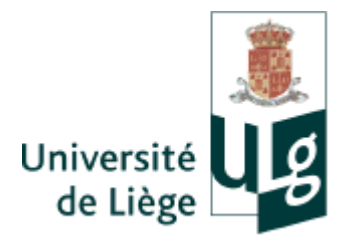

UNIVERSITE DE LIEGE Faculté des Sciences Appliquées

# Développement de références pour la mesure de la rugosité des bétons

Travail de fin d'études présenté par MARCOCCI Sébastien en vue de l'obtention du grade d'Ingénieur Civil des Constructions

Année académique 2011 - 2012

Je tiens à remercier Monsieur Courard, promoteur de ce travail, pour m'avoir guidé et soutenu tout au long de ces mois de collaboration. Je remercie également Messieurs Pirard, Plumier, Degée et Wiertz d'avoir accepté d'être les membres de mon jury.

Je veux également remercier l'ensemble du service GeMMe pour l'aide apportée, et tout particulièrement, Arnaud Califice, pour m'avoir aidé dans

l'utilisation et la compréhension des outils statistiques. Je remercie aussi la société Sirris pour avoir accepté de collaborer à la réalisation des plaquettes de références.

Enfin, je souhaite remercier chaleureusement Thomas Canor et Benjamin Cerfontaine pour m'avoir aidé dans les étapes de finalisation de ce travail.

# Développement de références pour la mesure de la rugosité des bétons

Travail de fin d'études présenté par Sébastien MARCOCCI Résumé

Aujourd'hui, au vingt-et-unième siècle, nous héritons d'ouvrages d'art en béton ayant subi les épreuves du temps et de leur environnement. Pour bon nombre d'entre eux, la démolition n'est pas la solution préconisée car le coût d'une reconstruction complète s'avérerait très important. La réparation de l'ouvrage est alors sérieusement envisagée. Avant tout, une phase de nettoyage de l'ouvrage, destinée à éliminer l'ensemble du béton altéré, doit être programmée. Pour ce faire, des procédés d'élimination utilisant des marteaux-piqueurs ou encore l'hydro-démolition sont engagés. Il en résulte, des surfaces très irrégulières et de rugosité variable selon le procédé employé. Une fois cette étape clôturée, la phase de réparation, à proprement parler, peut débuter et permettra, à terme, de rétablir l'intégrité de l'ouvrage.

Dans cette optique, ce travail a pour but de définir et de créer des surfaces, se présentant sous la forme de plaquettes, qui constitueront des références permettant de qualifier et de quantifier la rugosité des surfaces traitées.

Un système de neuf plaquettes développé par l'International Concrete Repair Institute (ICRI), permettant de qualifier la rugosité des bétons ayant subi un traitement de surface relativement léger a été étudié. Les paramètres caractéristiques ont été déterminés par l'utilisation d'un appareil de mesure, basé sur la projection de Moiré et d'un logiciel d'analyse de surfaces. Ensuite, afin d'observer une démarche objective et scientifique, une approche géostatistique du problème a été adoptée afin d'analyser l'outil existant. Disposant des variogrammes de chacune des plaquettes ICRI, nous avons généré des surfaces au départ de plusieurs configurations. Dans un second temps, en utilisant des données mesurées sur des dalles traitées, de nouvelles surfaces pouvant être considérées comme des références ont été créées et leurs paramètres caractéristiques déterminés. Enfin, en partenariat avec une société spécialisée dans la fabrication de produits en matière plastique, certaines de ces surfaces de référence ont été reproduites sur des plaquettes en plâtre.

Courard L. Plumier A. Degée H. Pirard E. Wiertz J. Professeur ULg Professeur ULg Chercheur Qualifié FNRS Professeur ULg SPW

## Development of references for the measure of surface roughness of concrete

Master's Thesis submitted by Sébastien MARCOCCI Abstract

Today, in the twenty-first century, we inherit from works of engineering in concrete having undergone torments of time and numerous environmental attacks. For lots of constructions, the demolition is not the required solution because the cost of a complete reconstruction would turn out too important. So the repair of the work is considered seriously. Above all, a phase of cleaning, intended to eliminate the whole altered concrete, must be scheduled. To do it, we turn to processes of elimination with the use of pneumatic drills or the hydro-demolition. It results very irregular surfaces and variable roughness according to the process. Once ended, the phase of repair can begin and will, eventually, allow restoring the integrity of the construction.

In this optics, this work aims to define and create surfaces as plaques which will establish references allowing to qualify and to quantify the roughness of these treated surfaces.

A nine plaques system developed by the International Concrete Repair Institute (ICRI), allowing the qualification of the roughness for low treated surfaces has been studied. Using a process based on the Moiré's projection all of the nine have been scanned and their parameters determined using surface imaging and analysis software. Then, in order to pursuit an objective and scientific approach, the ICRI's plaques has been tested by geostatistics tools. Using variograms of the nine new surfaces were created from several initial points' sets. After that, new simulations based on data from treated slabs were initiated and their parameters determined. Finally according to a company specialized on plastic devises, some of the surfaces were created as plaster plaques of references surfaces.

Courard L. Plumier A. Degée H. Pirard E. Wiertz J. Professor ULg Professor ULg Research Associate FNRS Professor ULg SPW

# Table des matières

## 1 Introduction 12

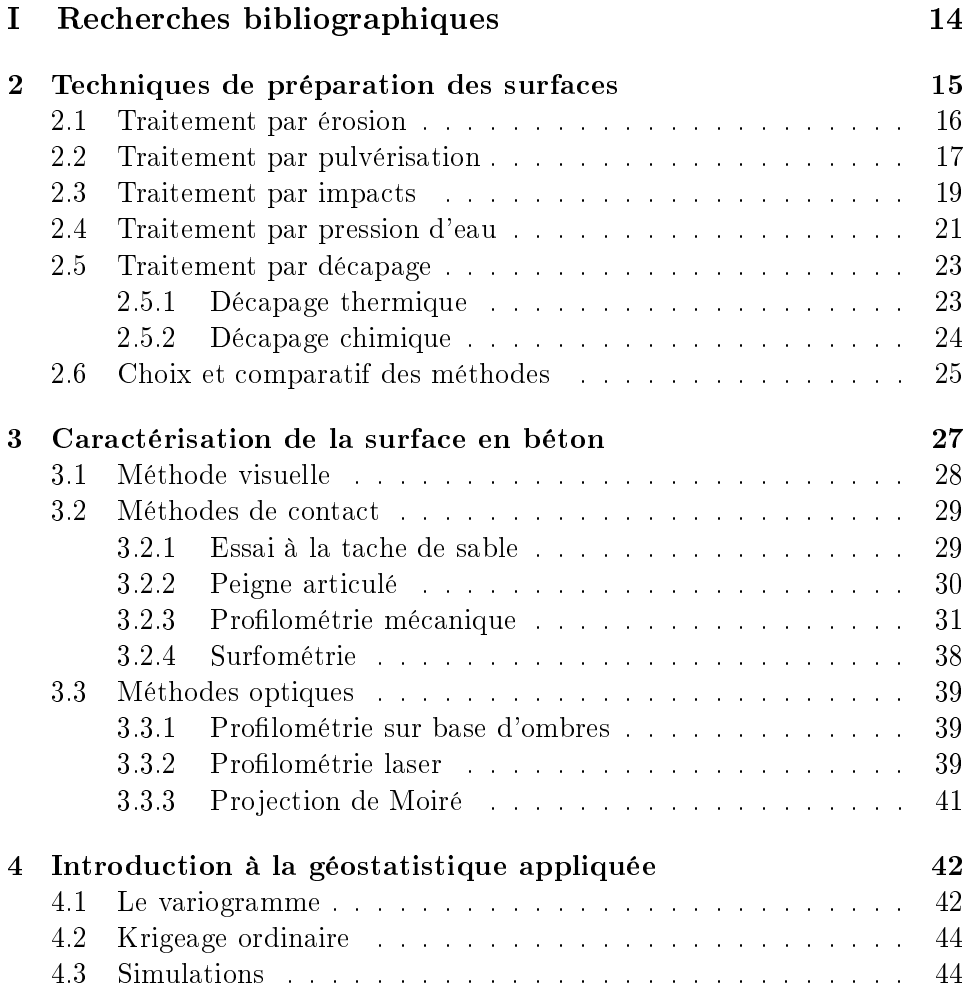

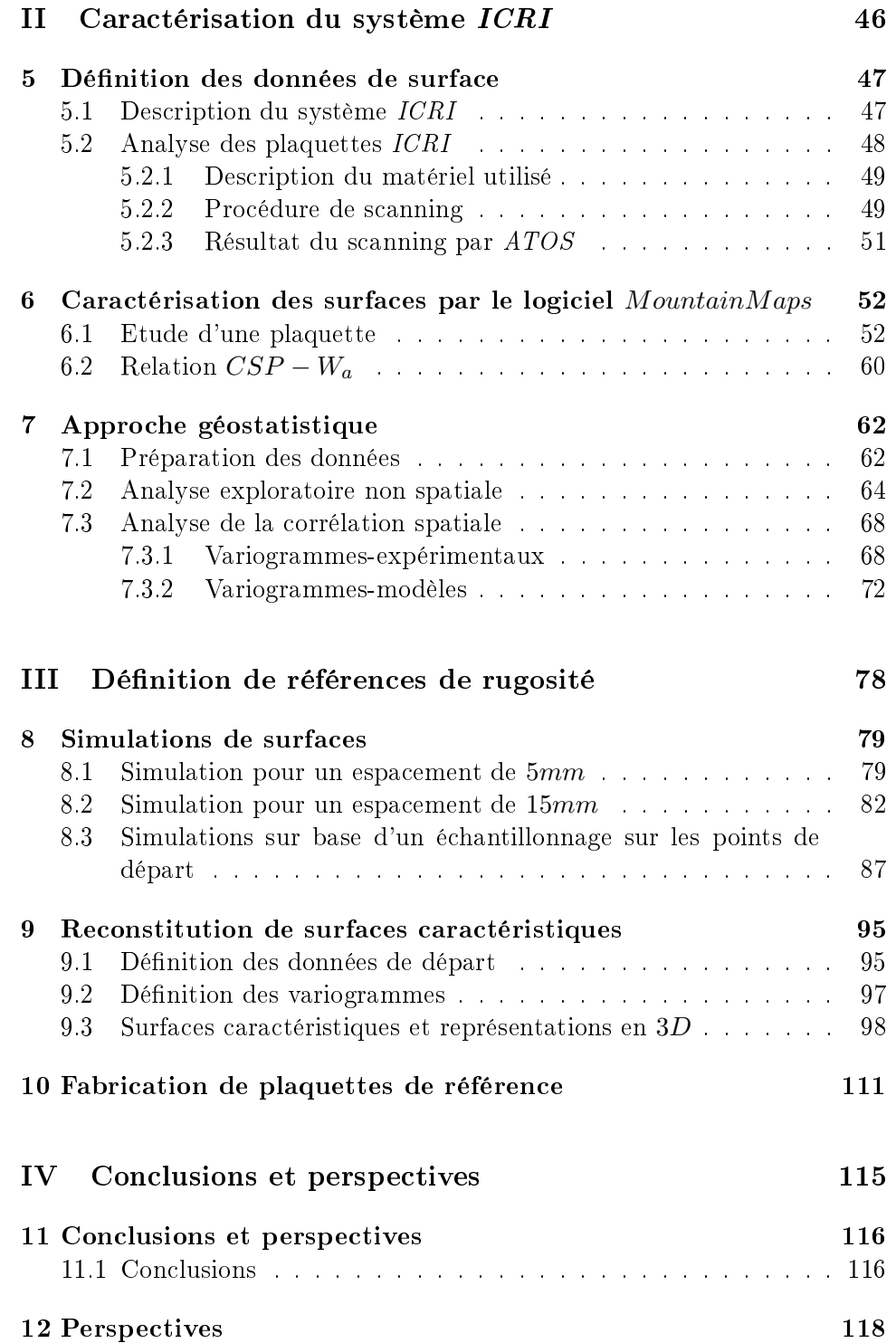

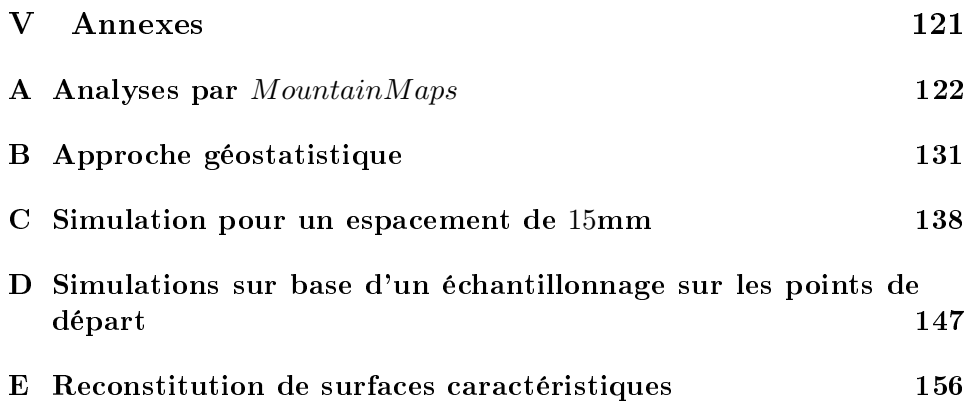

# Table des figures

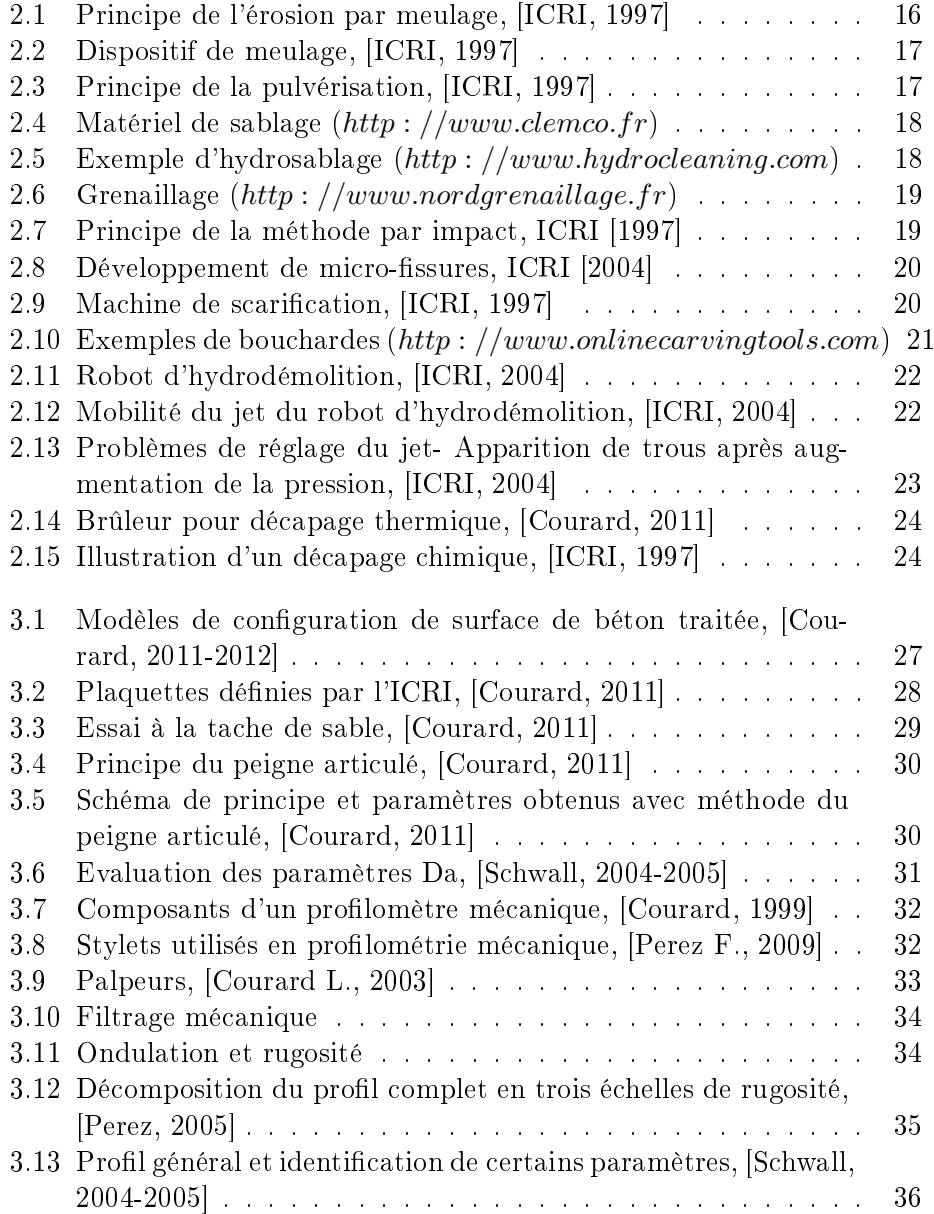

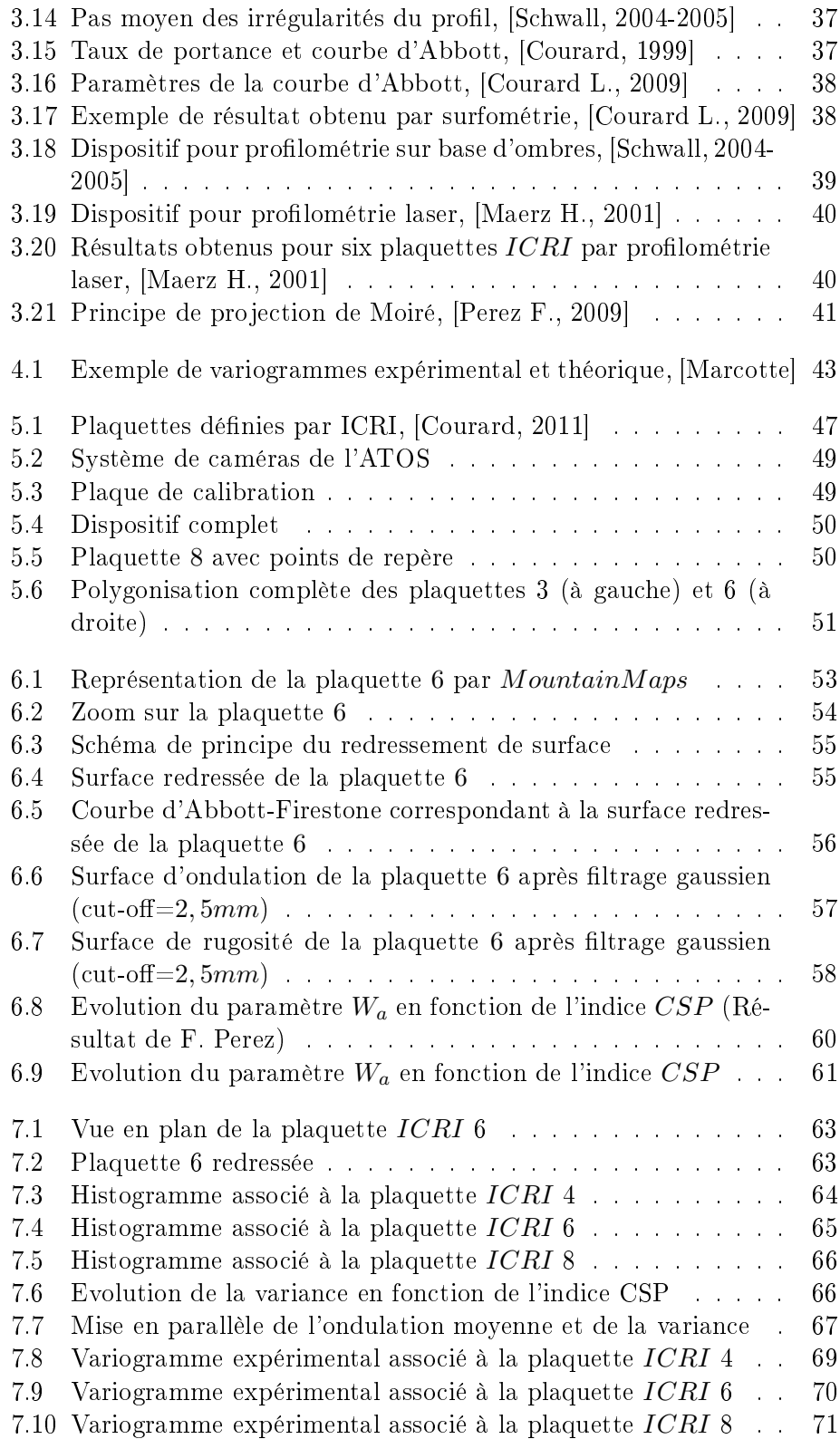

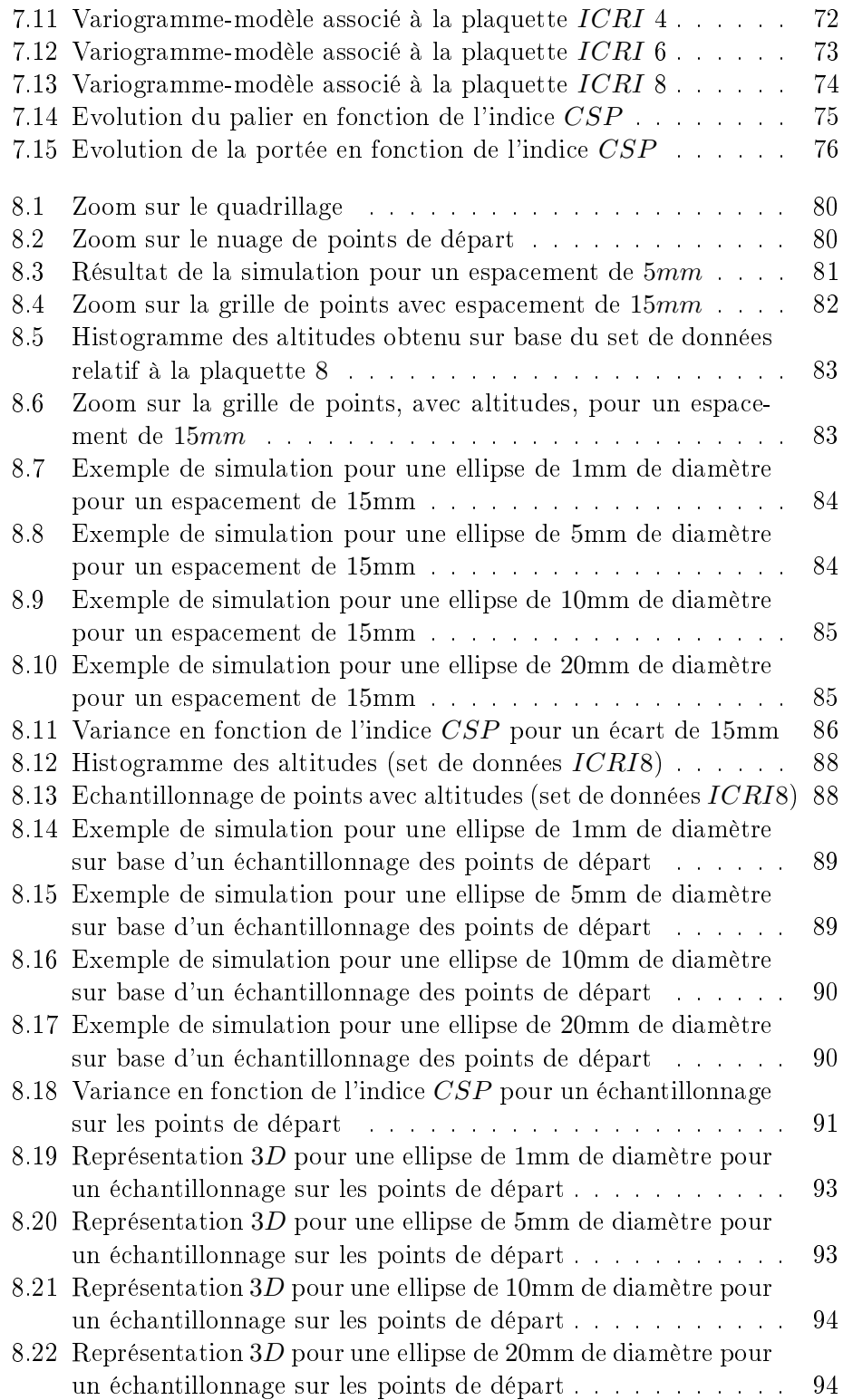

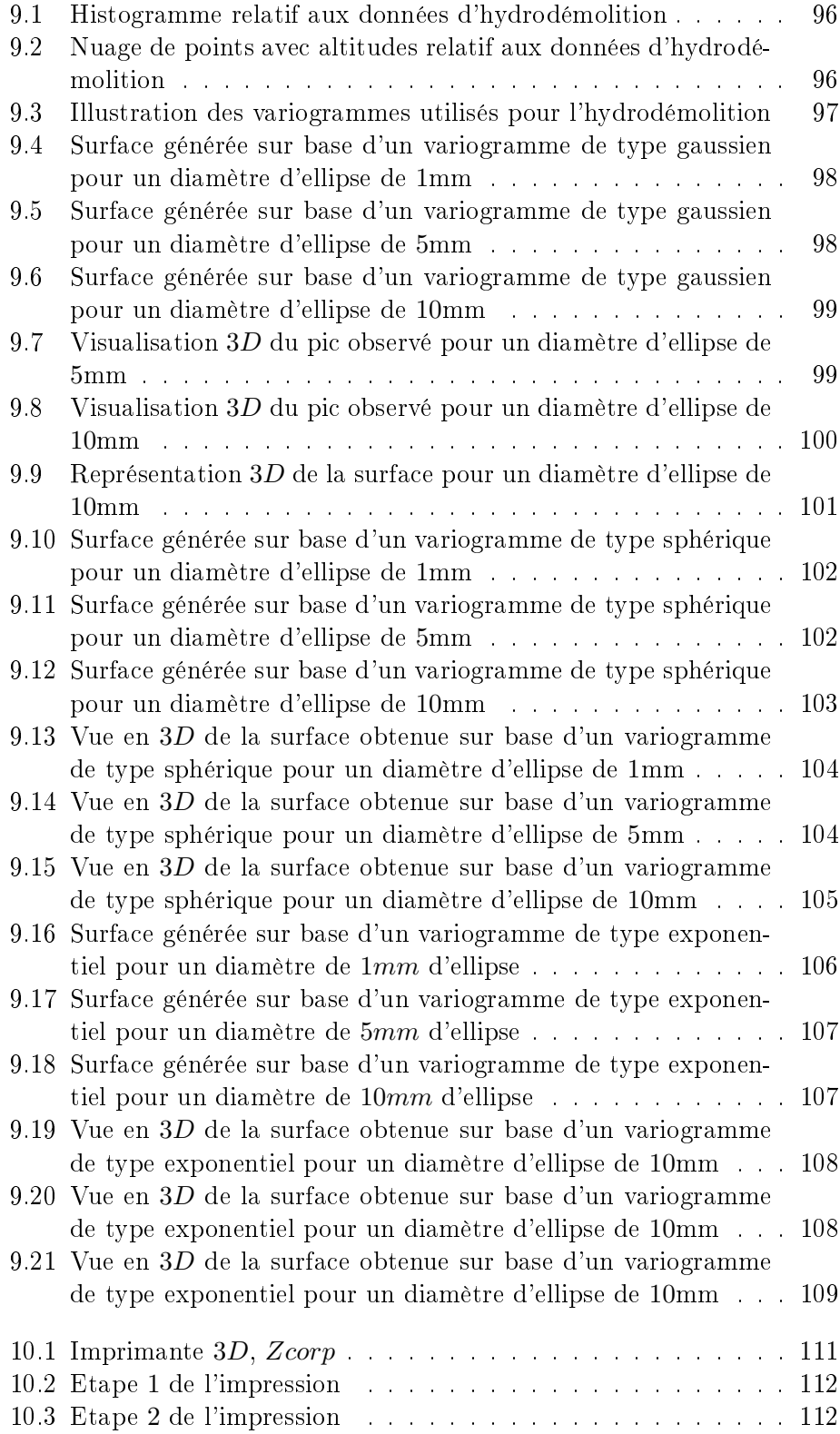

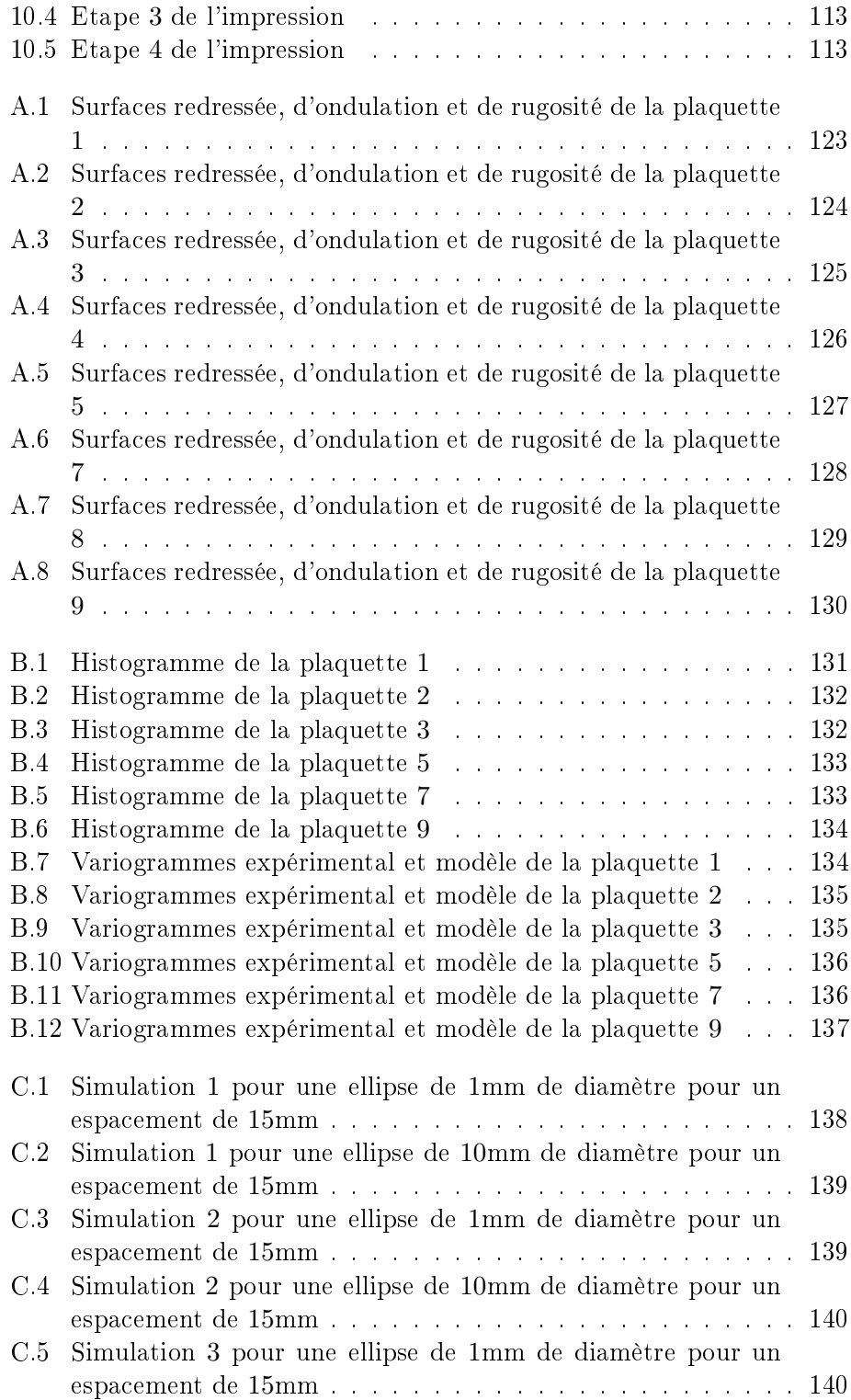

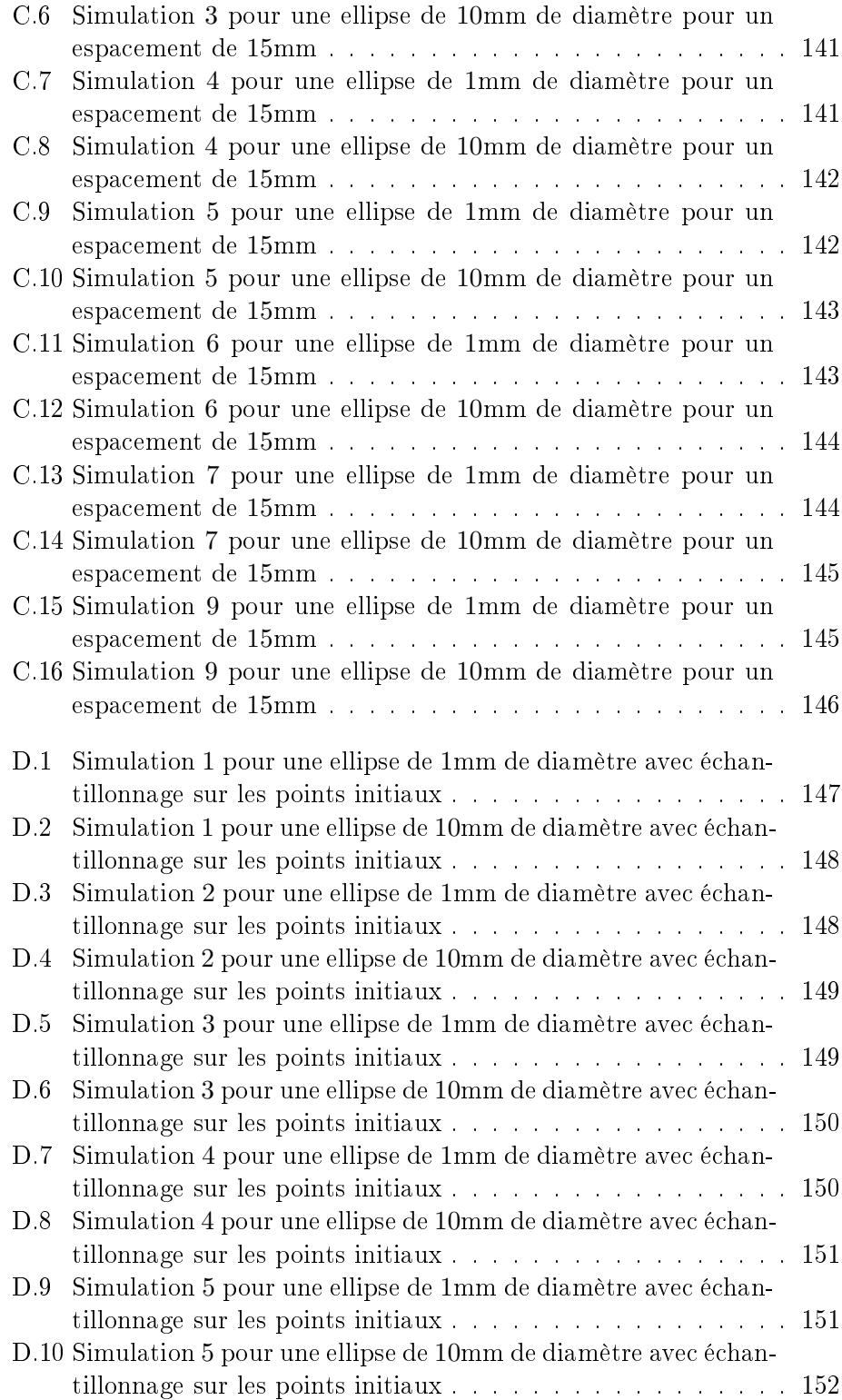

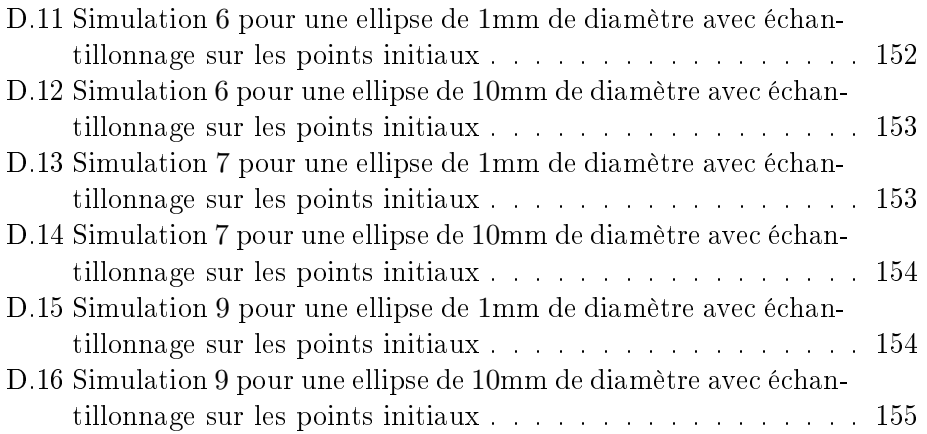

# Liste des tableaux

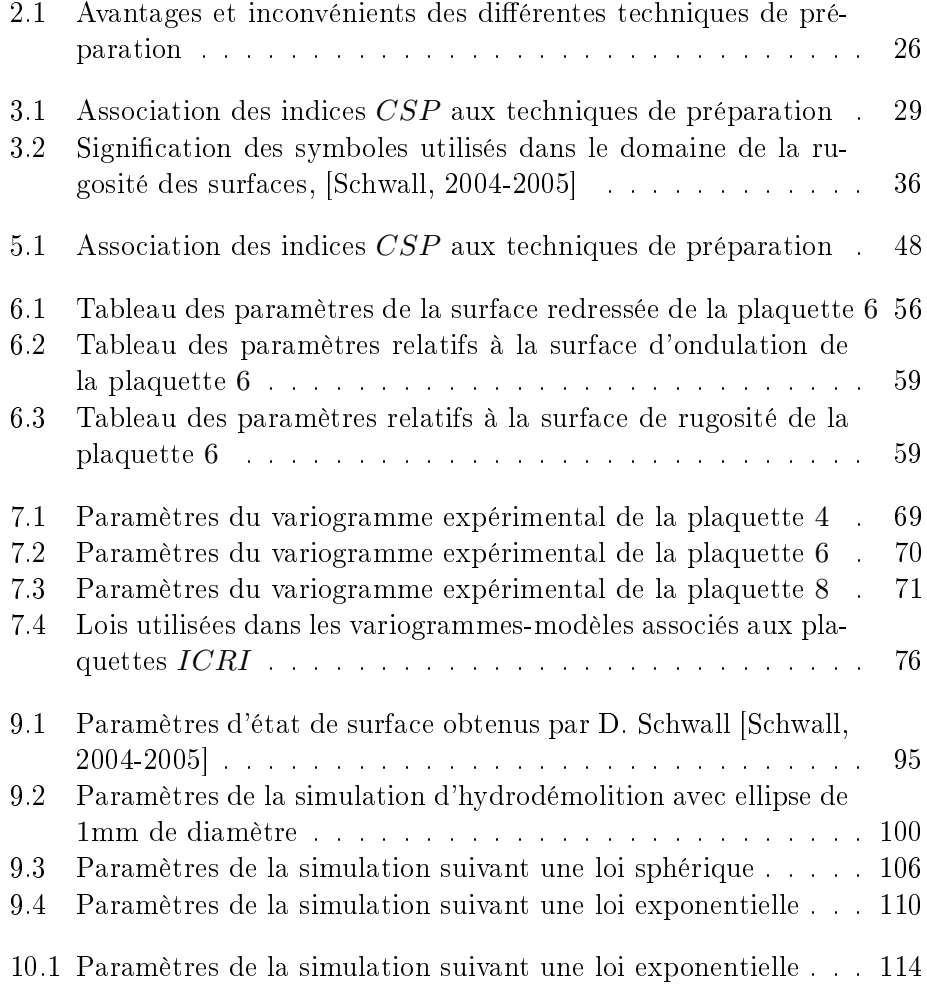

# Chapitre 1

# Introduction

En Belgique, la construction en béton a connu son essor durant les années septante et quatre-vingt. Aujourd'hui, presque quarante ans plus tard, les ouvrages construits ont subi les épreuves du temps et de leur environnement, quelques fois agressif. Lorsque l'option de réparation peut être envisagée, il incombe à notre société de rétablir l'intégrité de ces ouvrages, leur offrant ainsi une nouvelle vie.

Les décennies de recherches dans le domaine du béton ont permis de mieux connaître son comportement ainsi que son évolution dans le temps. La communauté scientique s'est également penchée sur le comportement du matériau dans l'hypothèse d'une réparation d'ouvrages. Les multiples recherches ont amené à divers constats. D'abord, il convient de présenter une surface préalablement nettoyée avant toute application d'un produit de réparation. Ensuite, il existe un lien étroit entre les notions de réparation et d'adhérence, celle-ci dépendant de trois conditions :

- l'étalement ;
- l'interaction physico-chimique ;
- l'interpénétration mécanique.

Les deux premières dépendent de la nature du matériau de réparation, alors que la troisième est fonction de l'état de la surface sur laquelle le traitement est appliqué. Plusieurs procédés de traitement de surface sont envisageables, offrant chacun un profil différent caractérisant la rugosité de la surface. Certains de ces traitements peuvent engendrer des micro-fissures, réduisant ainsi l'objectif de réparation fixé. Le choix du processus de réparation est donc important, car il prégure la durabilité de la réparation effectuée. La description et la caractérisation du profil post-traitement est donc une étape essentielle dans le processus engagé.

Dans cette optique, l'International Concerte Repair Institute a défini une gamme de plaquettes en silicone permettant de manières visuelle et sensitive de caractériser la rugosité des surfaces. Il convient de caractériser cet outil afin de pouvoir le situer dans l'ensemble des techniques disponibles.

Ensuite, afin de poursuivre notre étude de manières objective et scientique, une approche statistique du problème a été envisagée. Utilisant un logiciel de géostatistique, SGeMS, nous avons analysé les plaquettes ICRI et les avons caractérisées.

Une fois ces informations acquises, nous avons approfondi notre étude par la génération de nouvelles surfaces en nous basant sur des points de départ disposés sur une surface comparable à celles des plaquettes ICRI. Plusieurs configurations de points initiaux ont été étudiées et analysées. Il conviendra d'évaluer l'influence des différents paramètres sur les différents cas de figure et de l'influence de ceux-ci.

Enfin, en nous basant sur les résultats obtenus par Damien Schwall dans son travail de fin d'études, sur des dalles en béton préalablement traitées. nous avons travaillé à la simulation de surfaces caractéristiques de traitements spécifiques.

Pour terminer, en partenariat avec Sirris, un centre de recherches et d'innovations basé dans le parc scientifique du Sart-Tilman, nous avons engagé la production de ces surfaces caractéristiques sur des plaquettes en plâtre imprégnées de résine, afin d'offrir au lecteur une visualisation concrète des simulations de surfaces.

# Première partie Recherches bibliographiques

# Chapitre 2

# Techniques de préparation des surfaces

Les ouvrages en béton sont conçus pour pouvoir résister de nombreuses années à diérentes épreuves. Cependant, l'environnement ainsi que les conditions climatiques ou le manque de précautions prises lors de la construction peuvent conduire à une dégradation prématurée de l'ouvrage. Etant donné qu'une démolition suivie d'une reconstruction de l'ouvrage engendrerait des coûts très importants, une réparation de la construction doit être planiée.

Dans ce cadre, il est nécessaire de nettoyer la partie endommagée afin de permettre l'application d'un dispositif de réparation. Dans ce but, de nombreuses techniques de préparation de surfaces ont été développées ces dernières années. Le choix parmi celles-ci s'effectuera en fonction des exigences dues à l'environnement de travail (poussières, bruits, ...), des recommandations quant au volume de béton à enlever, de l'état et de la résistance du béton endommagé, etc. Ceci ne constitue qu'une partie de ce qui doit être pris en considération.

Une fois la méthode définie, il est important de définir le matériau de ragréage. Pour ce faire, il est important d'opter pour un matériau remplissant les trois conditions d'adhérence suivantes [Courard, 2011] :

- étalement : le produit de réparation doit pouvoir s'étaler sur la surface à réparer ;
- interaction physico-chimique : la création de liaisons chimiques entre le support et le matériau de réparation est nécessaire afin qu'un lien existe entre les deux entités ;
- $-$  interpénétration mécanique : plus la configuration de surface est élaborée, plus l'interpénétration entre les matériaux est importante et permet de les lier.

Ensuite, il conviendra de nettoyer la surface et de vérifier l'hygrométrie afin que toutes les conditions soient remplies pour obtenir une bonne adhérence du matériau de ragréage.

Ce chapitre a pour but de présenter l'état de l'art relatif aux techniques de préparation de la surface afin d'offrir au lecteur un panorama des moyens à disposition pour nettoyer et réparer un ouvrage en béton endommagé.

Ces techniques peuvent être classées en cinq catégories :

- l'érosion ;
- la pulvérisation ;
- l'impact ;
- la pression d'eau ;
- le décapage.

### 2.1 Traitement par érosion

Le traitement par érosion dont le principe est représenté à la Fig.2.1 consiste en un meulage de la surface de béton.

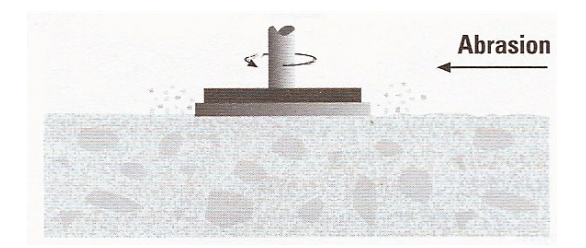

Figure 2.1 Principe de l'érosion par meulage, [ICRI, 1997]

En effet, en utilisant un appareillage muni de disques abrasifs, comme illustré à la Fig.2.2, et en l'appliquant à la surface à traiter, nous obtenons une surface avec un profil lisse ou encore, légèrement rugueux, cela dépendant essentiellement du disque utilisé. Cette méthode permet de couvrir de grands espaces mais demande un changement réguler des disques abrasifs afin de maintenir le même niveau de traitement sur l'ensemble de la surface. Il convient également de prévoir une aération suffisante dans le local traité, étant donné le dégagement important de poussière occasionné durant le traitement.

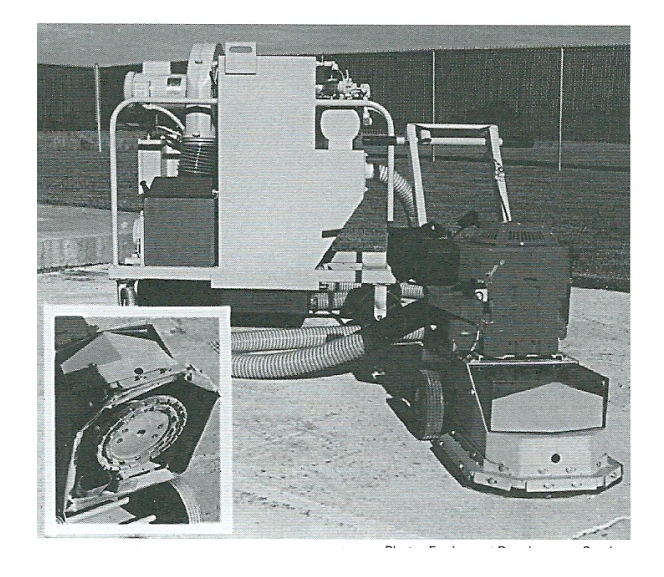

Figure 2.2 Dispositif de meulage, [ICRI, 1997]

## 2.2 Traitement par pulvérisation

Par "pulvérisation", on entend, généralement, les traitements utilisant la projection de matériaux au pouvoir abrasif permettant d'enlever le béton endommagé et ainsi d'obtenir une surface au profil rugueux (Fig.2.3).

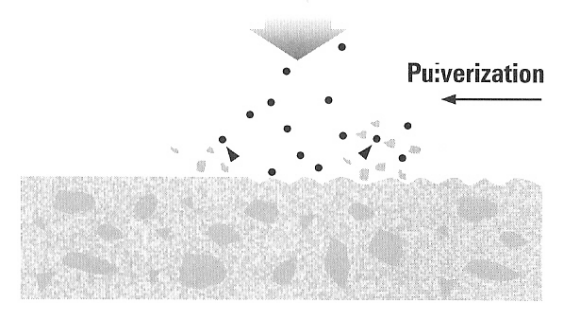

Figure 2.3 Principe de la pulvérisation, [ICRI, 1997]

Pour ce faire, du sable, un mélange d'eau et de sable ou encore de petites billes d'acier sont pulvérisées sous haute pression et sur la surface à traiter. On parle alors respectivement de sablage, hydrosablage et de grenaillage qu'il convient, à présent, de décrire un peu plus en détails.

Le sablage consiste en la projection à haute vitesse de particules de sable sur un support. Grâce au pouvoir abrasif du matériau siliceux, les chocs répétés sur la surface impliquent une usure du béton et donc un nettoyage de celui-ci. Comme l'illustre la Fig.2.4, un matériel particulier doit être employé et une main d'oeuvre qualiée est nécessaire à sa mise en oeuvre. Ce dernier point constitue le premier inconvénient de cette technique, l'autre étant l'importante quantité de poussière générée et les désagréments qui en découlent.

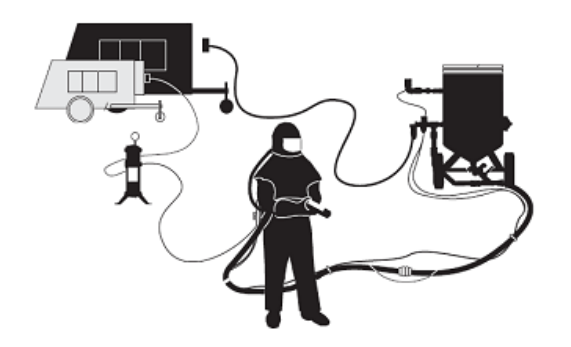

FIGURE 2.4 – Matériel de sablage (http://www.clemco.fr)

L'hydrosablage est une variante de la technique du sablage, décrite ci-dessus, cependant, ici, il s'agit d'un mélange d'eau et de sable qui est projeté à haute pression sur le support à traiter (Fig.2.5). Ce procédé présente l'avantage de produire moins de poussière que dans le cas du sablage, mais cependant, s'avère moins efficace. De plus, au terme du traitement, le support livré est humide. Cette technique nécessite également un personnel qualifié.

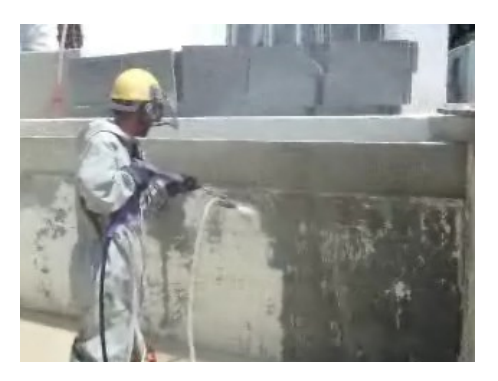

FIGURE  $2.5$  – Exemple d'hydrosablage  $(http://www.hydrocleaning.com)$ 

Le grenaillage (Fig. 2.6) conserve le principe de projection à haute vitesse des deux procédés précédents. La différence se situe, à nouveau, dans le matériau utilisé pour la pulvérisation. En effet, dans le cas du grenaillage, des billes métalliques de petites tailles sont utilisées<sup>1</sup>. Les problèmes de pous-

<sup>1.</sup> quelques millimètres

sière sont écartés et les billes peuvent être réutilisées mais tout comme les deux autres techniques, une main d'oeuvre qualifiée et des protections supplémentaires doivent être utilisées afin d'assurer une sécurité optimale pour les ouvriers.

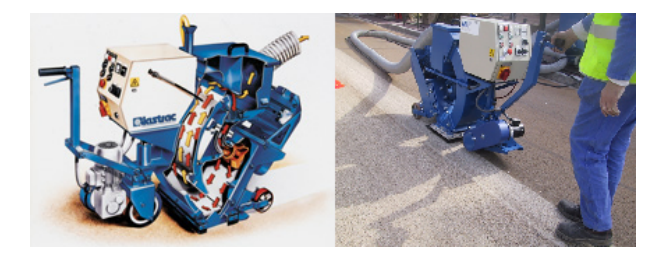

FIGURE 2.6 - Grenaillage (http://www.nordgrenaillage.fr)

### 2.3 Traitement par impacts

Cette méthode de préparation consiste en une répétition successive d'impacts causés par un matériel lourd (marteau piqueur, marteau à aiguille, etc.) sur la surface en béton à traiter, comme illustré à la Fig.2.7.

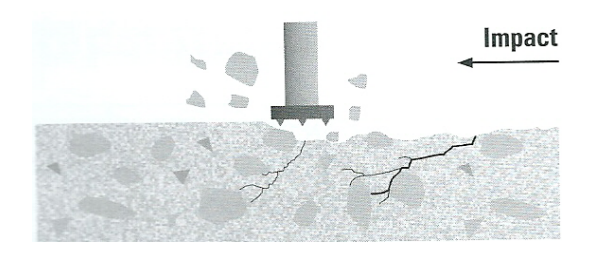

Figure 2.7 Principe de la méthode par impact, ICRI [1997]

Ces impacts engendrent une fracturation de la surface et permettent ainsi d'éliminer le béton dégradé. Il est important de souligner que ce type de méthode implique également le développement de micro-fissures à l'intérieur de l'élément traité (Fig. 2.8) pouvant conduire à une inefficacité de la réparation.

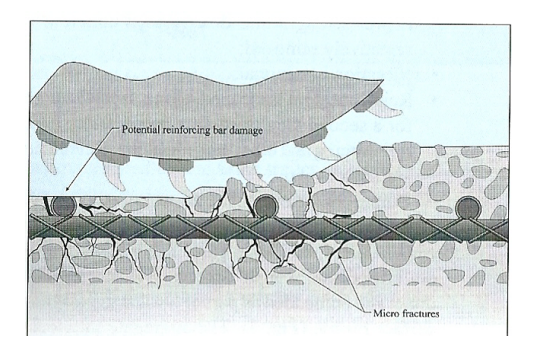

FIGURE  $2.8$  – Développement de micro-fissures, ICRI [2004]

Un de ces traitements est relativement utilisé dans le domaine routier, il s'agit de la scarification. Ce procédé utilise une machine munie de dents, comme illustré à la Fig.2.9, tournant à grande vitesse et qui engendre des chocs déstructurant et pulvérisant la surface en béton. Au final, la surface obtenue est relativement rugueuse.

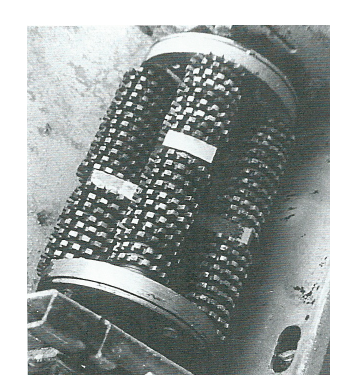

FIGURE 2.9 - Machine de scarification, [ICRI, 1997]

Selon [ICRI, 1997], ce procédé permet de retirer une épaisseur de béton endommagé variant entre 3mm et 19mm, en fonction du type de support à traiter ainsi que des couteaux, de la taille et de la puissance de la machine utilisés. Avec les machines disponibles, les largeurs de surface pouvant être traitées varient de 100mm à 900mm.

D'un point de vue exécution, étant donné l'encombrement de la machine, les zones de coins et plus étroites ne sont pas accessibles et il est alors nécessaire de recourir à un traitement manuel de la surface (burin).

Enfin, d'un point de vue environnement, la scarification produit énormément de poussière, pouvant constituer un désagrément pour les riverains ou le personnel utilisateur. Selon le type de support traité, des mesures de confinement des poussières devront être prises afin d'éviter des dépôts de particules dans des zones où elles pourraient engendrer des problèmes. Cette méthode est loin d'être silencieuse car les niveaux sonores peuvent dépasser  $85dB$ . Du point de vue de l'efficacité de la technique, le rendement atteint  $2m^2/h$  pour un guidage manuel et  $75m^2/h$  pour un guidage motorisé.

Nous pouvons également citer, comme traitement par impacts, le bouchardage. Cette technique consiste en l'application d'impacts successifs sur une surface à l'aide d'un marteau à tête cruciforme ou doté de pointes diamantées (Fig.2.10). Soulignons que cette technique est relativement agressive pour les surfaces et qu'elle peut être appliquée manuellement ou jointe à un système mécanique.

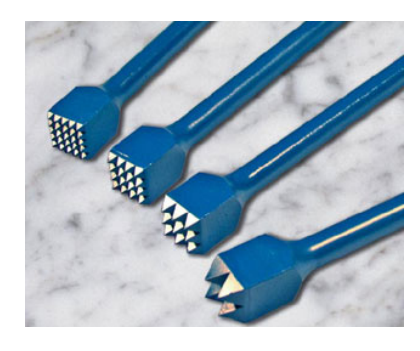

FIGURE 2.10 – Exemples de bouchardes (http : //www.onlinecarvingtools.com)

### 2.4 Traitement par pression d'eau

Ce type de traitement est plus généralement appelé, hydrodémolition. Il consiste en l'utilisation d'un jet d'eau projeté à haute pression, pouvant atteindre 2500bars sur un support constitué de béton détérioré. Elle peut s'appliquer sur des surfaces horizontales ou verticales et sert à nettoyer ou préparer la surface avant l'application d'une réparation. Deux autres paramètres peuvent être réglés : le débit, qui peut varier de 10 à 30l/min et la forme du jet, dépendant du type d'embout utilisé (rond, ligne, jet circulaire tournant, ...).

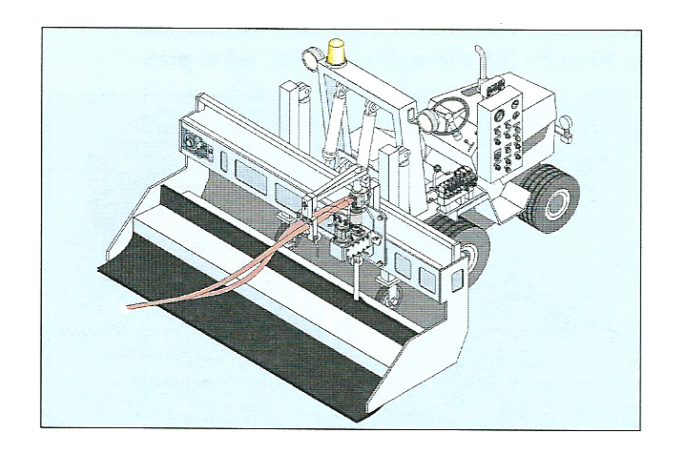

Figure 2.11 Robot d'hydrodémolition, [ICRI, 2004]

L'outillage utilisé est imposant comme le montre la Fig.2.11. Il se compose d'une poutre transversale sur laquelle un dispositif comprenant la lance muni d'un embout, par lequel le jet est envoyé sur la surface à traiter. Cette lance peut osciller transversalement à la poutre jusqu'à un angle de 30 degrés par rapport à la verticale, tout en effectuant une rotation sur elle même (Fig.2.12).

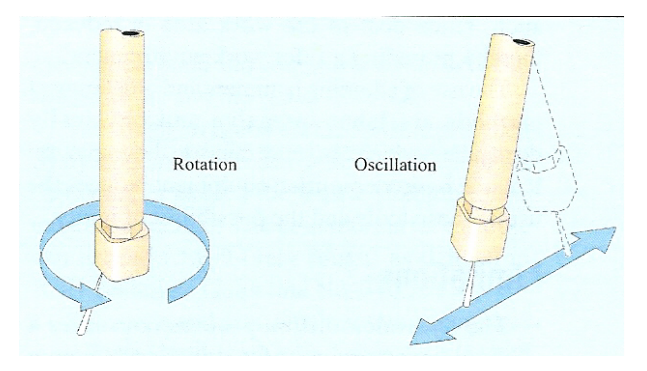

FIGURE 2.12 - Mobilité du jet du robot d'hydrodémolition, [ICRI, 2004]

Ce type de traitement fournit un profil de surface rugueux et irrégulier afin d'assurer une interpénétration mécanique (la troisième condition d'adhérence). Contrairement aux méthodes à impacts, l'hydrodémolition a l'avantage de ne pas engendrer de micro-fissures et les vibrations induites sont limitées. Dans l'hypothèse d'une utilisation manuelle du procédé, cette méthode permet également une sélection sur les parties nécessitant un traitement étant donné la relative maniabilité du système. Lors de l'opération d'hydrodémolition, le mélange de ciment et d'eau qui est enlevé possède une certaine capacité abrasive permettant ainsi un « nettoyage » des armatures en présence.

Cette technique présente également des avantages environnementaux dont les principaux sont : Une minimisation du désagrément causé, la diminution du temps de traitement, la diminution des poussières produites ou encore la réduction des micro-fissures engendrées par le procédé de traitement.

Nous venons de présenter, dans les grandes lignes, les avantages et inconvénients de ce traitement, mais nous devons également souligner les limites de son utilisation. En effet, comme indiqué précédemment, il résulte de l'application du jet d'eau un résidu, mélange d'eau de ciment et de sable, qu'il convient de récolter pour éviter une contamination de l'environnement. L'eau envoyée peut également s'infiltrer entre les fissures et endommager la structure plus en profondeur, l'opération de nettoyage du support est donc primordiale.

Il convient également de vérifier la relative uniformité de la résistance afin d'éviter la formation d'un profil trop nivelé. Effectivement, si une zone est plus résistante qu'une autre, celle-ci constituera un défaut après le traitement (Fig.2.13, gauche). Cependant, si pour éliminer ce défaut de surface, la pression du jet est accrue, ce sont les zones voisines qui risquent d'être fortement endommagées (Fig.2.13, droite).

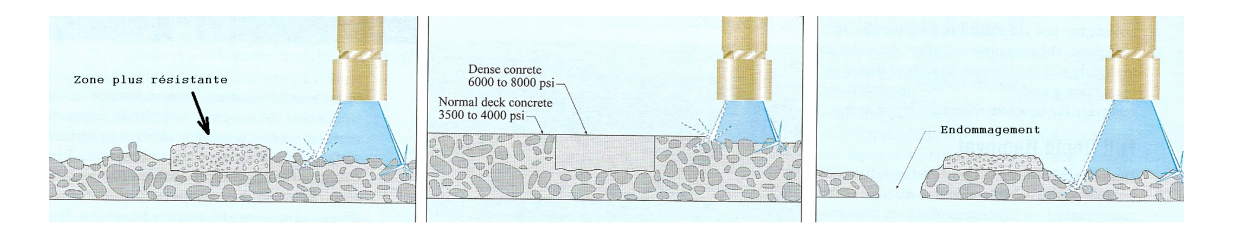

Figure 2.13 Problèmes de réglage du jet- Apparition de trous après augmentation de la pression, [ICRI, 2004]

### 2.5 Traitement par décapage

#### 2.5.1 Décapage thermique

Le décapage thermique est une méthode de traitement de surface (Fig.2.14), interdite en Belgique, qui consiste à appliquer, sur un support, une quantité de chaleur importante de manière locale et rapide. Il permet d'éliminer une épaisseur de 0, 5 à 3mm de la surface de béton. L'épaisseur éliminée est fonction de la vitesse d'avancement ainsi que des propriétés du béton-support.

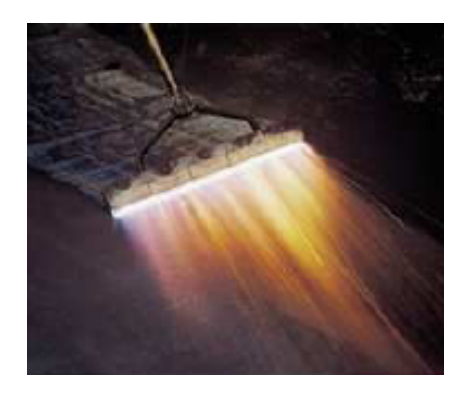

Figure 2.14 Brûleur pour décapage thermique, [Courard, 2011]

Comme l'illustre la Fig.2.14, une flamme engendrées par des brûleurs disposés en série progresse le long de la surface à traiter, couvrant ainsi une largeur variant de 50mm à 250mm. Lorsque le décapeur est monté sur un système mécanique, il permet de couvrir une largeur de 750mm.

#### 2.5.2 Décapage chimique

Le décapage chimique est une technique de nettoyage et de préparation de surface qui consiste en l'application d'un produit acide ou basique (Fig.2.15). Ce procédé se décompose en plusieurs étapes : lavage avec le produit acide ou basique, brossage et enfin, plusieurs rinçage successifs jusqu'à obtention d'un pH neutre en surface.

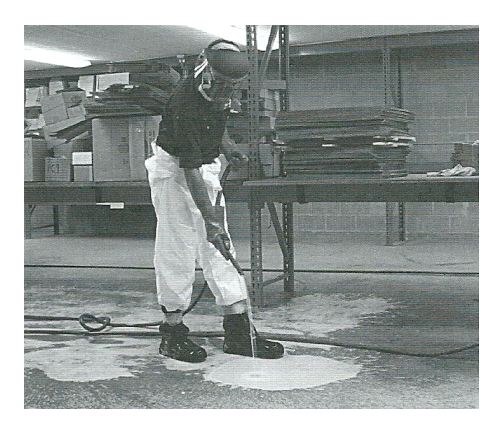

Figure 2.15 Illustration d'un décapage chimique, [ICRI, 1997]

### 2.6 Choix et comparatif des méthodes

Comme nous avons pu nous en rendre compte dans ce chapitre, les degrés de traitements varient fortement selon la technique utilisées. Afin d'effectuer le choix le plus judicieux, il convient, de la part des ingénieurs et maîtres d'ouvrage, de dénir les paramètres adéquats, en y précisant les exigences requises pour que le résultat final corresponde au choix initial. Dans cette optique, une démarche dénie dans [ICRI, 1997] peut déjà jeter les bases d'une approche :

- Etat du matériau-support : il convient de déterminer la résistance du matériau, la présence de béton détérioré ou encore la présence d'éléments non-liants afin de définir la nature et le volume de matériau de réparation.
- Exigences du maître d'ouvrage : les exigences en termes de nuisances (bruit, poussière, ...) doivent être connues et une évaluation de la situation doit permettre de conclure à la poursuivre ou à la suspension des activités en cours sur le futur chantier.
- Exigences sur le matériau de réparation : selon le type de préparation appliquée, le matériau utilisé diffèrera, les exigences d'application et les propriétés du système devront donc être dénies préalablement.
- Conditions de mise en oeuvre : il est nécessaire d'évaluer la nécessité de confinement de l'espace pour le traitement (poussière, ...) ou encore la mise en place d'une ventilation, prévoir les dispositifs de sécurité.

Comme nous pouvons le constater, cette démarche permet de dénir les *desiderata* à différents postes, ensuite, d'établir la liste des méthodes possibles et pour finir, d'effectuer un choix correspondant à la méthode optimale pour la situation étudiée.

Pour conclure, le tableau 2.1 reprend les procédés exposés en y inventoriant les avantages et inconvénients, permettant ainsi de disposer d'une vue globale de l'état de l'art dans les techniques de traitement de surface.

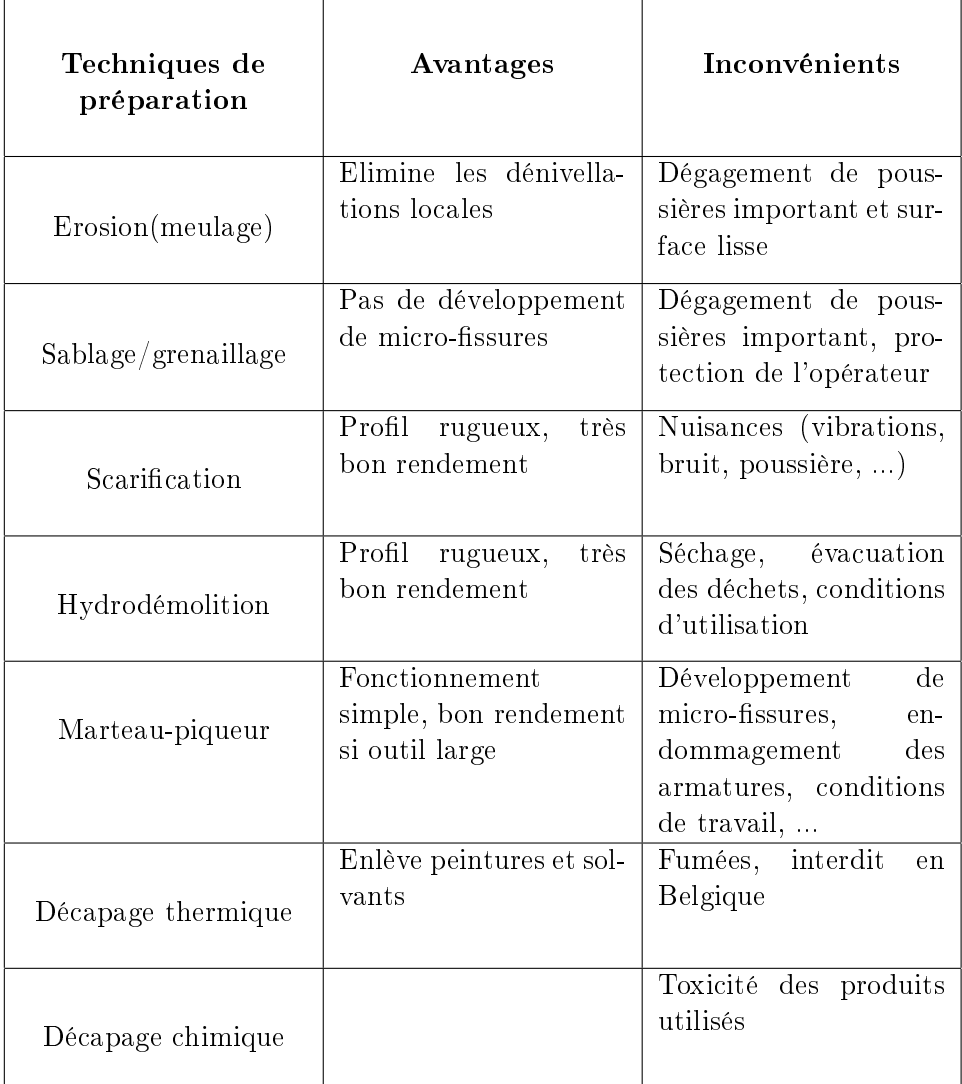

Table 2.1 Avantages et inconvénients des diérentes techniques de préparation

# Chapitre 3

# Caractérisation de la surface en béton

Dans le cadre de ce travail, la caractérisation de la surface préalablement préparée par les techniques détaillées dans le chapitre précédent constitue une étape essentielle. Chacune de ces surfaces sera caractérisée par une série de paramètres identifiant les géométries rencontrées.

Ces paramètres permettent, pour la plupart, d'évaluer la rugosité de la surface. Cette notion regroupe plusieurs considérations variables selon l'échelle considérée [Courard, 2001]. Plusieurs états de surface sont possibles selon le traitement appliqué, comme illustré à la Fig.3.1.

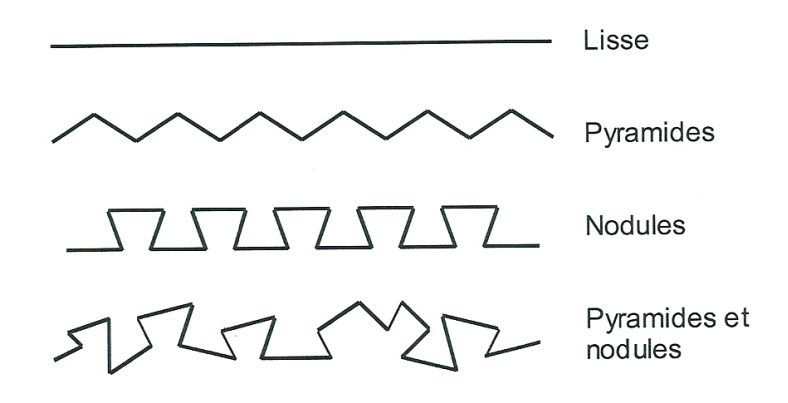

FIGURE 3.1 – Modèles de configuration de surface de béton traitée, [Courard, 2011-2012]

Donner une certaine rugosité à une surface, lors d'une réparation, permet d'augmenter la surface de contact et donc aussi les possibilités d'interactions entre les éléments ainsi que leur ancrage mécanique.

Le présent chapitre a pour but de présenter et de résumer l'ensemble des techniques de traitement de surface à notre disposition ainsi que de lier celles-ci à des paramètres caractéristiques.

De manière générale, nous pouvons les classer en trois catégories :

- la méthode visuelle ;
- les méthodes de contact;
- les méthodes optiques.

### 3.1 Méthode visuelle

Afin de pouvoir caractériser la rugosité de surfaces en béton, l'ICRI, International Concrete Repair Institute, a déni et produit un outil permettant de manières sensitive et visuelle de qualifier la rugosité d'une surface. Il se présente sous la forme d'une série de neuf plaquettes en matière plastique de 11cm de long sur 8cm de large, comme l'illustre la Fig.5.1.

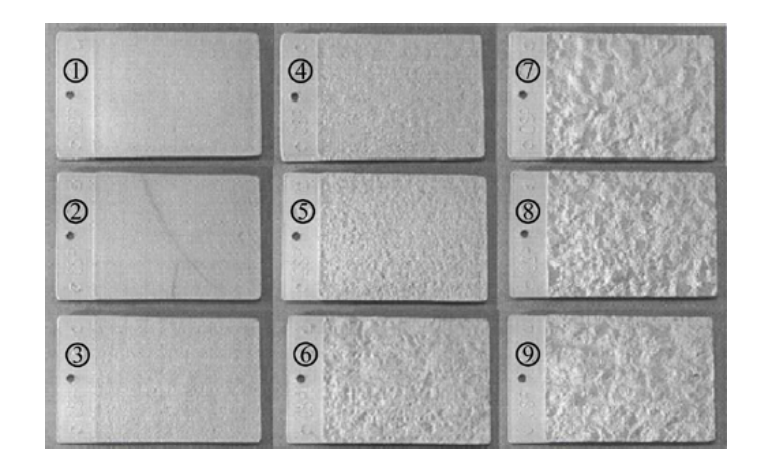

Figure 3.2 Plaquettes dénies par l'ICRI, [Courard, 2011]

Chacune de ces plaquettes est caractérisée par un indice CSP, Concrete Surface Profile et peut être attachée à une technique de préparation de surface.

| Indice CSP       | Préparation de surface définie par l'ICRI |
|------------------|-------------------------------------------|
| CSP <sub>1</sub> | Attaque à l'acide                         |
| CSP <sub>2</sub> | Meulage                                   |
| CSP <sub>3</sub> | Sablage léger                             |
| CSP <sub>4</sub> | Scarification légère                      |
| CSP <sub>5</sub> | Sablage moyen                             |
| CSP 6            | Scarification moyenne                     |
| CSP 7            | Sablage abrasif important                 |
| CSP 8            | Marteau pneumatique à aiguilles           |
| CSP 9            | Scarification importante                  |

TABLE  $3.1$  – Association des indices  $CSP$  aux techniques de préparation

Il est important de souligner qu'un même résultat en terme de profil de surface et donc d'indice CSP, peut être obtenu par différentes techniques de préparation. Bien que très subjective et très "aléatoire" étant donné l'intervention du ressenti humain, cette méthode demeure simple d'utilisation, non-destructive et peu onéreuse.

### 3.2 Méthodes de contact

#### 3.2.1 Essai à la tache de sable

En se basant sur la méthode dénie par le Centre de Recherches Routières (CRR), un volume de sable normalisé V, est répandu de manière circulaire et uniforme sur une surface. Au fur et à mesure de l'étalement, la surface couverte grandit pour, au final, aboutir à une tache de sable circulaire de diamètre d (Fig.3.3).

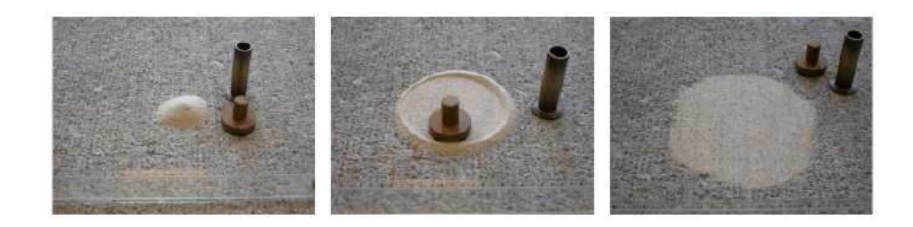

Figure 3.3 Essai à la tache de sable, [Courard, 2011]

Suivant le code bonne pratique ([Centre de Recherches Routières, 2011]) édité par le  $CRR$ , cette technique permet de définir la profondeur moyenne de texture  $(PMT)$ :

$$
PMT = \frac{4.V}{\pi . d^2}
$$

Tout comme la méthode développée par l'ICRI, cet essai est rapide, peu coûteux et non destructif mais, il comporte certaines limites. En effet, les conditions météorologiques ainsi que l'orientation de la surface rendent difficile voire impossible l'application d'un tel essai.

#### 3.2.2 Peigne articulé

Une autre méthode, dite de contact, est la méthode du peigne articulé développée par Silfwerbrand [Bélair, 2005]. Il s'agit d'un peigne composé d'aiguilles espacées régulièrement d'une distance ∆ (Fig.3.4).

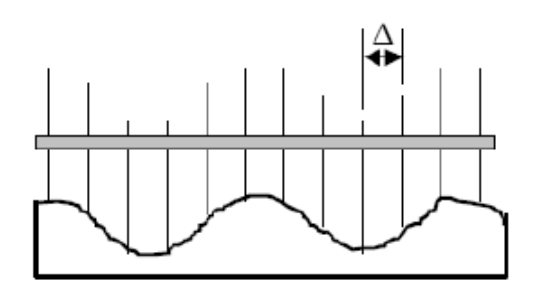

Figure 3.4 Principe du peigne articulé, [Courard, 2011]

Cette technique permet de définir le profil moyen de la surface et d'en déduire deux paramètres caractérisant la rugosité, à savoir la longueur d'onde moyenne,  $\lambda$  et la double amplitude moyenne,  $2a$ , comme représentés sur la Fig.3.5 .

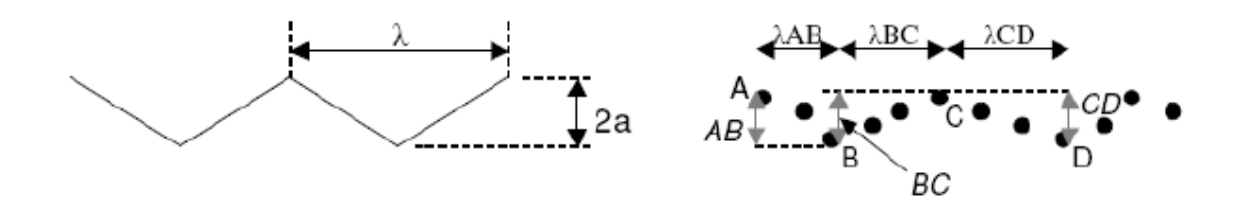

FIGURE 3.5 - Schéma de principe et paramètres obtenus avec méthode du peigne articulé, [Courard, 2011]

Ces paramètres peuvent être mathématiquement obtenus de la manière suivante :

$$
\lambda = \frac{2.\lambda_{AB} + 2.\lambda_{BC} + 2.\lambda_{CD}}{3}
$$

$$
2a = \frac{AB + BC + CD}{3}
$$

Comme le conclu Abu-Tair [Abu-Tair A.I, 2000], la précision de la méthode augmente en diminuant l'écart entre aiguilles. Un dernier paramètre permettant de qualifier la rugosité de la surface par la technique du peigne articulé est le gradient de rugosité, RG. Celui-ci correspond à la moyenne arithmétique des amplitudes moyennes doubles Da de chaque oscillation prise séparément comme illustrées sur la Fig.3.6 .

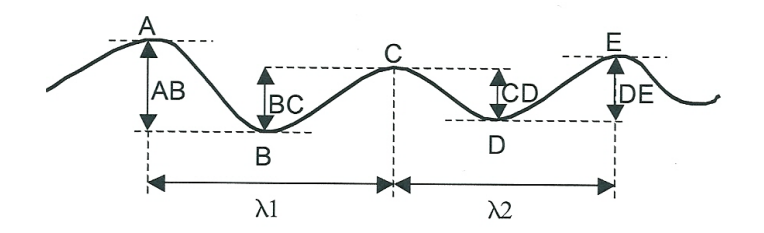

Figure 3.6 Evaluation des paramètres Da, [Schwall, 2004-2005]

Les paramètres sont calculés grâce aux expressions mathématiques suivantes :

$$
Da(\lambda_1) = \frac{AB + BC}{2} \quad Da(\lambda_2) = \frac{CD + DE}{2}
$$

$$
RG = \frac{1}{n} \sum_{i=1}^{n} |Da(\lambda_i)|
$$

Comme pour les autres méthodes exposées jusqu'à présent, ce procédé est non destructif et reste simple d'application, même pour les éléments de grande taille mais reste très difficile à appliquer à de très grandes surfaces. Les résultats restent relativement complexes d'interprétation et cette technique ne permet l'étude que d'un profil de la surface et non de son ensemble.

#### 3.2.3 Profilométrie mécanique

Très courant en mécanique, les méthodes métrologiques basées sur la profilométrie, et par extension la surfologie (métrologie tridimensionnelle), peuvent être transposées dans le domaine de la construction et plus particulièrement, à l'analyse des surfaces en béton [Courard L., 2003].
Le processus consiste à mesurer, à l'aide d'instruments à palpeurs, la géométrie de la surface. En utilisant des outils de transformation des informations obtenues point par point en impulsions électriques, une transposition du profil analysé est effectuée.

### Matériel

Le matériel utilisé est appelé, profilomètre, et est constitué, comme le montre la figure de principe (Fig. 3.7), d'un palpeur, d'un amplificateur, d'un dispositif mécanique de progression, le tout relié à un ordinateur.

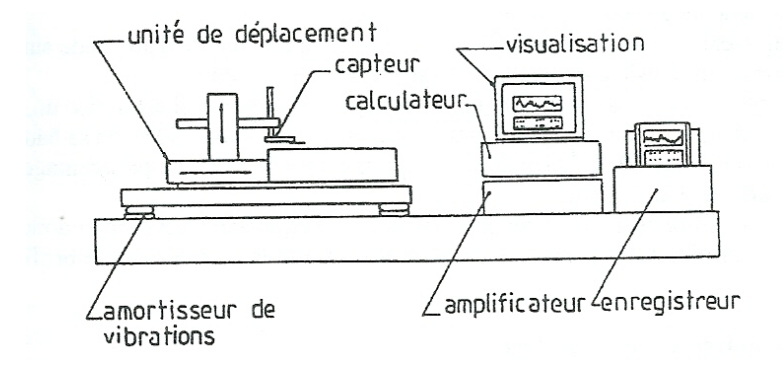

FIGURE 3.7 – Composants d'un profilomètre mécanique, [Courard, 1999]

Comme illustré sur la Fig.3.8, le palpeur est composé d'un stylet qui parcourt l'ensemble de la surface à l'aide du dispositif mécanique de progression. En fonction de l'inclinaison du palpeur et de l'altitude de chaque point rencontré, une impulsion électrique conséquente est envoyée et traitée par ordinateur.

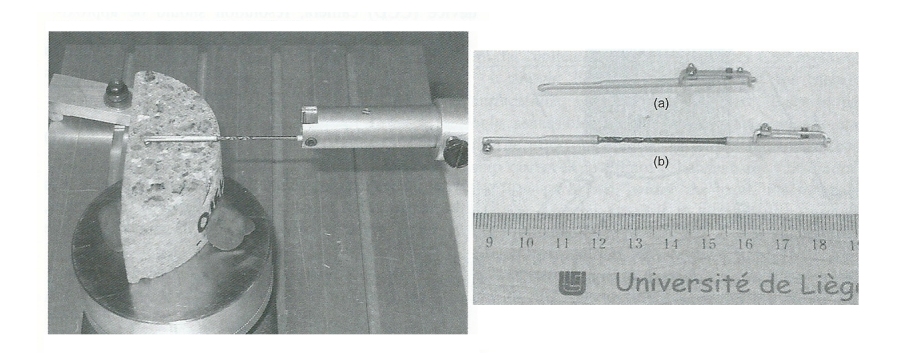

FIGURE 3.8 - Stylets utilisés en profilométrie mécanique, [Perez F., 2009]

La géométrie du palpeur est un paramètre important pour la reproduc-

tion du profil étudié. En effet, comme montré par L. Courard dans [Courard L., 2003], l'utilisation d'un stylet avec un grand diamètre ne permet pas de retranscrire le profil correspondant à de courtes longueurs d'onde mais donne, comme résultat, le profil général de la surface étudiée.

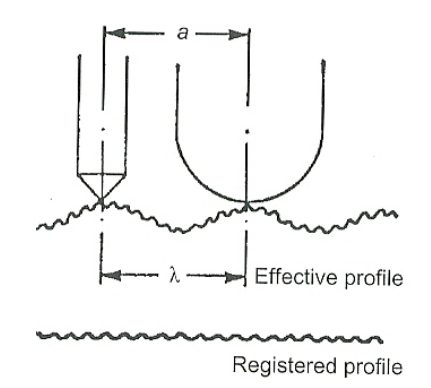

Figure 3.9 Palpeurs, [Courard L., 2003]

#### Résultats obtenus

Le profil obtenu par ce dispositif correspond à la superposition de trois composantes. Chaque altitude de points est associée à une impulsion électrique. Il en découle que le profil total mesuré est un signal électrique regroupant plusieurs composantes et il est, dès lors, intéressant de pouvoir le décomposer en ses diérentes composantes. Pour ce faire, deux possibilités s'offrent à nous : le filtrage électrique et le filtrage mécanique.

Le filtrage électrique permet par traitement du signal d'éliminer les longueurs d'onde dont on ne souhaite plus tenir compte. L'avantage principal réside dans un conservation de la phase du signal. Le profil de rugosité s'obtient alors par simple différence entre le profil total et le profil d'ondulation, obtenu après l'opération de filtrage.

Le filtrage mécanique joue sur la géométrie du palpeur utilisé. Comme expliqué précédemment, plus le diamètre est important, moins les composantes de hautes fréquences sont prises en compte. La séparation entre les profils d'ondulation et de rugosité s'obtiennent également par différence des profils résultants des différents tests effectués (Fig.3.10).

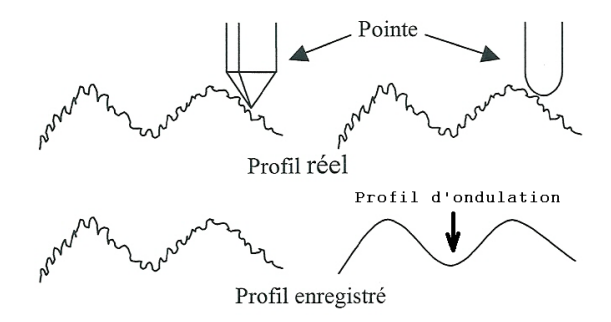

Figure 3.10 Filtrage mécanique

En se basant sur les critères dénis par L. Courard dans [Courard, 1999], la décomposition en composantes du profil total se base sur la valeur du rapport entre l'intervalle d'ondulation,  $X_m$ , et la profondeur de l'onde,  $X_t$ (Fig.3.11) :

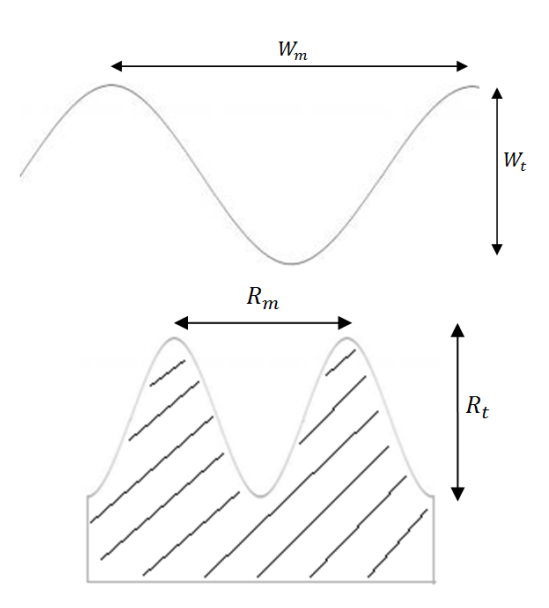

FIGURE  $3.11$  – Ondulation et rugosité

- Forme et défaut de forme : Une composante regroupant les résultats à basse et très basse fréquences, avec un rapport supérieure à 1000.
- Ondulation : Composante correspondant aux moyennes fréquences, avec un rapport compris entre 100 et 1000.
- Rugosité : Composante correspondant aux très hautes fréquences, soit un rapport compris entre 5 et 100.

Dans sa thèse [Perez, 2005], F. Perez explique que le signal complet peut être décomposé en trois fractions et que la démarche consiste en un débruitage suivi d'une identification des différentes échelles de rugosité. La Fig.3.12 illustre les différentes composantes identifiables.

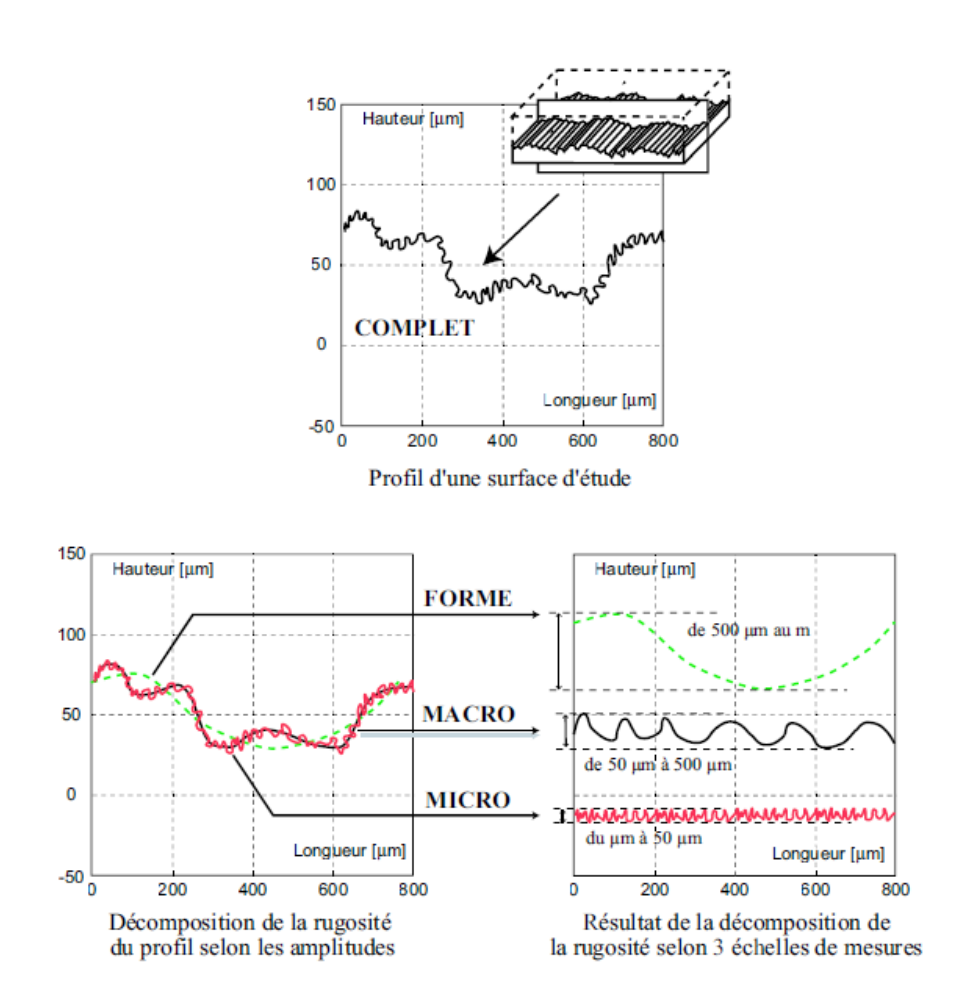

FIGURE 3.12 – Décomposition du profil complet en trois échelles de rugosité, [Perez, 2005]

Nous distinguons donc :

- la micro-rugosité : amplitude totale variant de 1  $\mu$ m à 50  $\mu$ m
- la macro-rugosité : amplitude totale variant de 50  $\mu$ m à 500  $\mu$ m
- le défaut de forme : amplitude totale de plus de 500  $\mu$ m

#### Paramètres de surface

En utilisant la profilométrie, plusieurs paramètres correspondant chacun au profil étudié peuvent être déduits. Au départ de la représentation générale d'un profil illustré à la Fig.3.13, les paramètres repris dans le tableau 3.2 peuvent être déduits :

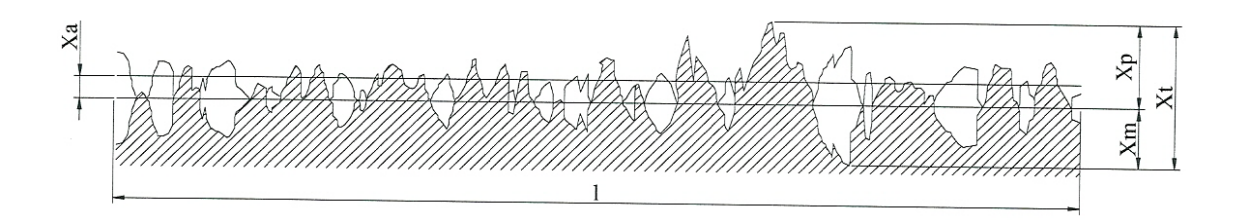

FIGURE 3.13 - Profil général et identification de certains paramètres, [Schwall, 2004-2005]

| Symbole                                   | Paramètre                                                |  |  |  |  |  |  |
|-------------------------------------------|----------------------------------------------------------|--|--|--|--|--|--|
| $X_p$                                     | Hauteur de saillie maximale                              |  |  |  |  |  |  |
| $X_m$                                     | Profondeur de creux maximale                             |  |  |  |  |  |  |
| $X_t$                                     | Profondeur totale du profil                              |  |  |  |  |  |  |
| $X_z$                                     | Profondeur moyenne                                       |  |  |  |  |  |  |
| $X_a$                                     | Moyenne arithmétiques des valeurs absolues des altitudes |  |  |  |  |  |  |
|                                           | Moyenne quadratique des altitudes                        |  |  |  |  |  |  |
| $\begin{array}{c} X_q \\ S_k \end{array}$ | Asymétrie de la distribution                             |  |  |  |  |  |  |
| $S_m$                                     | Ecart moyen des sillons                                  |  |  |  |  |  |  |
| S                                         | Nombre de pics                                           |  |  |  |  |  |  |

TABLE  $3.2$  – Signification des symboles utilisés dans le domaine de la rugosité des surfaces, [Schwall, 2004-2005]

Dans les symboles utilisés ci-dessus, la lettre  $X$  n'a pas de signification particulière. Elle peut faire référence au profil et elle sera remplacée par  $P$  ou faire référence à l'ondulation et la lettre  $W$  sera utilisée ou enfin, remplacée par la lettre  $R$  et fera alors référence à la rugosité.

Parmi les paramètres du tableau 3.2, distinguons  $X_a$ , dont la formule mathématique est  $X_a = \frac{1}{l}$  $\frac{1}{l}\int_0^l \mid z(x)\mid dx$  mais qui peut être approchée par  $X_a = \frac{1}{n}$  $\frac{1}{n}\sum_{i=1}^{n}$  |  $z_i$  |  $dx$ . De la même manière, la moyenne quadratique des altitudes,  $X_q$ , se calcule par l'expression suivante,  $X_q = \frac{1}{l}$  $\frac{1}{l}\int_0^l z^2(x)dx$ .

Un dernier paramètre présentant un intérêt, est l'écart moyen des sillons,  $S_m$ . Celui-ci est donné par l'expression suivante dans laquelle les  $S_{mi}$ , sont les longueurs de la ligne moyenne contenant un pic et un creux successif [Courard L., 2003] comme illustré à la Fig.3.14 :

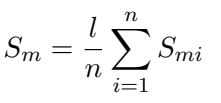

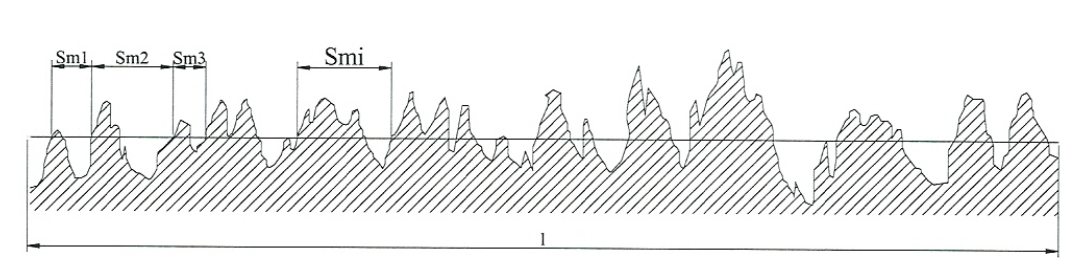

FIGURE 3.14 - Pas moyen des irrégularités du profil, [Schwall, 2004-2005]

De l'analyse par profilométrie, un dernier paramètre, le taux de portance, se détermine par le rapport, exprimé en  $\%$ , entre le profil rencontré par une ligne de coupe quelconque,  $c$ , et la longueur de référence,  $l$  (Fig.3.15).

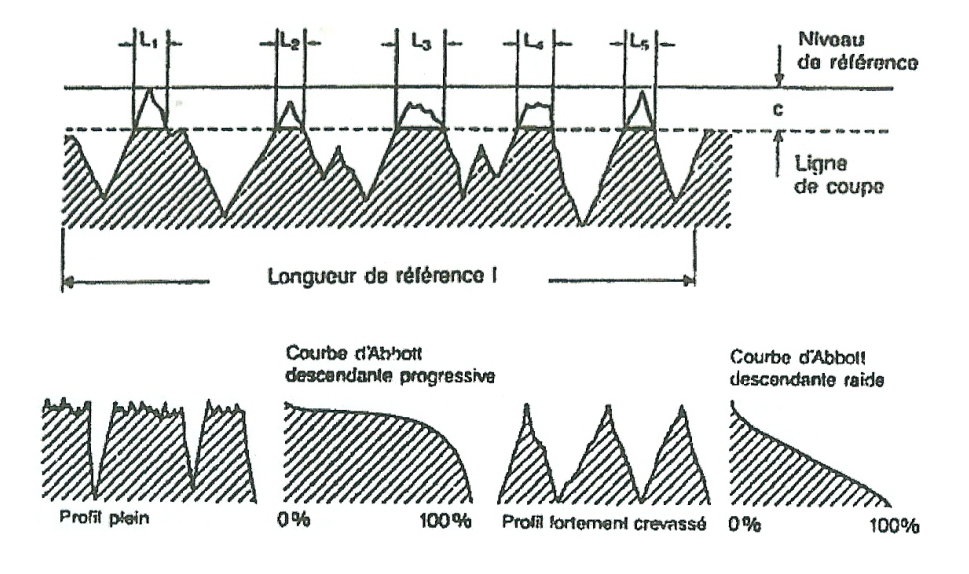

FIGURE 3.15 - Taux de portance et courbe d'Abbott, [Courard, 1999]

Pour une valeur de taux de portance déterminée sur l'ensemble de la profondeur du profil avec un nombre de plans de coupe  $c$  suffisants, la courbe d'Abbott du profil étudié peut être représentée. Celle-ci correspond au graphique du taux de portance en fonction de la position du plan de coupe c.

Comme illustré sur la Fig.3.16, cette courbe représente un état de surface pour lequel la majorité des altitudes se situe au-dessus de la ligne moyenne. Chaque courbe peut être caractérisée par trois coefficients  $C_l$ ,  $C_f$  et  $C_r$ . Le premier correspond à la hauteur topographique correspondant à un taux de portance compris entre 3 et 20 %, quant au second il correspond à la tranche comprise entre 20 et 70 %. Enfin, le dernier est représentatif de la partie comprise entre 70 et 97 %.

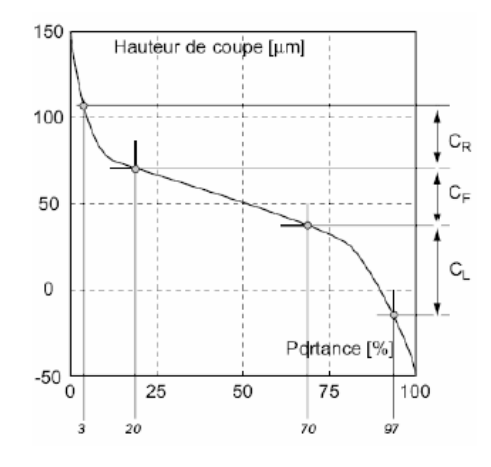

Figure 3.16 Paramètres de la courbe d'Abbott, [Courard L., 2009]

### 3.2.4 Surfométrie

La technique d'analyse par surfométrie est une extension du procédé de profilométrie au domaine tridimensionnel. Il en découle qu'en plus d'une analyse de la surface perpendiculairement au profil, il est nécessaire d'effectuer une opération similaire mais dans une direction perpendiculaire à la première. Le résultat obtenu est illustré à la Fig.3.17.

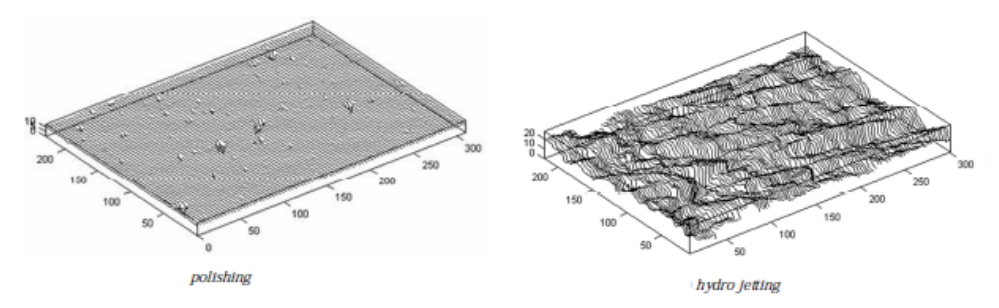

Figure 3.17 Exemple de résultat obtenu par surfométrie, [Courard L., 2009]

### 3.3 Méthodes optiques

Les procédés développés dans la section suivante utilisent des méthodes optiques afin de caractériser le support. Certaines ont été utilisées durant plusieurs années dans d'autres domaines, comme la médecine, avant d'être appliquées à des problématiques de la construction.

#### 3.3.1 Profilométrie sur base d'ombres

Dans son travail de fin d'étude[Schwall, 2004-2005], D.Schwall explique une méthode permettant de caractériser la rugosité d'une surface sur base d'une source lumineuse et d'une latte rectiligne. En utilisant le dispositif représenté à la Fig.3.18, l'inclinaison de la source lumineuse étant connue, il est possible de déterminer la profondeur du point frontière de l'ombre et de la lumière par rapport à la position de la latte. Il est relativement aisé de saisir les difficultés de réalisation d'une telle méthode à cause de la position relativement aléatoire et changeante de la latte.

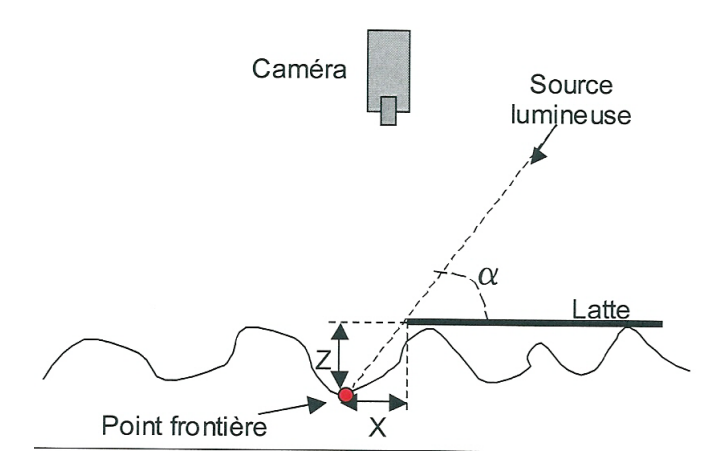

FIGURE 3.18 - Dispositif pour profilométrie sur base d'ombres, [Schwall, 2004-2005]

### 3.3.2 Profilométrie laser

Comme expliqué par Maerz [Maerz H., 2001], cette technique consiste à projeter sur la surface de rayons laser inclinés d'un angle de 45 ◦ . Comme illustré à la Fig.3.19, une caméra installée perpendiculairement à la surface d'analyse enregistre les franges et leurs déformations projetées sur la surface à étudier par le laser.

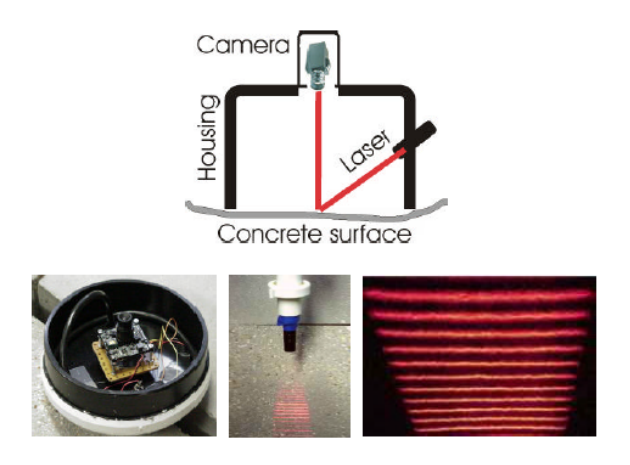

FIGURE 3.19 – Dispositif pour profilométrie laser, [Maerz H., 2001]

En fonction des ondulations obtenues, les irrégularités de la surface sont mises en évidence et l'état de surface peut alors être caractérisé. Plus l'ondulation du rayon laser est importante, plus la rugosité l'est également. Il est également possible de quantifier celle-ci par des techniques de traitement d'images. L'inconvénient principal demeure l'applicabilité de la technique, qui se limite à des surfaces réduites.

Cette méthode a été appliquée aux plaquettes développées par l'ICRI par Maerz [Maerz H., 2001] comme illustré à la Fig.3.20.

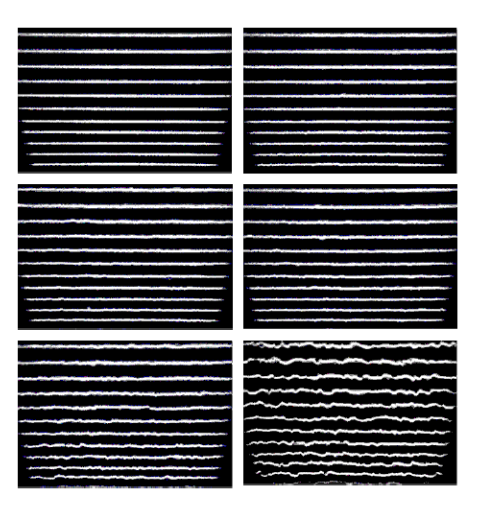

FIGURE  $3.20$  – Résultats obtenus pour six plaquettes *ICRI* par profilométrie laser, [Maerz H., 2001]

#### 3.3.3 Projection de Moiré

Notamment utilisé en médecine ou encore en mécanique, ce processus d'analyse de surface a été étendu au domaine de la construction et, plus particulièrement, à l'analyse des surfaces en béton.

Le processus de projection de Moiré consiste en la projection de franges de lumières foncées et claires, périodiques et statiques, sur la surface comme illustré à la Fig.3.21. Le relief de la surface à analyser est alors enregistré par une caméra. Par superposition des images de la surface déformée et du motif non-déformé, en découlent les figures de Moiré.

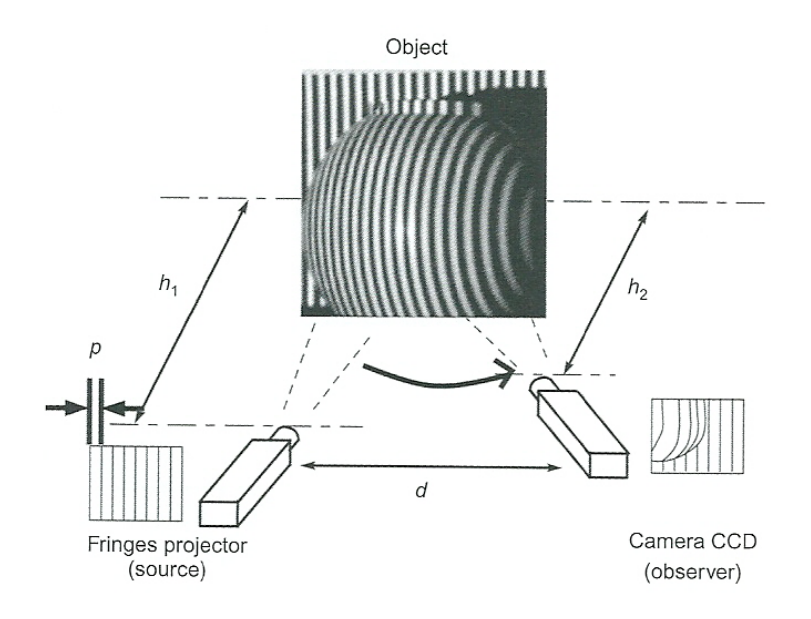

Figure 3.21 Principe de projection de Moiré, [Perez F., 2009]

Comme l'a expliqué F. Perez [Perez, 2005], un programme est utilisé pour analyser l'image et comparer les grilles de calibration et la déformée. Après traitement numérique, une distribution spatiale de points de la surface étudiée est disponible. Ensuite, les paramètres introduits précédemment pourront être déterminés, par des logiciels, comme celui développé par D. Schwall [Schwall, 2004-2005] ou encore des logiciels commerciaux.

# Chapitre 4

# Introduction à la géostatistique appliquée

La géostatistique est un outil d'analyse statistique relativement répandu dans l'étude des gisements en géologie. Il constitue une manière de décrire la continuité spatiale des éléments naturels dans des gisements. Ce chapitre n'a pas pour but de décrire en profondeur cette matière mais plutôt de décrire les éléments principaux de l'approche envisagée.

### 4.1 Le variogramme

 Deux observations proches l'une près de de l'autre devraient, en moyenne, se ressembler davantage que deux observations éloignées ». [Marcotte]

Cette phrase résume l'idée directrice d'un variogramme. En effet, cet outil statistique va permettre de décrire la corrélation entre des points d'une surface donnée. Soit deux points  $x \in x+h$  distant de h, dont on peut définir :

- la teneur en x est une variable aléatoire  $Z(x)$ .
- la teneur en  $x + h$  est une variable aléatoire  $Z(x + h)$ .

Une nouvelle variable aléatoire peut alors être définie comme étant la différence entre les valeurs prises par ces deux variables aléatoires, soit  $Z(x)$  −  $Z(x+h)$ . De cette variable, la variance peut être déterminée. Celle-ci doit être plus petite lorsque les points sont rapprochés (les valeurs se ressemblent plus en moyenne) et plus grande lorsque les points sont éloignés les uns des autres. Le variogramme est alors déni comme la demi-variance de cette diérence.

En se basant sur des hypothèses, rappelées dans les notes du Prof. Marcotte [Marcotte], nous définissons le variogramme théorique  $\gamma(h)$ , par l'expression suivante :

$$
\gamma(h) = \frac{1}{2}Var[Z(x) - Z(x+h)] = \frac{1}{2}E[(Z(x) - Z(x+h))^2]
$$

avec  $x$ , le vecteur des coordonnées et  $h$ , le vecteur distance.

Le variogramme est donc une fonction croissante de h permettant de décrire la corrélation entre les points d'un milieu. Il peut être caractérisé, pour les modèles de variogramme présentant un seuil, par les paramètres suivants, où C est la fonction de covariance :

- Portée  $a : \mathbb{R}$  Distance où deux observations ne se ressemblent plus du tout en moyenne, elles ne sont plus liées (covariance nulle) linéairement. À cette distance, la valeur du variogramme correspond, en théorie, à la variance de la variable aléatoire. » [Marcotte]
- <u>Palier</u>  $\sigma^2 = C_0 C$  : « Variance de la variable aléatoire  $Var(Z(x))$ . » [Marcotte]
- Effet de pépite  $C_0$  : « Variation à très courte échelle, erreurs de localisation, erreurs d'analyse et précision analytique. » [Marcotte]
- Sur la Fig.4.1, sont représentés les différents paramètres décrits ci-dessus.

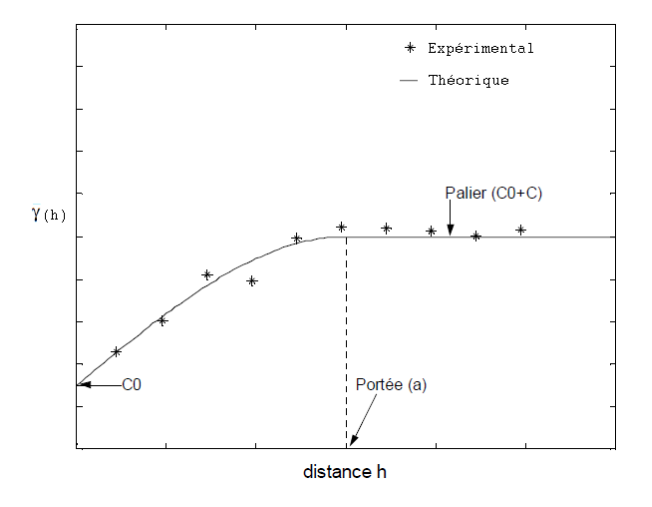

Figure 4.1 Exemple de variogrammes expérimental et théorique, [Marcotte]

### 4.2 Krigeage ordinaire

Avant d'expliquer la notion de « krigeage ordinaire », il convient d'introduire la notion même de « krigeage ». Comme l'explique Y. Gratton [Gratton, 2002], « L'interpolation spatiale est un problème classique d'estimation d'une fonction  $F(x)$ , où  $\mathbf{x} = (x, y)$ , en un point  $x_p$  du plan à partir de valeurs connues de  $F$  en un certain nombre,  $m,$  de points environnants  $x_i:$  »

$$
F(x_p) = \sum_{i=1}^{m} W_i.F(x_i)
$$

Le tout consistant, à ce moment, à déterminer la pondération  $W_i$  à octroyer à chacun des  $m$  points avoisinants. Dans cette philosophie, le **krigeage** répartit la pondération en fonction de la similarité des valeurs de la fonction, F, en se basant sur les valeurs de la covariance des points selon leur entredistance. Pour ce faire, il se basera sur le semi-variogramme. Pour clôturer sur la notion de « krigeage », il est utile de préciser que celle-ci se base sur les conditions de moyenne et de variance stationnaires de la fonction F.

Quant au krigeage ordinaire, il s'agit d'un krigeage pour lequel la valeur de la moyenne est inconnue. Il est basé sur la détermination de la combinaison des  $W_i$ , à savoir les poids attribués à chacun des points environnant, telle que la moyenne du modèle considéré est nulle et que l'erreur sur la variance est minimale. Au final, le krigeage ordinaire se réduit à la résolution d'une système d'équations linéaire.

### 4.3 Simulations

Afin de pouvoir déterminer une distribution des valeurs de variables dans un environnement donné, plusieurs types de simulations sont envisageables.

- Une méthode de simulation non-conditionnelle vise à produire des champs montrant la même structure spatiale (variogramme) et le même histogramme que ceux inférés à partir des données observées. Lorsqu'on applique l'algorithme de simulation correspondant à une méthode donnée, on obtient une réalisation. On peut appliquer l'algorithme autant de fois que l'on veut et obtenir ainsi plusieurs réalisations. Les réalisations sont indépendantes les unes des autres. [Marcotte]
- Une méthode de simulation conditionnelle vise les mêmes objectifs que la simulation non-conditionnelle mais, en plus, elle doit assurer que chaque réalisation soit compatible avec les valeurs observées aux

points échantillons. Ainsi, si on simule une valeur en un point coïncidant avec une observation, il faut que la valeur simulée soit égale à la valeur réellement observée. » [Marcotte]

Dans le cadre de ce travail, les méthodes de simulations utilisées seront de type non-conditionnelle et sont dénommées « Direct Sequential Simulations ». D'abord, la « Sequential Simulation » consiste en une technique utilisée en géostatistique permettant la reproduction de propriétés sur un espace déterminé. Enfin, la « Direct Sequential Simulation » permet d'initier cette reproduction de propriétés en se basant sur les valeurs originales des variables, même si celles-ci ne décrivent pas une distribution gaussienne.

# Deuxième partie

# Caractérisation du système ICRI

# Chapitre 5

# Définition des données de surface

## 5.1 Description du système ICRI

L'International Concrete Repair Institute (ICRI) est un organisme international qui a pour vocation d'améliorer la qualité des réparations et des protections d'ouvrages en béton, à travers un enseignement et une communication adéquats, par l'intermédiaire de ses membres.

Comme brièvement introduit dans les techniques permettant de caractériser la surface d'un béton, le système de référence mis en place par l'ICRI se présente sous forme d'une série de neuf plaquettes en matière plastique (Fig.5.1), chacune associée à un indice, nommé l'indice CSP. Plus cet indice est élevé, plus le caractère « rugueux » de la surface est important.

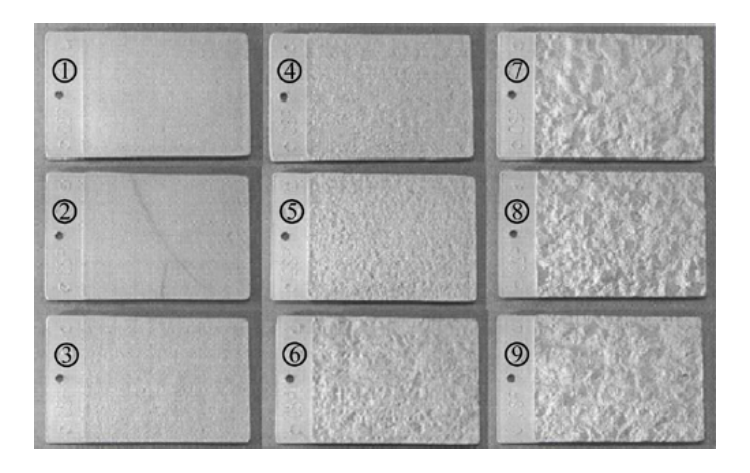

Figure 5.1 Plaquettes dénies par ICRI, [Courard, 2011]

Pour sa fabrication, l'organisation a disposé plusieurs dalles en béton et ensuite, les a traitées par différentes techniques de préparation de surface, chacune entraînant engendrant une surface diérente. Ensuite, par moulage sur la surface, les plaquettes ont été reproduites à l'aide d'une résine à base de silicone. Le tableau 5.1 reprend les techniques pouvant être associées à chacune des plaquettes.

| Indice CSP       | Préparation de surface définie par l'ICRI |  |  |  |  |  |  |
|------------------|-------------------------------------------|--|--|--|--|--|--|
| CSP <sub>1</sub> | Attaque à l'acide                         |  |  |  |  |  |  |
| CSP <sub>2</sub> | Meulage                                   |  |  |  |  |  |  |
| CSP <sub>3</sub> | Sablage léger                             |  |  |  |  |  |  |
| CSP <sub>4</sub> | Scarification légère                      |  |  |  |  |  |  |
| CSP <sub>5</sub> | Sablage moyen                             |  |  |  |  |  |  |
| CSP 6            | Scarification moyenne                     |  |  |  |  |  |  |
| CSP <sub>7</sub> | Sablage abrasif important                 |  |  |  |  |  |  |
| CSP 8            | Marteau pneumatique à aiguilles           |  |  |  |  |  |  |
| CSP <sub>9</sub> | Scarification importante                  |  |  |  |  |  |  |

TABLE  $5.1$  – Association des indices CSP aux techniques de préparation

Plusieurs réserves peuvent être émises quant à la démarche la démarche opérée par l'institut. La première concerne le support utilisé car aucune indication, quant au type béton ou encore des conditions de confection, n'est précisée. Ensuite, la démarche suivie se révèle relativement subjective et, peu représentative de cas réels. Enfin, la gamme couverte par les neuf plaquettes peut, peut-être, suffire pour le traitement de surface mais nullement, dans l'hypothèse d'une préparation en vue d'une réparation. Dans ce cas, les rugosités de surface nécessaires sont beaucoup plus importantes. C'est pour cette raison, qu'un élargissement de la gamme de plaquettes existante, à des rugosités de surface plus importantes constitue un élément important dans l'élaboration d'un outil de caractérisation.

## 5.2 Analyse des plaquettes ICRI

Afin de pouvoir qualifier l'outil existant par des paramètres utilisés dans le monde du génie civil, une numérisation de plaquettes a du être opérée afin d'en extraire des données exploitables. Pour ce faire, parmi l'éventail de techniques à notre disposition, présenté dans le Chapitre 3, nous avons décidé d'étudier les neuf plaquettes par des méthodes d'analyse optique.

#### 5.2.1 Description du matériel utilisé

Pour scanner les plaquettes, nous avons utilisé un appareil de mesure AT OS, disponible dans le laboratoire de mesures du service GeMMe, développé par la société *gom*. Ce matériel optique utilise le principe de la projection de Moiré. Comme illustré à la Fig.5.2, l'outil de mesure se compose de deux caméras, placées latéralement, ainsi que d'une lampe blanche centrale, projetant sur la surface à analyser des franges de lumières blanche et grise de largeurs variables. Pour être complet, la résolution selon z de l'appareil est évaluée à 0.12mm.

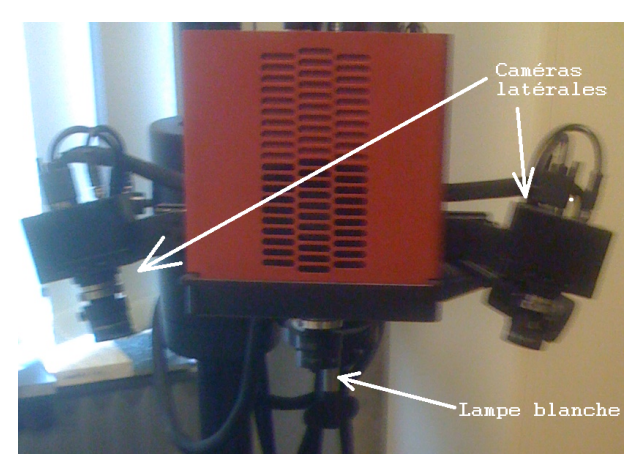

Figure 5.2 Système de caméras de l'ATOS

### 5.2.2 Procédure de scanning

Avant toute prise d'images par l'appareil, il est préalablement nécessaire d'effectuer un calibrage de celui-ci. Pour ce faire, une plaque carrée de calibration, fournie avec l'appareil et illustrée à la Fig.(5.3), est disposée face aux caméras.

|  |  |  |  |          |    |   |   |     |          |  | ,,,,,,,,,,,,,,,,,,,,,,                            |  |  |  |
|--|--|--|--|----------|----|---|---|-----|----------|--|---------------------------------------------------|--|--|--|
|  |  |  |  |          |    |   |   |     |          |  | ooooolgeere else eer elige eere                   |  |  |  |
|  |  |  |  |          |    |   |   |     |          |  | ,,,,,,,,,,,,,,,,,,,,,,                            |  |  |  |
|  |  |  |  |          |    |   |   |     |          |  | ,,,,,,,,,,,,,,,,,,,,,                             |  |  |  |
|  |  |  |  |          |    |   |   |     |          |  | a a a a a a a a deta a detira. Ba a a a a a a a a |  |  |  |
|  |  |  |  |          |    |   |   |     |          |  |                                                   |  |  |  |
|  |  |  |  | .        |    |   |   |     |          |  |                                                   |  |  |  |
|  |  |  |  |          |    |   |   |     |          |  |                                                   |  |  |  |
|  |  |  |  |          |    |   |   |     |          |  |                                                   |  |  |  |
|  |  |  |  |          |    |   |   |     |          |  |                                                   |  |  |  |
|  |  |  |  |          |    |   |   |     |          |  |                                                   |  |  |  |
|  |  |  |  | .        |    |   |   |     |          |  |                                                   |  |  |  |
|  |  |  |  |          |    |   |   |     |          |  |                                                   |  |  |  |
|  |  |  |  |          |    |   |   |     |          |  |                                                   |  |  |  |
|  |  |  |  | $\cdots$ |    |   |   |     |          |  |                                                   |  |  |  |
|  |  |  |  |          |    |   |   |     | $\cdots$ |  | <b>A B B B B B B</b>                              |  |  |  |
|  |  |  |  |          |    |   |   |     |          |  |                                                   |  |  |  |
|  |  |  |  |          | m. | × | × | . . |          |  | .                                                 |  |  |  |
|  |  |  |  |          |    |   |   |     |          |  |                                                   |  |  |  |
|  |  |  |  |          |    |   |   |     |          |  |                                                   |  |  |  |
|  |  |  |  |          |    |   |   |     |          |  |                                                   |  |  |  |

FIGURE  $5.3$  – Plaque de calibration

Ensuite, l'utilisation du programme gom fourni avec l'appareil permet

d'effectuer l'opération de calibrage par manipulation de la plaque dans différentes positions. Une fois cette opération terminée et correctement réalisée, le programme indique que les mesures peuvent alors débuter.

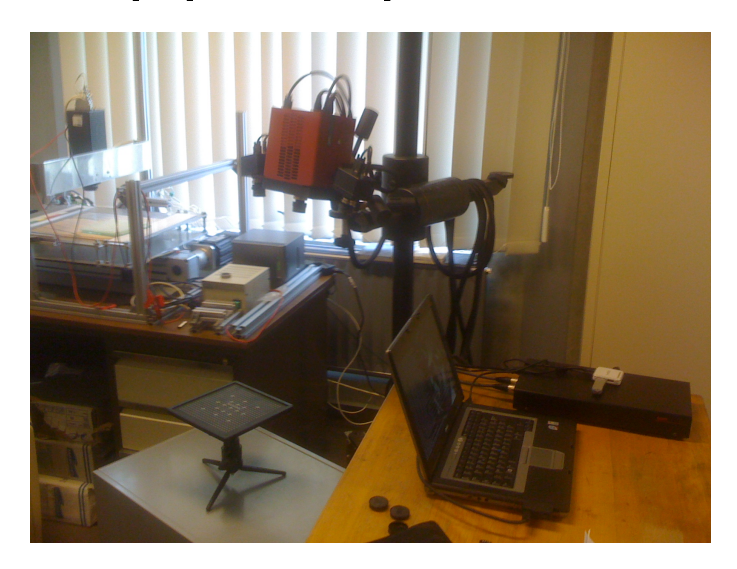

FIGURE  $5.4$  – Dispositif complet

Afin d'effectuer ces mesures, des points de repère, se présentant sous la forme de pastilles noires et blanches (Fig.5.5), sont disposés sur l'élément à scanner. Il est important de noter qu'un minimum de trois points de repère est nécessaire et que plusieurs mesures doivent être réalisées afin de couvrir l'ensemble de la surface.

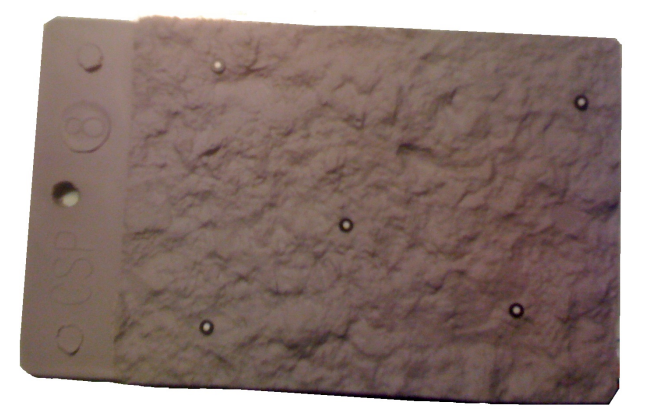

Figure 5.5 Plaquette 8 avec points de repère

### 5.2.3 Résultat du scanning par ATOS

Une fois l'ensemble des mesures effectuées, un nuage de points est disponible. Il est alors possible de procéder à une reconstitution de la plaquette scannée via le logiciel  $ATOS$ -gom. En effet, par un procédé de polygonisation, il est possible de reconstituer la surface qui a été scannée. Sur la Fig.5.6, sont illustrés deux exemples de reconstitution obtenus pour les plaquette 3 et 6 après polygonisation des différentes mesures obtenues. Comme les figures l'illustrent, certaines zones sont dépourvues de coloration, celles-ci correspondant aux points de repère placés ou au manque d'informations disponibles même après les multiples opérations de scan.

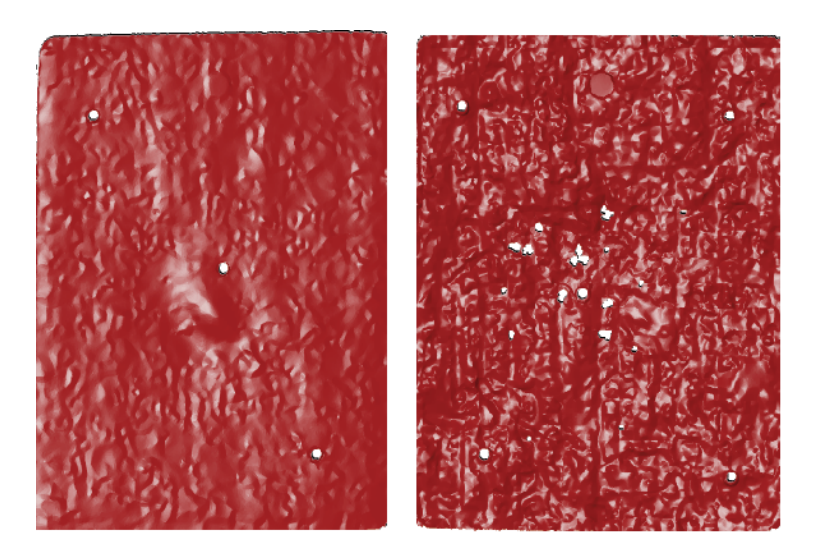

Figure 5.6 Polygonisation complète des plaquettes 3 (à gauche) et 6 (à droite)

Par contre, le logiciel  $ATOS - gom$  ne permet pas, même après l'opération de polygonisation, de déduire, au départ des données récoltées, les paramètres caractéristiques. Une fois que l'ensemble des neuf plaquettes a été numérisé, l'utilisation d'un logiciel de traitement d'images est donc nécessaire afin d'analyser les résultats obtenus.

# Chapitre 6

# Caractérisation des surfaces par le logiciel MountainM aps

Afin de déterminer les paramètres caractérisant les neuf plaquettes, nous avons utilisé un logiciel permettant la numérisation ainsi que l'analyse des surfaces préalablement scannées. Celui-ci est développé par la société Digital-Surf, spécialisée dans le développement de logiciels de traitement d'images, dont notamment MountainM aps, utilisé dans le cadre de ce travail.

### 6.1 Etude d'une plaquette

Dans la suite, la démarche d'étude des plaquettes est illustrée en se basant sur les résultats obtenus avec la plaquette 6. Cependant, il est important de souligner que cette démarche a été appliquée à l'ensemble des neuf plaquettes développées par l'ICRI. Dans l'Annexe A, l'ensemble des résultats relatifs à toutes les plaquettes est disponible.

Afin d'exploiter les résultats issus des scans par ATOS, ceux-ci ont été exportés sous la forme d'un fichier  $ASCII$  regroupant les coordonnées d'un nuage de points, dont on connaît les coordonnées  $(X, Y, Z)$ . En utilisant le logiciel MountainM aps, la représentation de la plaquette 6 est illustrée à la Fig.6.1.

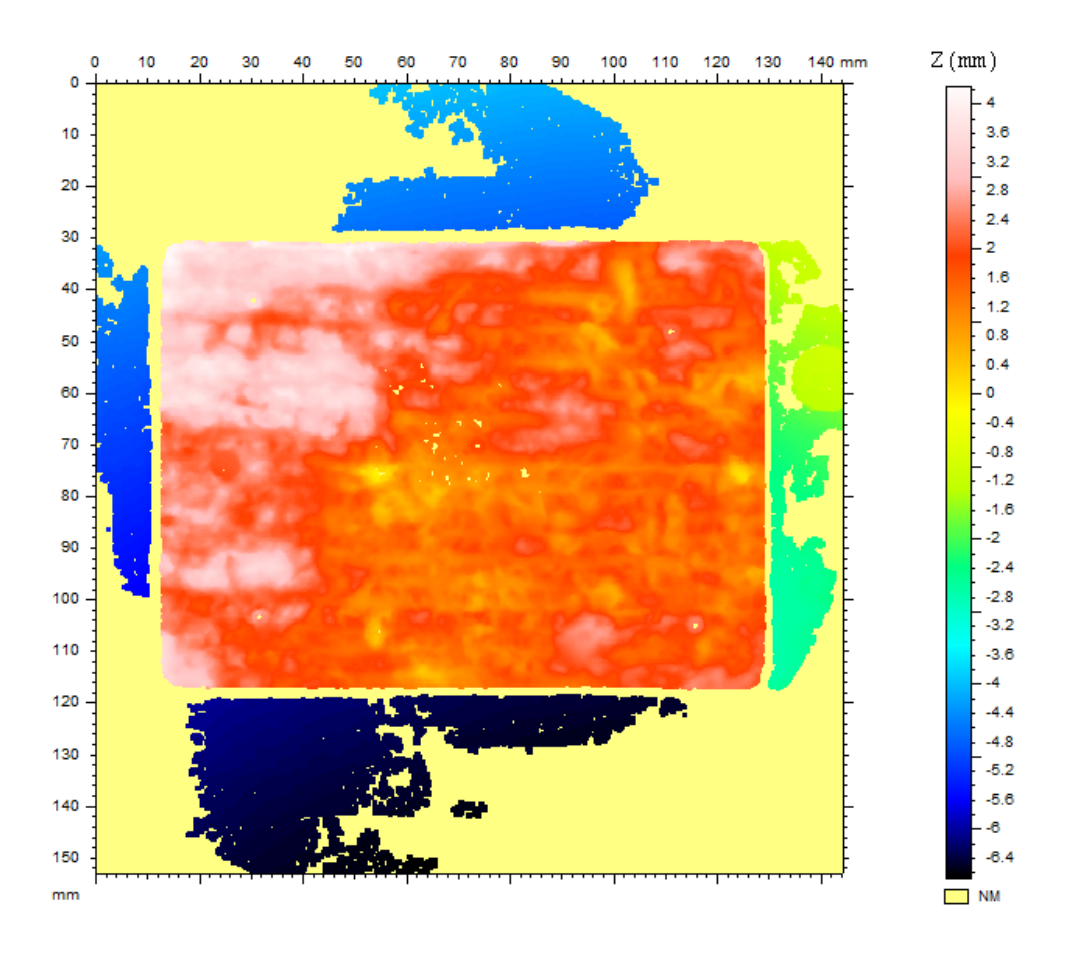

FIGURE  $6.1$  – Représentation de la plaquette 6 par  $Mountain Maps$ 

Lors des scans, une surface plus étendue que la plaquette a été captée par les caméras. Afin de réduire l'image à la zone intéressante, elle a été recentrée afin de focaliser l'analyse sur la plaquette elle-même (Fig.6.2).

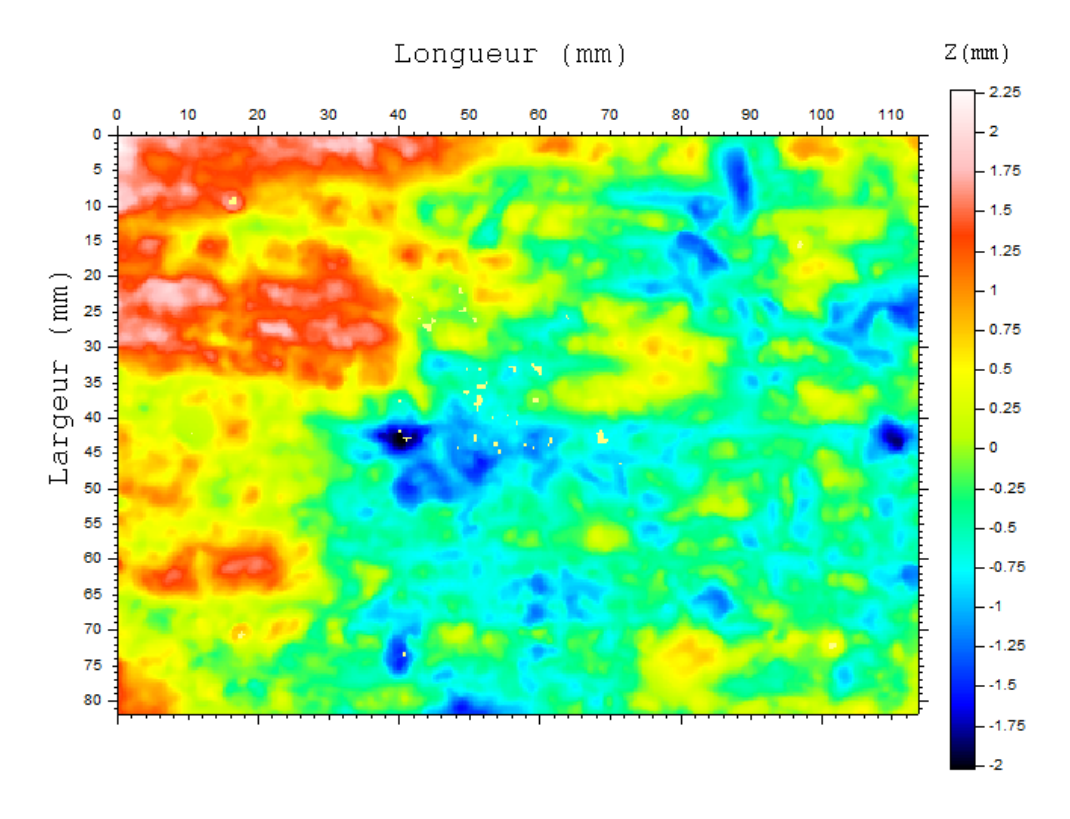

FIGURE  $6.2$  – Zoom sur la plaquette  $6$ 

Comme après le procédé de polygonisation, certaines zones sont dépourvues de couleur, indiquant le manque d'informations à disposition. Certaines correspondent aux pastilles disposées sur la plaquette en guise de points de repère.

A présent, disposant d'une surface clairement identiée, l'analyse de celleci peut être réalisée et les paramètres caractéristiques déterminés. A présent, vont être détaillées les différentes étapes préalablement nécessaires pour aboutir à la détermination de ceux-ci.

La première opération consiste en un redressement de la surface selon le plan des moindres carrés. En effet, cette étape est nécessaire afin de redresser par rapport à un plan la surface obtenue, comme l'illustre la Fig.6.3.

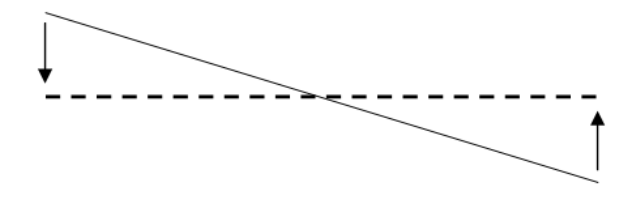

FIGURE  $6.3$  – Schéma de principe du redressement de surface

 Le redressement par le plan des moindres carrés consiste à calculer l'équation du plan P qui minimise la somme des carrés des distances élémentaires  $d(x,y)$  au point  $(x,y,z)$ ;  $d(x,y)$  est la distance entre le point  $(x,y,z)$ de la surface et le point  $(x,y,z')$  du plan P. » Extrait de l'aide du logiciel MountainM aps

Une fois le procédé de redressement terminé, la surface obtenue est illustrée à la Fig.6.4 ainsi que la courbe d'Abbott-Firestone correspondant (Fig.6.5) :

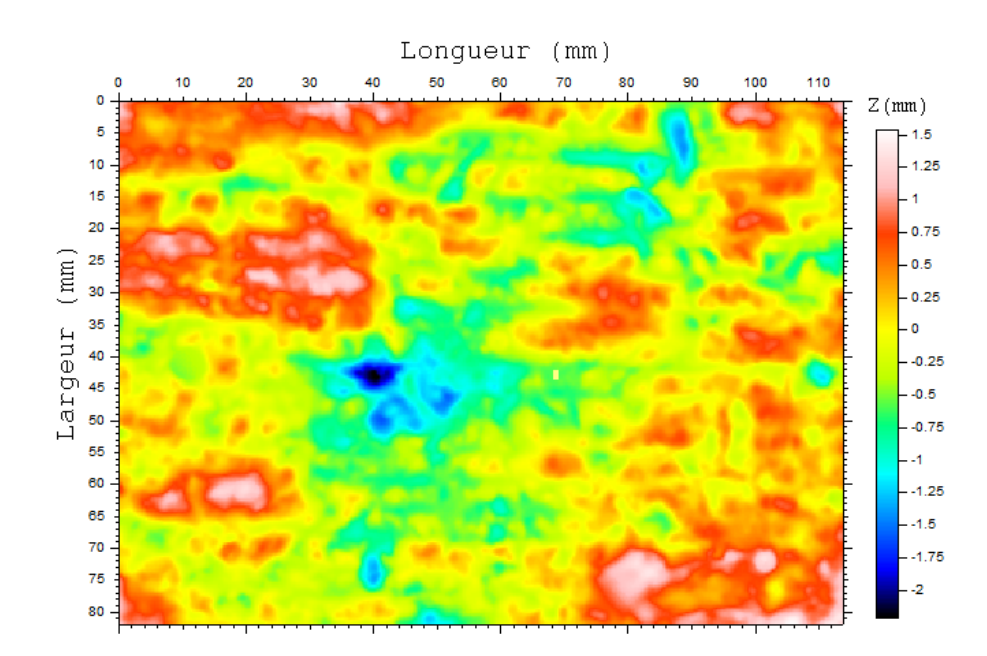

FIGURE  $6.4$  – Surface redressée de la plaquette  $6$ 

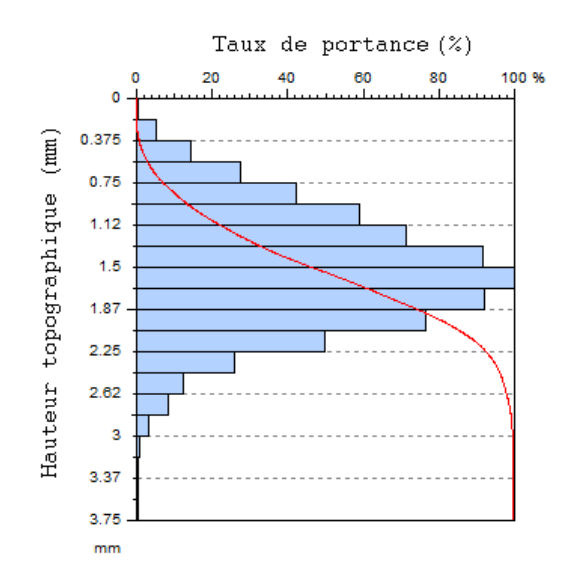

Figure 6.5 Courbe d'Abbott-Firestone correspondant à la surface redressée de la plaquette 6

A ce stade, les paramètres correspondant au profil général, repris dans le tableau 6.1, ont été déterminés.

| $P_p$ (mm) | 1.54  |
|------------|-------|
| $P_m$ (mm) | 2.21  |
| $P_t$ (mm) | 3.75  |
| $P_a$ (mm) | 0.412 |
| $P_a$ (mm) | 0,516 |
| $C_r$ (mm) | 1.12  |
| $C_f$ (mm) | 0.75  |
| $C_l$ (mm) | 0.57  |

Table 6.1 Tableau des paramètres de la surface redressée de la plaquette 6

La seconde étape consiste en un filtrage gaussien, permettant de séparer les composantes d'ondulation et de rugosité. Pour ce faire, il est nécessaire de définir un « cut-off », à savoir, un critère de séparation en longueur d'onde qui dans le cas présent, a été pris égal à  $2,5mm$ . Cette valeur du filtre a été choisie afin de correspondre aux valeurs utilisées dans les études précédemment effectuées. La surface initiale va donc, suite au filtrage, être dissociée en deux surfaces distinctes. La première reprend les grandes longueurs d'onde, soit la surface d'ondulation. Quant à la seconde, elle regroupe les petites longueurs d'onde et correspond surface rugosité.

Après l'application de cette opération de traitement, la surface d'ondulation obtenue est représentée à la Fig.6.6.

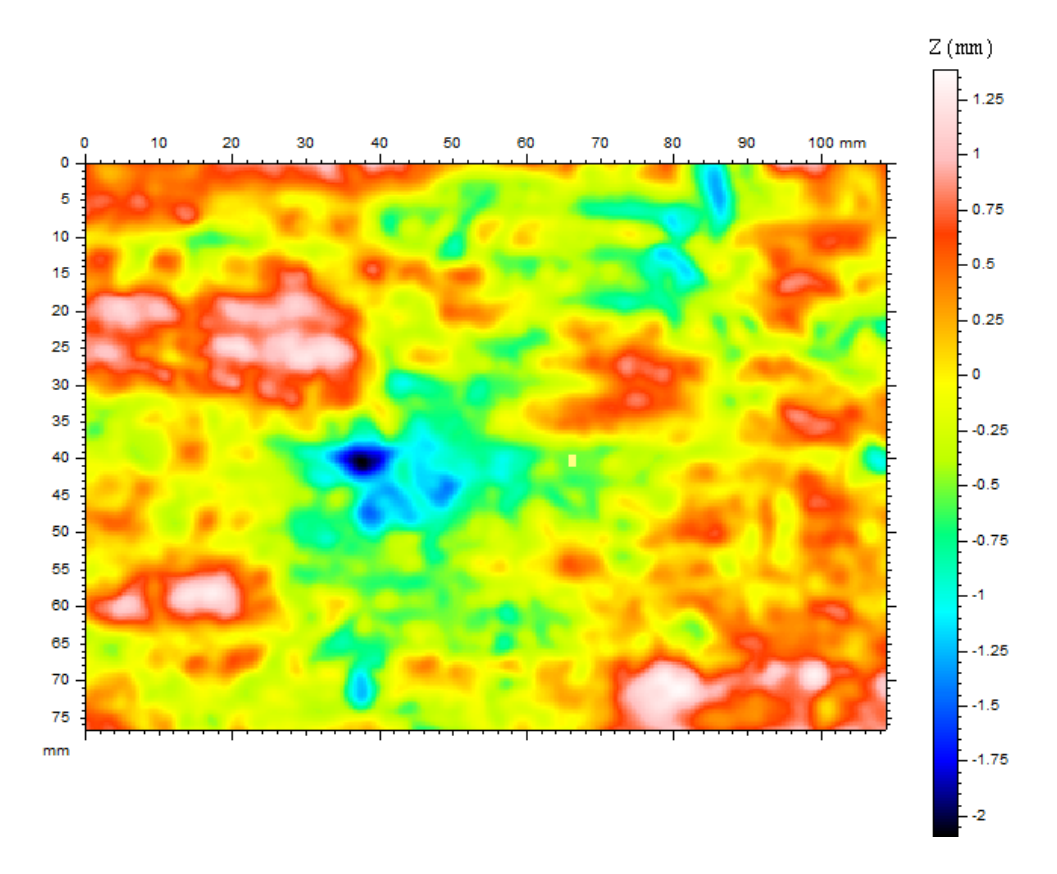

FIGURE  $6.6$  – Surface d'ondulation de la plaquette 6 après filtrage gaussien  $(cut-off=2, 5mm)$ 

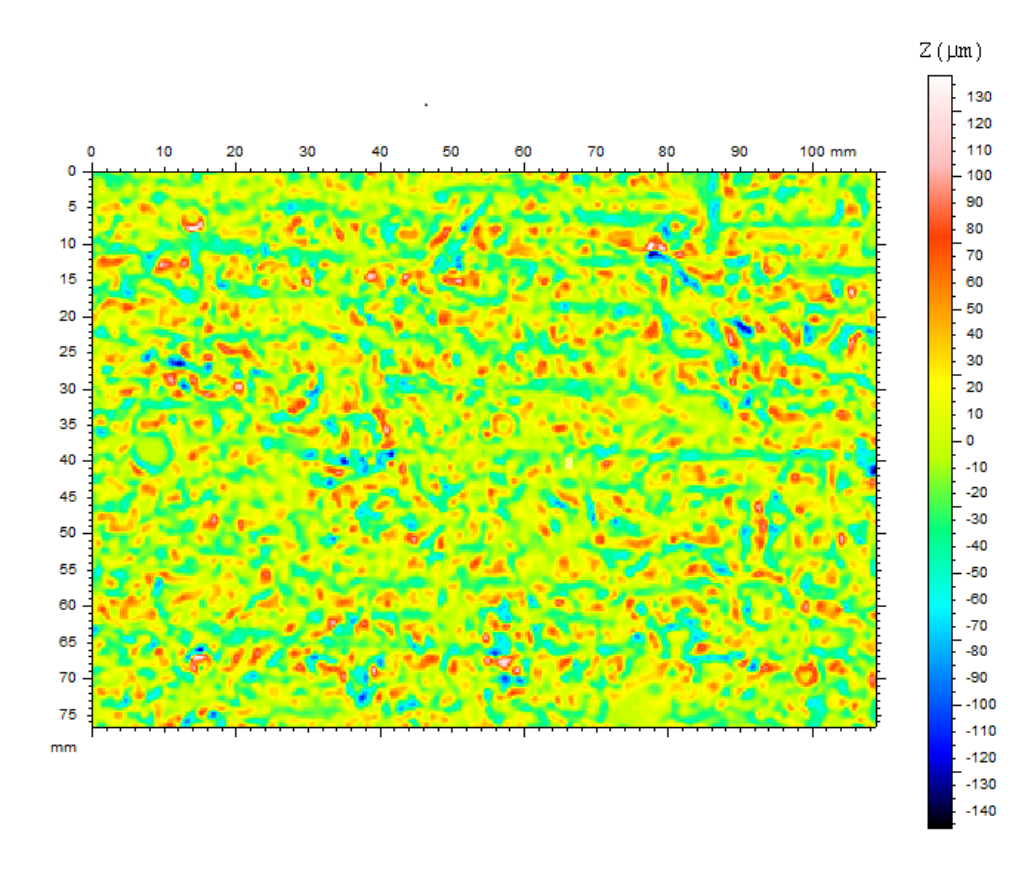

En ce qui concerne la surface de rugosité, la surface est représentée à la Fig.6.7.

FIGURE  $6.7$  – Surface de rugosité de la plaquette  $6$  après filtrage gaussien  $(cut-off=2, 5mm)$ 

La dernière étape du traitement des données consiste en la détermination des paramètres caractéristiques de la plaquette. Pour ce faire, le logiciel propose de déterminer des paramètres relatifs à diérentes normes internationales ou bien européennes, soient ISO25178 et EUR15178N, dont certains paramètres sont équivalents. Etant donné l'origine internationale de l'outil étudié, le choix d'utiliser la norme internationale, ISO25178, semble plus cohérent. Le tableau 6.2 reprend les diérents paramètres permettant de caractériser la surface d'ondulation.

| $W_p$ (mm)   | 1,39  |
|--------------|-------|
| $W_m$ (mm)   | 2,1   |
| $W_t$ (mm)   | 3,48  |
| $W_a$ $(mm)$ | 0,393 |
| $W_q$ (mm)   | 0,493 |
| $C_r$ (mm)   | 0,961 |
| $C_f$ (mm)   | 0,694 |
| $C_l$ (mm)   | 0.605 |

Table 6.2 Tableau des paramètres relatifs à la surface d'ondulation de la plaquette 6

En ce qui concerne la surface de rugosité, les paramètres correspondant sont repris dans le tableau 6.3.

| $R_p~(\mu m)$    | 138  |
|------------------|------|
| $R_m$ ( $\mu$ m) | 146  |
| $R_t$ ( $\mu$ m) | 285  |
| $R_a$ ( $\mu$ m) | 23   |
| $R_q$ ( $\mu$ m) | 29.3 |
| $C_r~(\mu m)$    | 114  |
| $C_f~(\mu m)$    | 43   |
| $C_l$ ( $\mu$ m) | -42  |

Table 6.3 Tableau des paramètres relatifs à la surface de rugosité de la plaquette 6

## 6.2 Relation  $CSP - W_a$

Afin de confirmer les résultats obtenus et de s'assurer de leur validité, nous nous sommes intéressés aux résultats obtenus par F. Perez. Dans sa thèse [Perez, 2005], ce dernier a étudié la relation entre l'indice CSP, associé à chacune des plaquettes, et la valeur du paramètre d'ondulation moyenne,  $W_a$ . Au terme de son analyse, il a conclu en l'impossibilité de caractériser des plaquettes présentant un indice CSP faible, suite au manque de résolution en altitude de l'appareillage utilisé. Graphiquement (Fig.6.8), cela se traduisait par l'apparition d'un plateau autour de 0.2mm sur le graphique de W<sup>a</sup> en fonction de l'indice CSP pour les indices CSP inférieurs à 5. Au delà de cette valeur, l'évolution de l'ondulation moyenne peut s'apparenter à une droite.

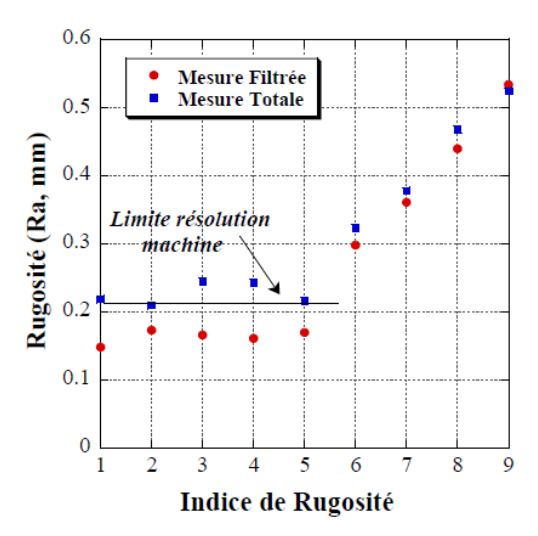

FIGURE  $6.8$  – Evolution du paramètre  $W_a$  en fonction de l'indice  $CSP$  (Résultat de F. Perez)

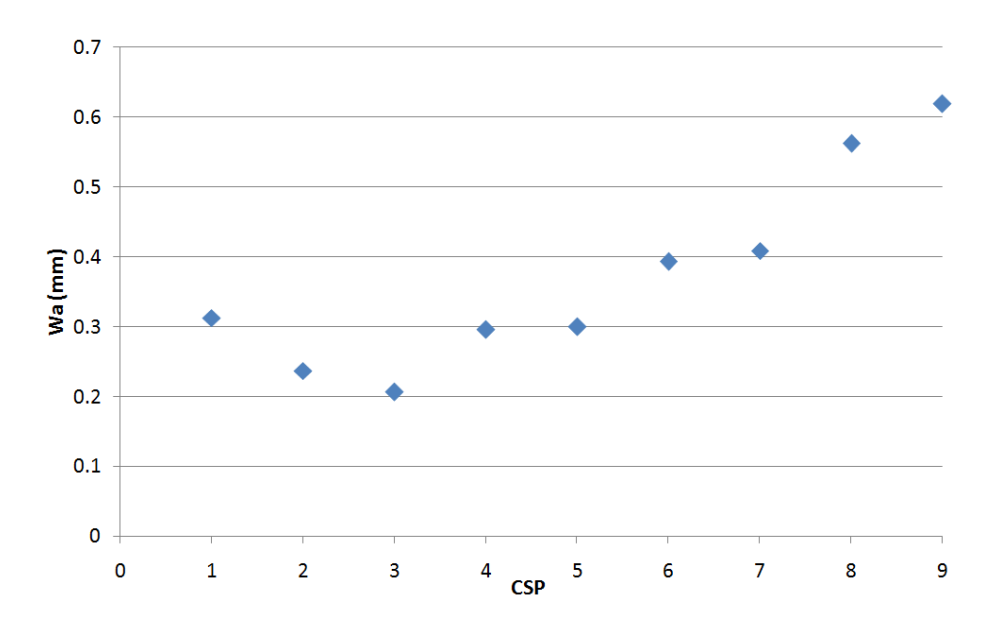

Sur la Fig.6.9, ce même graphique est représenté en considérant les valeurs obtenues dans ce travail.

FIGURE  $6.9$  – Evolution du paramètre  $W_a$  en fonction de l'indice  $CSP$ 

Il en résulte, après analyse, que des conclusions comparables peuvent être effectuées dont notamment l'impossibilité de caractériser la rugosité des plaques d'indice compris entre 1 et 5 ainsi qu'une évolution quasi-linéaire au delà de l'indice 5.

# Chapitre 7

# Approche géostatistique

Le système de caractérisation de surface que nous utilisons et étudions dans cette partie, relève, comme rappelé précédemment, d'une approche très critiquable d'un point de vue scientique. Dans l'optique d'y remédier, nous avons décidé d'adopter une démarche plus objective et scientique, en utilisant des outils géostatistiques. Cette approche a principalement pour but d'analyser les plaquettes ICRI par un outil généraliste et utilisé par la communauté scientique.

## 7.1 Préparation des données

Les coordonnées des points caractérisant la surface de chacune des plaquettes sont extraites à partir de l'appareil de mesure ATOS. Neuf sets de données sont donc disponibles mais il convient, préalablement à toute utilisation, de les modifier afin d'en permettre l'exploitation. Comme effectué lors de l'utilisation du logiciel MountainMaps, un zoom sur la zone étudiée ainsi qu'un redressement doivent être opérés sur chacun des sets de données. En se basant sur le set de données correspondant à la plaquette 6, le nuage de points illustré à la Fig.7.1 représente la surface scannée.

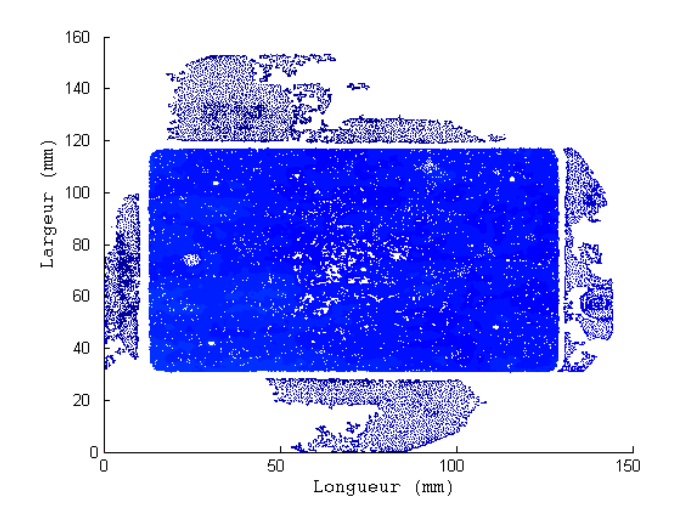

FIGURE  $7.1$  – Vue en plan de la plaquette ICRI 6

La première opération effectuée sur les données a consisté en un redressement de la surface. Pour ce faire, un plan moyen a été déni en déterminant l'altitude moyenne à chacune des extrémités de la plaquette et, par régression linéaire, l'équation du plan a pu être dénie. Ensuite, par rapport à celui-ci, la position de chacune des altitudes associées aux points de la surface a été déterminée. Une fois terminée, un nuage de points exploitable par les outils géostatistiques est alors disponible (Fig.7.2).

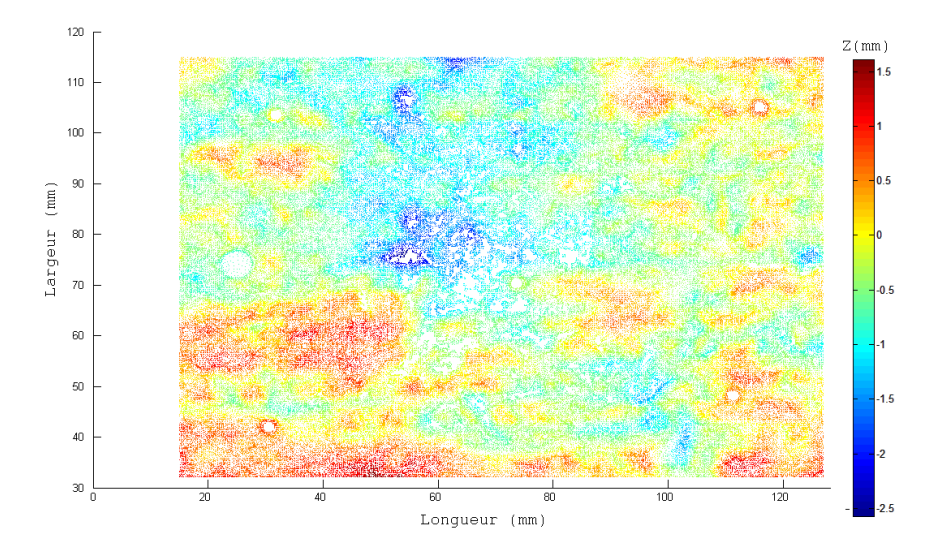

Figure 7.2 Plaquette 6 redressée

## 7.2 Analyse exploratoire non spatiale

Dans cette partie, l'intérêt va se porter sur les données ATOS correspondant à la surface redressée. Plus particulièrement, la répartition en fréquence des points sur la surface des neuf plaquettes ICRI va être examinée. Dans ce qui suit, sont présentés les résultats obtenus pour les plaquettes 4, 6 et 8, quant aux résultats pour les autres plaquettes, ils sont disponibles en annexe (Annexe B).

Est représenté la Fig.7.3, l'histogramme caractéristique de la plaquette 4.

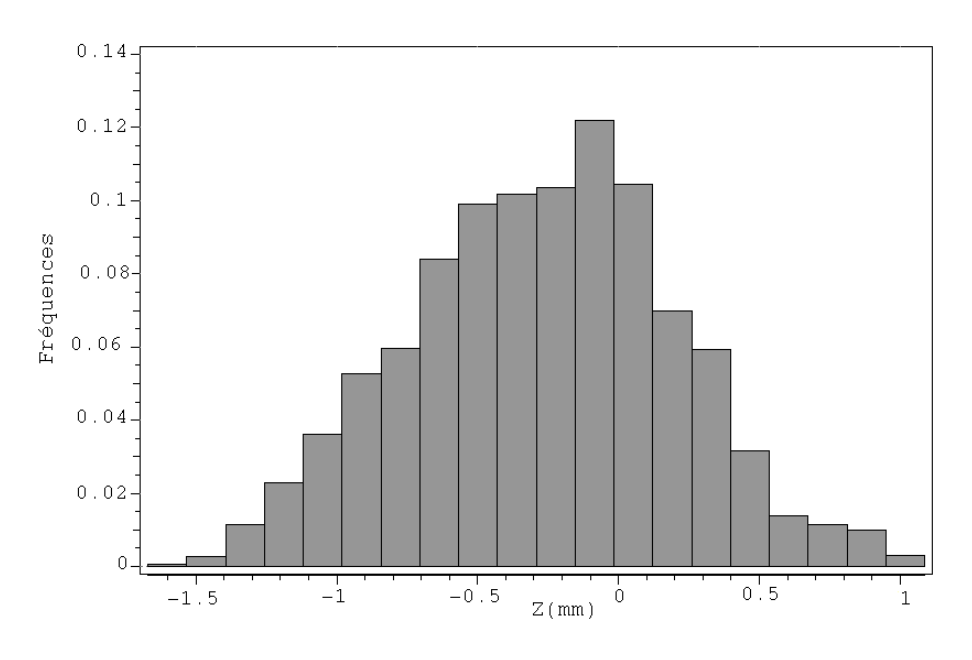

FIGURE  $7.3$  – Histogramme associé à la plaquette *ICRI* 4

Sur cet histogramme, la distribution des altitudes sur la plaquette 4 semble, à première vue, être assimilable à une gaussienne dont, après calculs, la moyenne s'élève à −0.270mm et la variance à 0.22  $mm^2$ .Quant aux extrema, ceux-ci valent −1, 67mm et 1, 086mm.

Cette opération a été répétée pour les deux autres plaquettes, les résultats obtenus étant représentés aux Fig.7.4 et Fig.7.5.

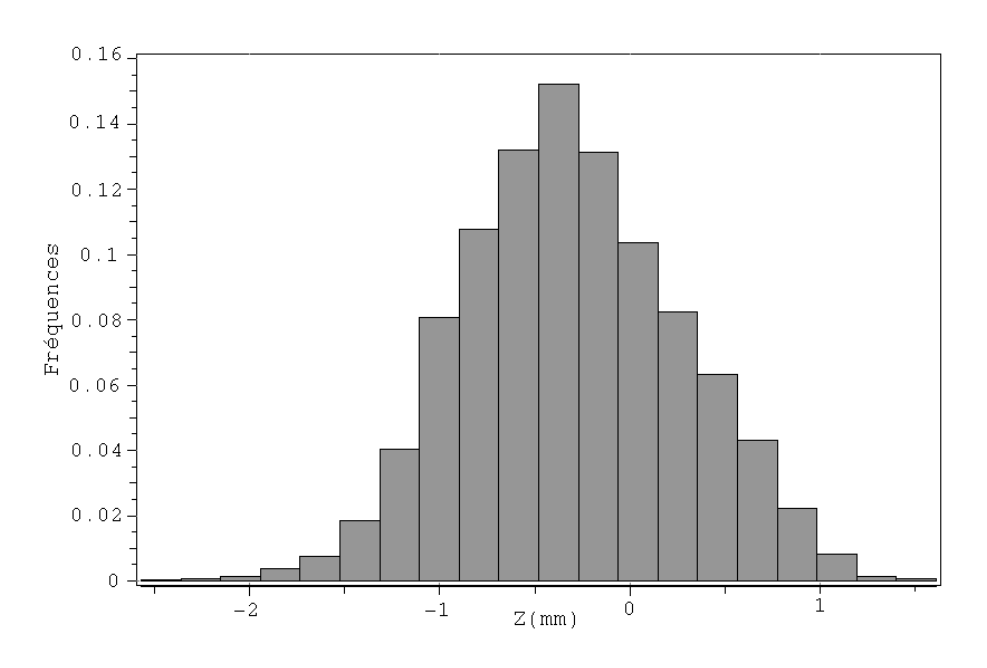

Figure 7.4 Histogramme associé à la plaquette ICRI 6

Comme pour la plaquette 4, les altitudes décrites sur cet histogramme ressemble à une distribution gaussienne. Cette fois, la moyenne s'élève à  $-0.306$ mm et la variance à 0.328 mm<sup>2</sup>. Pour les extrema, les valeurs obtenues sont −2.57mm et 1, 612mm.

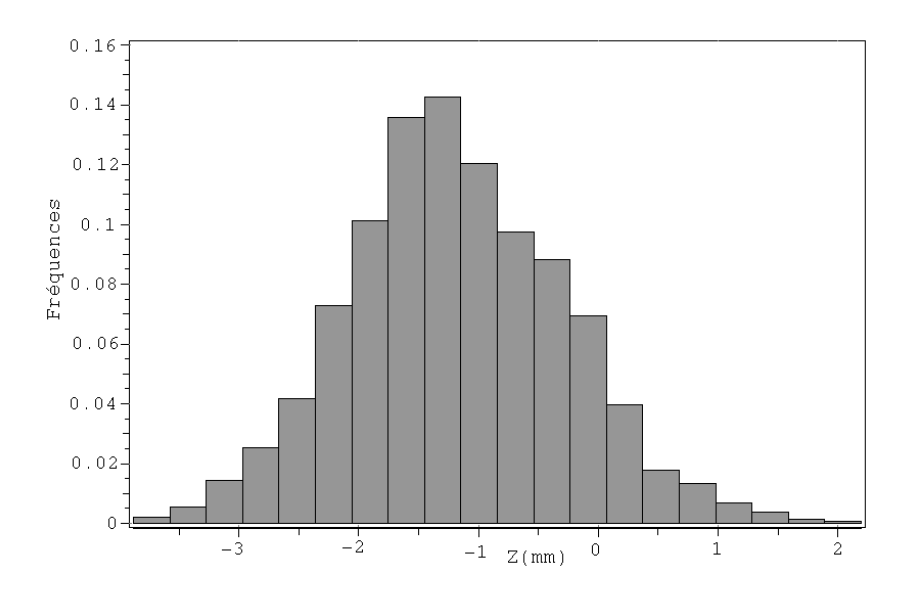

Figure 7.5 Histogramme associé à la plaquette ICRI 8

Pour la plaquette 8, la distribution peut, à nouveau, être assimilée à une gaussienne, de moyenne −1.184mm et de variance 0.816  $mm^2$ . Pour les extrema, les valeurs obtenues sont −3.88mm et 2.195mm.

En rassemblant l'ensemble des résultats et, plus particulièrement, la valeur de la variance associée à chacune des plaquettes afin de voir si une tendance se dessine lorsque l'indice CSP croît (Fig.7.6).

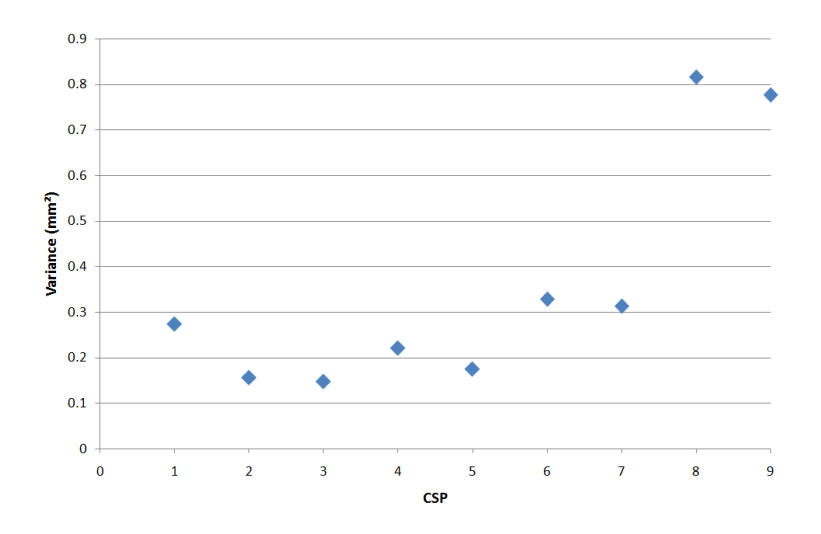

Figure 7.6 Evolution de la variance en fonction de l'indice CSP

La Fig.7.6 montre qu'en deçà de la plaquette ICRI 5, la variance oscille autour d'une valeur de  $0,2mm^2$ . Ensuite, une croissance de la variance pour les indices allant de 5 à 9 peut être remarquée. Autre particularité, entre les indices 7 et 8, un « saut » apparaît entre les valeurs de variance. Ce dernier est une des principales raisons ne permettant pas d'approcher ces points par régression linéaire ou autre.

Dans le chapitre précédent, un parallèle avec les résultats obtenus par F. Perez dans sa thèse [Perez, 2005], concernant le lien entre l'ondulation moyenne,  $W_a$  et l'indice  $CSP$  associé aux plaquettes a été réalisé. La tendance obtenue permet de conclure en une croissance de l'ondulation moyenne avec l'indice CSP. Celle-ci peut être approchée par une droite pour des indices compris entre 5 et 9. Les évolutions de l'ondulation moyenne,  $W_a$  et de la variance, associées à chacune des plaquettes, ont donc été mises en parallèle comme l'illustre la Fig.7.7.

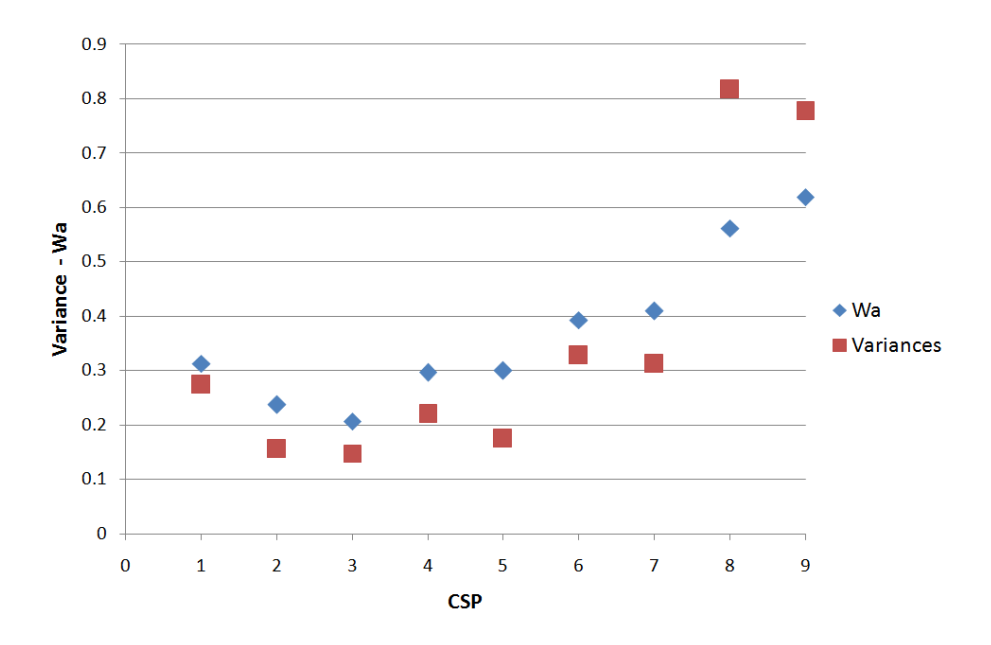

Figure 7.7 Mise en parallèle de l'ondulation moyenne et de la variance

La Fig.7.7 montre que, malgré une tendance à l'augmentation de la variance avec l'indice CSP au delà d'une valeur de 5 de celui-ci, cette tendance ne peut être comparée et ramenée à celle observée pour l'ondulation moyenne  $W_a$ . Certes, en deçà de l'indice  $CSP$  7, la tendance reste semblable mais, à partir de l'indice 8, une forte discontinuité apparaît.
### 7.3 Analyse de la corrélation spatiale

Dans la première partie de ce travail, nous avons introduit plusieurs notions se rapportant à la géostatistique. L'une d'entre elles est le variogramme, qui permet de dénir le lien existant entre des variables aléatoires sur une surface donnée.

Cette étape de l'étude menée constitue un pièce maîtresse pour la suite car elle va permettre de dénir les fonctions d'auto-corrélation spatiale, caractérisant les plaquettes ICRI. Pour ce faire, le logiciel SGeMS, Stanford Geostatistical Modeling Software, permettant la résolution de problèmes associés à des variables spatialement connexes, a été utilisé.

Une précision importante doit être apportée à ce stade. Afin d'accroître la résolution du repère, le maillage de ce dernier a été multiplié par un facteur dix. Cela a principalement pour but d'augmenter la précision considérée.

### 7.3.1 Variogrammes-expérimentaux

A l'aide de ce logiciel, le variogramme expérimental de chacune des plaquettes a été déterminé. Dans ce qui suit, les résultats présentés ont trait à trois des neuf plaquettes ICRI, à savoir les plaquettes 4, 6 et 8 car leurs variogrammes décrivent trois comportements diérents. Quant à ceux relatifs aux autres plaquettes, ils sont disponibles en annexe.

Comme introduit dans les recherches bibliographiques, un modèle de variogramme peut être caractérisé par trois paramètres : l'effet de pépite, le palier et la portée. Pour chacun des variogrammes, ceux-ci seront donc identifiés. Le lecteur remarquera que, sur les figures à venir, l'axe des abscisses se limite à une portée de 600 × 10<sup>-1</sup>mm. En effet, en théorie, il est inutile de poursuivre la modélisation au-delà de la demi-longueur de la surface étudiée mais également, par souci de représentativité des points sur le variogramme expérimental.

• Plaquette  $ICRI$  4 :

La courbe illustrée à la Fig.7.8 représente le variogramme expérimental relatif à la plaquette ICRI 4. Les paramètres, identiés sur le graphique et repris dans le tableau 7.1 permettent de le caractériser.

| Paramètres            |      |
|-----------------------|------|
| Effet de pépite       | 0.01 |
| Palier $(mm^2)$       | 0.3  |
| Portée $(x10^{-1}mm)$ | 600  |

Table 7.1 Paramètres du variogramme expérimental de la plaquette 4

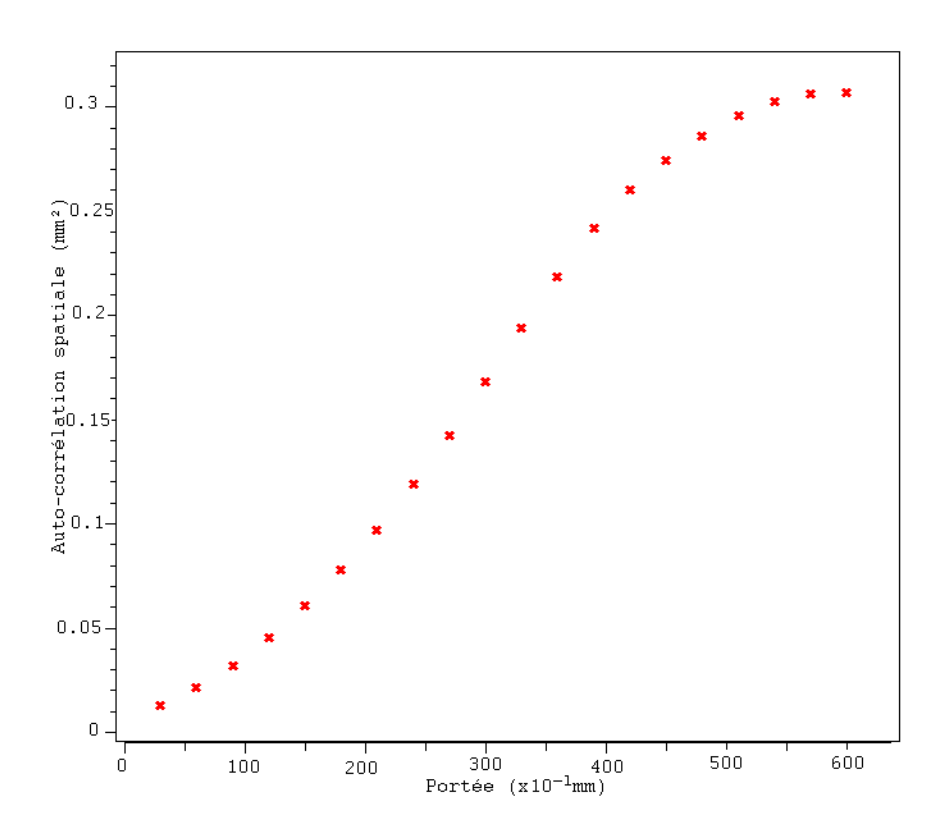

Figure 7.8 Variogramme expérimental associé à la plaquette ICRI 4

### $\bullet$  Plaquette  $ICRI$ 6 :

A la Fig.7.9 est représenté le variogramme expérimental associé à la plaquette 6 et caractérisé par les paramètres du tableau 7.2.

| Paramètres            |       |
|-----------------------|-------|
| Effet de pépite       | 0.045 |
| Palier $(mm^2)$       | (0.4) |
| Portée $(x10^{-1}mm)$ | 500   |

Table 7.2 Paramètres du variogramme expérimental de la plaquette 6

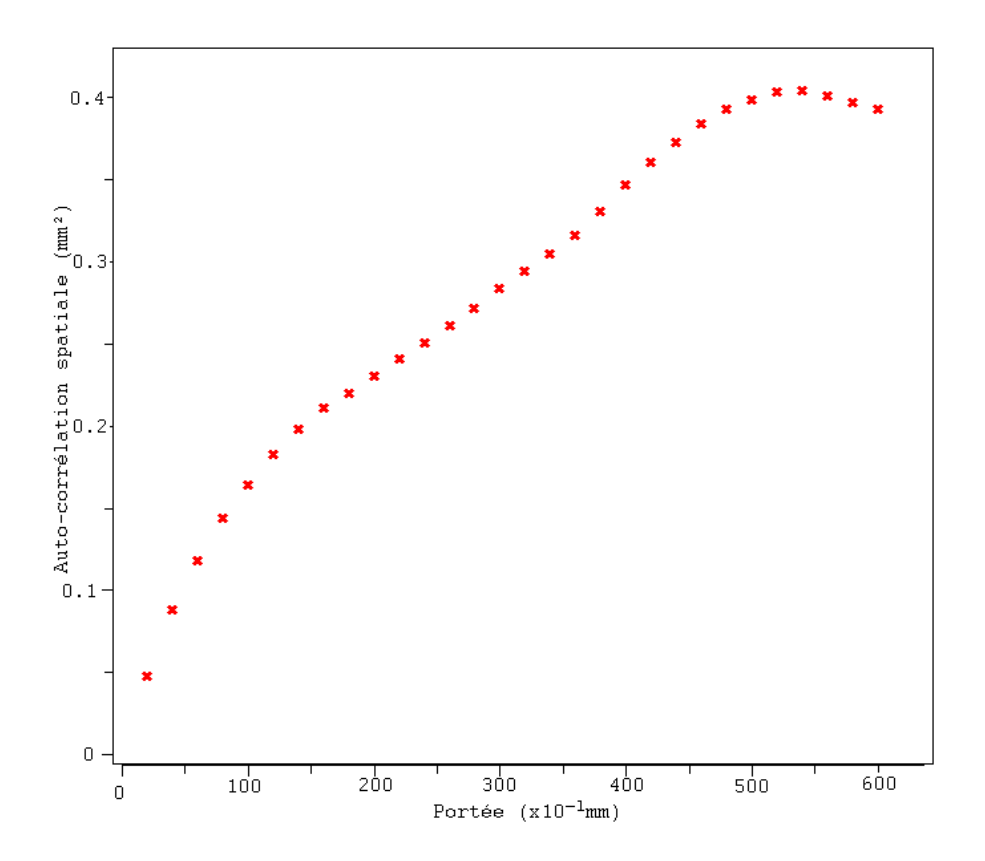

FIGURE 7.9 - Variogramme expérimental associé à la plaquette ICRI 6

### $\bullet$  Plaquette  $ICRI$  8 :

Enfin, le variogramme expérimental de la plaquette 8 est illustré à la Fig.7.10 et se carcatérise par les paramètres repris dans le tableau 7.3.

| Paramètres            |      |
|-----------------------|------|
| Effet de pépite       | 0.01 |
| Palier $(mm^2)$       |      |
| Portée $(x10^{-1}mm)$ | 600  |

Table 7.3 Paramètres du variogramme expérimental de la plaquette 8

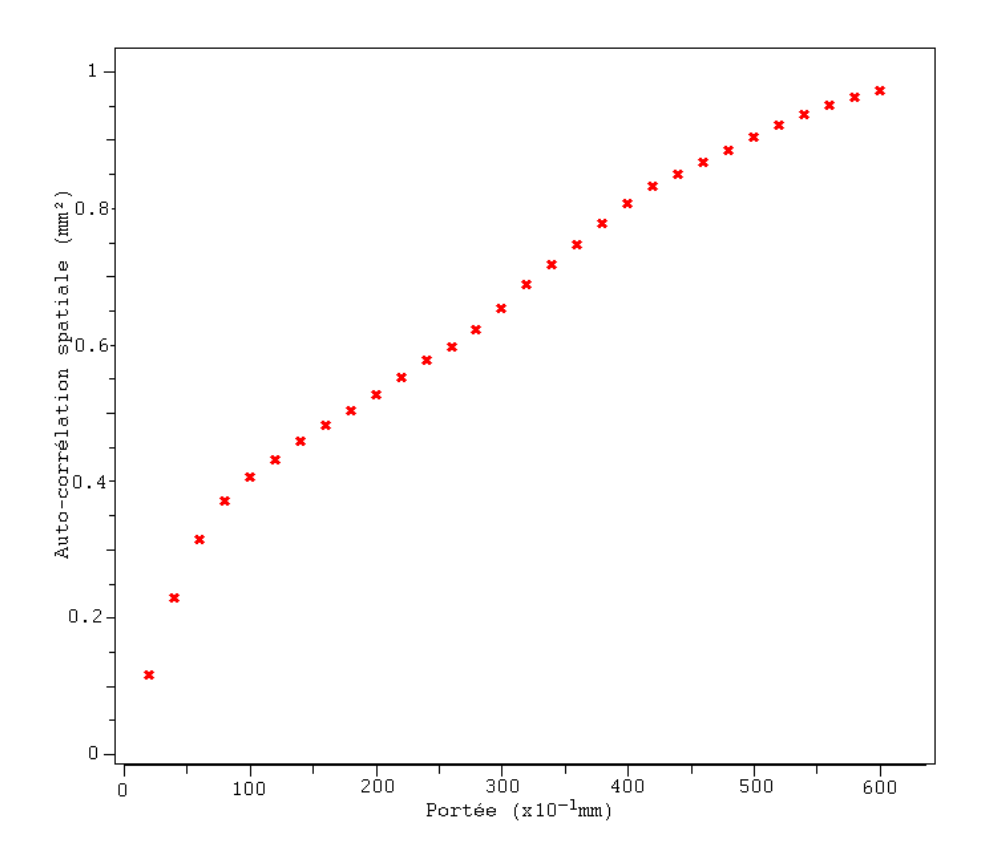

FIGURE 7.10 – Variogramme expérimental associé à la plaquette  $ICRI$  8

### 7.3.2 Variogrammes-modèles

Afin de pouvoir poursuivre l'étude entreprise et utiliser les résultats présentés, il est nécessaire d'approcher les variogrammes expérimentaux de manière à dénir un modèle théorique pour chacun d'eux. Pour ce faire, le logiciel SGeMS propose trois types de loi : gaussien, sphérique et exponentiel. Ces modèles théoriques, appelés variogrammes-modèles, peuvent se constituer d'une ou de plusieurs structures suivants des lois parfois diérentes. Une fois le type de loi déni, permettant d'épouser au mieux la courbe décrite par le variogramme expérimental, il convient de préciser l'effet de pépite, le palier et la portée. Comme précédemment, les résultats représentés concernent les trois plaquettes ICRI 4, 6, 8.

### • Plaquette  $ICRI$  4 :

Comme l'illustre la Fig.7.11, le variogramme expérimental relatif à la plaquette 4 a été approché par un courbe suivant une loi gaussienne caractérisée par un effet de pépite de 0.01, un palier de 0.3  $mm^2$  et une portée de 564  $\times$  $10^{-1}$ mm.

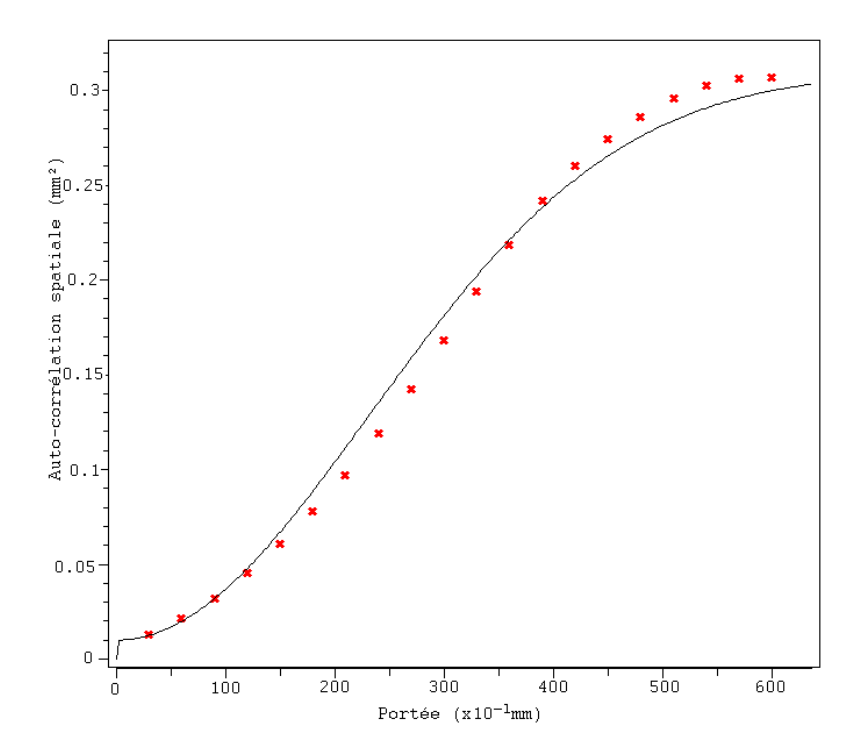

FIGURE 7.11 – Variogramme-modèle associé à la plaquette ICRI 4

### • Plaquette  $ICRI$  6 :

Dans le cas de plaquette 6, le variogramme expérimental ne peut plus être approché par une loi gaussienne, comme pour le variogramme-modèle 4. En effet, la courbe croît de manière quasi linéaire jusqu'à se stabiliser aux alentours d'une valeur de 0.4  $mm^2$  du palier. Une loi d'approche de type sphérique, caractérisée par un effet de pépite de 0.045, un palier de 0.4  $mm^2$ et une portée de 500 × 10−1mm a donc été choisie.

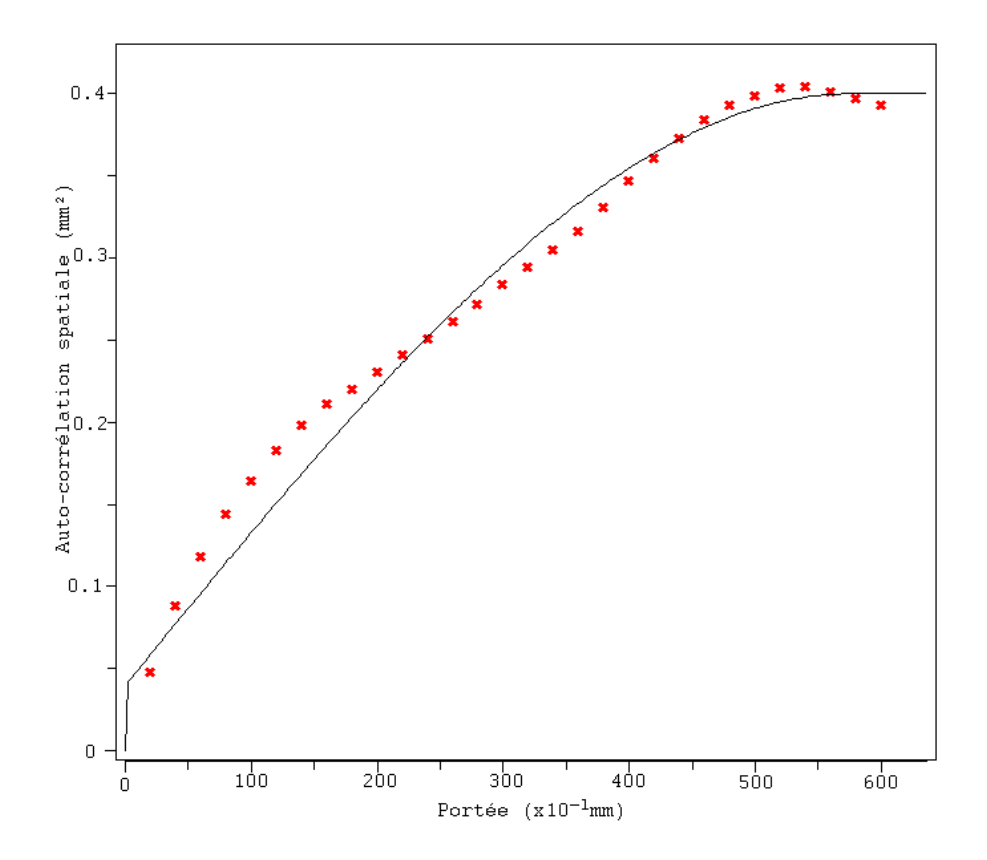

FIGURE 7.12 – Variogramme-modèle associé à la plaquette  $ICRI$  6

#### • Plaquette  $ICRI 8$ :

Enfin, le dernier résultat représenté à la Fig.7.13 a été approché par deux structures distinctes. La première est caractérisée par une loi normale d'effet de pépite valant 0.005, de palier à 0.6  $mm^2$  et de portée à 600.10<sup>−1</sup>mm. La seconde structure est, quant à elle, dénie sur base d'une loi exponentielle de palier égal à 0.4  $mm^2$  et de portée s'élevant à 180 × 10<sup>−1</sup>mm.

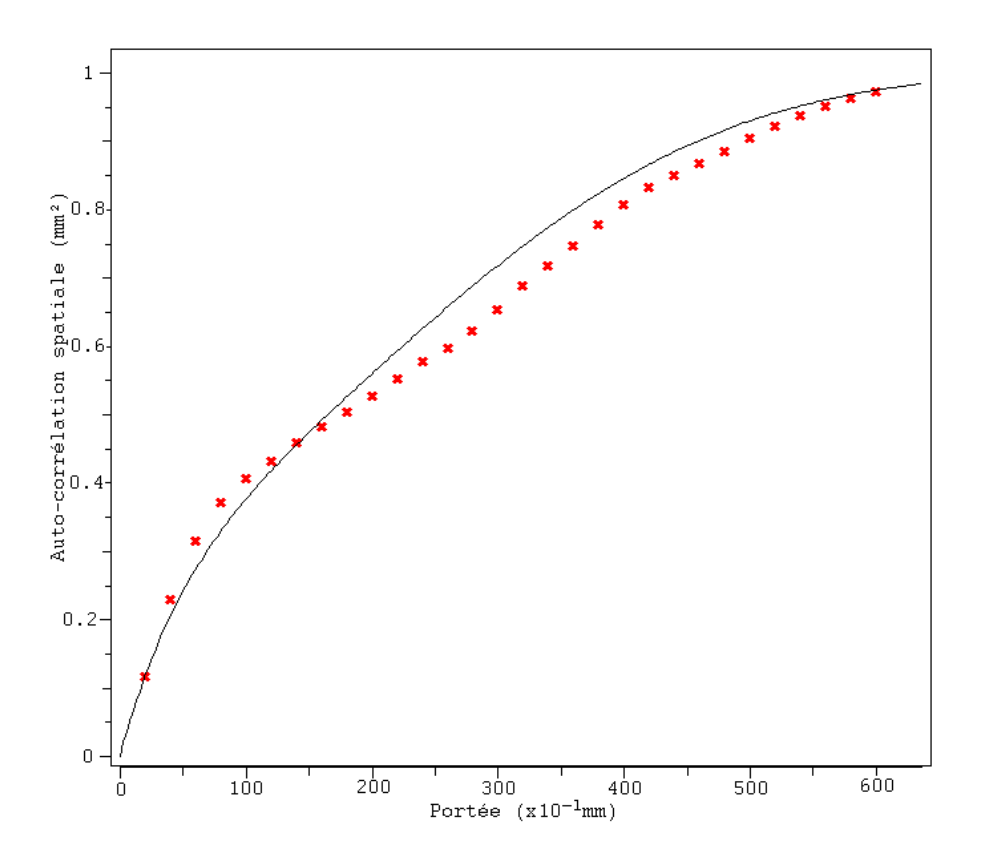

FIGURE  $7.13$  – Variogramme-modèle associé à la plaquette  $ICRI$  8

Pour l'ensemble des variogrammes expérimentaux et modèles également, la valeur de la portée avoisine 600 × 10−1mm. Au vue des plaquettes étudiées et, plus particulièrement, du relief proposé, le résultat obtenu peut sembler surprenant. Visuellement, il apparaît que la plaquette 8, par exemple, présente de petites « vallées ». Celles-ci peuvent laisser penser à une corrélation importante des points à proximité sur un rayon de  $100 \times 10^{-1}$ mm et non sur une distance de  $600 \times 10^{-1}$ mm. Cette constatation est importante et aura des conséquences dans la suite de la démarche.

Au terme de ces opérations, une analyse des différentes valeurs des paramètres caractéristiques des variogrammes modèles obtenus a été menée. Et, plus particulièrement, l'évolution de ceux-ci en fonction de l'indice CSP associé à chacune des plaquettes afin de voir si une tendance se détache.

Comme illustré sur la Fig.7.14, la tendance est relativement semblable à celle observée pour la variance. Ce résultat est attendu car, en se référant à la théorie géostatistique, et plus particulièrement, à la dénition du variogramme, la valeur du palier correspond à la variance. Cependant, il est important de remarquer que les valeurs de palier obtenues diffèrent des valeurs de variance et ne correspondent pas, sur ce point, à la dénition cidessus.

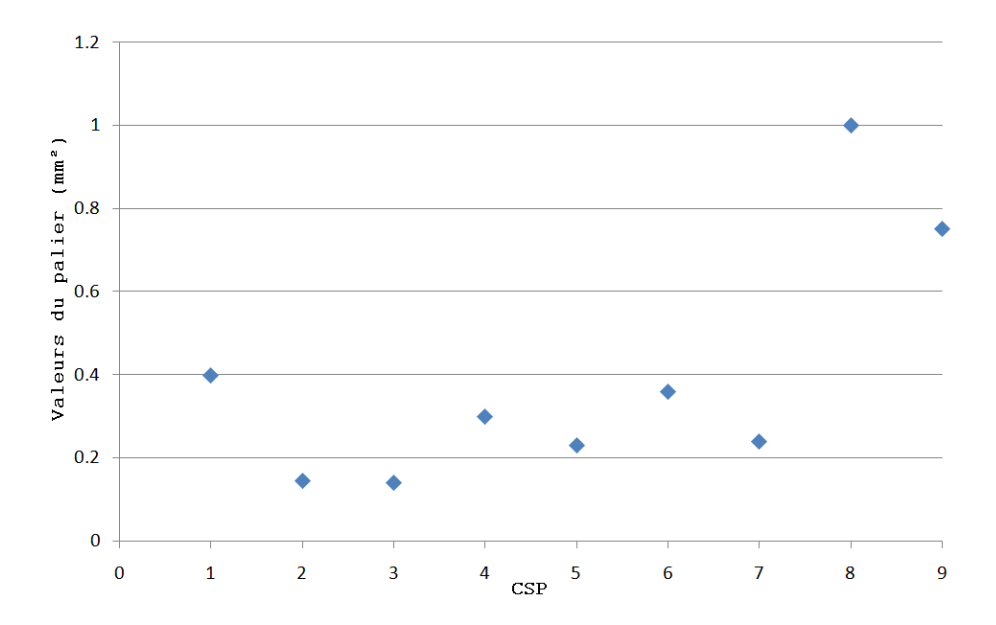

FIGURE 7.14 – Evolution du palier en fonction de l'indice  $CSP$ 

Cependant, en ce qui concerne les valeurs de portée reprises sur la Fig.7.15, à l'exception de la portée relative à la plaquette 7, les portées obtenues s'inscrivent dans un intervalle compris entre 400 et  $700 \times 10^{-1}$ mm.

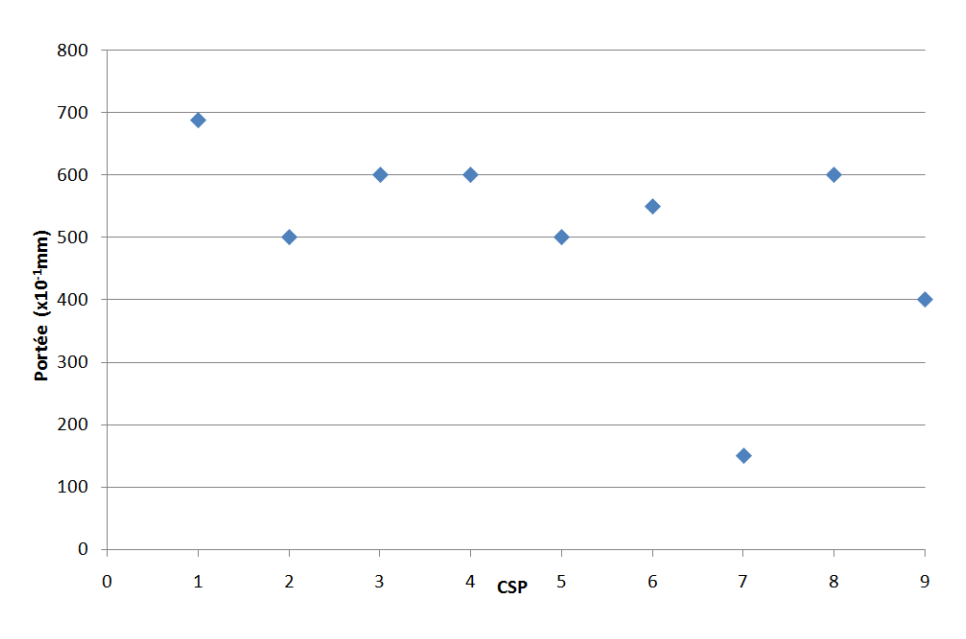

Figure 7.15 Evolution de la portée en fonction de l'indice CSP

Enfin, en ce qui concerne les types de lois utilisés pour les variogrammesmodèles, le tableau 7.4 reprend celui associé à chacun des variogrammesmodèles définis.

| $ICRI$ 1          | Gaussien                |
|-------------------|-------------------------|
| ICRI <sub>2</sub> | Sphérique               |
| ICRI <sub>3</sub> | Sphérique               |
| $ICRI$ 4          | Gaussien                |
| ICRI <sub>5</sub> | Gaussien                |
| ICRI 6            | Sphérique               |
| $ICRI$ $7$        | Exponentiel             |
| ICRI <sub>8</sub> | Gaussien+Exponentiel    |
| ICRI <sub>9</sub> | Exponentiel+Exponentiel |

Table 7.4 Lois utilisées dans les variogrammes-modèles associés aux plaquettes ICRI

A l'exception des plaquettes 2 et 3, les rugosités de faibles amplitudes peuvent être approchées par des modèles de loi gaussiens. La plaquette 2 constitue une exception, de par son profil particulier, représentatif de la subjectivité de la démarche entreprise par l'ICRI. Ensuite, plus la rugosité de

surface croît, plus le modèle évolue d'abord vers un modèle sphérique et en n, pour des rugosité plus importantes, vers un modèle exponentiel. Cette constatation semble logique car pour des rugosités faibles, la corrélation existant entre les altitudes des points voisins et bien plus importante et donc, plus proche d'un modèle gaussien. Pour des rugosités plus importantes, la proximité des altitudes des points voisins est moins importante de par le pro fil très irrégulier de la surface et donc, un modèle exponentiel est davantage propice. Le modèle sphérique se situe, quant à lui, entre les deux et permet d'effectuer une transition entre les rugosités de surface.

# Troisième partie

# Définition de références de rugosité

### Chapitre 8

## Simulations de surfaces

Aux termes des opérations de caractérisation de l'outil ICRI, nous disposons de neuf variogrammes-modèles issus de l'analyse des plaquettes ICRI. La corrélation entre les altitudes des points d'une même plaquette est donc connue, celle-ci pouvant se rapporter comme expliqué précédemment, à une technique de préparation.

Cette partie dutravail a pour but d'utiliser les variogrammes-modèles dé finis afin de permettre la génération de nouvelles surfaces. Nous allons donc effectuer des simulations de surfaces au départ de plusieurs configurations, pour, à terme, analyser les résultats obtenus et l'influence de chacun des paramètres.

Dans l'optique de demeurer dans une philosophie de « plaquettes de référence », les simulations ont été effectuées sur des surfaces de 14cm de long sur 8cm de large, dimensions comparables aux plaquettes éditées par l'ICRI. Enfin, il convient de préciser que, tout comme pour l'étude des plaquettes ICRI, le repère considéré a une résolution dix fois plus importante, soit  $(1400 \times 800) \times 10^{-1}$ mm.

### 8.1 Simulation pour un espacement de 5mm

Pour la première campagne de simulations, une grille de points espacés de 5mm tant en abscisse, qu'en ordonnée a été générée, soit donc au final un nuage de plus de quarante mille points. Les résultats présentés ont été obtenus en se basant sur les données relatives à la plaquette  $ICRI$  5. Afin de clarifier la situation pour le lecteur, un zoom sur la grille initiale est représenté à la Fig.8.1, et montre les distances de 5mm en abscisse et ordonnée, entre les points.

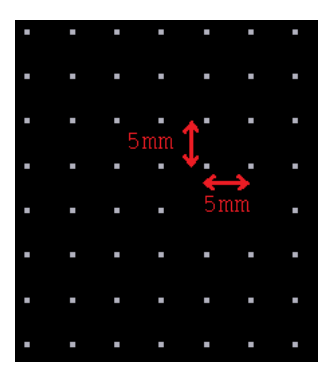

FIGURE  $8.1 -$ Zoom sur le quadrillage

Afin de compléter la grille initiale de points, il convient d'associer à chacun de ceux-ci une altitude z exprimée en mm. Pour ce faire, un échantillon aléatoire d'altitudes, suivant une loi uniforme, compris entre des valeurs maximale et minimale issues de l'analyse des plaquettes ICRI a été généré. Dans le cas de la plaquette 5, ces valeurs sont  $z_{min} = -1.86$ mm et  $z_{max} = 0.713$ mm. Le choix de la loi uniforme se justifie par la volonté d'influencer le moins possible la situation de départ. De plus, ne disposant que des valeurs des extrema et aucune information relative aux valeurs comprises dans l'intervalle déni, la distribution uniforme constitue la distribution la moins biaisée.

Au terme de cette opération, nous obtenons un nuage de points sur base duquel des simulations vont être effectuées. Représenté à la Fig.8.2, un zoom sur le quadrillage montre qu'en procédant de la sorte, il est possible que des altitudes très importantes et très faibles se côtoient sur une petite surface.

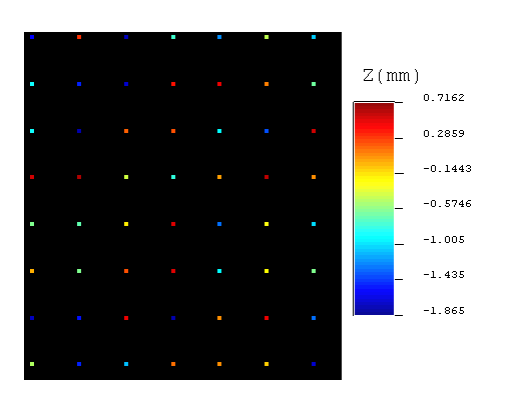

Figure 8.2 Zoom sur le nuage de points de départ

A ce stade de notre raisonnement, nous disposons de l'ensemble des données nécessaires à la génération de surfaces. Il convient, cependant, d'ap-

porter une explication concernant, ce que nous appellerons, dans la suite, l'ellipse d'influence. Il s'agit d'un paramètre pouvant varier et permettre de préciser, ainsi, le diamètre considéré autour du point de calcul. Cela permet, par la même occasion, de préciser la partie du variogramme considérée. Dans la seconde partie de ce travail, et plus particulièrement dans l'approche géostatistique, les portées obtenues sont bien plus importantes qu'attendues. En précisant le diamètre de l'ellipse d'influence souhaité, ce problème est résolu en longueur du variogramme considéré.

De plus, les procédés utilisés seront les Direct Sequential Simulations afin de simuler les surfaces.

La Fig.8.3 représente le résultat obtenu pour la simulation d'une surface, au départ d'un échantillonnage entre les altitudes maximales et minimales de la plaquette ICRI 5, du variogramme associé à celle-ci et une ellipse d'in fluence de 50 ×  $10^{-1}$ mm de diamètre.

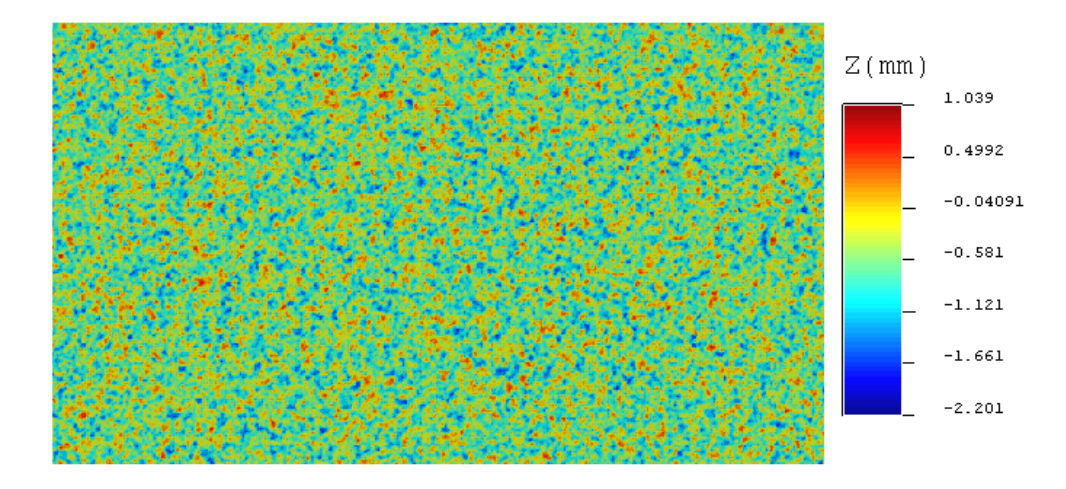

FIGURE  $8.3$  – Résultat de la simulation pour un espacement de  $5mm$ 

Certes, l'ellipse d'influence choisie a un très faible diamètre, mais, étant donné la densité de points considérée, il n'est pas possible d'obtenir un résultat très différent de celui représenté à la Fig.8.3. En effet, la proximité accrue des points, ne permet pas au variogramme d'influer sur la valeurs des altitudes voisines, celles-ci s'influençant mutuellement. C'est pour cette raison, que l'étude n'a pas été davantage poussée pour des quadrillages d'écart valant 5mm.

### 8.2 Simulation pour un espacement de 15mm

Etant donnée la conclusion finale du raisonnement précédent, la démarche a été poursuivie mais avec une grille de départ où les points sont espacés de 15mm, soit donc plus de quatre mille points (Fig.8.4). Dans la suite, les résultats présentés sont obtenus en se basant sur les caractéristiques de la plaquette ICRI 8, mais la démarche décrite a été opérée pour l'ensemble des sets de données relatifs aux neuf plaquettes ICRI (Annexe C ).

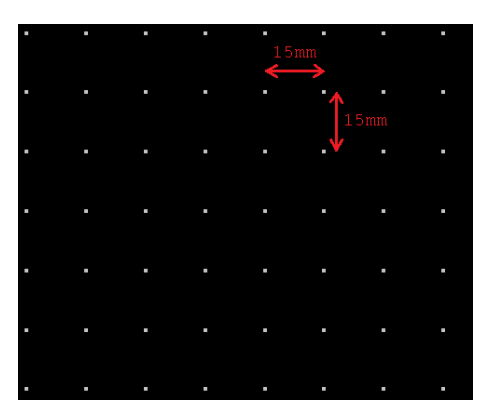

FIGURE  $8.4$  – Zoom sur la grille de points avec espacement de  $15mm$ 

Hormis l'écart entre les points, il existe une autre différence importante par rapport aux simulations effectuées dans la section précédente. Celle-ci réside dans le type de distribution choisi pour les altitudes. En effet, en se référant à l'histogramme de la plaquette ICRI 8, il en découle que la distribution des altitudes semble suivre une loi normale pour laquelle les extrema sont connus. L'échantillonnage sur la surface a été défini de manière telle que les maximum et minimum représentent, les grandeurs suivantes :

$$
Z_{max} = M - 3. std
$$

$$
Z_{min} = M + 3. std
$$

avec  $Z_{max}$ , l'altitude maximale issue de la plaquette ICRI considérée,  $Z_{min}$ , l'altitude minimale issue de la plaquette  $ICRI$  considérée, M, la moyenne et std, l'écart-type.

En procédant comme suit, les extremums à considérer ne constituent pas l'essentiel des altitudes mais, plutôt, des particularités propres à la surface, comme l'illustre l'histogramme représenté à la Fig.8.5.

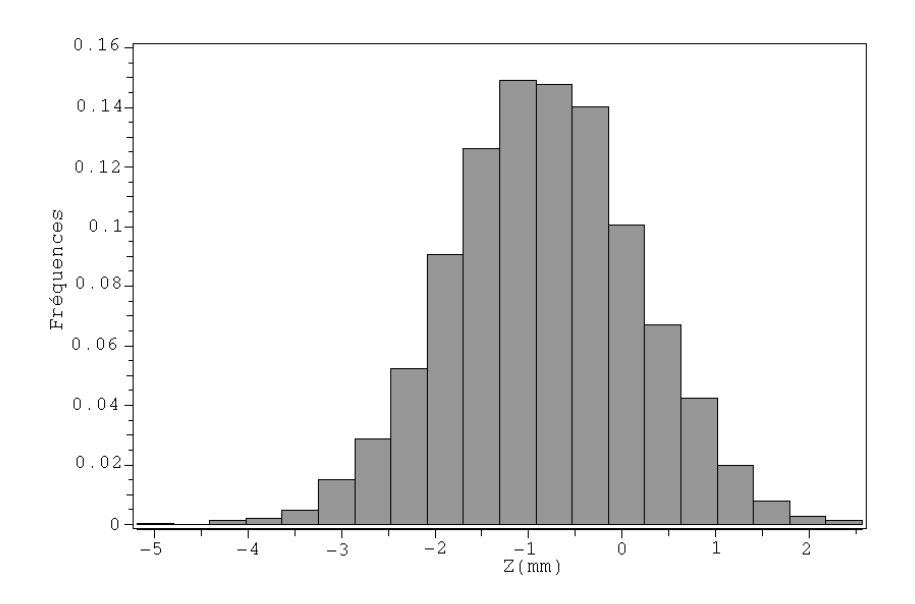

Figure 8.5 Histogramme des altitudes obtenu sur base du set de données relatif à la plaquette 8

Au final, la situation de départ dont un zoom est illustré à la Fig.8.6, à partir de laquelle de nouvelles surfaces vont être générées, est connue.

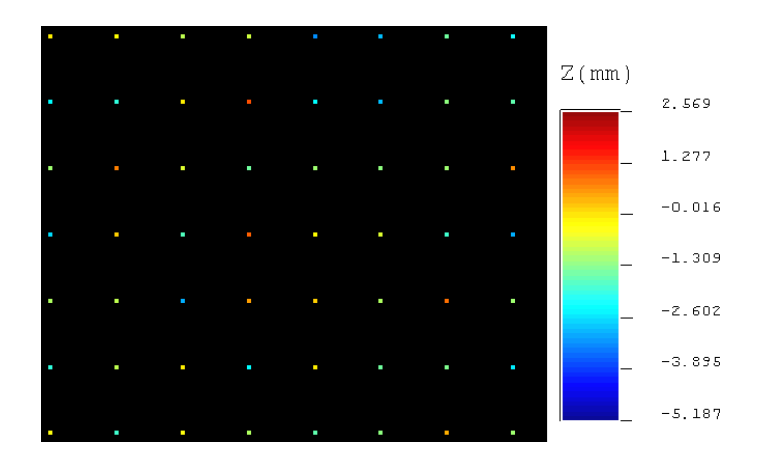

Figure 8.6 Zoom sur la grille de points, avec altitudes, pour un espacement de 15mm

Considérant le variogramme-modèle relatif à la plaquette ICRI 8, le dernier paramètre à déterminer et sur lequel, au final, l'utilisateur peut jouer, est l'ellipse d'influence. Dans ce qui suit, les résultats relatifs à un diamètre valant 1mm, 5mm, 10mm et 20mm sont présentés.

Ellipse de 1mm :

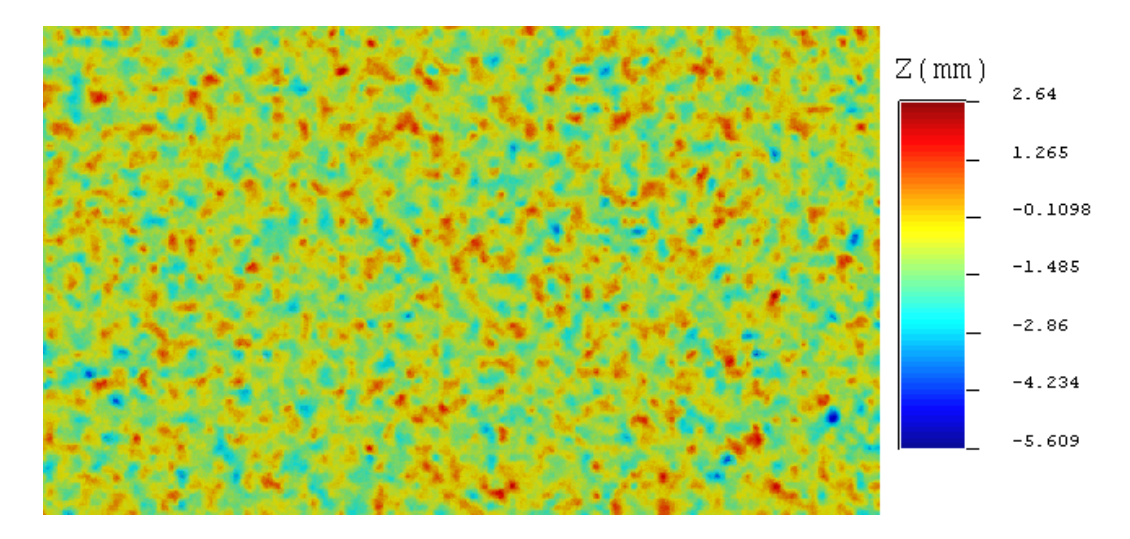

Figure 8.7 Exemple de simulation pour une ellipse de 1mm de diamètre pour un espacement de 15mm

Ellipse de 5mm :

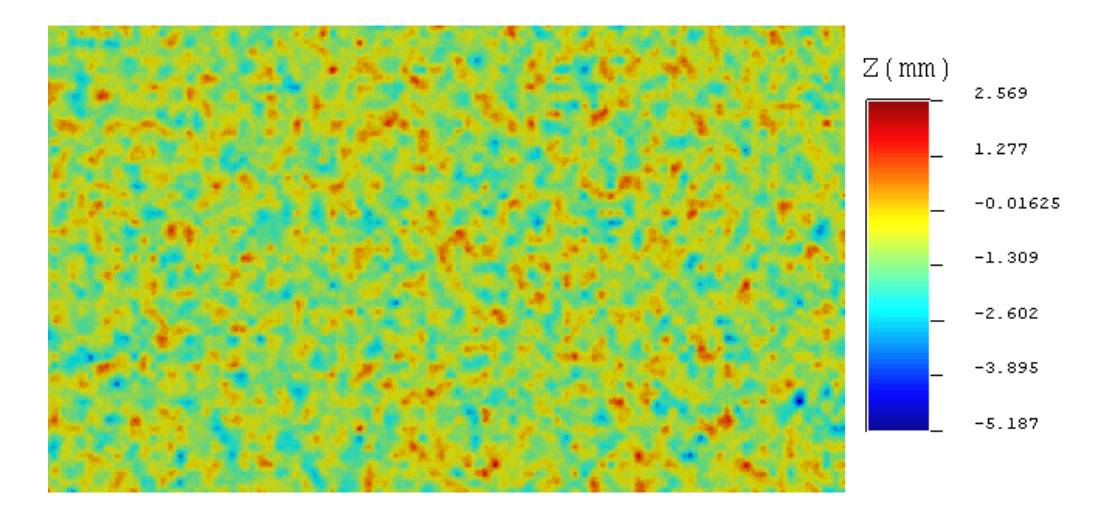

Figure 8.8 Exemple de simulation pour une ellipse de 5mm de diamètre pour un espacement de 15mm

### Ellipse de 10mm :

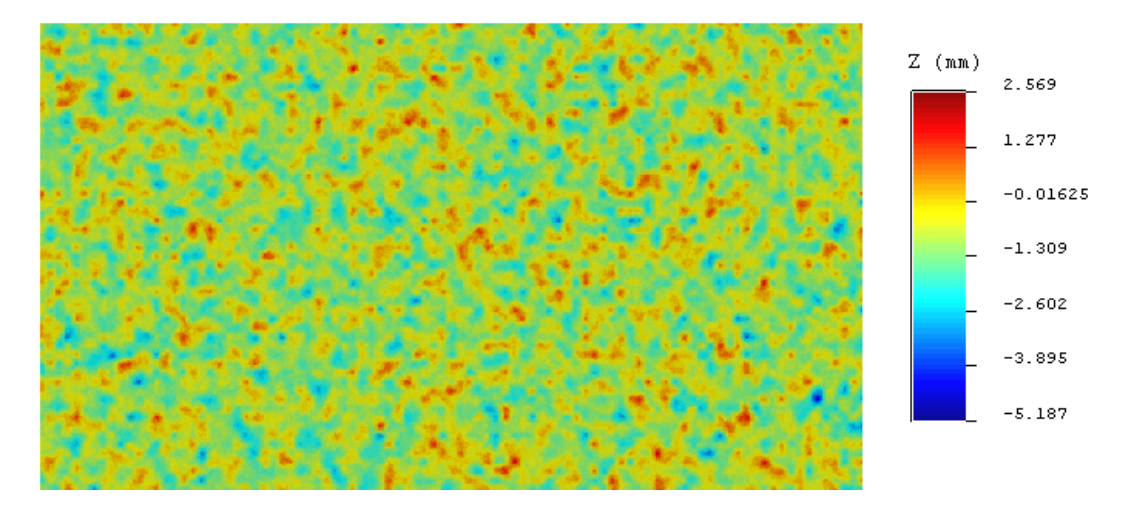

Figure 8.9 Exemple de simulation pour une ellipse de 10mm de diamètre pour un espacement de 15mm

Ellipse de 20mm :

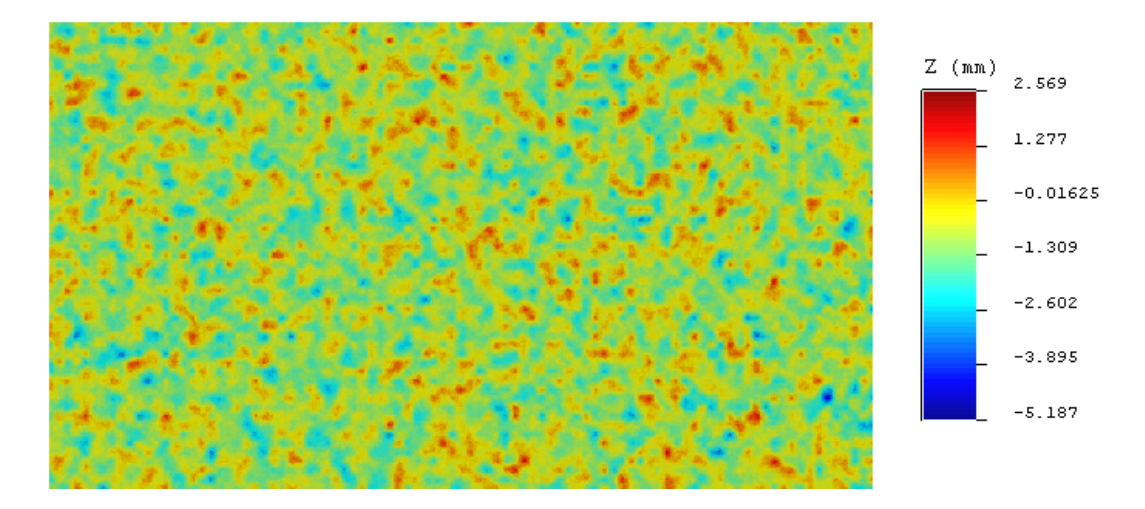

Figure 8.10 Exemple de simulation pour une ellipse de 20mm de diamètre pour un espacement de 15mm

Sur les diérentes simulations représentées sur les Fig.8.7, Fig.8.8, Fig.8.9 et Fig.8.10, il y a peu de grandes variations des résultats obtenus. Certes, une atténuation des zones de plus hautes altitudes entre la Fig.8.7 et les autres figures peut être soulignée. Cependant, pour le reste, les simulations de surface obtenues pour un diamètre d'ellipse entre 5mm et 20mm ne fournissent pas de résultats avec une différence notable.

Une première raison qui peut être avancée concerne la densité de points initiaux. En effet, l'influence du variogramme au départ d'un point s'atténue sur la distance, de part l'influence simultanée des autres points avoisinant.

Ensuite, repartant de la théorie du krigeage, le poids des points à proximité est plus important que celui des points plus éloignés. L'influence de ces derniers est alors fortement réduite et l'influence principale émane alors des points proches. En considérant des diamètres d'ellipse de 1mm à 20mm, le nombre de points considérés et le poids attribué à chacun d'eux sont très importants. L'association de ces deux raisons est probablement à l'origine des constatations émises.

Enfin, en réunissant les résultats obtenus pour l'ensemble des neuf sets de données utilisés, et plus particulièrement, les résultats se rapportant à la variance, nous obtenons le graphique représenté à la Fig.8.11 donnant l'évolution de la variance en fonction du set de données considéré pour deux ellipses d'influence  $(D = 1<sub>mm</sub>)$ .

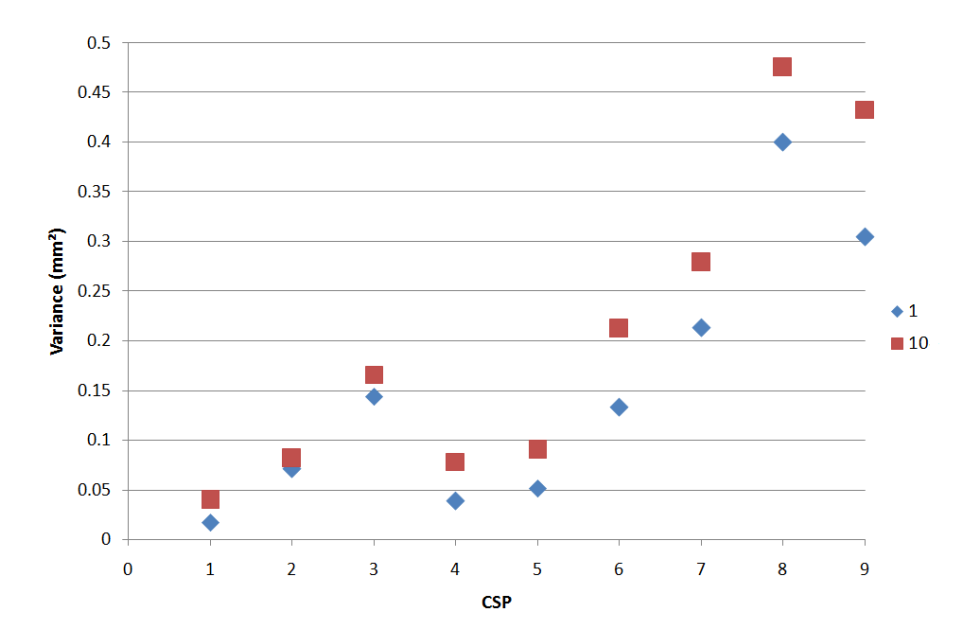

FIGURE 8.11 – Variance en fonction de l'indice  $CSP$  pour un écart de 15mm

De manière générale, l'évolution des valeurs de la variance avec les indices ICRI est similaire pour les deux diamètres d'ellipse considérés. Quant aux valeurs, dans le cas d'une ellipse d'influence de diamètre 10mm, les valeurs sont plus élevées. La tendance obtenue était attendue, mais pas les valeurs plus importantes de variance.

En ce qui concerne le rendu de surface, une certaine régularité de la surface est observée. En effet, les surfaces simulées semblent se composer de formes géométriques, ce qui leur confèrent cet aspect régulier. Ceci s'éloigne de ce qui peut être obtenu dans le cas d'un traitement réel d'une surface. Il est donc nécessaire d' en étudier de nouvelles où l'ensemble des points de départ, y compris en termes d'abscisse et d'ordonnée, sont distribués de manière aléatoire sur la surface.

### 8.3 Simulations sur base d'un échantillonnage sur les points de départ

Au sortir des simulations au départ d'un quadrillage de points espacés de de 5mm et 15mm, les surfaces générées s'éloignent des surfaces pouvant être créées dans la réalité, de par leur régularité. Dans cette partie, les simulations de surfaces représentées ont été effectuées pour le set de données relatif à la plaquette ICRI 8. Il est important de souligner, par soucis de clarté, que la démarche exposée ci-après a été effectuée pour l'ensemble des neuf sets de données à notre disposition, et que les résultats relatifs aux autres sets sont disponibles dans l'Annexe D.

Pour y remédier, nous avons décidé de travailler sur base d'un échantillonnage de points sur une surface de 14cm sur 8cm. Pour les abscisses et ordonnées, les échantillonnages générés suivent des lois uniformes. A ces points et de manière similaire à ce qui a été effectué pour les simulations au départ d'un quadrillage de points espacés de 15mm, une altitude a été attribuée à chacun d'eux. A la diérence des abscisses et ordonnées, l'échantillonnage sur les altitudes suit une loi normale, dont les maximum et minimum considérés se situent à une distance de trois fois l'écart-type par rapport à la moyenne de l'échantillon. Cela est illustré sur l'histogramme des altitudes générées (Fig.8.12).

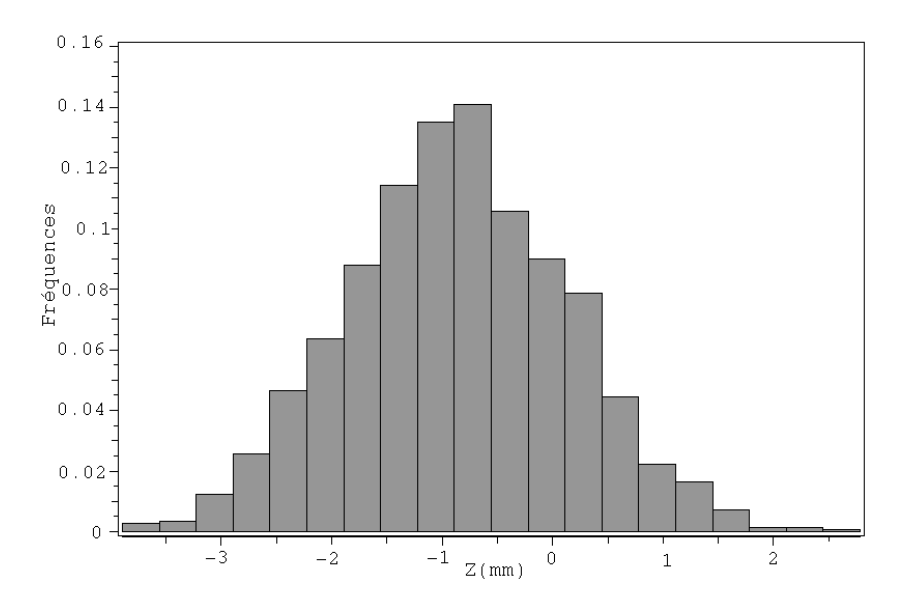

FIGURE  $8.12$  – Histogramme des altitudes (set de données  $ICRI8$ )

En définitive, la situation de départ considérée pour les simulations effectuées est celle représentée à la Fig.8.13 :

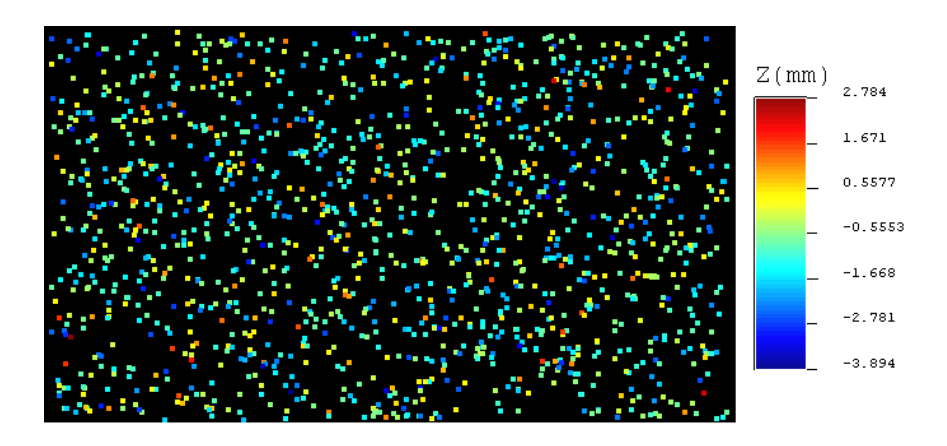

Figure 8.13 Echantillonnage de points avec altitudes (set de données ICRI8)

En générant mille quatre cents points sur une surface de 11200  $mm^2,$ la présence d'un point tous les 8  $mm^2$  est donc assurées. Procédant de manière analogue aux phases de simulations précédentes, utilisant donc le variogramme-modèle relatif à la plaquette ICRI 8, le diamètre de l'ellipse d'influence a été modifié à plusieurs reprises afin de visualiser l'influence de celui-ci sur le résultat. Faire varier le diamètre de l'ellipse permet de modifier le nombre de points considérés pour la simulation.

Au final, les résultats suivants sont obtenus :

Ellipse de 1mm :

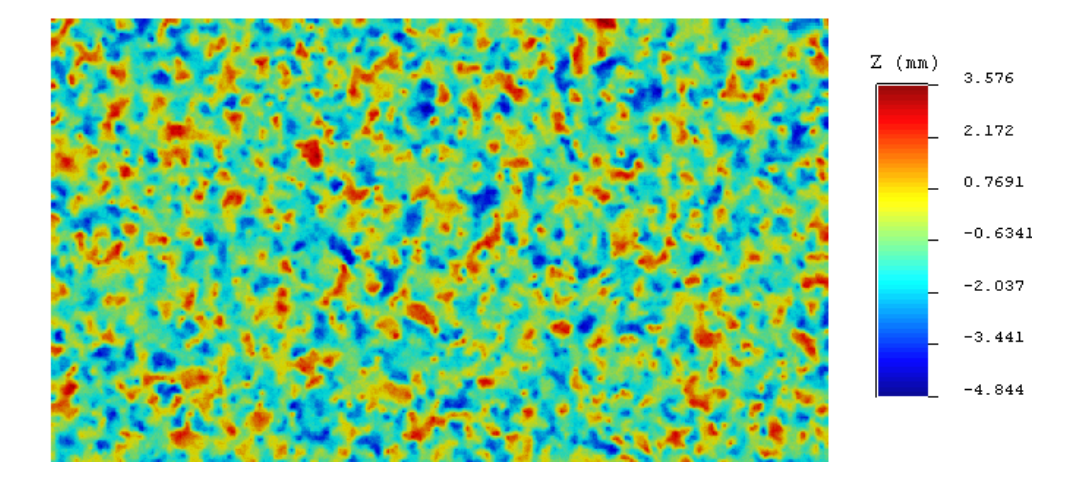

Figure 8.14 Exemple de simulation pour une ellipse de 1mm de diamètre sur base d'un échantillonnage des points de départ

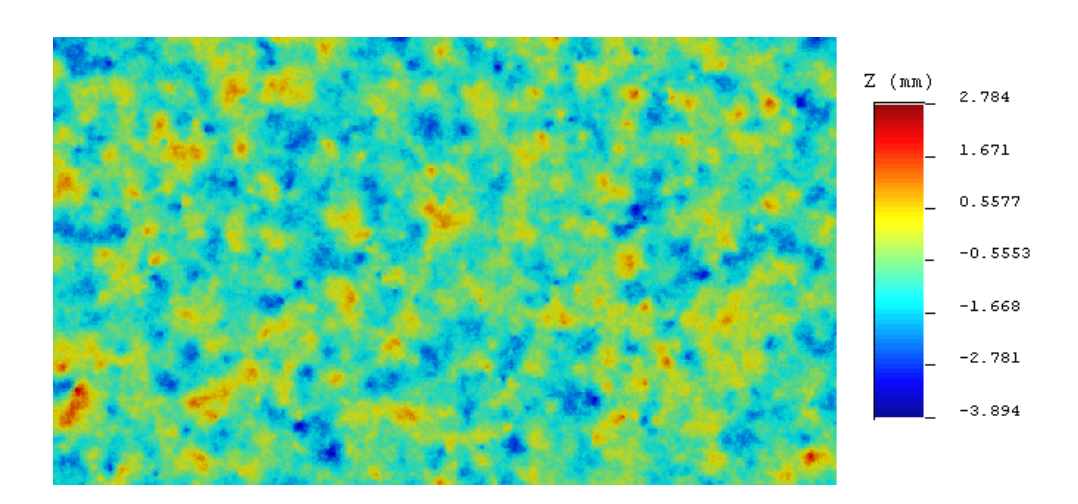

Ellipse de 5mm :

Figure 8.15 Exemple de simulation pour une ellipse de 5mm de diamètre sur base d'un échantillonnage des points de départ

Ellipse de 10mm : .

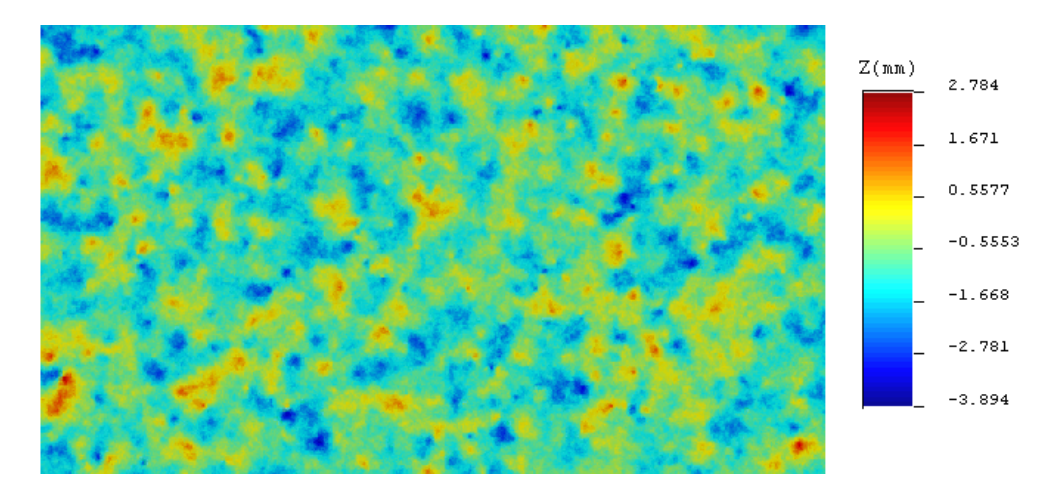

Figure 8.16 Exemple de simulation pour une ellipse de 10mm de diamètre sur base d'un échantillonnage des points de départ

Ellipse de 20mm :

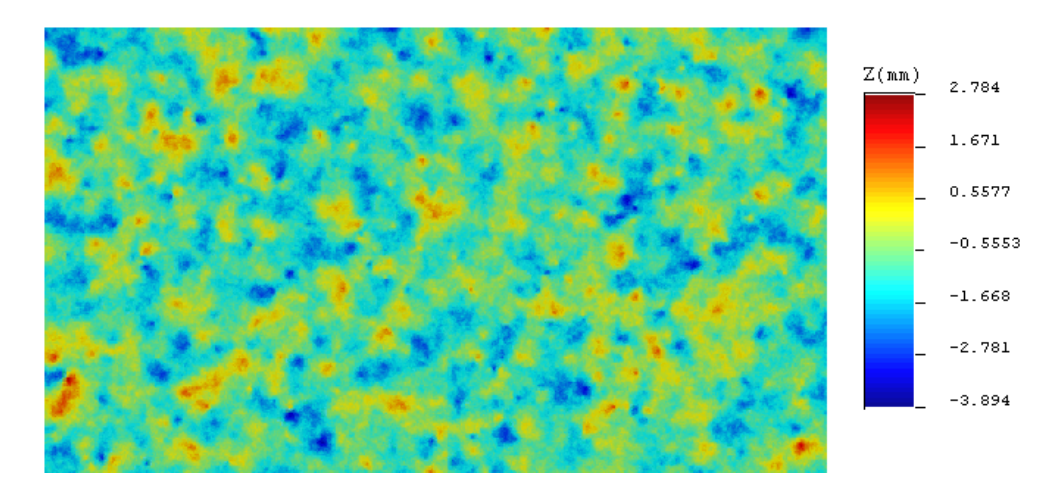

Figure 8.17 Exemple de simulation pour une ellipse de 20mm de diamètre sur base d'un échantillonnage des points de départ

La première différence qu'il convient de souligner concerne les simulations obtenues pour des ellipses de 1mm et 5mm de diamètre. En effet, une atténuation importante des zones de plus hautes altitudes apparaît lorsque le diamètre de l'ellipse est augmenté. Dans un second temps, en comparant les simulations obtenues pour les diamètres de 5mm, 10mm et 20mm, aucune variation majeure n'est à signaler. Une des raisons est probablement qu'au-delà d'une certaine distance, l'influence du variogramme s'amenuise. Mais, en liant cette constatation à la théorie du krigeage, les points les plus éloignés sont dotés d'un poids moins important et influencent donc de manière moins importante le résultat de la simulation.

Comme dans les configurations précédentes, nous avons étudié les résultats en terme de variance pour l'ensemble des sets de données à notre disposition, et avons comparé ceux obtenus pour les ellipses d'influence de diamètres 1mm et 10mm, soit la Fig.8.18.

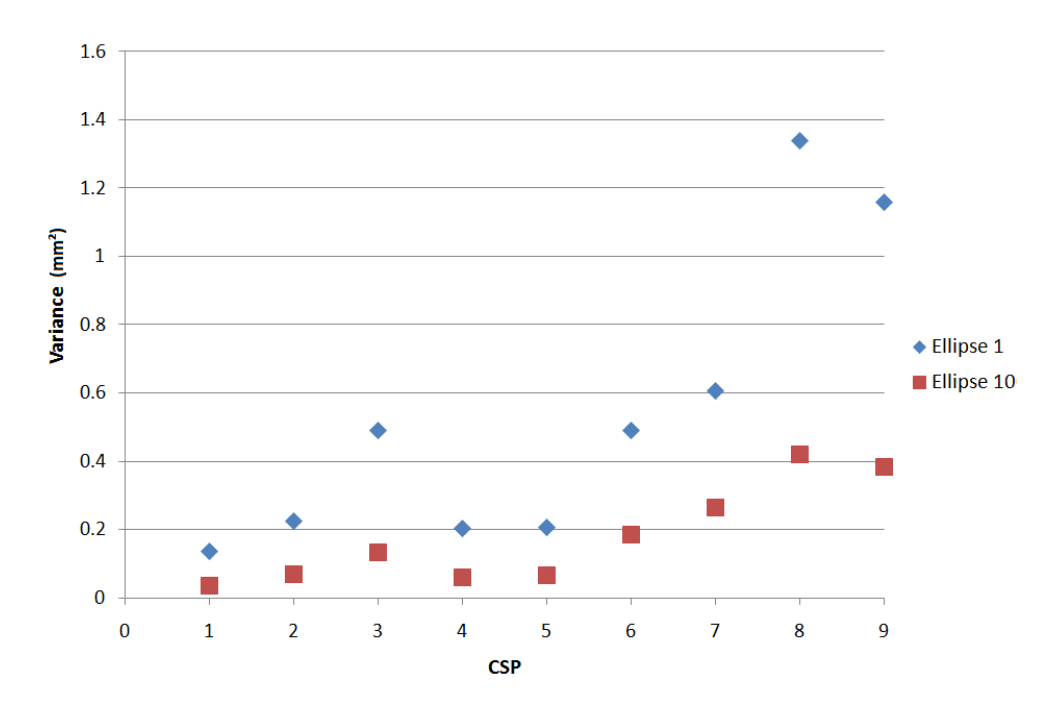

FIGURE 8.18 – Variance en fonction de l'indice CSP pour un échantillonnage sur les points de départ

La tendance décrite par les résultats en bleu de la Fig.8.18 est similaire à celle décrite précédemment lors de l'étude des simulations sur base de quadrillages de points (Fig.8.11). En effet, une variation relativement faible de la variance en deçà de l'indice 5 apparaît et ensuite, une augmentation avec, à nouveau, apparition d'un « saut » entre les valeurs liées aux indices 7 et 8.

En ce qui concerne les résultats en rouge de la Fig.8.18, la tendance générale est la même mais, la courbe, dessinée par les points rouges, semble moins erratique que la courbe dessinée par les points bleus, cela se manifestant notamment, par l'absence de « saut » entre les valeurs d'indice  $CSP$  7 et 8.

Au regard des résultats obtenus en terme de rendu de surface, les simulations au départ d'un échantillonnage suivant un loi normale sur les altitudes offrent les résultats plus proches d'un traitement réel, ne présentant pas la « régularité » observée pour les autres démarches.

Poursuivant la démarche entreprise, une représentation en trois dimensions des surfaces obtenues a été effectuée. Pour ce faire, le logiciel  $Mountain Maps$ permet de représenter en trois dimensions un nuage de points. Pour ce faire, les résultats ont été extraits du logiciel  $SGeMS$  pour les différents cas envisagés. Il est important de rappeler que les simulations représentées constituent un exemple parmi d'autres simulations.

Au terme de notre démarche, nous disposons de quatre représentations en trois dimensions (Fig.8.19, Fig.8.20, Fig.8.21, Fig.8.22).

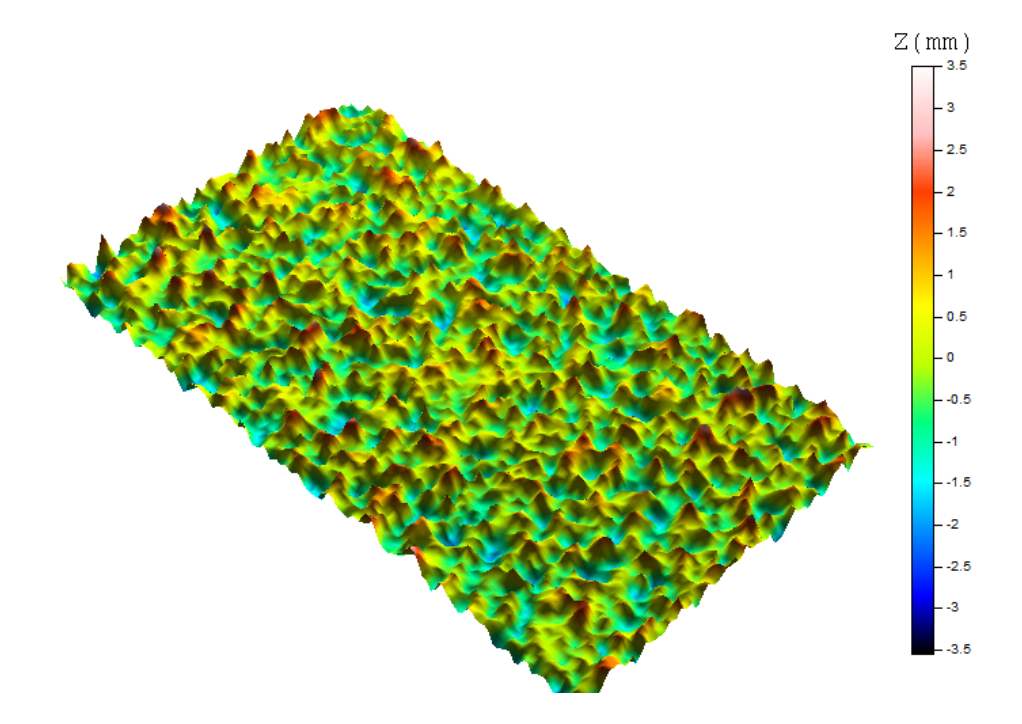

FIGURE 8.19 – Représentation  $3D$  pour une ellipse de 1mm de diamètre pour un échantillonnage sur les points de départ

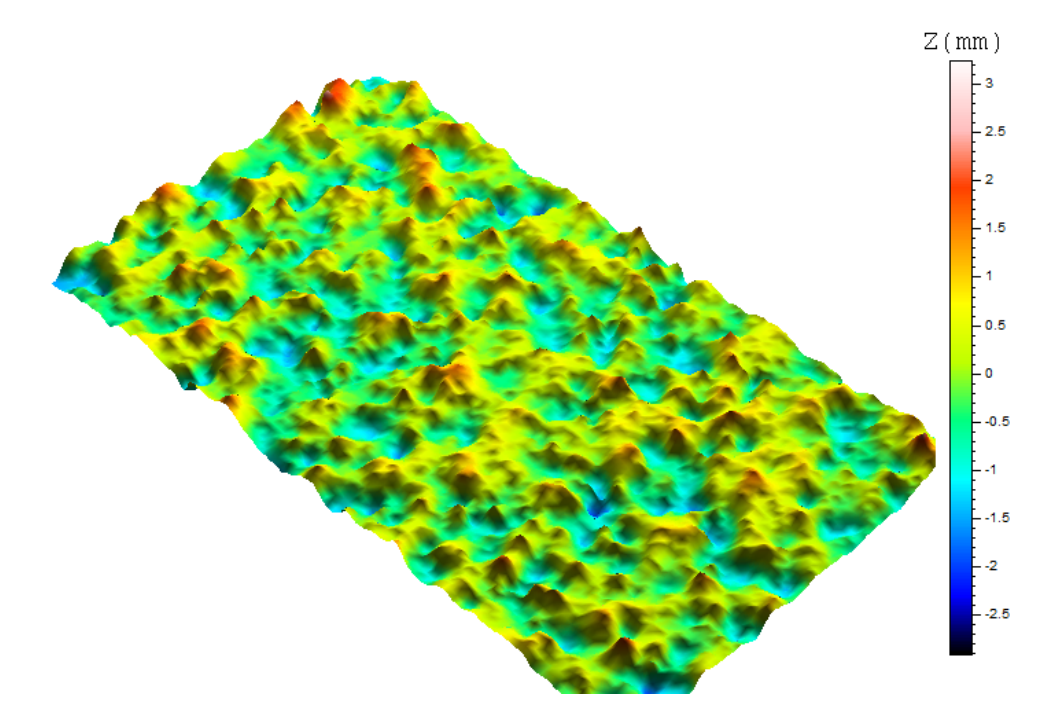

FIGURE 8.20 - Représentation  $3D$  pour une ellipse de 5mm de diamètre pour un échantillonnage sur les points de départ

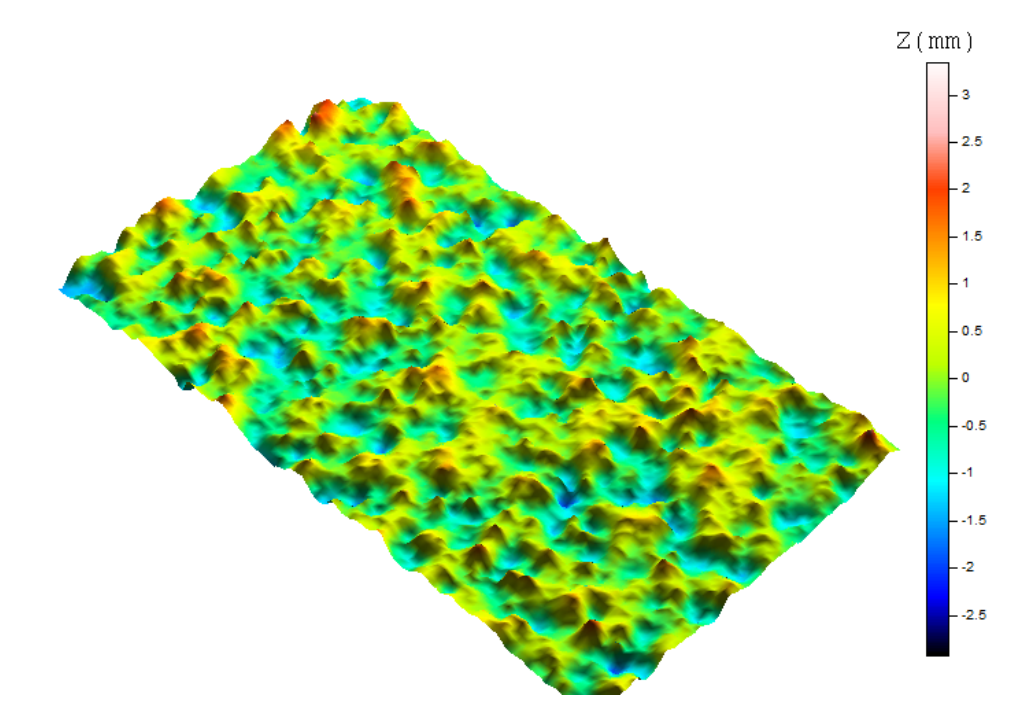

FIGURE 8.21 – Représentation 3D pour une ellipse de 10mm de diamètre pour un échantillonnage sur les points de départ

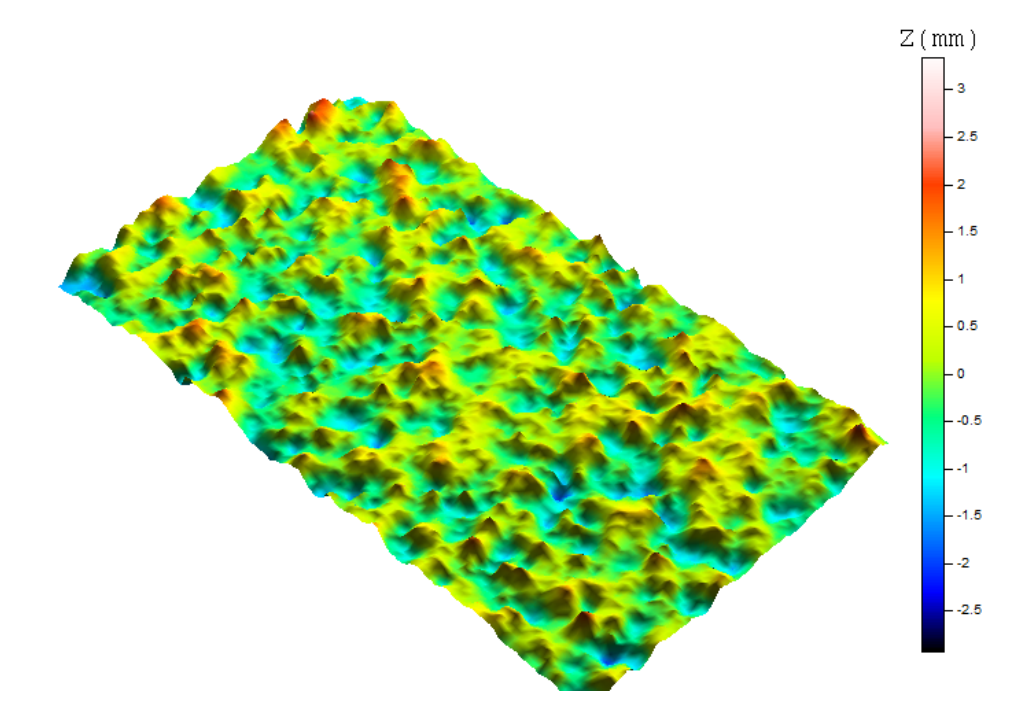

FIGURE 8.22 - Représentation 3D pour une ellipse de 20mm de diamètre pour un échantillonnage sur les points de départ

## Chapitre 9

# Reconstitution de surfaces caractéristiques

### 9.1 Définition des données de départ

Jusqu'à présent, les démarches entreprises se sont basées sur les données collectées lors de notre analyse de l'outil développé par l'ICRI. Que ce soient les variogrammes ou encore les valeurs des extrema choisis, nous nous sommes appuyés sur les résultats relatifs aux plaquettes.

Dans cette partie, nous avons décidé de nous écarter des données relatives aux plaquettes ICRI et de générer de nouvelles surfaces en nous basant sur les résultats obtenus par D. Schwall dans son travail de fin d'études [Schwall, 2004-2005]. Dans ce travail, D. Schwall a obtenu, par relevés optiques utilisant la projection de Moiré sur quatre dalles préalablement traitées par polissage, sablage, scarication et hydrodémolition, les paramètres caractéristiques de celles-ci.

Parmi ces paramètres, les altitudes minimale et maximale sont disponibles et reprises dans le tableau 9.1.

|                | Polissage |         |         | Sablage   Scarification   Hydrodémolition |
|----------------|-----------|---------|---------|-------------------------------------------|
| $Z_{max}$ (mm) | 3.49      | 6.32    |         | 8.26                                      |
| $Z_{min}$ (mm) | $-2,63$   | $-3.86$ | $-3.93$ | $-15,48$                                  |

Table 9.1 Paramètres d'état de surface obtenus par D. Schwall [Schwall, 2004-2005]

La première étape consiste en la mise en place d'un set de données de départ. Cette démarche a été menée pour les quatre types de traitement introduits ci-dessus. En guise d'illustration, l'ensemble de ce chapitre est étayé par les résultats obtenus sur base des données relatives au traitement par hydrodémolition. Les résultats pour les autres traitements seront, quant à eux, disponibles dans l' Annexe D.

Un échantillon de cent points de coordonnées  $(X, Y)$  suivant une loi uniforme a été généré sur une surface de 14cm de long sur 8cm de large, soit 112  $cm<sup>2</sup>$ . Ensuite, procédant de manière analogue aux simulations précédentes, une altitude z suivant une loi normale de moyenne distante de trois fois l'écart-type des extrema a été attribué à chacune des coordonnées, soient les Fig.9.1 et 9.2.

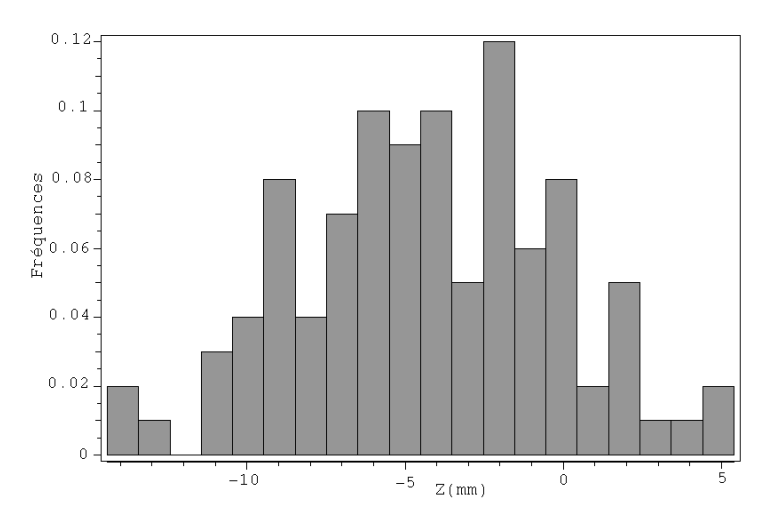

Figure 9.1 Histogramme relatif aux données d'hydrodémolition

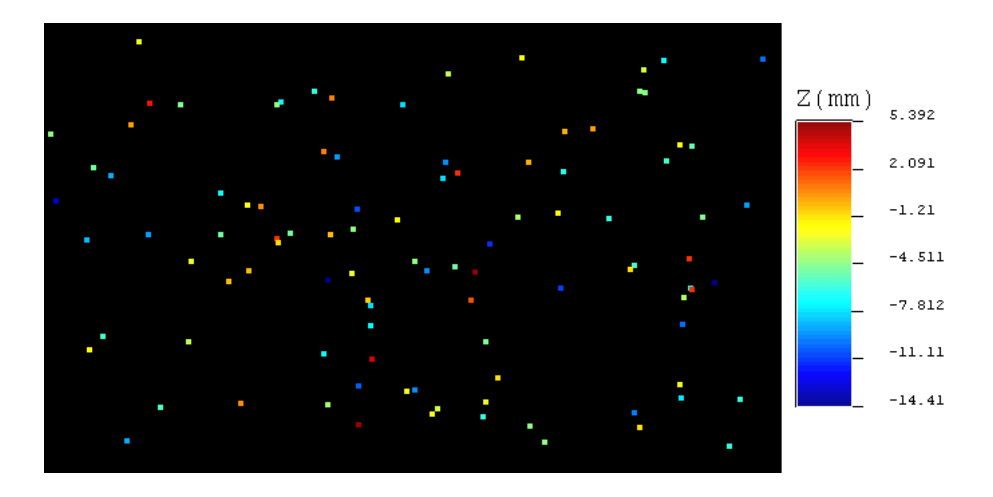

Figure 9.2 Nuage de points avec altitudes relatif aux données d'hydrodémolition

### 9.2 Définition des variogrammes

A ce stade, un nuage de points de départ, à partir duquel de nouvelles surfaces vont être générées est donc disponible. Pour ce faire, des variogrammes doivent être créés. Etant donné qu'aucune information à ce sujet n'est disponible parmi les résultats de D. Schwall, une démarche théorique est poursuivie permettant ainsi de procéder de manière objective.

Le processus suivi a consisté à repartir de la dénition du variogramme introduite l'introduction à la géostatistique appliquée. Comme indiqué, la valeur du palier du variogramme correspond, en théorie, à la variance de la variable aléatoire et c'est ce qui a été effectué ici. Soit pour le set de données relatif à l'hydrodémolition, une variance de 16,79  $mm<sup>2</sup>$  a été considérée.

Ensuite, il convient de choisir le type de variogramme considéré lors des simulations. Afin de couvrir l'ensemble des possibilités, les trois configurations possibles, à savoir gaussienne, sphérique et exponentielle ont été envisagées.

Enfin, les derniers paramètres, à savoir la portée du variogramme et l'effet de pépite, ont été fixés respectivement à 700 ×  $mm^{-1}$  et 0 afin de compléter le modèle utilisé et, par cohérence avec les résultats obtenus dans les chapitres 7 et 8. Pour résumer, une représentation des trois variogrammes utilisés est illustrée à la Fig.9.3.

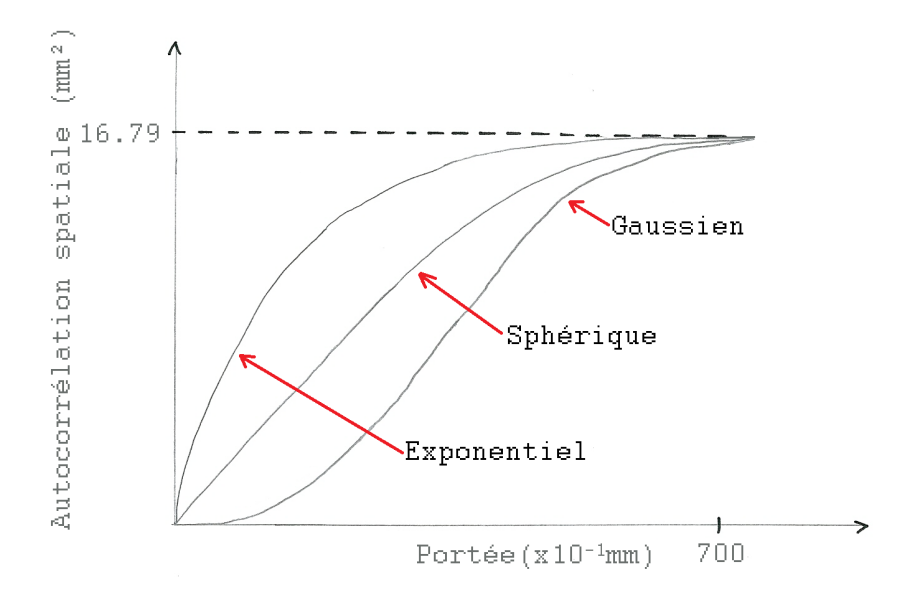

Figure 9.3 Illustration des variogrammes utilisés pour l'hydrodémolition

### 9.3 Surfaces caractéristiques et représentations en 3D

A présent, nous disposons de l'ensemble des informations nécessaires à la génération de surfaces caractéristiques au départ des données fournies par D. Schwall. Par la suite, les résultats présentés constituent une seule simulation, et il est important de souligner que si plusieurs simulations sont opérées, pour un même cas, les résultats obtenus seront diérents.

Pour un variogramme de suivant une loi normale, il vient :

 $Z$  ( $mn$ ) 20.23 11.96 3.679  $-4.598$  $-12.87$  $-21.15$  $-29.43$ 

• Ellipse 1mm :

FIGURE 9.4 - Surface générée sur base d'un variogramme de type gaussien pour un diamètre d'ellipse de 1mm

• Ellipse 5mm :

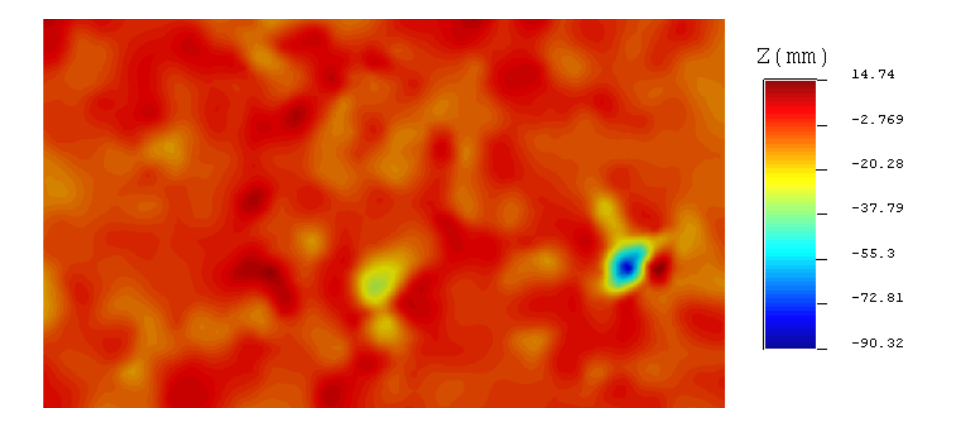

Figure 9.5 Surface générée sur base d'un variogramme de type gaussien pour un diamètre d'ellipse de 5mm

• Ellipse  $10mm$ :

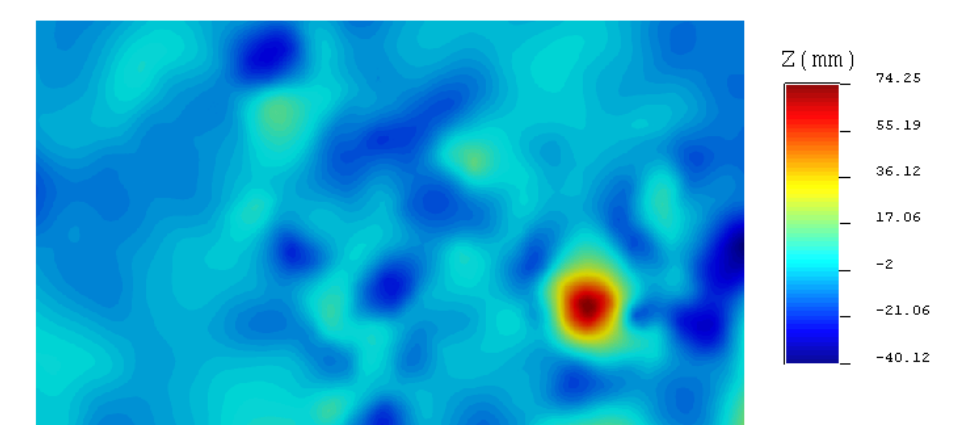

Figure 9.6 Surface générée sur base d'un variogramme de type gaussien pour un diamètre d'ellipse de 10mm

Des résultats obtenus, seule la simulation obtenue pour un diamètre d'ellipse de 1mm offre une surface présentant un relief très irrégulier. Pour les deux autres cas de figure, le constat est différent. Dans l'ensemble, les reliefs obtenus sont relativement légers. Cependant, pour les deux simulations, il existe un pic très important, pour lequel l'altitude atteinte est bien au-delà des limites d'altitudes minimale et maximale fixées lors de la simulation. Afin de mieux se rendre compte de l'importance de celui-ci, une représentation en trois dimensions des deux surfaces est illustrée aux Fig.9.7 et Fig.9.8.

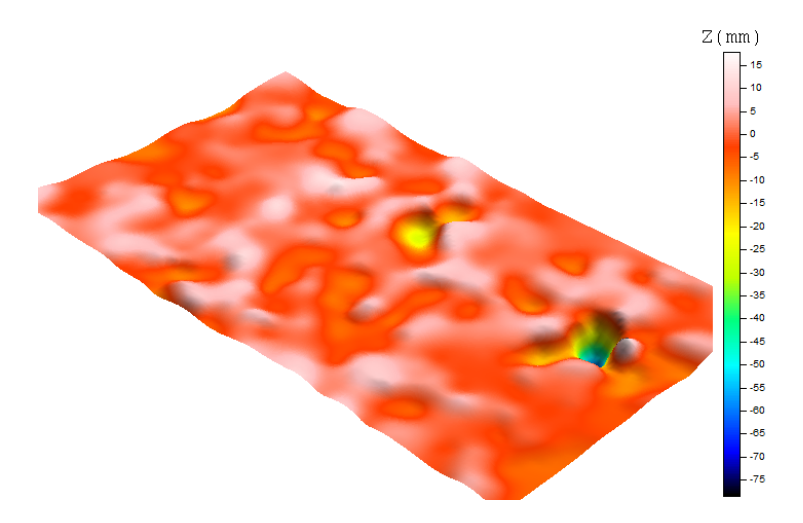

FIGURE  $9.7$  – Visualisation  $3D$  du pic observé pour un diamètre d'ellipse de 5mm

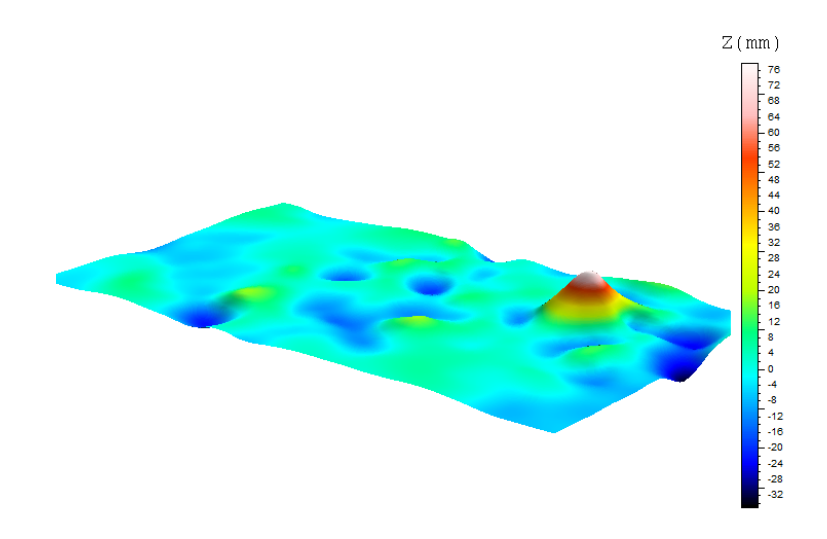

FIGURE  $9.8$  – Visualisation  $3D$  du pic observé pour un diamètre d'ellipse de 10mm

Une explication permettant de comprendre la présence de ces pics importants est que dans cette zone de la surface, le nombre de points à disposition pour effectuer la simulation est faible, voire nul, et force le programme à dénir une valeur sur base de très peu d'information.

Parallèlement à l'analyse des figures, les paramètres caractéristiques utilisés dans le domaine de la construction ont été déterminés par le logiciel  $MountainMaps$ . Les simulations pour des ellipses de 5mm et 10mm n'offrant pas des résultats très probant, l'opération a été effectuée pour la simulation correspondant à une ellipse d'influence de 1mm de diamètre. Les résultats obtenus sont repris dans le tableau 9.2.

| Profil total |       | Ondulation |      | Rugosité  |       |
|--------------|-------|------------|------|-----------|-------|
| $P_a(mm)$    | 3.05  | $W_a(mm)$  | 2.61 | $R_a(mm)$ | 0.545 |
| $C_r(mm)$    | 21.15 | $C_r(mm)$  | 5.9  | $C_r(mm)$ | 8.5   |
| $C_f(mm)$    | 6.95  | $C_f(mm)$  | 6.1  | $C_f(mm)$ | 2.2   |
| $C_l(mm)$    | 4.7   | $C_l(mm)$  | 2.2  | $C_l(mm)$ | 1.5   |

Table 9.2 Paramètres de la simulation d'hydrodémolition avec ellipse de 1mm de diamètre

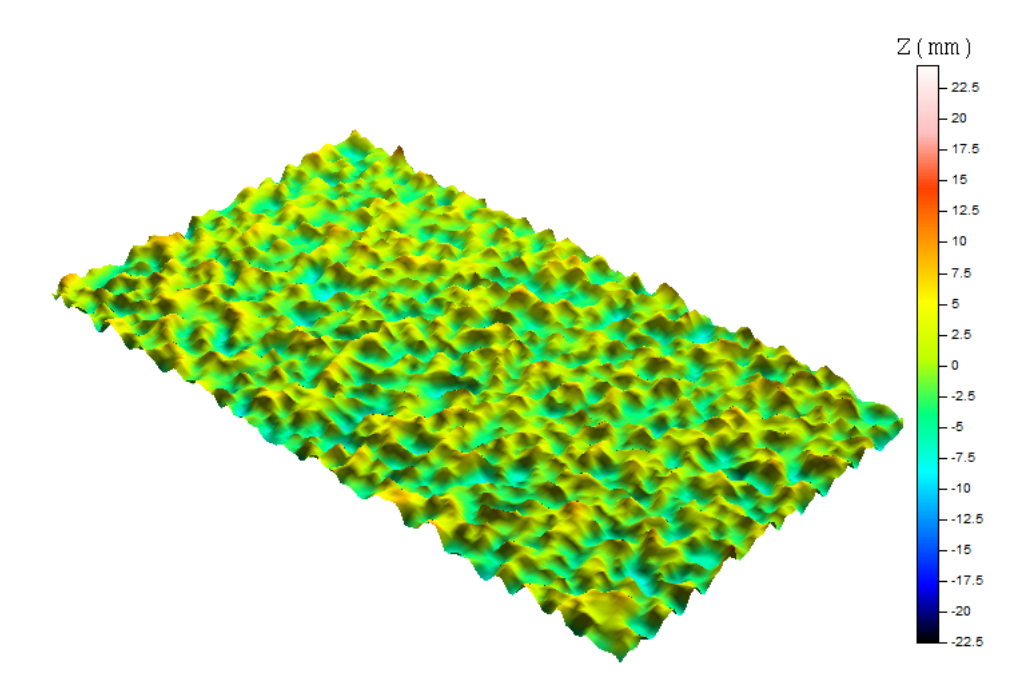

Pour finir, la représentation en  $3D$  de la surface simulée pour une ellipse d'influence de 1mm de diamètre est représentée à la Fig.9.9.

FIGURE  $9.9$  – Représentation  $3D$  de la surface pour un diamètre d'ellipse de 10mm

Cette figure permet de visualiser le relief très irrégulier obtenu après simulation.

Pour un variogramme de suivant une loi sphérique, nous avons obtenu :

 $\bullet~$  Ellipse  $1{\rm mm}$  :

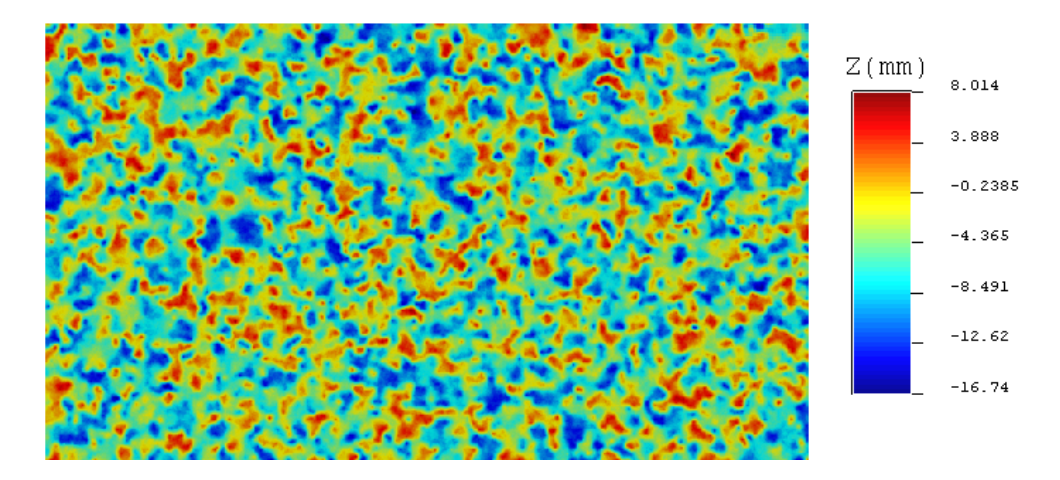

Figure 9.10 Surface générée sur base d'un variogramme de type sphérique pour un diamètre d'ellipse de 1mm

 $\bullet~$  Ellipse 5mm :

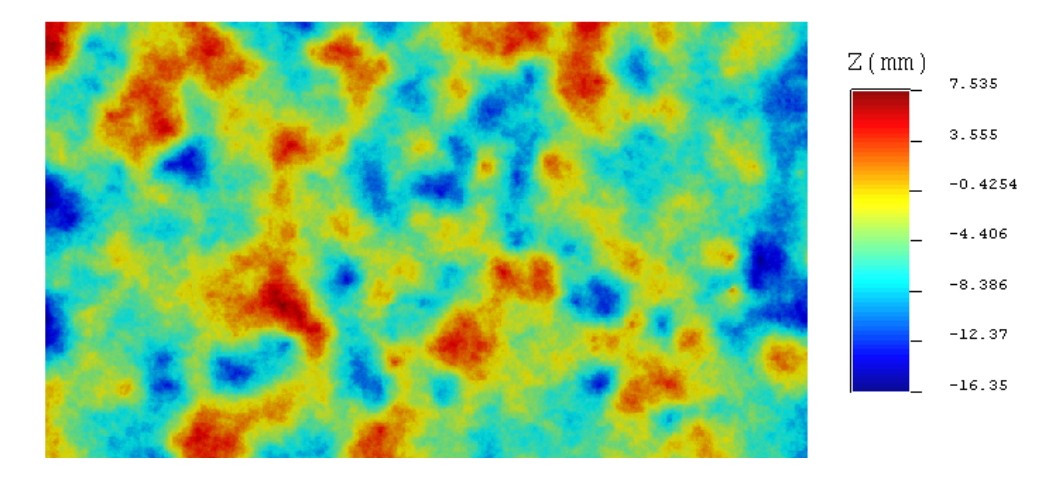

FIGURE 9.11 - Surface générée sur base d'un variogramme de type sphérique pour un diamètre d'ellipse de 5mm

• Ellipse 10mm :

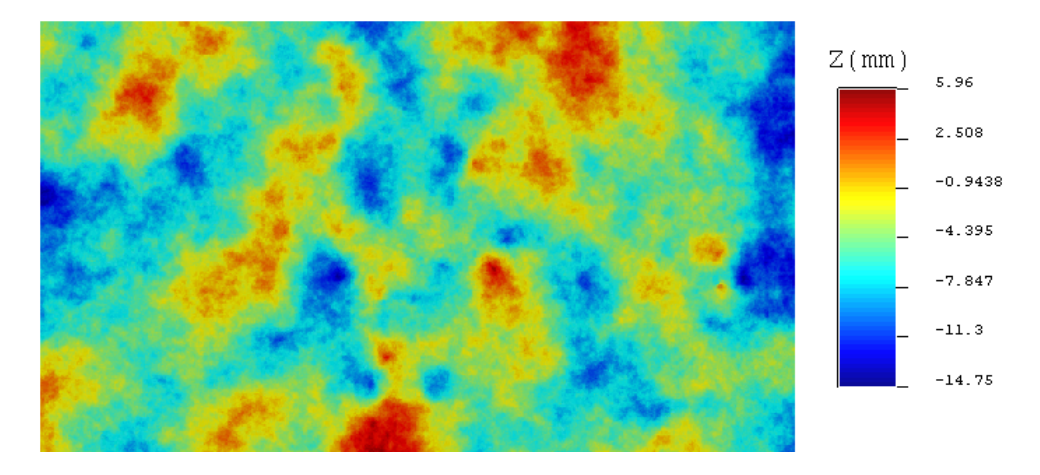

Figure 9.12 Surface générée sur base d'un variogramme de type sphérique pour un diamètre d'ellipse de 10mm

Pour une ellipse de 1mm, le relief de la surface obtenu est très irrégulier, avec la présence de plusieurs petits plateaux alternant entre forte et faible altitudes. Pour les ellipses de 5mm et 10mm de diamètre, les résultats diffèrent. En effet, des plateaux alternant entre forte et faible altitudes restent présents mais ceux-ci s'étendent sur des surfaces beaucoup plus importantes. Ces plateaux peuvent faire penser à des granulats restés apparents après traitement. La dernière remarque concerne le résultat pour une ellipse de 10mm où un estompement des plateaux par rapport aux simulations précédemment décrites est à souligner.

Les visualisations en 3D des surfaces (Fig.9.13, Fig.9.14 et Fig.9.15) permettent de mieux se rendre compte du rendu de surface obtenu par les simulations.
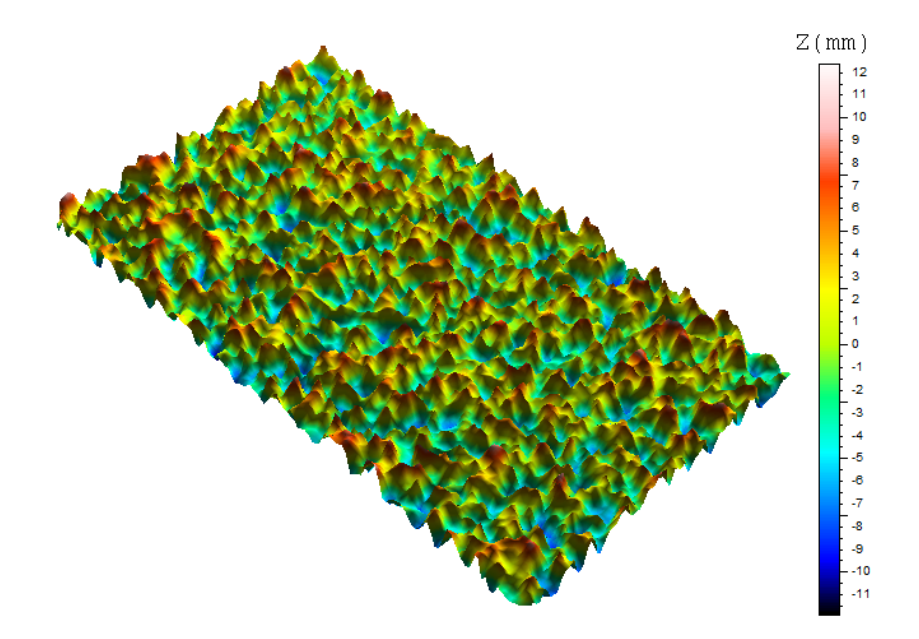

FIGURE  $9.13$  – Vue en  $3D$  de la surface obtenue sur base d'un variogramme de type sphérique pour un diamètre d'ellipse de 1mm

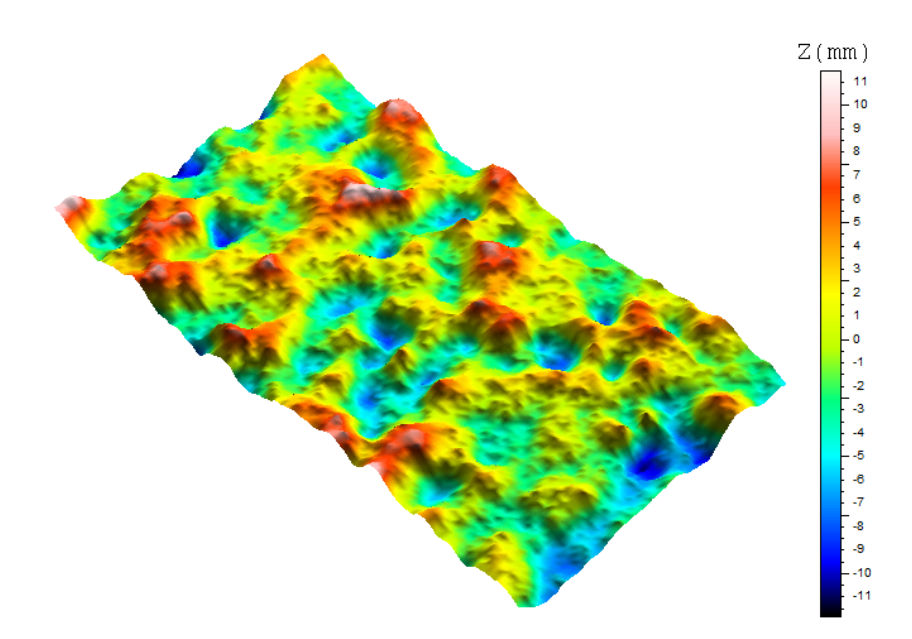

FIGURE  $9.14$  – Vue en  $3D$  de la surface obtenue sur base d'un variogramme de type sphérique pour un diamètre d'ellipse de 5mm

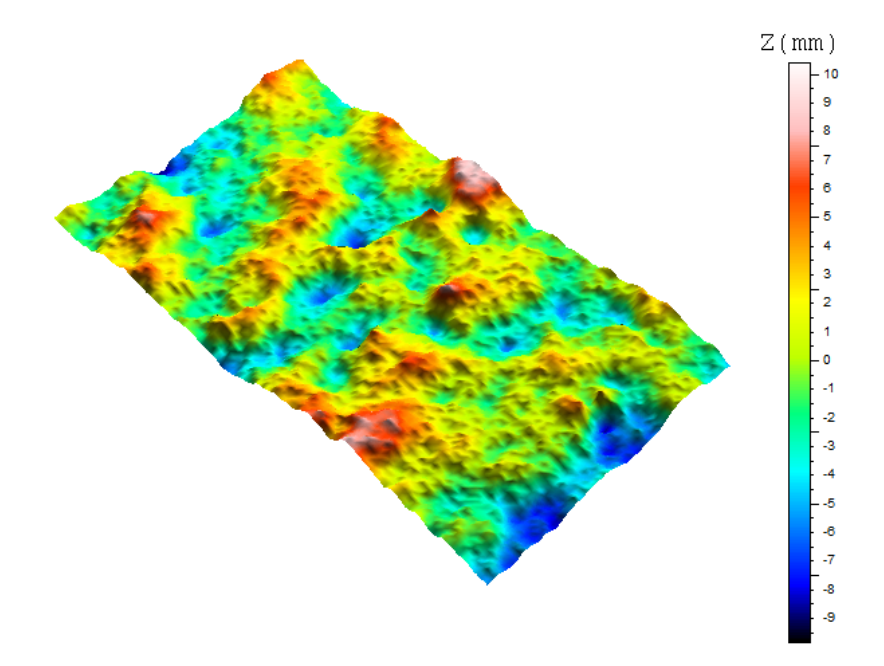

FIGURE  $9.15$  – Vue en  $3D$  de la surface obtenue sur base d'un variogramme de type sphérique pour un diamètre d'ellipse de 10mm

Le tableau 9.3 reprend l'ensemble des paramètres caractéristiques obtenus après analyse par le logiciel  $MountainMaps$ .

|              | e1       | e5    | e10   |
|--------------|----------|-------|-------|
| Profil total |          |       |       |
| $P_a(mm)$    | $3.43\,$ | 2.79  | 2.3   |
| $C_r(mm)$    | 8.49     | 1.165 | 8.1   |
| $C_f(mm)$    | 8.51     | 12.84 | 4.1   |
| $C_l(mm)$    | 2.4      | 5.87  | 8.1   |
| Ondulation   |          |       |       |
| $W_a(mm)$    | 2.83     | 2.68  | 2.20  |
| $C_r(mm)$    | 5.83     | 7.47  | 6.92  |
| $C_f(mm)$    | 6.87     | 5.34  | 11.5  |
| $C_l(mm)$    | $3.1\,$  | 4.3   | 2.7   |
| Rugosité     |          |       |       |
| $R_a(mm)$    | 0.771    | 0.248 | 0.242 |
| $C_r(mm)$    | 5.76     | 3.32  | 3.1   |
| $C_f(mm)$    | 1.44     | 0.55  | 0.6   |
| $C_l(mm)$    | 1.42     | 0.33  | 0.335 |

Table 9.3 Paramètres de la simulation suivant une loi sphérique

Pour un variogramme de suivant une loi exponentielle, il vient :

• Ellipse  $1mm$ :

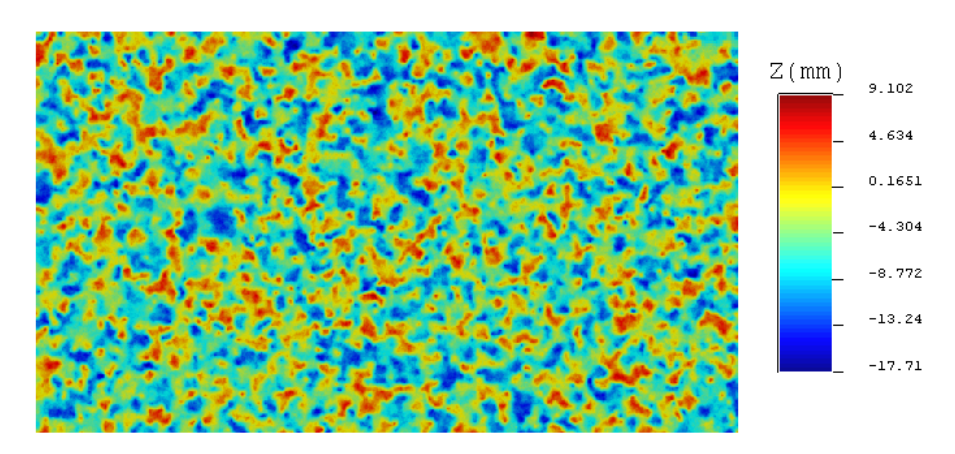

FIGURE 9.16 - Surface générée sur base d'un variogramme de type exponentiel pour un diamètre de 1mm d'ellipse

• Ellipse  $5mm$ :

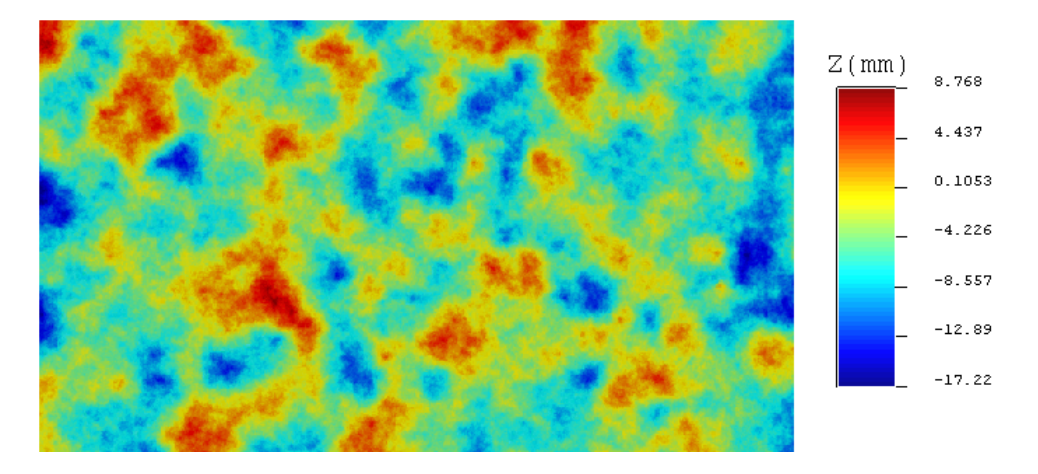

FIGURE 9.17 - Surface générée sur base d'un variogramme de type exponentiel pour un diamètre de 5mm d'ellipse

• Ellipse  $10mm$  :

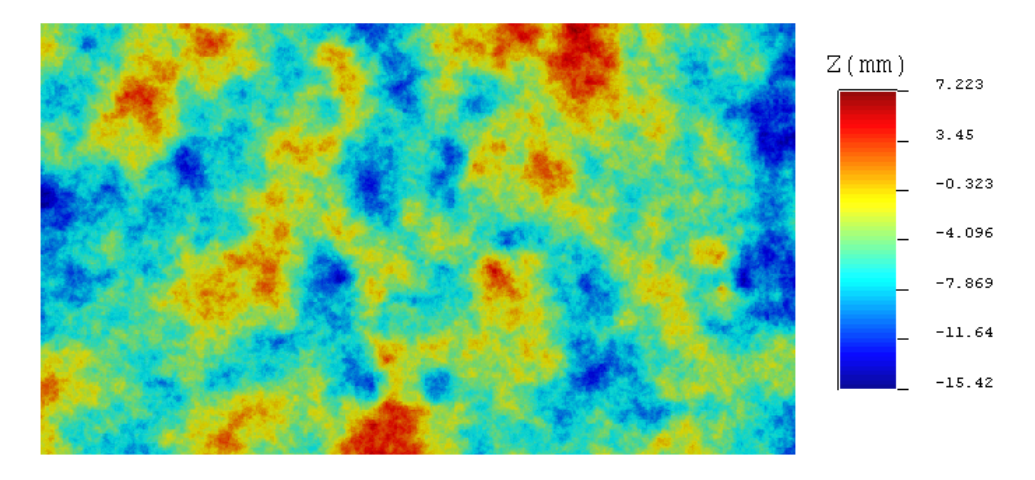

FIGURE 9.18 - Surface générée sur base d'un variogramme de type exponentiel pour un diamètre de 10mm d'ellipse

Les constations effectuées sur les résultats obtenus pour une loi de variogramme de type sphérique sont identiques à celles relatives aux résultats obtenus pour une loi de variogramme de type exponentiel. Il ne faut, cependant, pas conclure en l'isométrie des surfaces générées comme les résultats des paramètres caractéristiques le confirmeront.

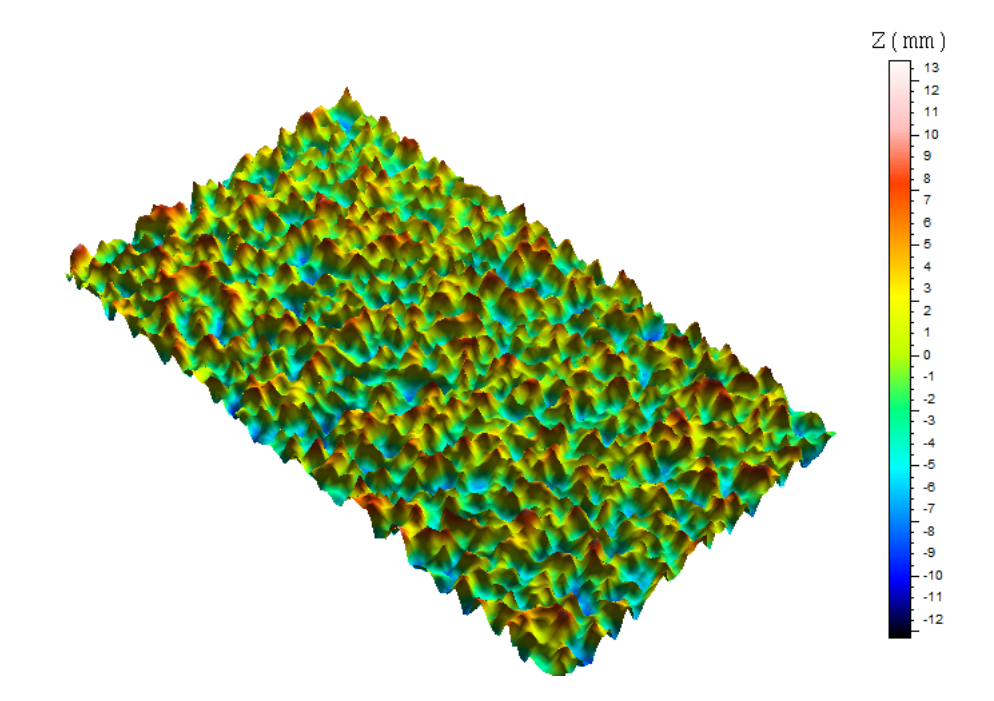

FIGURE  $9.19$  – Vue en  $3D$  de la surface obtenue sur base d'un variogramme de type exponentiel pour un diamètre d'ellipse de 10mm

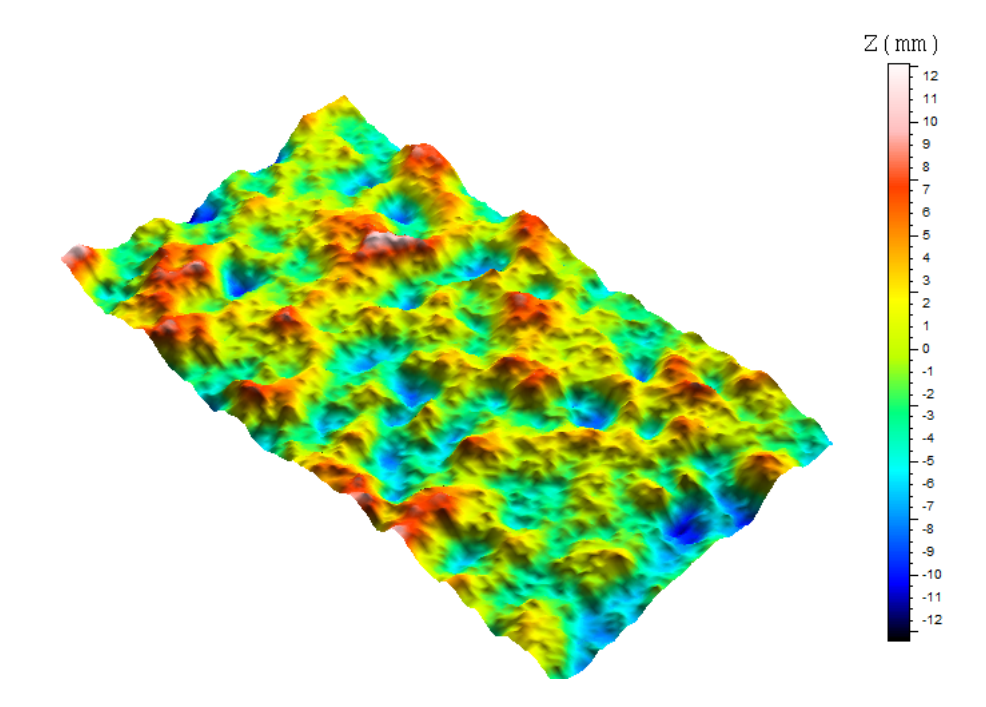

FIGURE  $9.20$  – Vue en  $3D$  de la surface obtenue sur base d'un variogramme de type exponentiel pour un diamètre d'ellipse de 10mm

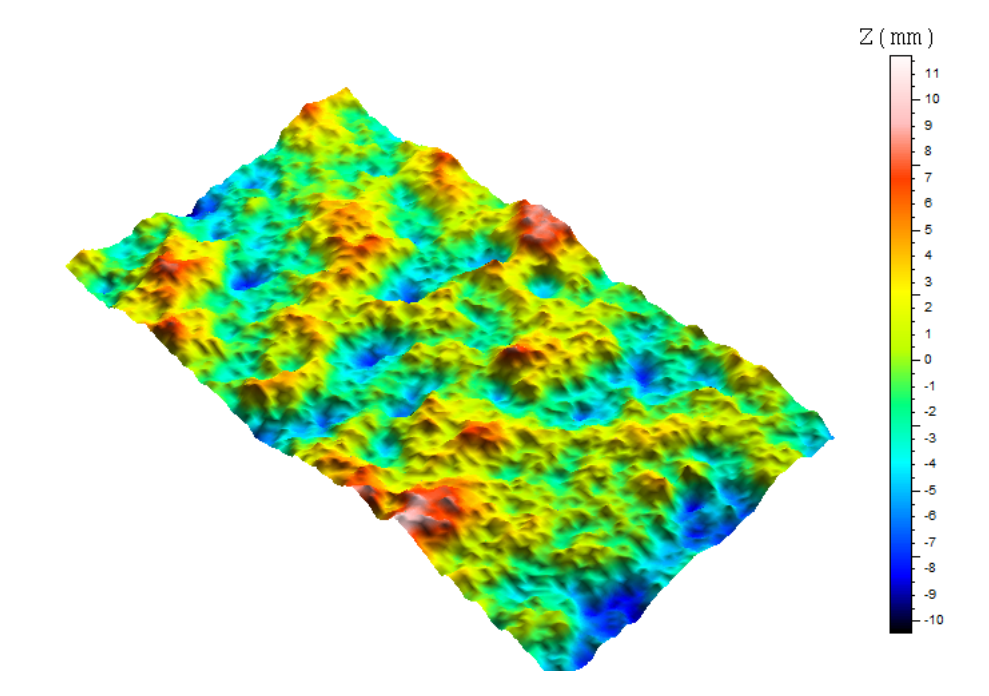

FIGURE  $9.21$  – Vue en  $3D$  de la surface obtenue sur base d'un variogramme de type exponentiel pour un diamètre d'ellipse de 10mm

En ce qui concerne les paramètres caractéristiques, les résultats obtenus sont repris dans le tableau 10.1.

|            | e1    | e5      | e10   |
|------------|-------|---------|-------|
| $P_a(mm)$  | 3.45  | 2.94    | 2.49  |
| $C_r(mm)$  | 9.18  | 7.65    | 8.86  |
| $C_f(mm)$  | 9.13  | 8.95    | 9.86  |
| $C_l(mm)$  | 2.6   | 2.2     | 2.1   |
| Ondulation |       |         |       |
| $W_a(mm)$  | 2.84  | 2.81    | 2.37  |
| $C_r(mm)$  | 7.23  | 7.95    | 7.91  |
| $C_f(mm)$  | 6.22  | 6.76    | 12.85 |
| $C_l(mm)$  | 3.05  | 3.5     | 2.95  |
| Rugosité   |       |         |       |
| $R_a(mm)$  | 0.814 | 0.345   | 0.341 |
| $C_r(mm)$  | 5.79  | 3.3     | 3.1   |
| $C_f(mm)$  | 1.44  | 0.9     | 0.79  |
| $C_l(mm)$  | 1.45  | $0.6\,$ | 0.55  |

Table 9.4 Paramètres de la simulation suivant une loi exponentielle

Après comparaison avec les résultats obtenus par D. Schwall sur ses dalles traitées par hydrodémolition, une certaine similitude apparaît entre les résultats obtenus pour les différentes simulations effectuées, notamment en ce qui concernent les valeurs d'ondulation et de profil moyens.

### Chapitre 10

## Fabrication de plaquettes de référence

Le but ultime de ce travail consiste en la définition et, plus particulièrement, en la fabrication d'une gamme de plaquettes de référence. Comme nous avons pu le constater la démarche qui a été suivie soulève des questions quant à la réalisation de celles-ci. Cependant, dans le chapitre précédent, nous avons pu traiter les données récoltées par D. Schwall dans son travail pour en déduire par simulations des surfaces représentatives de diérents traitements de surface. C'est donc dans cette optique que la production de ces surfaces représentatives a été engagée.

Pour ce faire, nous avons pris contact avec une société basée dans le parc scientifique du Sart-Tilman, la société Sirris. Cette entreprise belge constitue le centre collectif de l'industrie technologique en Wallonie. Leurs rôles sont multiples, allant du conseil à l'encadrement des innovations technologiques auprès des entreprises soucieuses de leurs mises en oeuvre.

Après entretien avec la société Sirris, nous avons opté pour la technique de fabrication additive et, plus particulièrement, l'utilisation de l'imprimante 3D, Zcorp, avec comme matériau employé du plâtre imprégné de résine (Fig.10.1). Cette dernière a essentiellement, pour but de réduire les risques de rupture des échantillons.

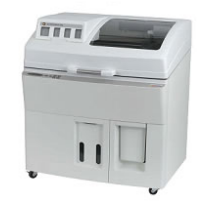

FIGURE  $10.1$  – Imprimante 3D, Zcorp

Le fonctionnement de cette imprimante est décrit dans ses grandes lignes. Le lecteur pourra s'informer davantage sur la technique employée, en se référant à la brochure mise en annexe ou en prenant contact avec la société Sirris.

La première étape du procédé se déroule au niveau du logiciel CAO qui découpe le modèle  $3D$  en plusieurs couches. Ensuite, l'imprimante  $3D$  chauffe l'intérieur du réceptacle et dépose un lit de poudre de 3mm d'épaisseur pour permettre une récupération plus aisée de l'excédent (Fig.10.2).

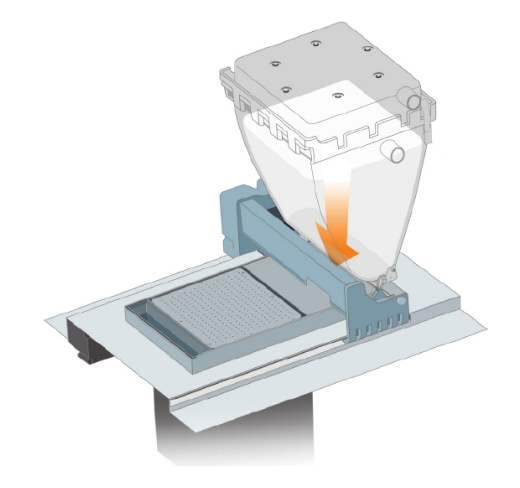

Figure 10.2 Etape 1 de l'impression

Enfin, le processus d'impression, à proprement parler, peut débuter. La machine vient étaler une couche de 0, 1mm sur la surface et le charriot avance, déposant un liant. Ce dernier permet une solidification de la poudre nécessaire à la réalisation du modèle, le reste pouvant alors être récupéré (Fig.10.3).

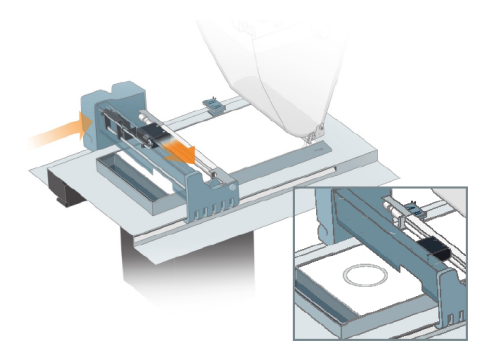

Figure 10.3 Etape 2 de l'impression

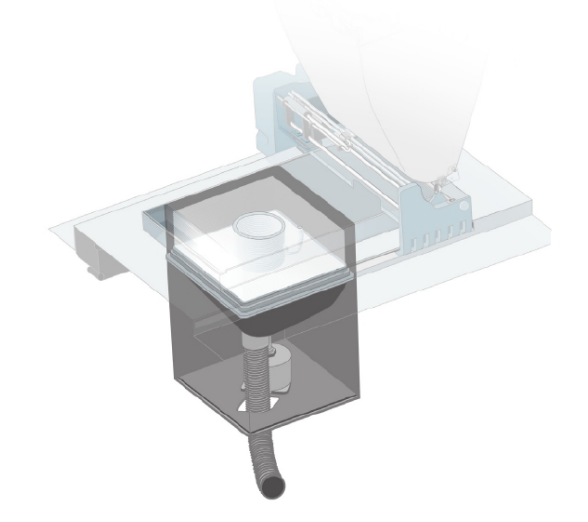

Le piston situé sous la chambre d'impression descend alors et l'impression peut se poursuivre (Fig.10.4).

Figure 10.4 Etape 3 de l'impression

Au final, moyennant un temps de séchage, permettant également l'évacuation de la poudre se trouvant autour du modèle, le modèle fini en plâtre est alors obtenu (Fig.10.5). Enfin, il est nécessaire d'imprégner celui-ci avec un résine afin d'éviter toute rupture prématurée.

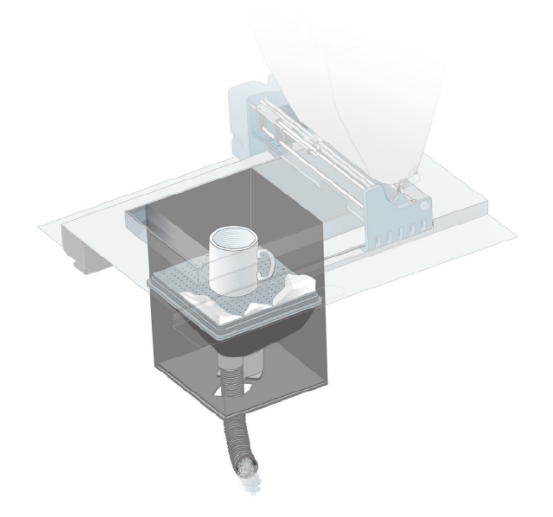

Figure 10.5 Etape 4 de l'impression

Pour la fabrication de nos surfaces de référence, deux variantes sont proposées. La diérence réside essentiellement dans la position de fabrication de la plaquette. En effet, soit la surface se visualise de manière horizontale, soit la plaquette est fabriquée de manière verticale. Afin d'évaluer la méthode offrant le meilleur rendu, un test de fabrication, se basant sur la reproduction de la plaquette ICRI 8, a été commandé auprès de Sirris.

Une première analyse visuelle permet de conclure à une meilleure copie de la plaquette 8 lorsque celle-ci est fabriquée sur son flanc. Cependant, dans un soucis de poursuivre une démarche la plus objective possible, un scan des surfaces par l'appareil ATOS ainsi qu'une analyse par le logiciel  $MountainMaps$  ont été effectués et les résultats obtenus sont repris dans le tableau 10.1.

|             |       | Fabrication verticale   Fabrication horizontale   Analyse |       |
|-------------|-------|-----------------------------------------------------------|-------|
| $ W_a(mm) $ | 0.562 | 0.569                                                     | 0.562 |

Table 10.1 Paramètres de la simulation suivant une loi exponentielle

Après comparaison avec les résultats obtenus dans la partie concernant la caractérisation de l'outil ICRI, il s'avère que la fabrication verticale permet d'obtenir exactement la même valeur d'ondulation moyenne.

Quatrième partie Conclusions et perspectives

## Chapitre 11

## Conclusions et perspectives

#### 11.1 Conclusions

L'objectif initial de ce travail consistait en la mise en place d'une gamme de références permettant de qualifier et de quantifier la rugosité d'une surface en béton ayant subi un traitement préalable. L'analyse d'un système de plaquettes en matière plastique développé par l'International Concrete Repair Institute devait permettre de compléter et de prolonger la gamme existante afin d'y inclure des rugosités plus importantes.

La numérisation de l'outil *ICRI* par une méthode optique basée sur la projection de Moiré et l'analyse des résultats obtenus par un logiciel d'analyse de surfaces ont permis de constater une évolution croissante et linéaire de l'ondulation moyenne au-delà de la plaquette 5. Il serait probablement intéressant d'utiliser des outils offrant une meilleure résolution afin de permettre une caractérisation complète des neuf plaquettes.

Désirant prolonger la gamme existante, et souhaitant poursuivre dans une démarche objective et scientique, une approche géostatistique basée sur l'analyse des tablettes a été envisagée. Celle-ci avait pour but d'analyser les neuf plaquettes afin de les caractériser par des paramètres statistiques et ainsi envisager le problème dans sa globalité. Cette approche ouvrait la voie à la dénition d'une gamme complète et non plus à un complément d'une gamme existante.

Dans un premier temps, il était nécessaire de dénir la corrélation existant entre les points d'une même surface. Pour ce faire, la définition des variogrammes expérimentaux liés à chacune des plaquettes a été initiée. Lors de l'analyse des paramètres caractéristiques des variogrammes, les portées obtenues étaient plus importantes qu'attendues. En effet, visuellement, certaines plaquettes présentent une succession de petites vallées ce qui avait laissé penser à des portées plus faibles. Etant donné ces portées importantes, nous avons décidé de faire varier l'ellipse d'influence permettant ainsi de ne considérer qu'une partie du variogramme. Enfin, l'analyse des paramètres caractéristiques n'a pas permis de dégager une tendance clairement identi able, à la diérence de l'ondulation moyenne.

Ensuite, les simulations effectuées sur base des données relatives aux neuf plaquettes ont fourni des résultats relativement variés selon le cas considéré. Les simulations sur base de grilles de points espacés de 5mm et 15mm n'ont pas délivré des résultats satisfaisant pour différentes raisons. En effet, la proximité des points impliquent une influence simultanée de tous ceux-ci et ne permet donc pas au variogramme de « s'exprimer » correctement. Ensuite, faire varier l'ellipse d'influence, ne permet pas d'obtenir des résultats différents car le nombre de points à prendre en compte est trop important. Enfin, le rendu de surface offert au départ de grilles de points est trop régulier et non représentatif de la réalité.

Les simulations se basant sur un échantillonnage des points initiaux ont permis d'obtenir des résultats plus réalistes. De ces simulations, nous pouvons en déduire deux paramètres très importants lors de la génération de surfaces : le nombre et le positionnement des points initiaux. Plus le nombre de points est important, moins il sera possible d'obtenir des surfaces évoluant avec différents diamètres d'ellipse d'influence. Enfin, afin de se prémunir de l'apparition de surfaces trop « régulières », un échantillonnage sur les points initiaux est nécessaire.

Toute cette démarche au départ des neuf plaquettes ICRI nous a permis d'aborder de manière claire et structurée la création de surfaces de référence. Les résultats obtenus par D. Schwall nous ont permis de générer des surfaces associées à du polissage, du sablage, de la scarification et de l'hydrodémolition. Les reliefs obtenus varient fortement selon l'ellipse choisie et certains d'entre eux se rapprochent fortement de ce qui peut être obtenu dans la réalité après traitements. Pour confirmer ce constat, la détermination des paramètres caractéristiques utilisés dans le domaine de la construction a montré des résultats similaires à ceux obtenus par D. Schwall après analyse de dalles traitées.

Un autre paramètre influençant fortement la surface obtenu est le nombre de points considéré initialement. Un trop grand nombre de points n'est pas toujours intéressant dans la démarche suivie.

# Chapitre 12 **Perspectives**

Au terme de ce travail, de nombreuses pistes peuvent être ouvertes quant à la poursuite de la recherche dans le domaine des rugosités de surface et, plus particulièrement, dans le création d'une gamme de références permettant de juger des surfaces traitées.

Etant donné la nature peu scientifique de l'outil  $ICRI$ , une démarche essentiellement théorique du problème basée sur la théorie géostatistique doit être envisagée. Une proposition consiste à effectuer des simulations utilisant les trois lois de variogramme, en se fixant plusieurs valeurs de variance ainsi qu'une portée plus proche de la réalité. Une étude spécifique sur le nombre de points nécessaire à la génération d'une surface caractéristique devra être menée afin de peaufiner le cadre de l'étude menée. Cela permettrait de mieux considérer le problème, de l'appréhender dans sa globalité, de fixer une démarche claire en se détachant de l'outil ICRI et d'envisager la création d'une gamme de plaquettes déterminée de manière objective.

Suite à la visite de M. Bissonnette, Professeur agrégé à l'Université de Laval, il semble se dégager une complémentarité dans les recherches sur la rugosité des surfaces de béton. Etant donné les liens existants entre l'Université de Laval et l'Université de Liège, une collaboration accrue entre les deux universités dans le domaine de la recherche sur la rugosité des surfaces permettrait d'exploiter davantage le fruit des recherches effectuées de part et d'autre de l'Atlantique.

## Bibliographie

- Nadjai A. Rigden S.R. Ahmed T.M.A. Abu-Tair A.I, Lavery D. A new method for evaluating the surface roughness of concrete cut for repair or strengthening. *Elsevier*, pages  $171-176$ , 2000.
- Normand Jr. Bélair. Contribution à la mise au point d'une procédure de caractérisation quantitative des surfaces en béton en vue de travaux de réfection. Mémoire, Université de Laval, Faculté des Sciences et Génies, Québec, 2005.
- CRR Centre de Recherches Routières. Essai à la tache de sable. détermination de la profondeur moyenne de nivellement des stries des revêtements en béton de ciment. Codes de bonne pratique et méthodes de mesure, 2011.
- L. Courard. Contribution à l'analyse des paramètres influençant la création de l'interface entre un béton et un système de réparation. Université de Liège, 1999. Thèse de doctorat.
- L. Courard. Préparation des surfaces, rapport préliminaire. Projet RM-247, Université Laval, Québec, 2001.
- L. Courard. Maintenance, entretien et réparation des constructions en béton. 2011. Extrait du Powerpoint "Préparation des surfaces en béton".
- L. Courard. Maintenance, entretien et réparation des constructions en béton. Notes de cours, Université de Liège, 2011-2012.
- Nélis M. Courard L. Surface analysis of mineral substrates for repair works : roughness evaluation by profilometry and surfometry analysis. Magazine of concrete, 2003.
- Schwall D. Van der Wielen A. Piotrowski T. Garbacz A. Perez F. Bissonnette B. Courard L., Michel F. Surfology : concrete surface evaluation prior to repair. Materials Characterization : computational methods and experiments IV, 2009.
- Gratton. Le krigeage : la méthode optimale d'interpolation spatiale. Institut national de la recherche scientique, Québec, 2002.
- ICRI. Selecting and specifying concrete surface preparation for sealers, coatings, and polymer overlays. Technical Guidelines, 1997.
- ICRI. Guide dor preparation of concrete surfaces for repair using hydrodemolition methods. Technical Guidelines, 2004.
- Myers J. LinzJ. Maerz H., Chepur P. Concrete roughness characterization using laser profilometry for fiber-reinforced polymer sheet application. Transportation Research Board, 80th Annual Meeting, 2001.
- D. Marcotte. Notes du cours de géologie et géostatistique minières (partie géostatistique). Ecole Polytechnique de Montréal.
- Perez. Contribution à l'étude du comportement mécanique des éléments bicouches composés de bétons d'âges diérents sous sollicitations statiques et cycliques. Thèse présentée à la Faculté des Sciences et Génie de l'Université de Laval, Québec, 2005.
- Courard L. Perez F., Bissonnette B. Combination of mechanical and optical profilometry techniques for concrete surface roughness characterisation. Magazine of Concrete Research, pages 389-400, 2009.
- D Schwall. Analyse de l'effet des techniques de préparation sur la rugosité des surfaces en béton. Travail de fin d'études, Université de Liège, 2004-2005.

Cinquième partie

Annexes

Annexe A

Analyses par MountainM aps

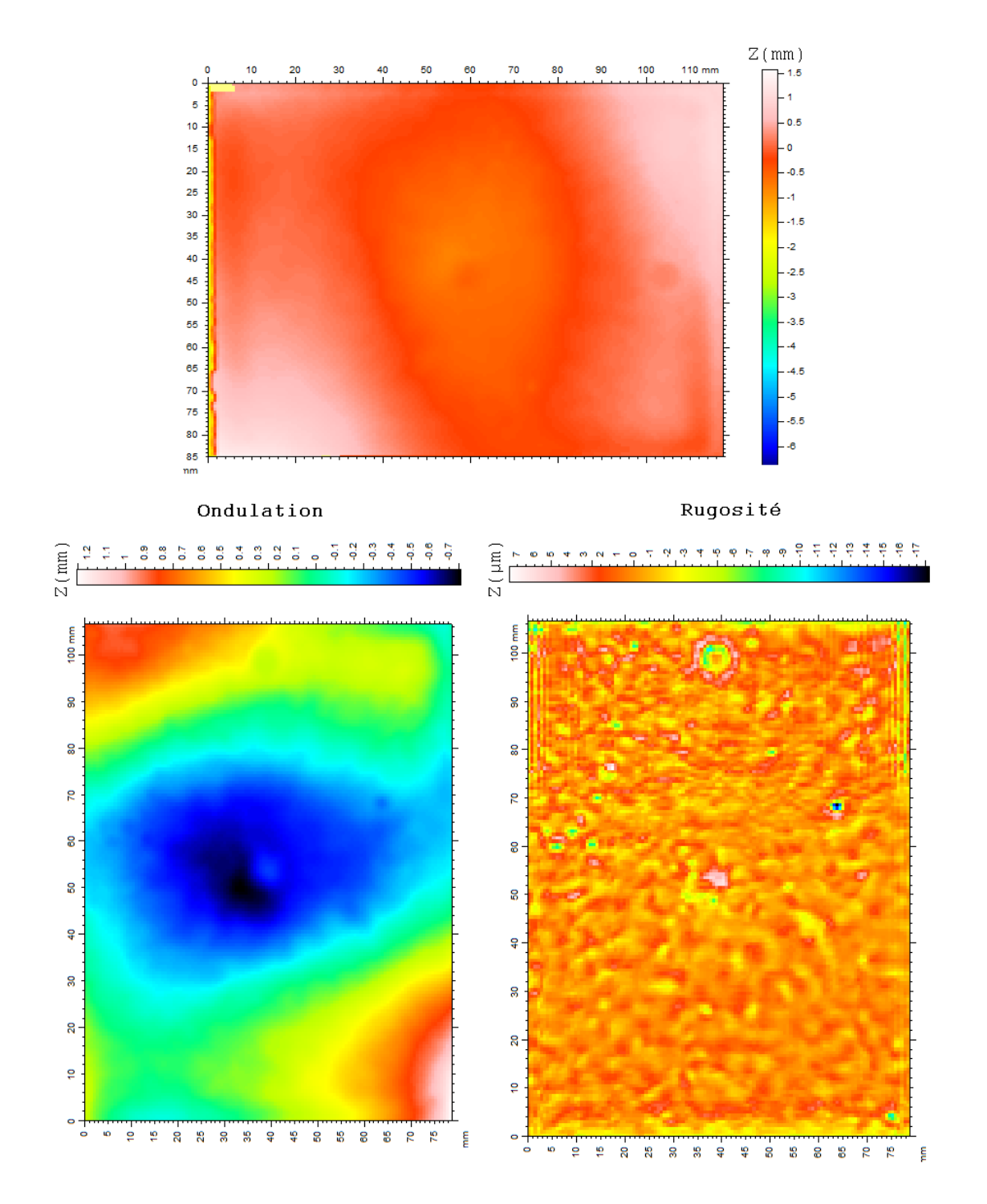

FIGURE A.1 – Surfaces redressée, d'ondulation et de rugosité de la plaquette 

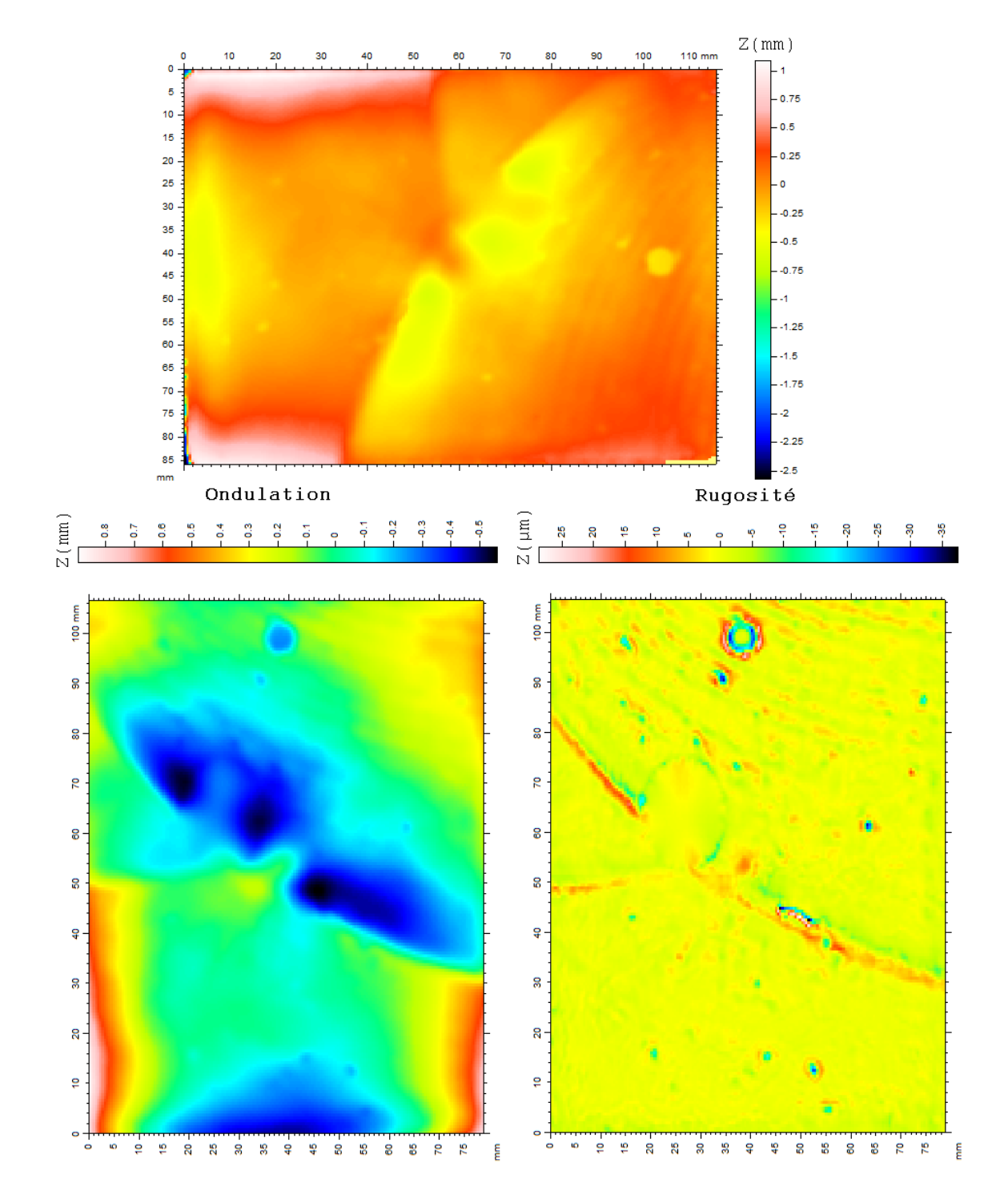

FIGURE A.2 – Surfaces redressée, d'ondulation et de rugosité de la plaquette 

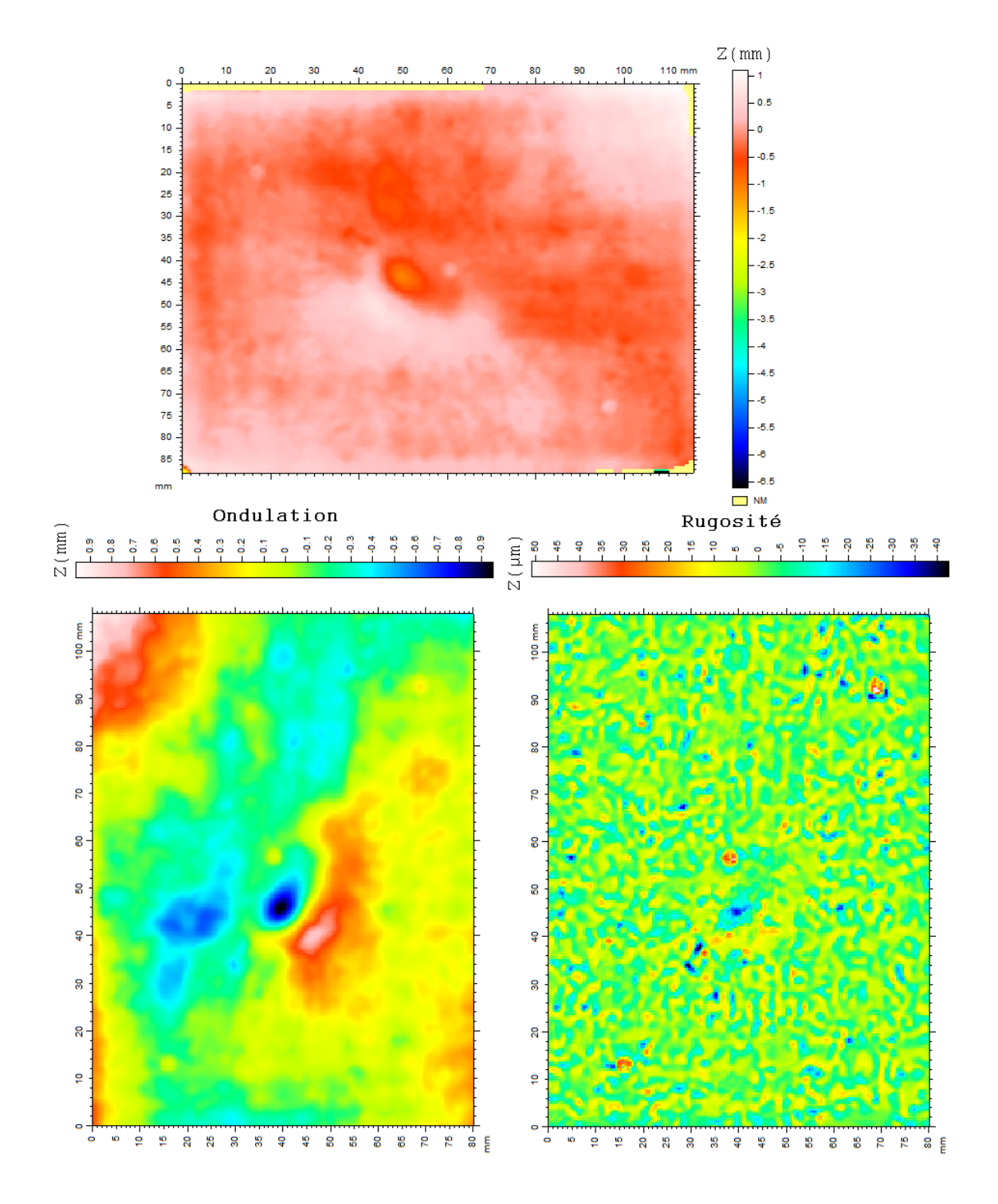

FIGURE A.3 - Surfaces redressée, d'ondulation et de rugosité de la plaquette 

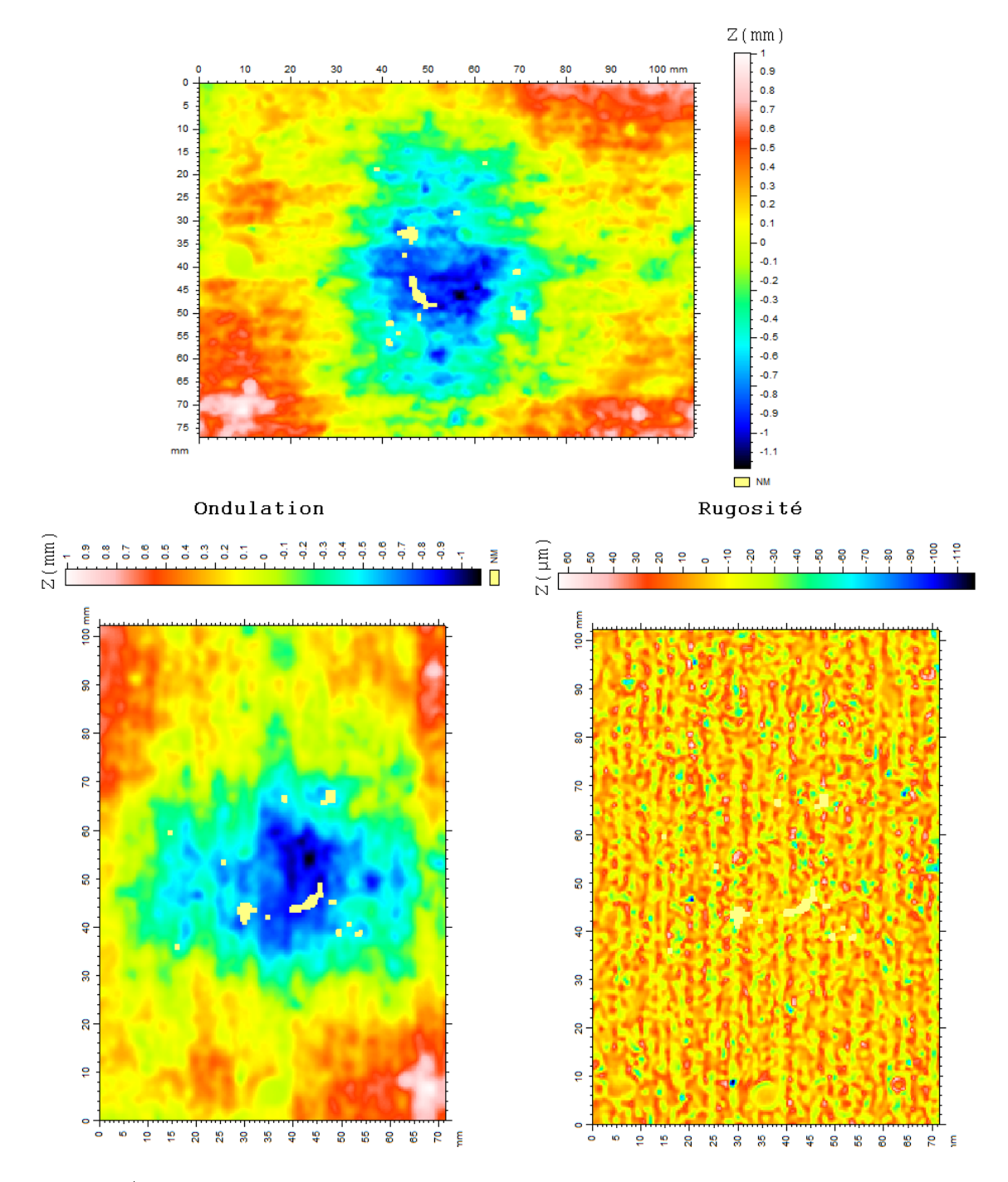

Figure A.4 Surfaces redressée, d'ondulation et de rugosité de la plaquette 

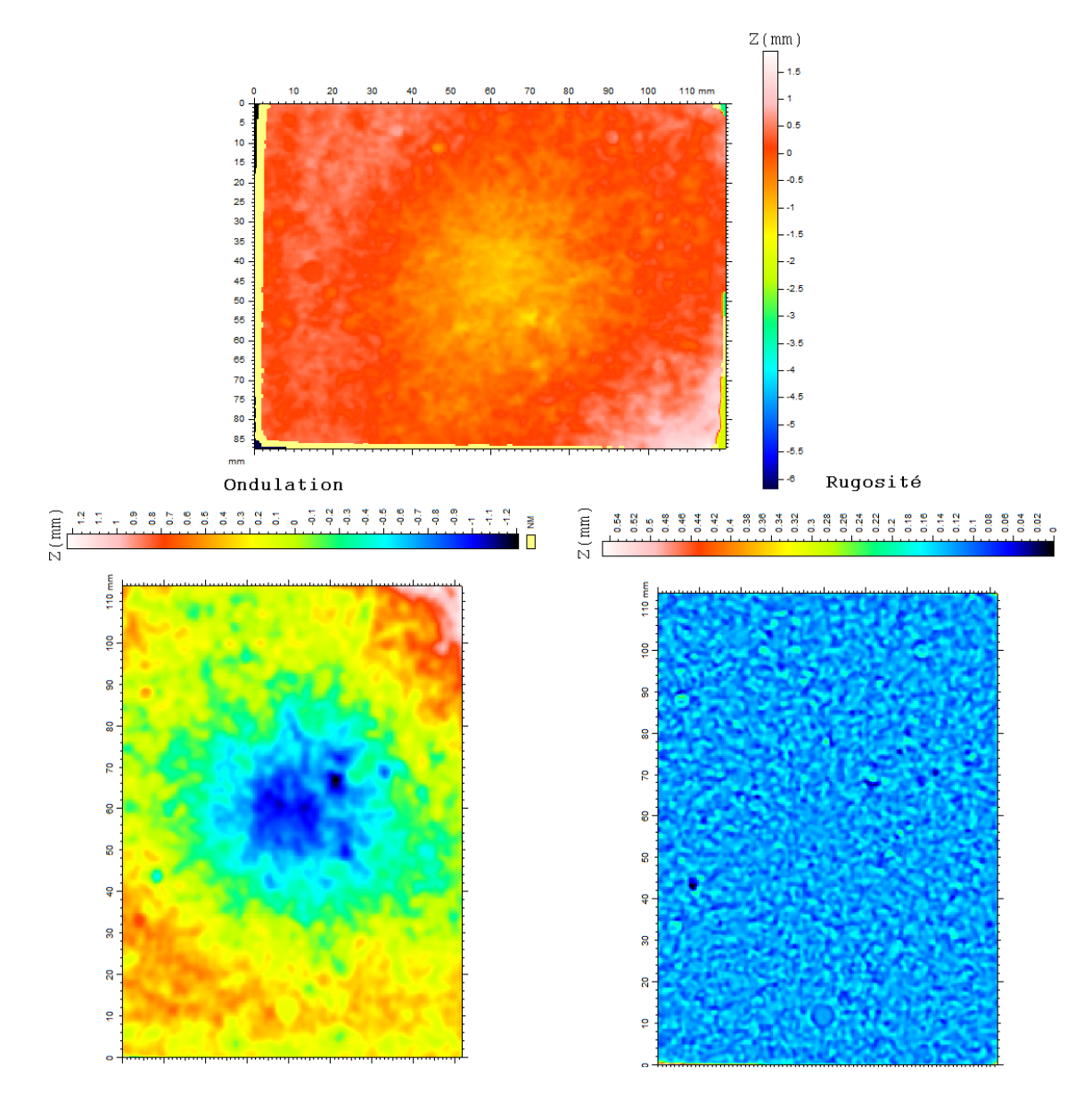

FIGURE A.5 – Surfaces redressée, d'ondulation et de rugosité de la plaquette 

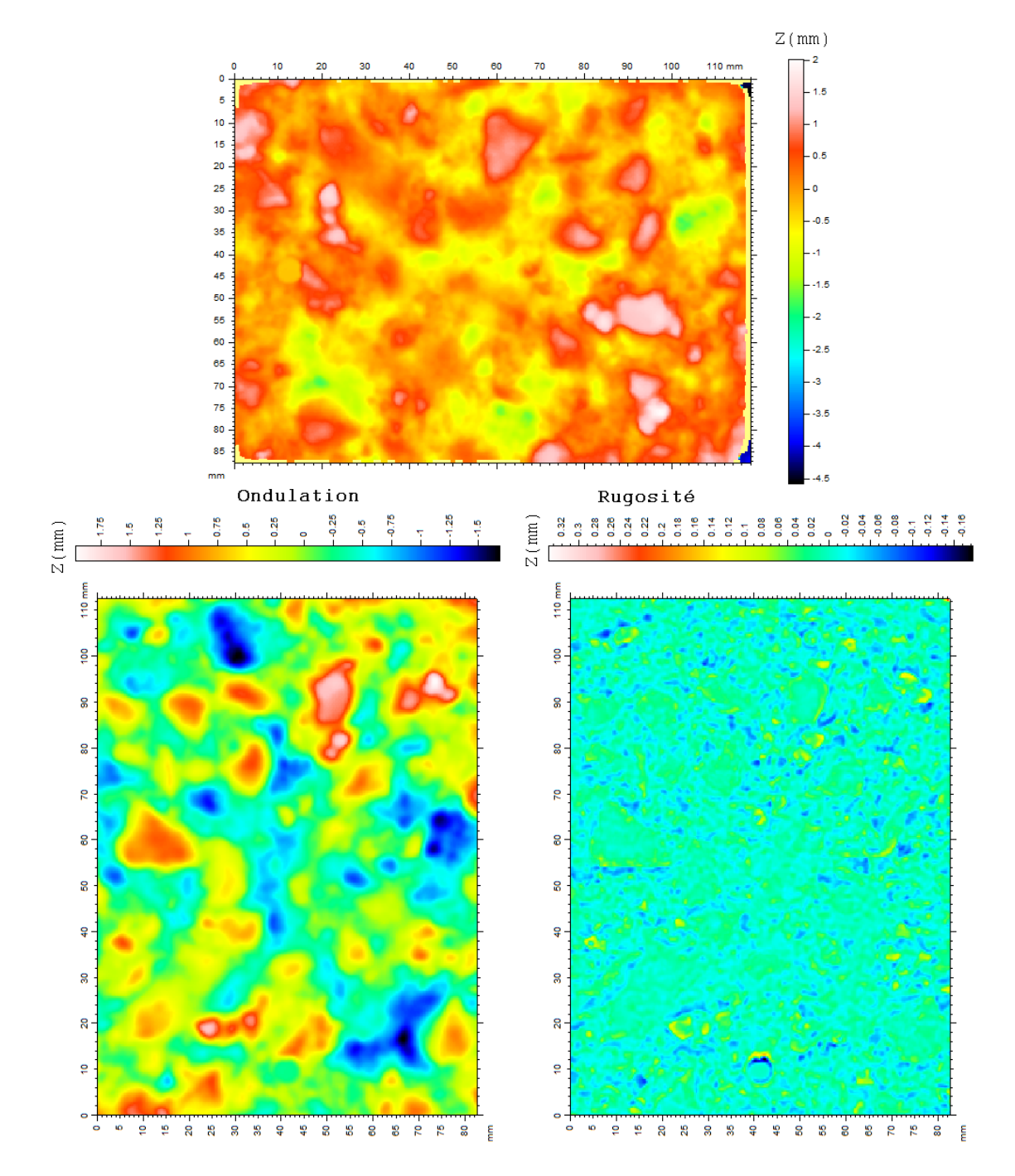

FIGURE A.6 - Surfaces redressée, d'ondulation et de rugosité de la plaquette 

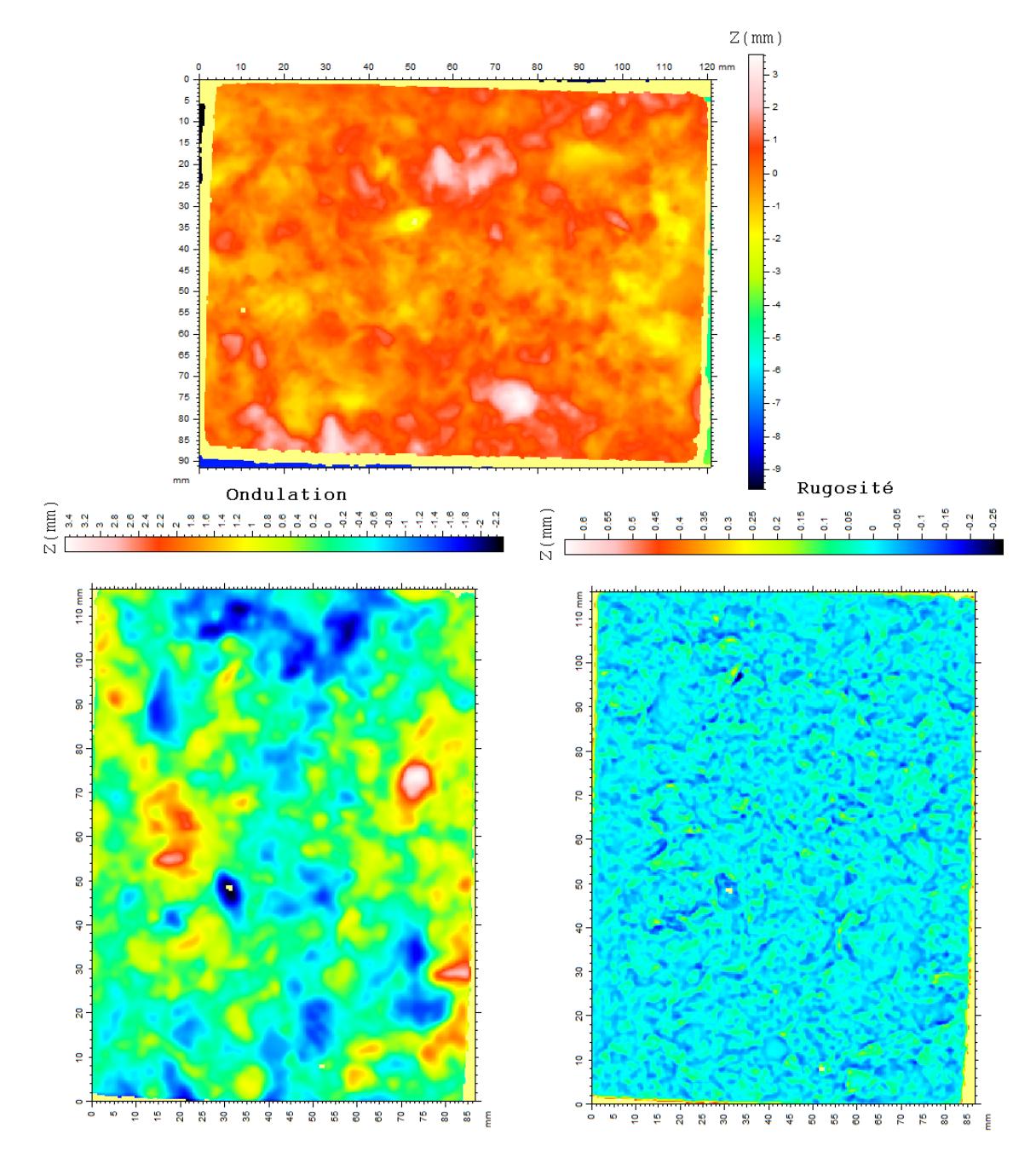

FIGURE A.7 - Surfaces redressée, d'ondulation et de rugosité de la plaquette 

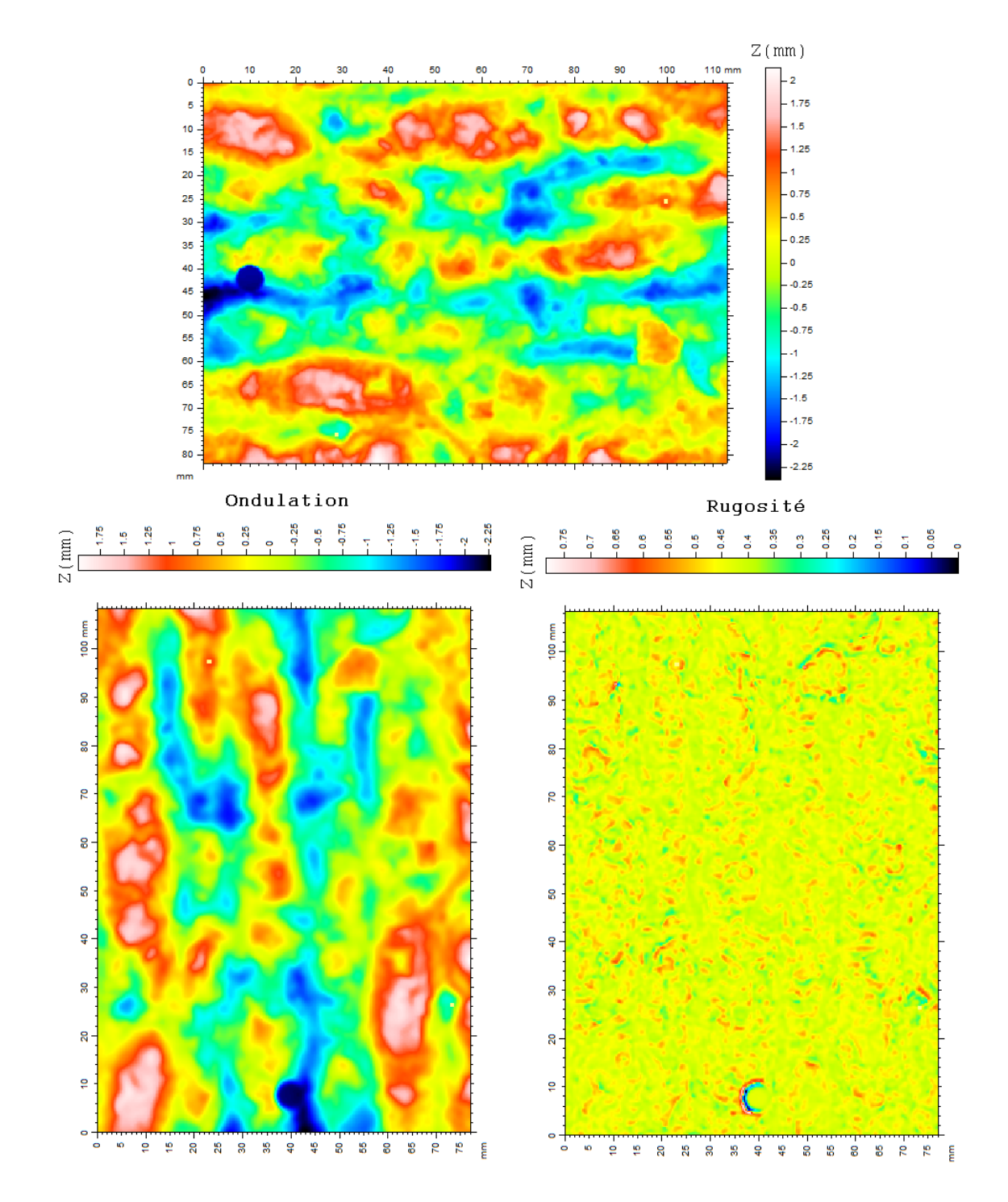

FIGURE A.8 - Surfaces redressée, d'ondulation et de rugosité de la plaquette 

## Annexe B

# Approche géostatistique

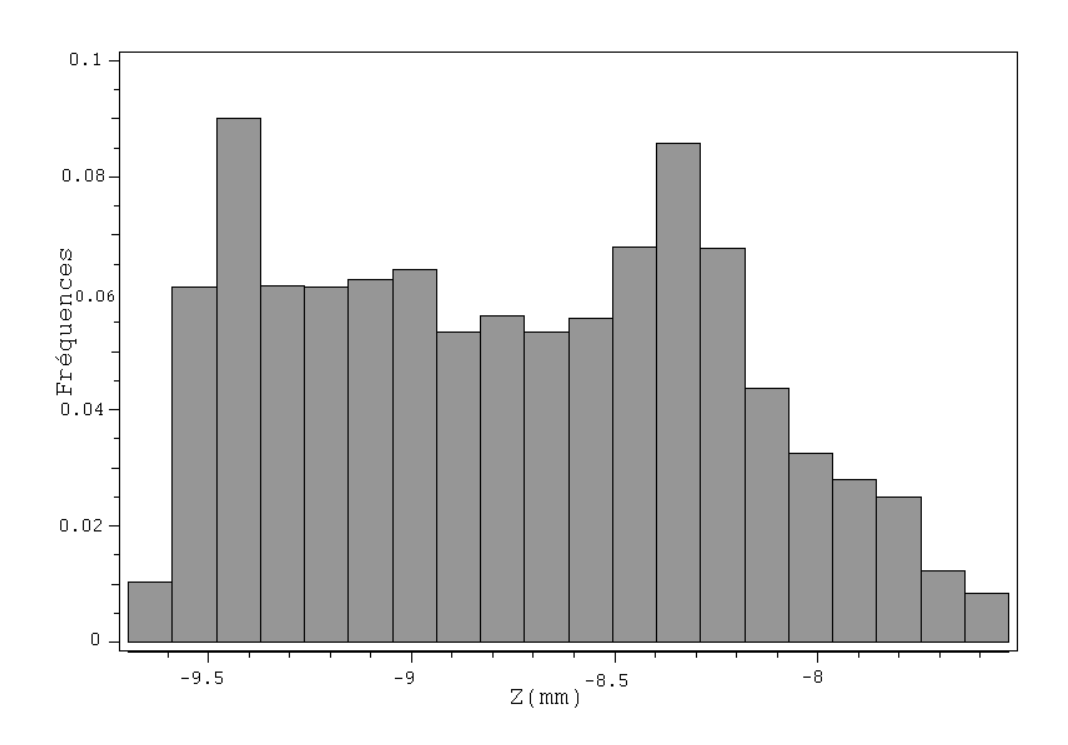

FIGURE B.1 - Histogramme de la plaquette 1

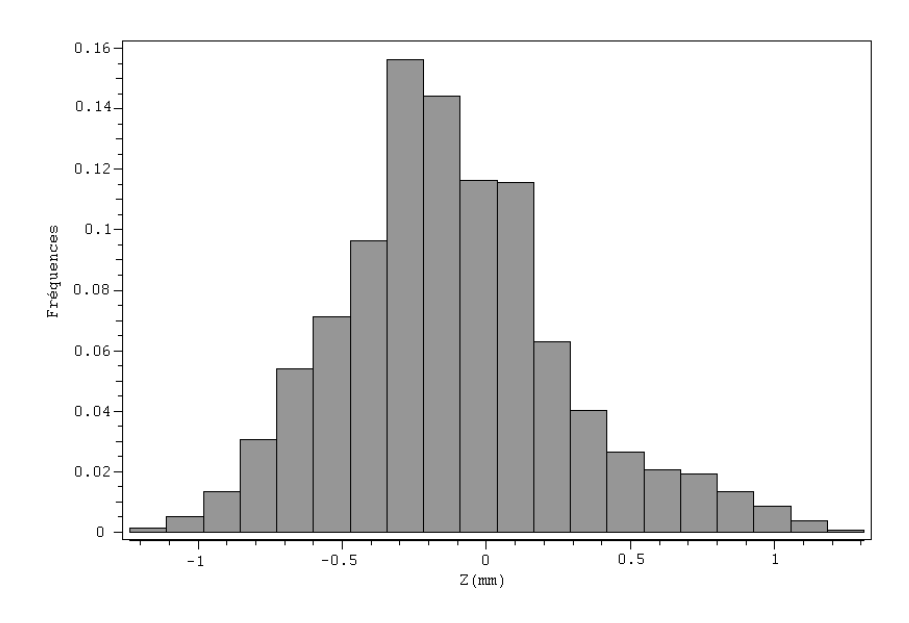

 $\tt{Figure B.2}$  –  $\tt{Historyramme}$  de la plaquette  $2$ 

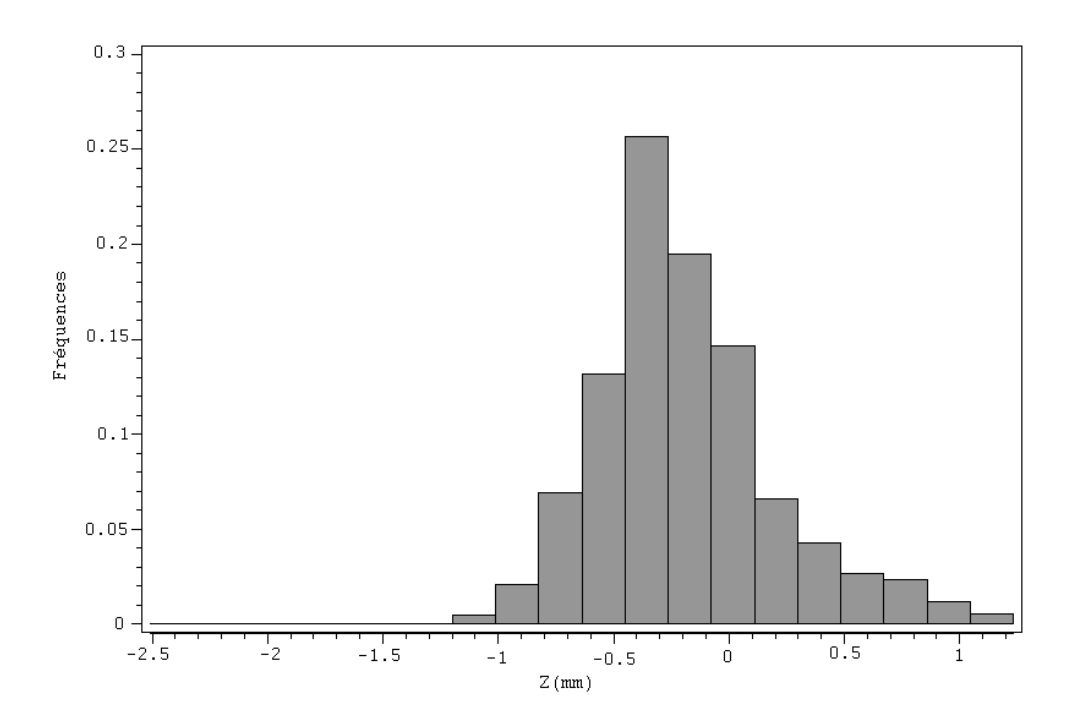

Figure B.3 Histogramme de la plaquette 3

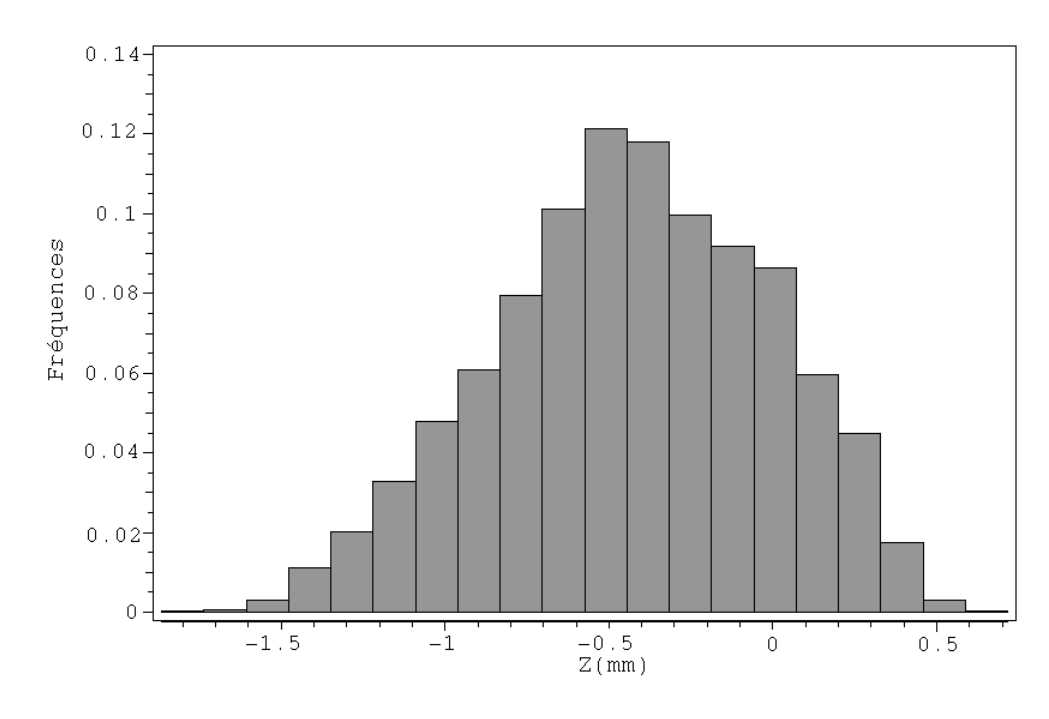

 $\tt{Figure B.4-Histogramme}$ de la plaquette $5$ 

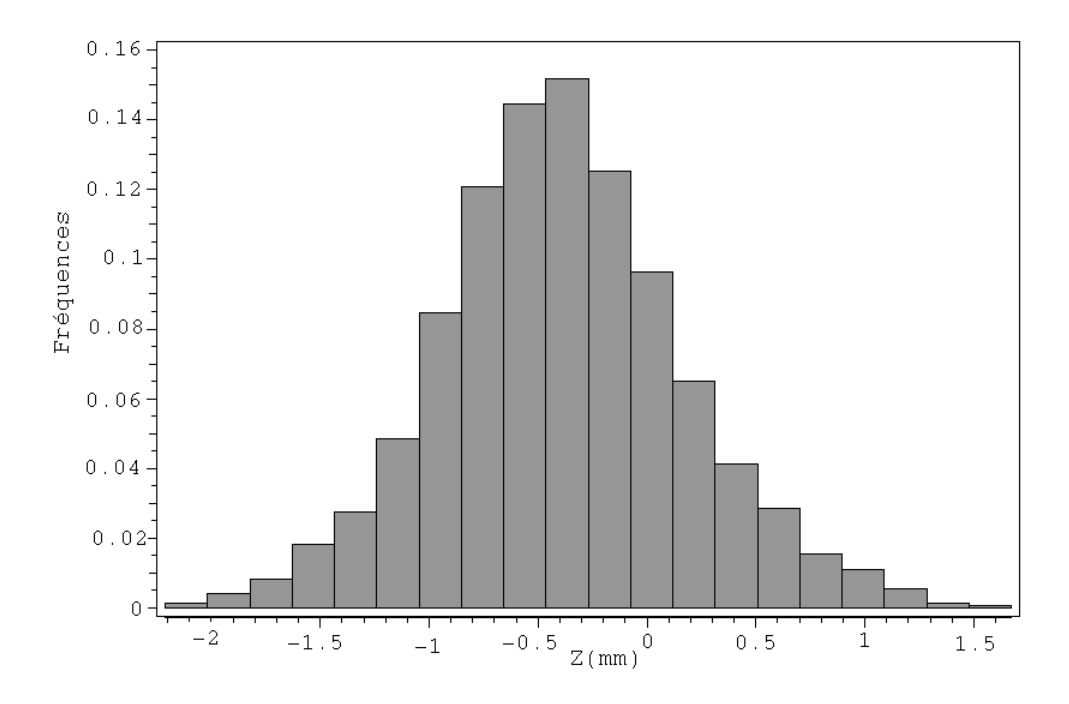

 $\tt FIGURE B.5 - Histogramme de la plaquette 7$ 

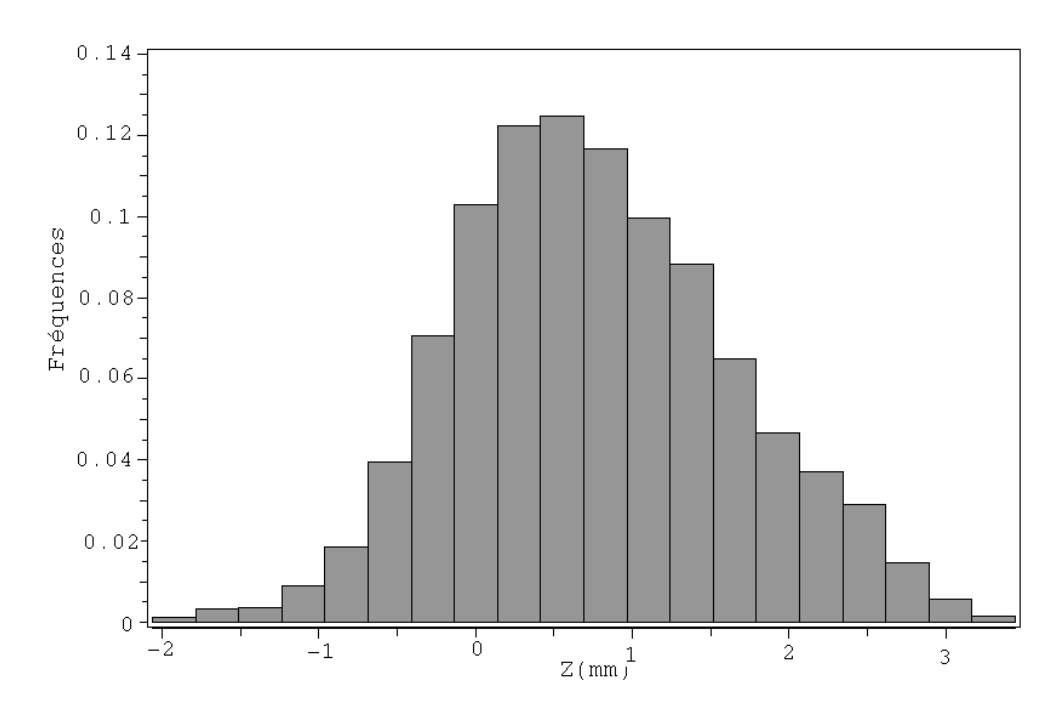

Figure B.6 Histogramme de la plaquette 9

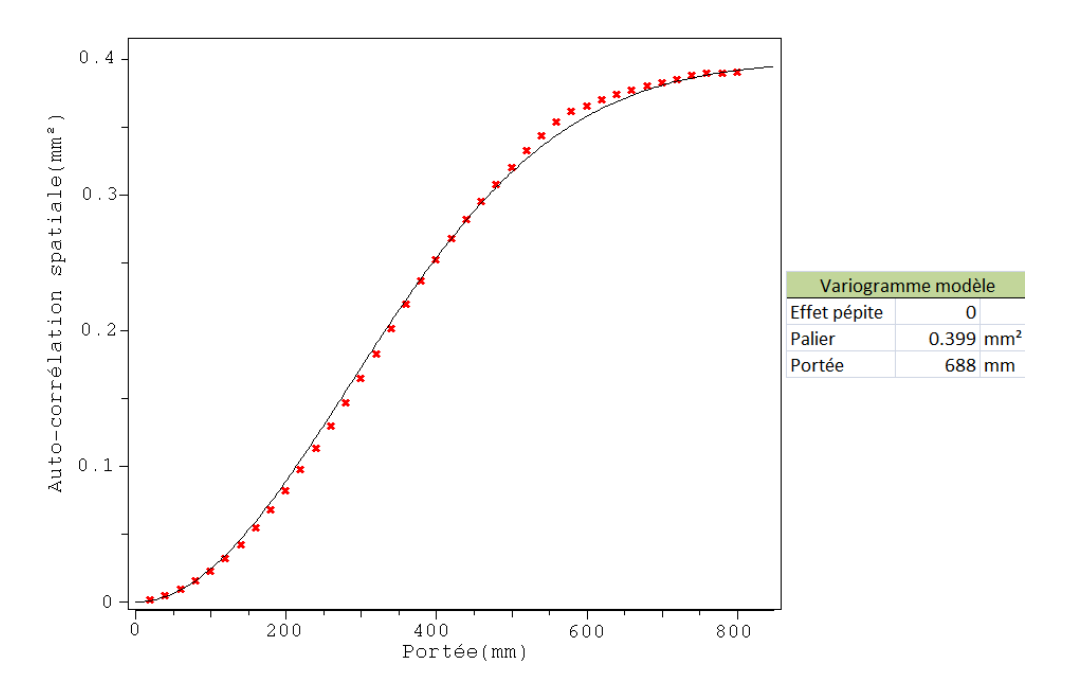

Figure B.7 Variogrammes expérimental et modèle de la plaquette 1

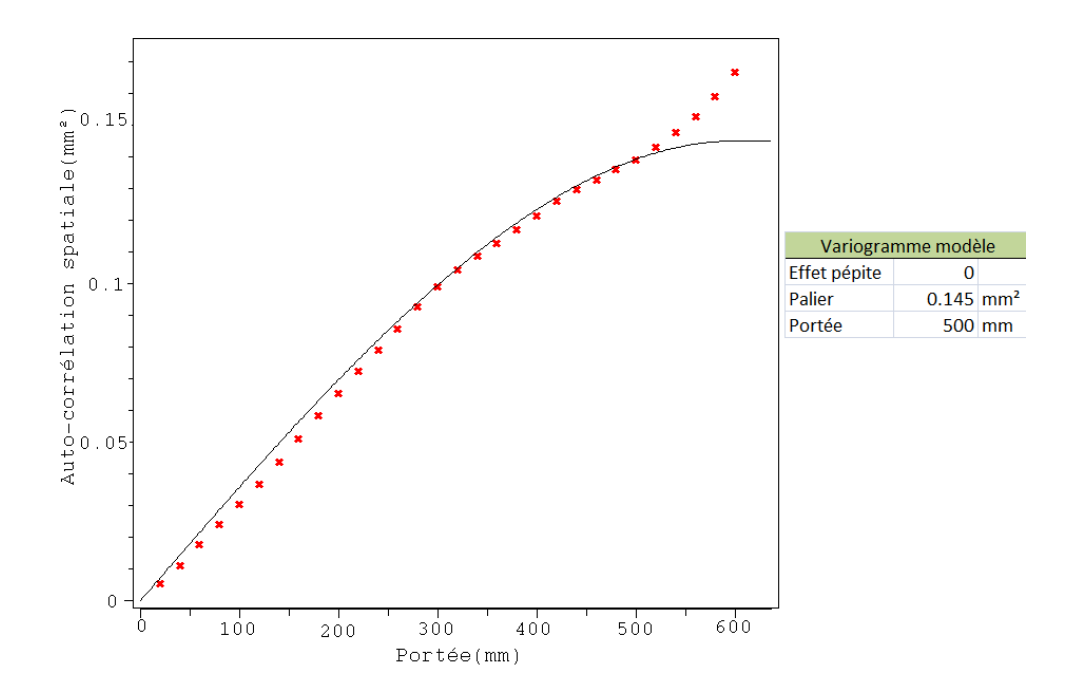

Figure B.8 Variogrammes expérimental et modèle de la plaquette 2

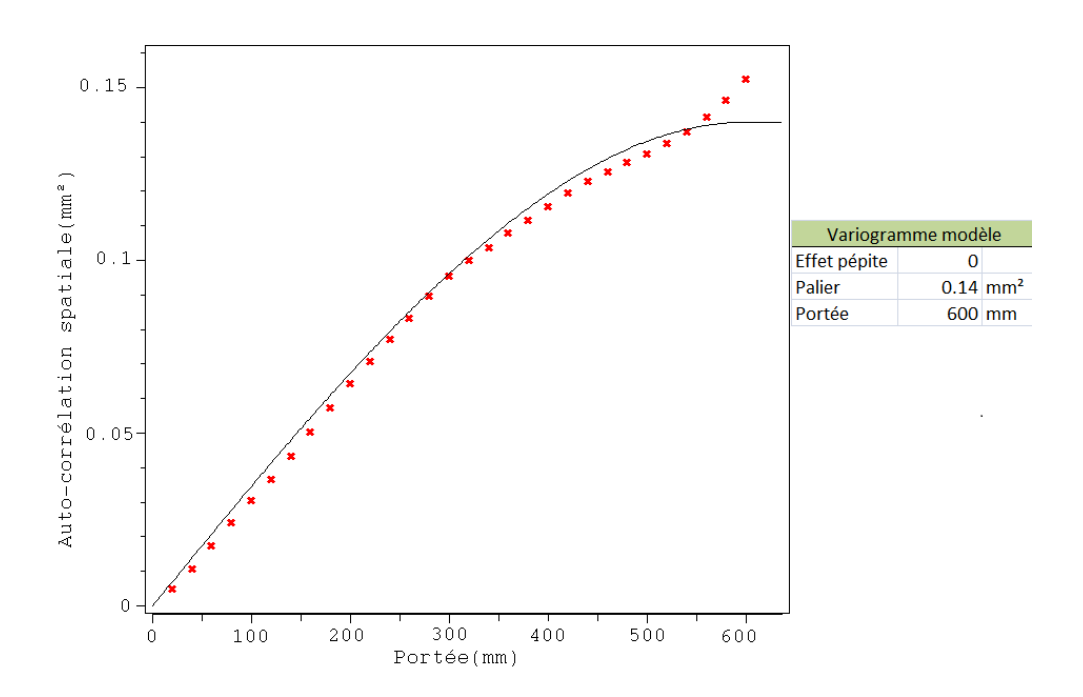

Figure B.9 Variogrammes expérimental et modèle de la plaquette 3

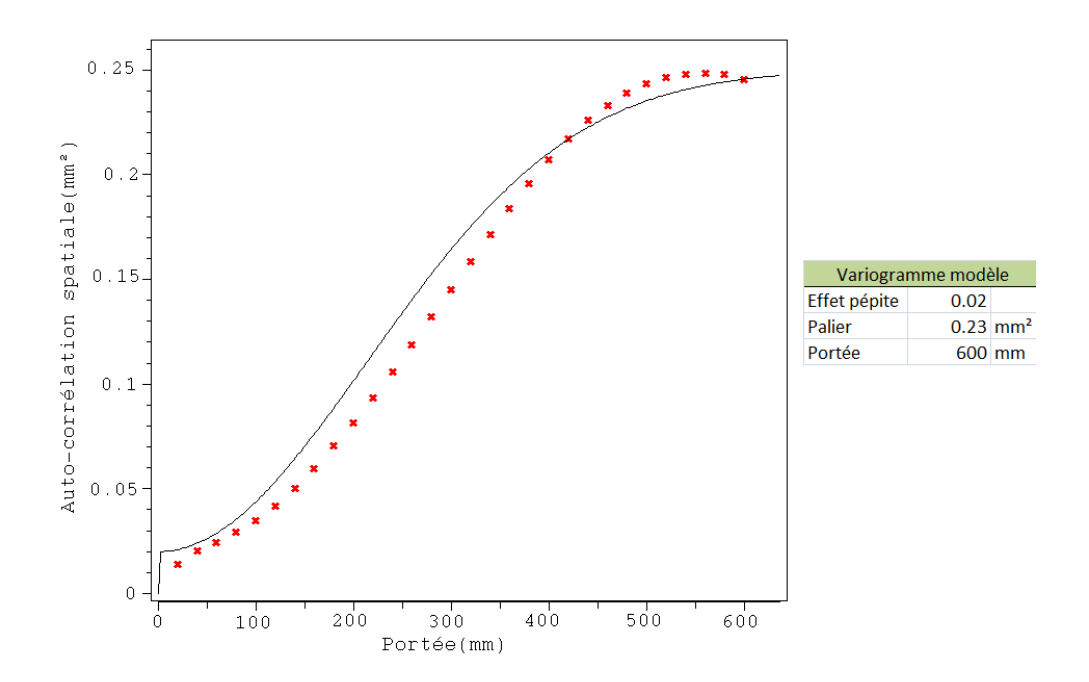

FIGURE B.10 - Variogrammes expérimental et modèle de la plaquette 5

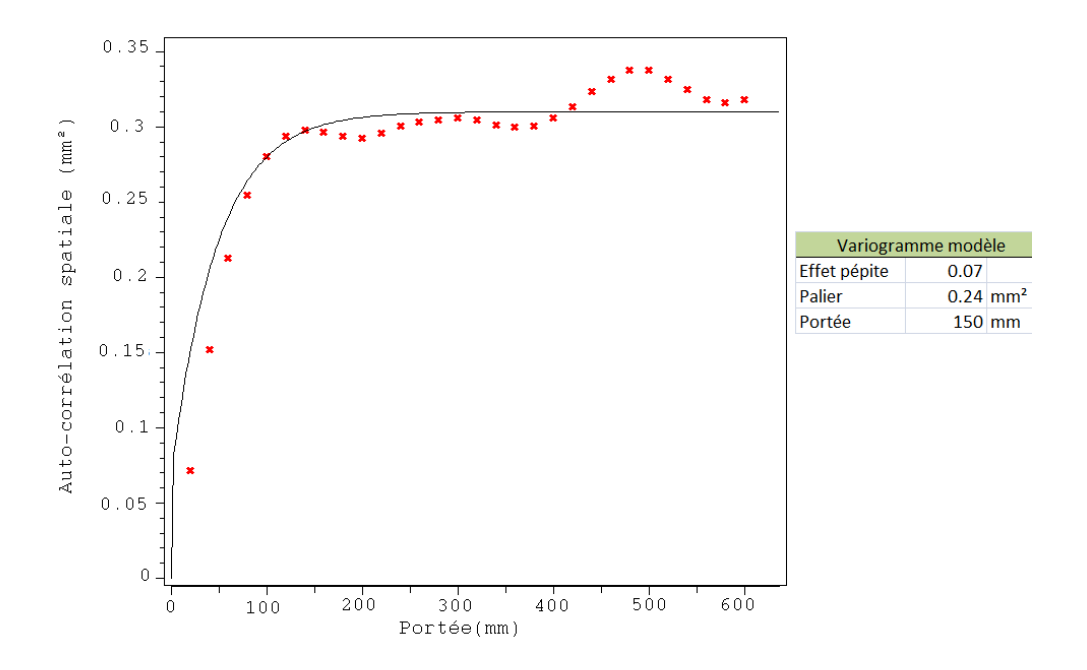

FIGURE B.11 - Variogrammes expérimental et modèle de la plaquette 7

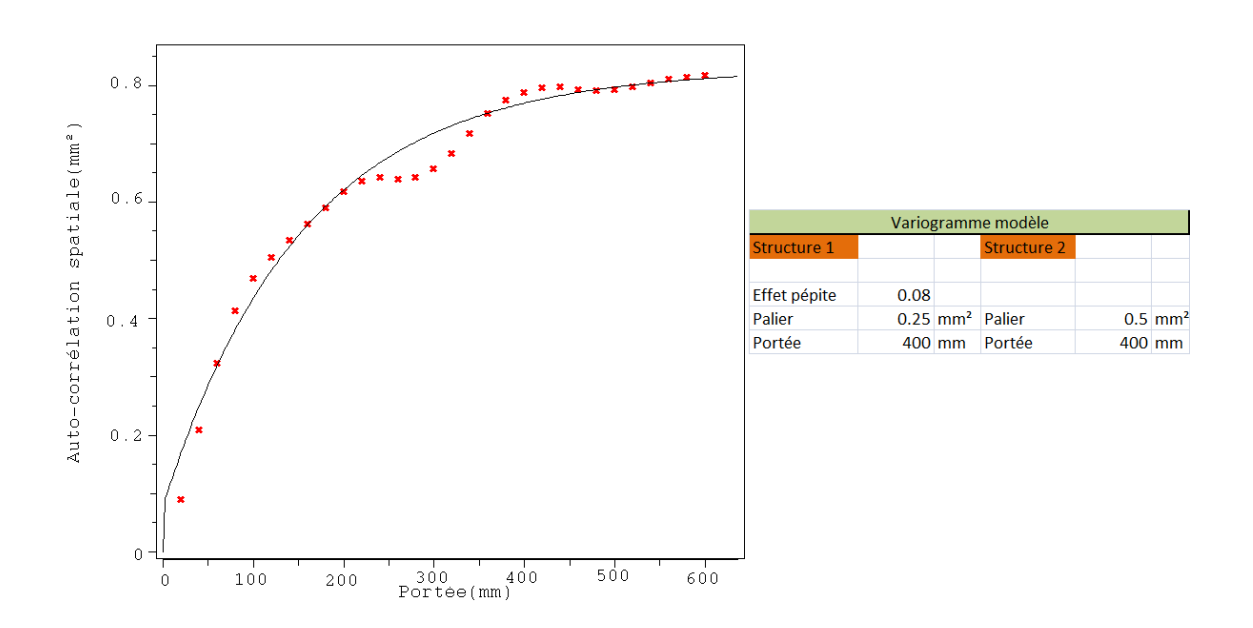

Figure B.12 Variogrammes expérimental et modèle de la plaquette 9

Annexe C

# Simulation pour un espacement de 15mm

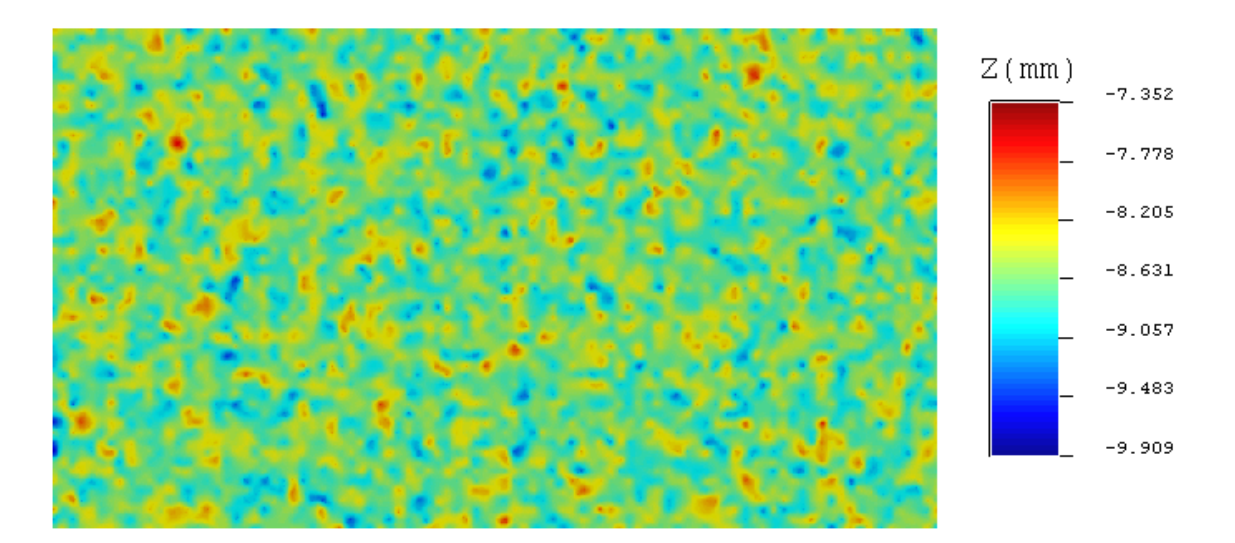

FIGURE C.1 - Simulation 1 pour une ellipse de 1mm de diamètre pour un espacement de 15mm

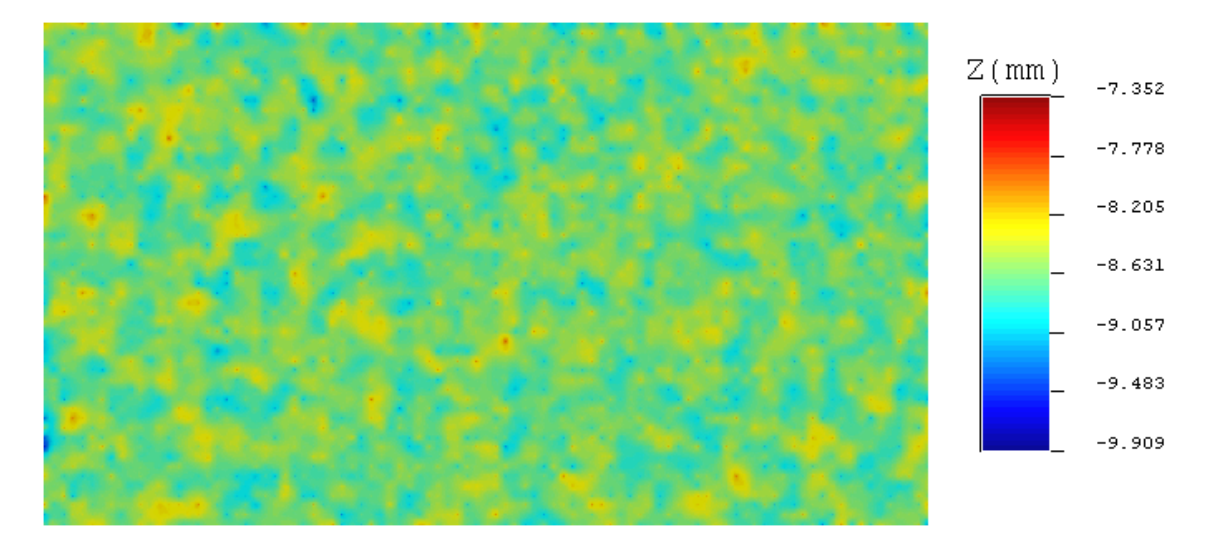

Figure C.2 Simulation 1 pour une ellipse de 10mm de diamètre pour un espacement de 15mm

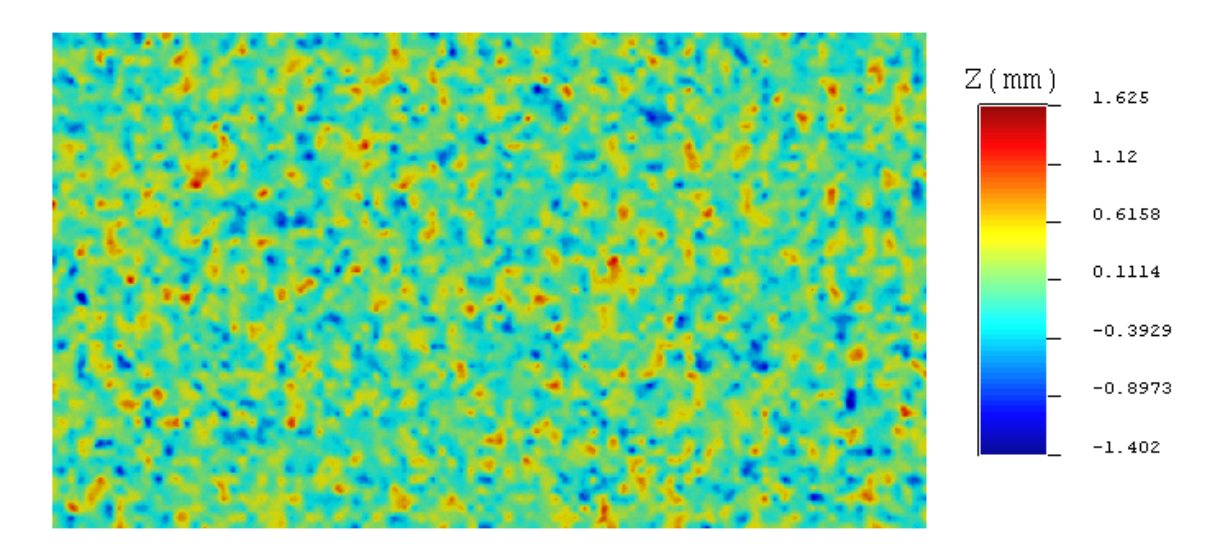

FIGURE C.3 - Simulation 2 pour une ellipse de 1mm de diamètre pour un espacement de 15mm
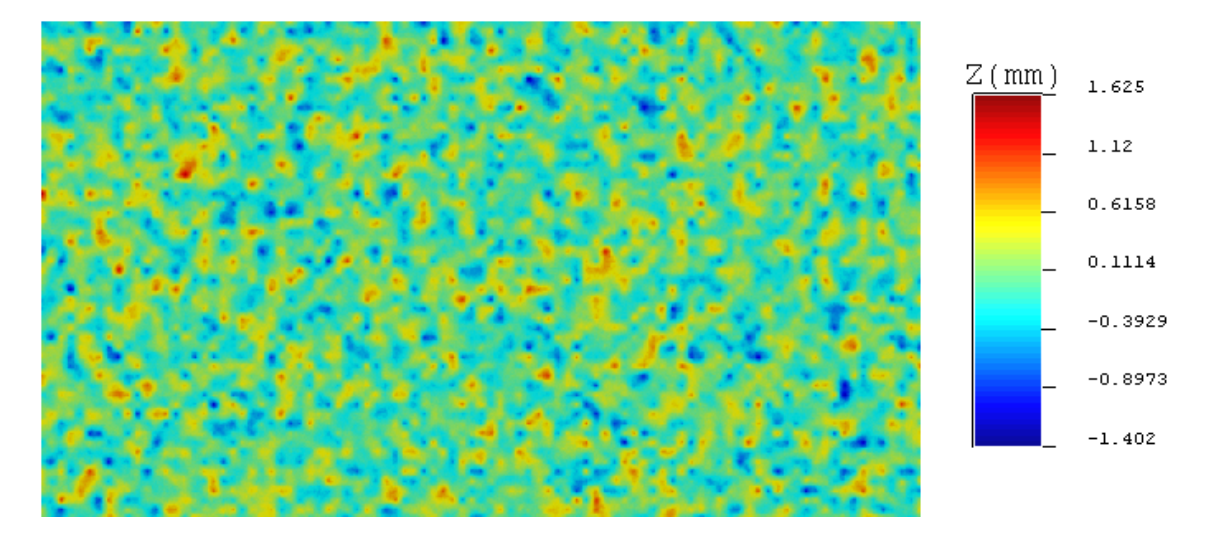

FIGURE C.4 - Simulation 2 pour une ellipse de 10mm de diamètre pour un espacement de 15mm

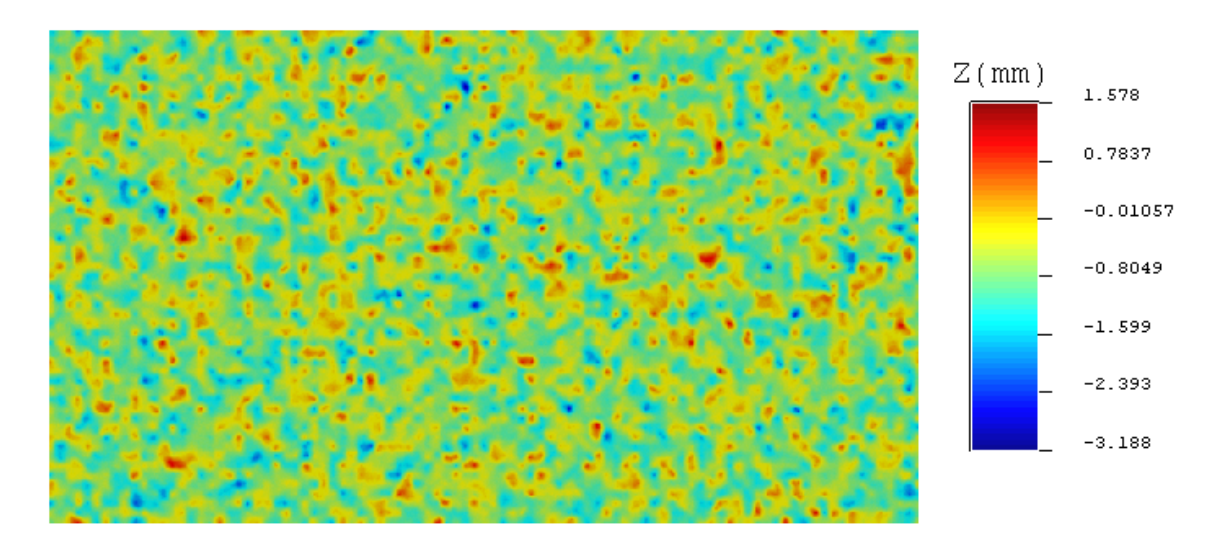

FIGURE C.5 - Simulation 3 pour une ellipse de 1mm de diamètre pour un espacement de 15mm

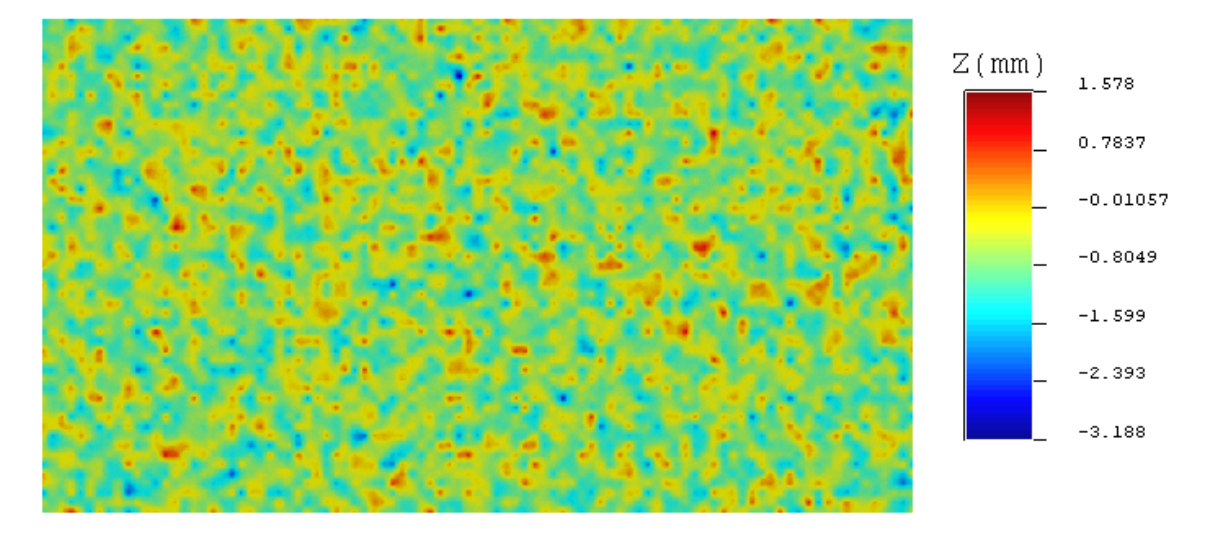

Figure C.6 Simulation 3 pour une ellipse de 10mm de diamètre pour un espacement de 15mm

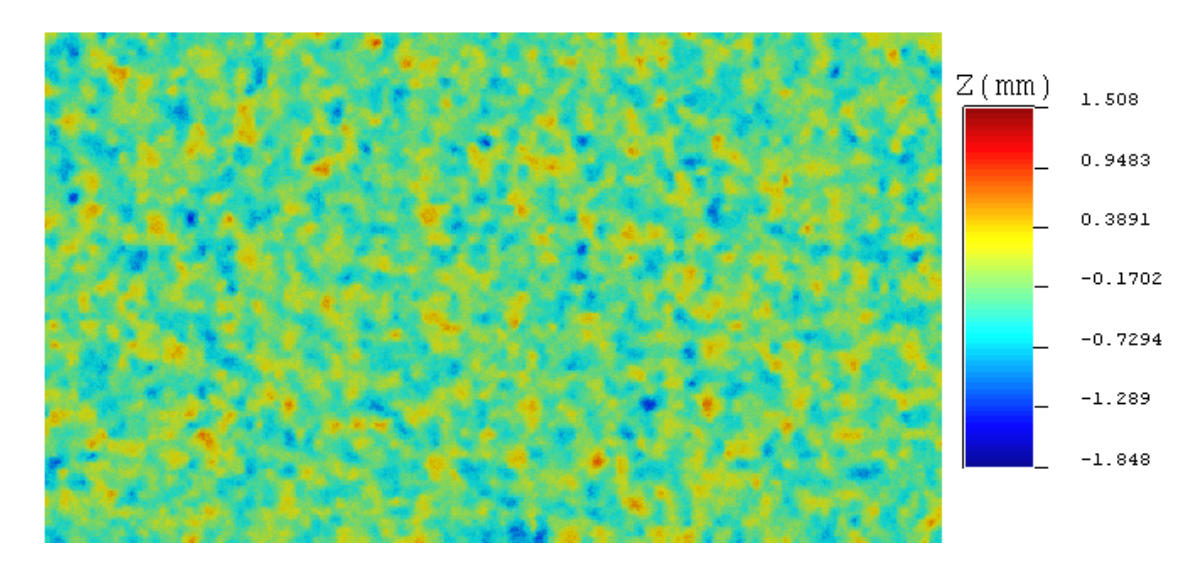

Figure C.7 Simulation 4 pour une ellipse de 1mm de diamètre pour un espacement de 15mm

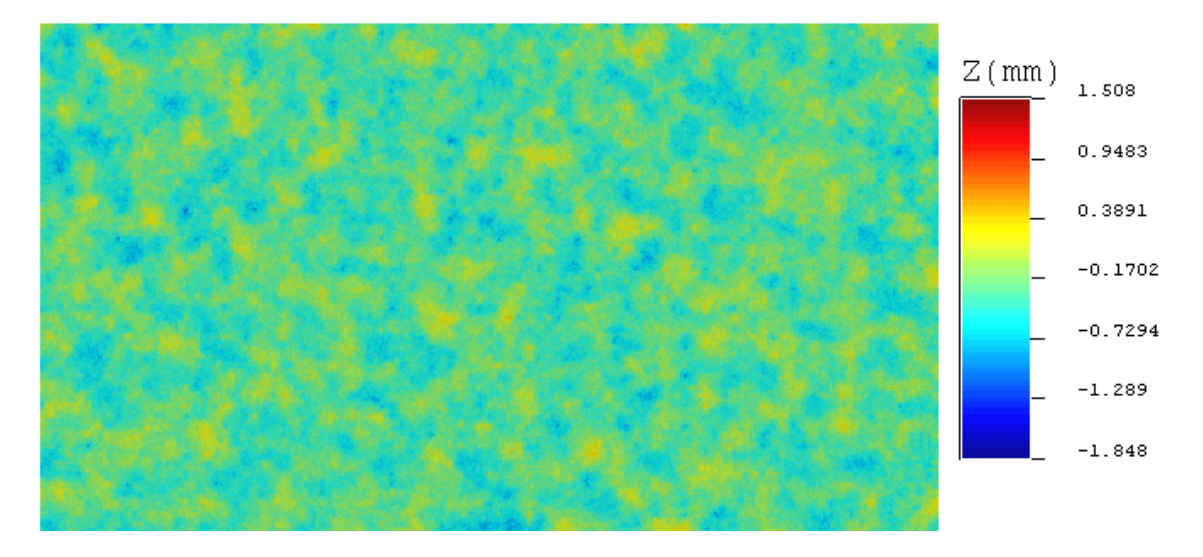

Figure C.8 Simulation 4 pour une ellipse de 10mm de diamètre pour un espacement de 15mm

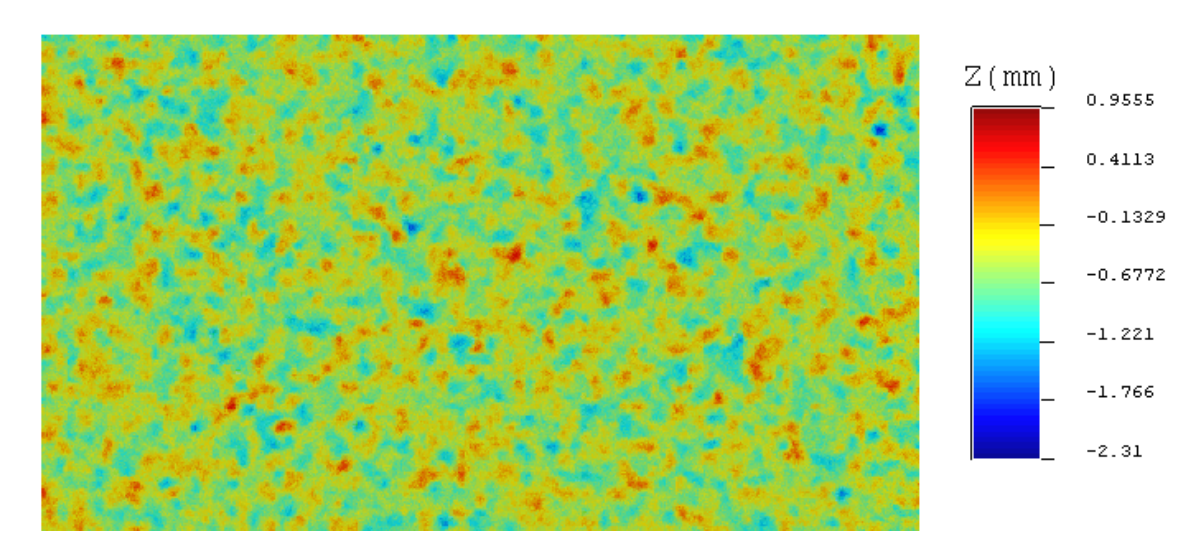

Figure C.9 Simulation 5 pour une ellipse de 1mm de diamètre pour un espacement de 15mm

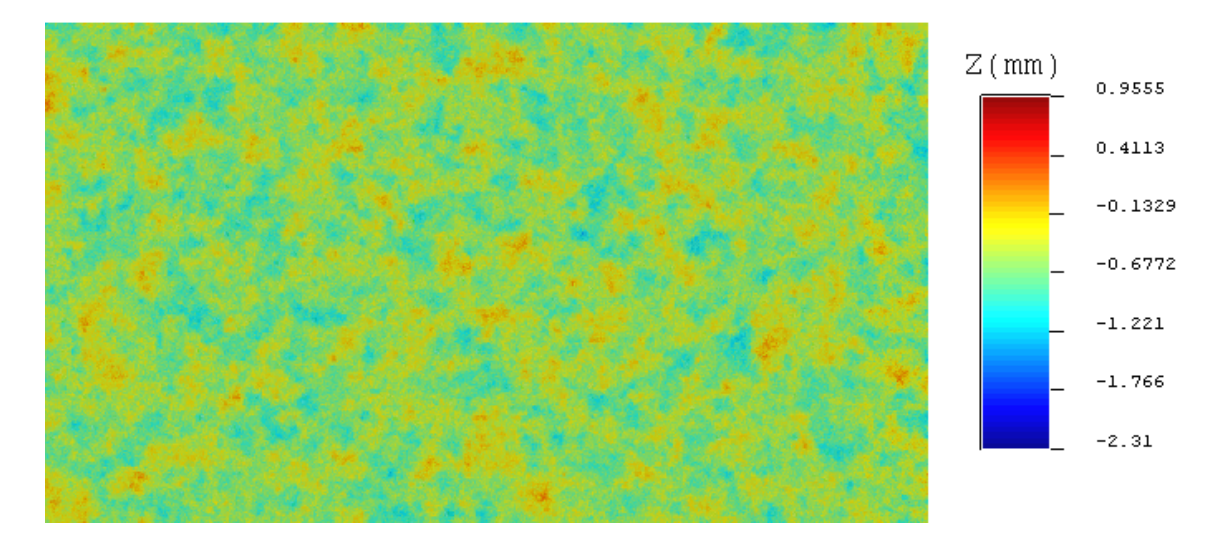

FIGURE C.10 - Simulation 5 pour une ellipse de 10mm de diamètre pour un espacement de 15mm

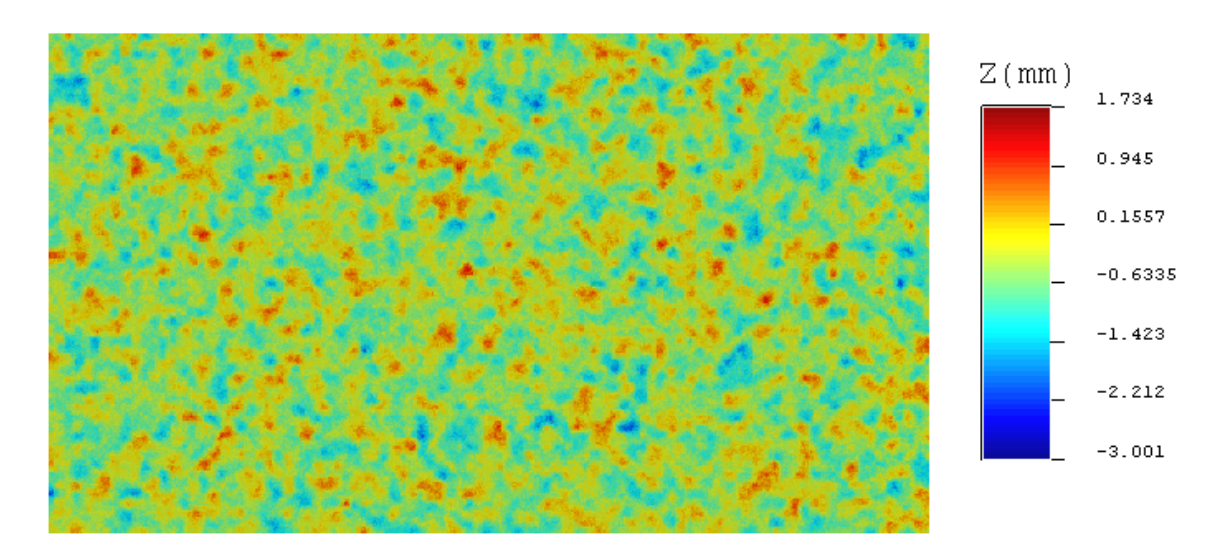

Figure C.11 Simulation 6 pour une ellipse de 1mm de diamètre pour un espacement de 15mm

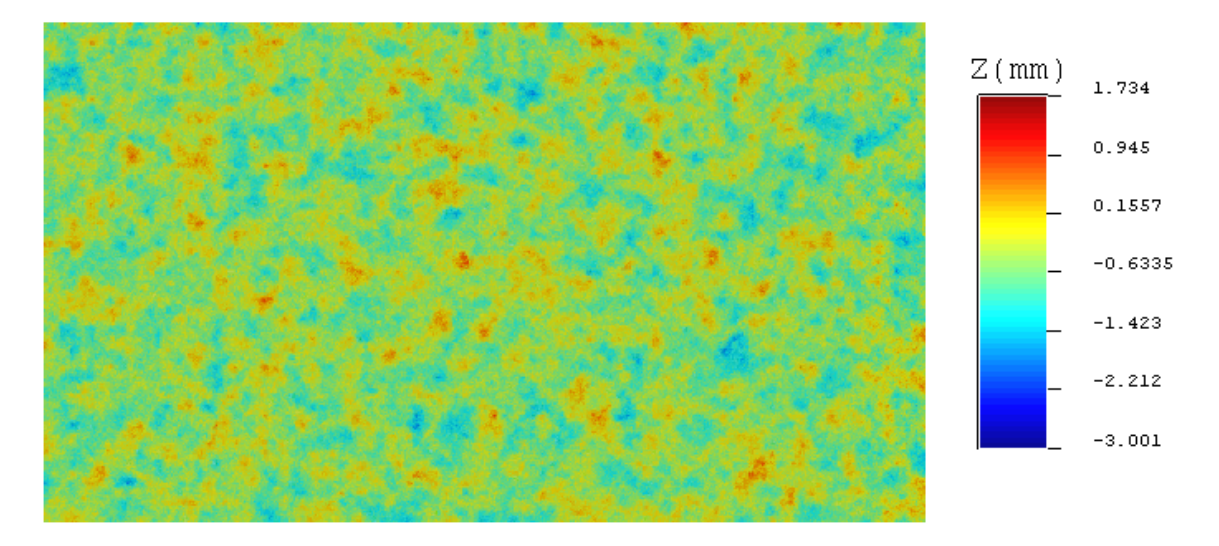

Figure C.12 Simulation 6 pour une ellipse de 10mm de diamètre pour un espacement de 15mm

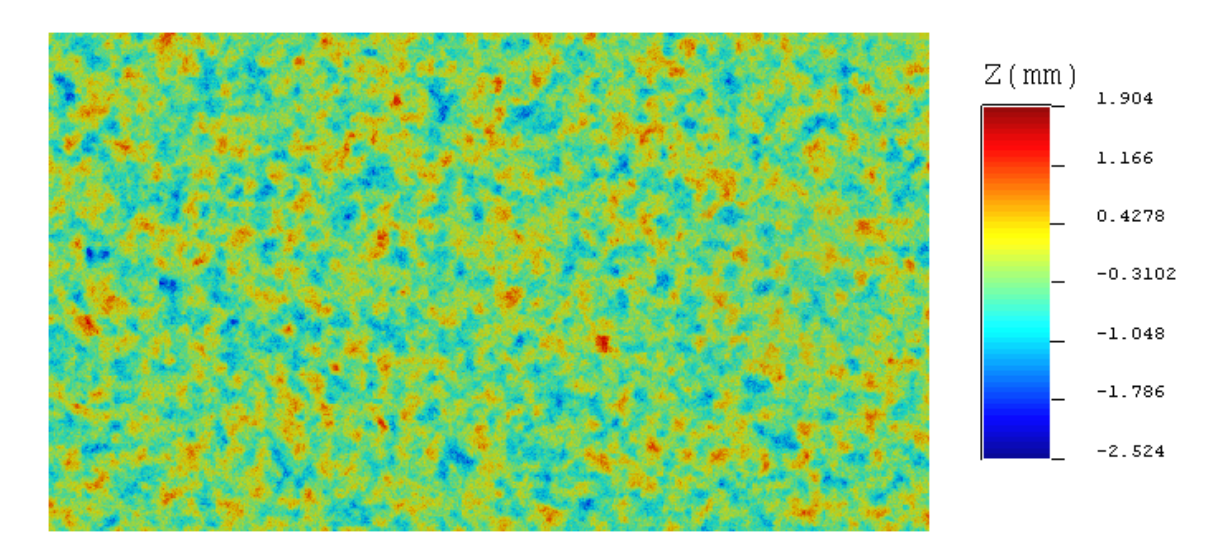

FIGURE C.13 - Simulation 7 pour une ellipse de 1mm de diamètre pour un espacement de 15mm

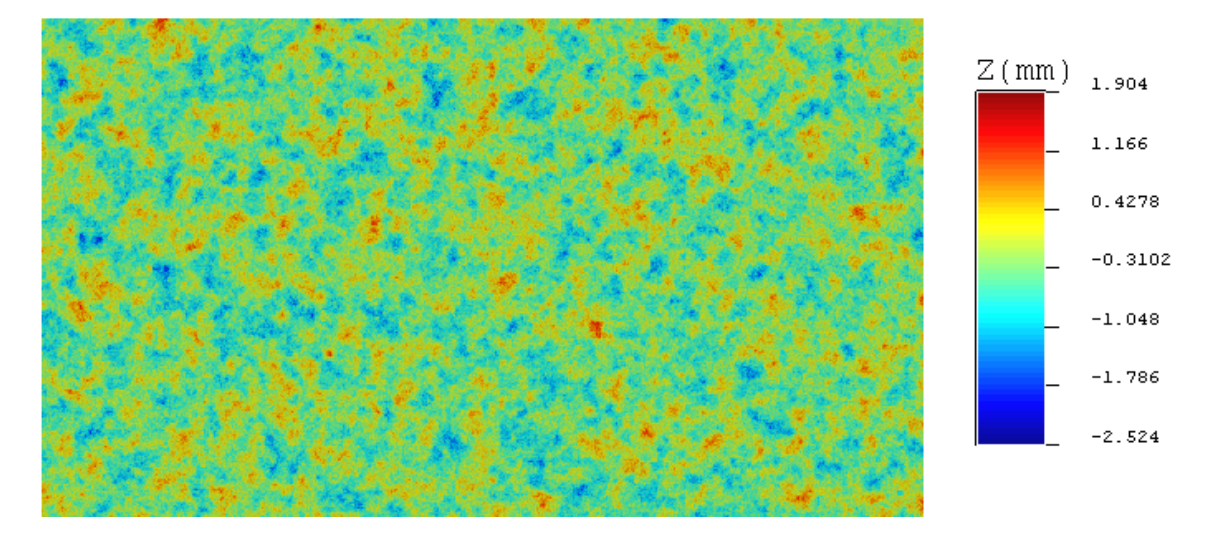

Figure C.14 Simulation 7 pour une ellipse de 10mm de diamètre pour un espacement de 15mm

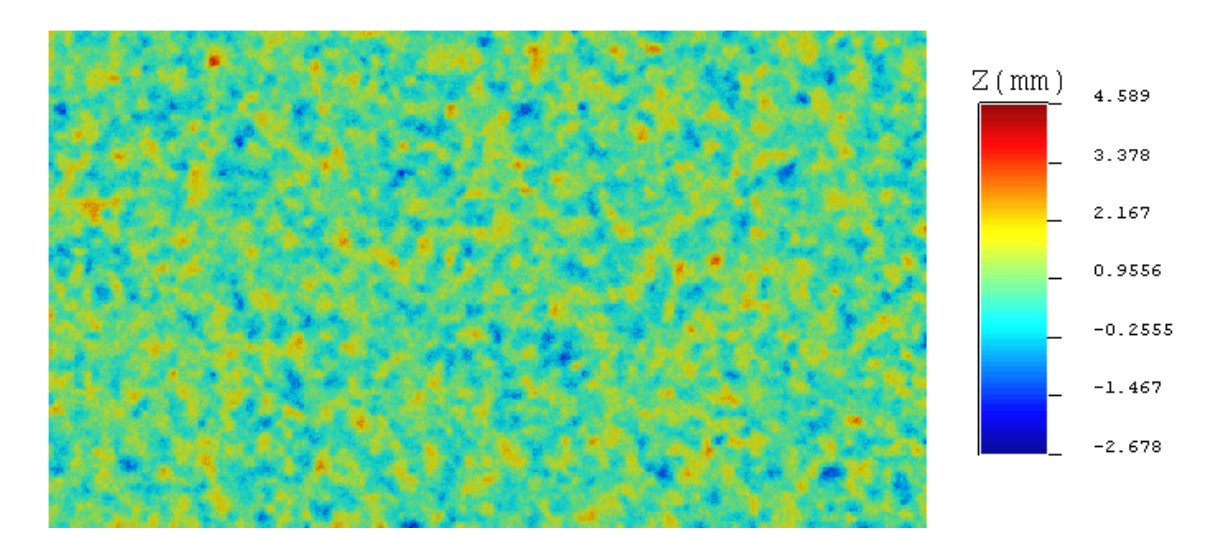

FIGURE C.15 - Simulation 9 pour une ellipse de 1mm de diamètre pour un espacement de 15mm

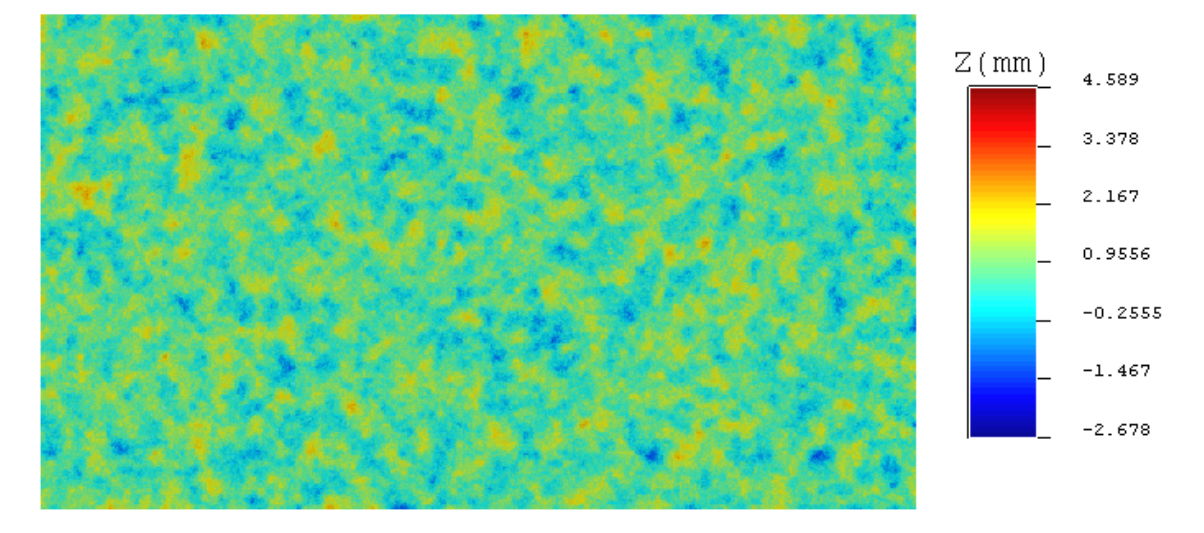

Figure C.16 Simulation 9 pour une ellipse de 10mm de diamètre pour un espacement de 15mm

Annexe D

## Simulations sur base d'un échantillonnage sur les points de départ

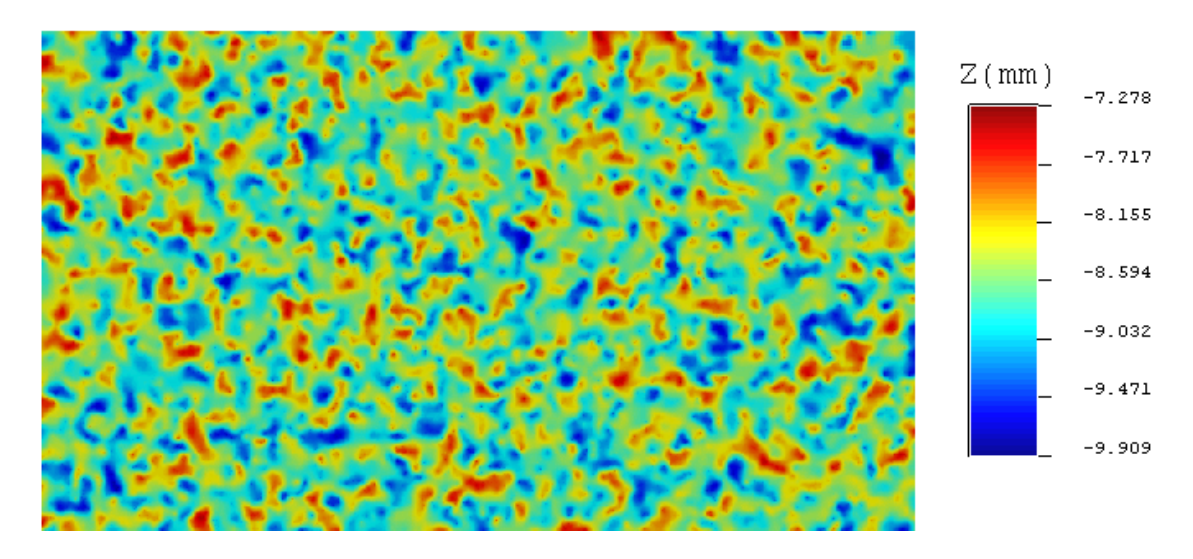

Figure D.1 Simulation 1 pour une ellipse de 1mm de diamètre avec échantillonnage sur les points initiaux

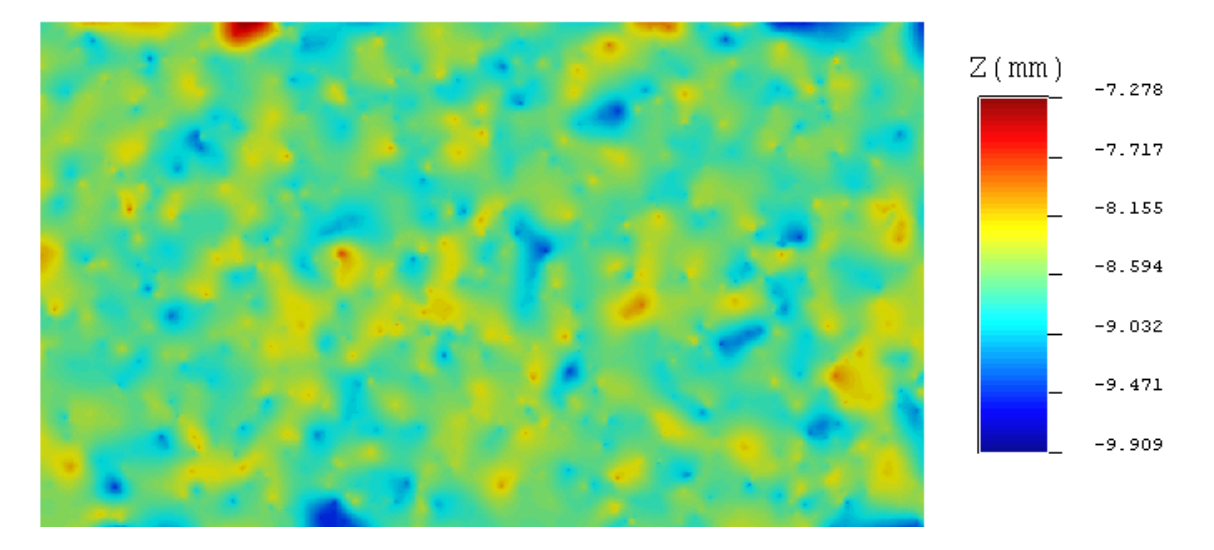

Figure D.2 Simulation 1 pour une ellipse de 10mm de diamètre avec échantillonnage sur les points initiaux

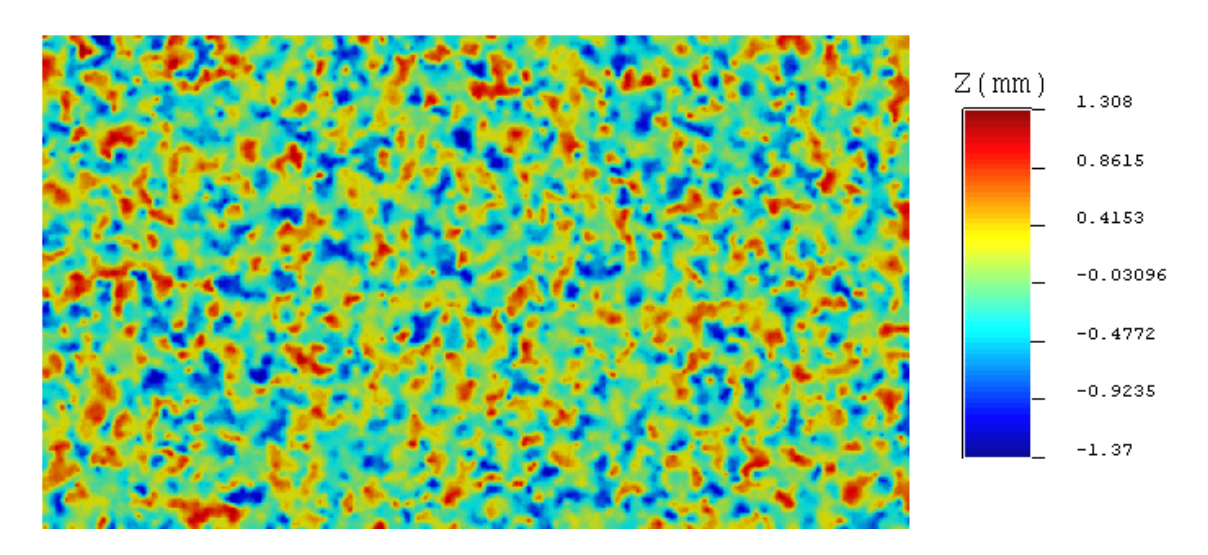

FIGURE D.3 - Simulation 2 pour une ellipse de 1mm de diamètre avec échantillonnage sur les points initiaux

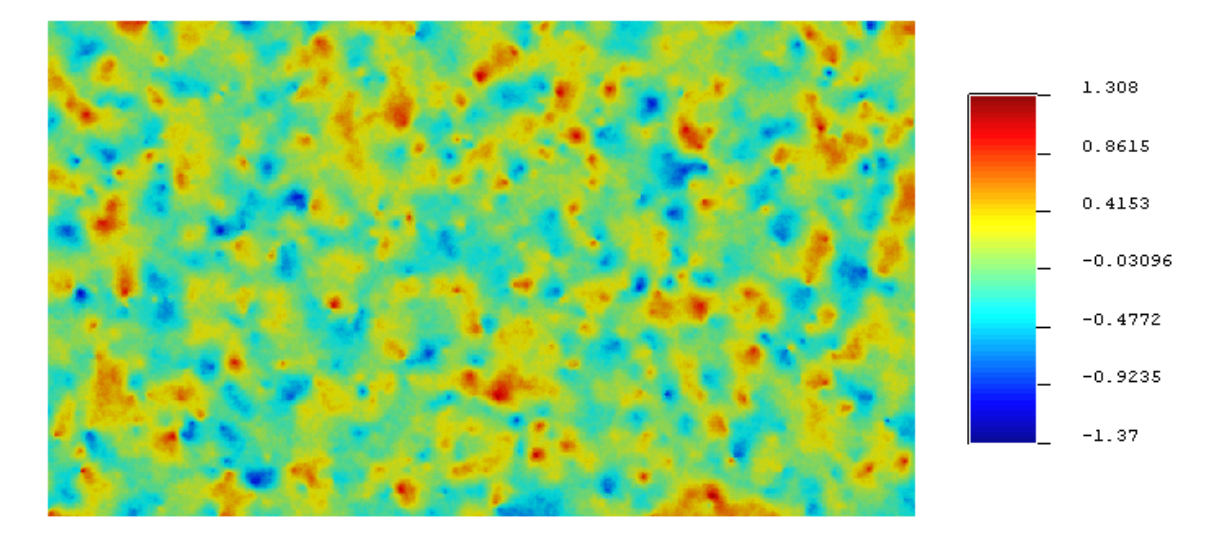

Figure D.4 Simulation 2 pour une ellipse de 10mm de diamètre avec échantillonnage sur les points initiaux

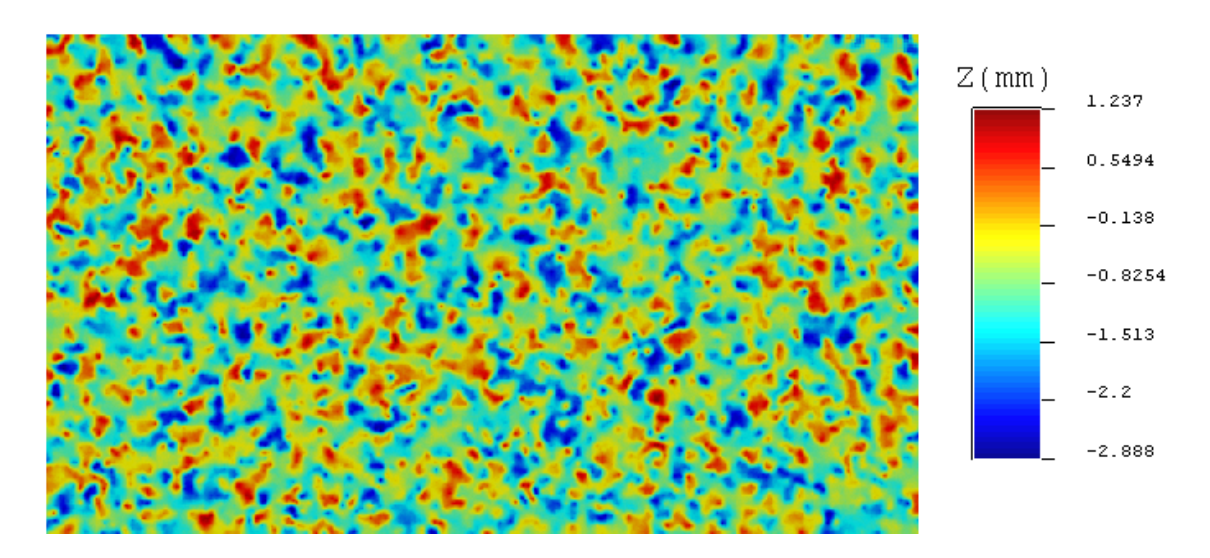

FIGURE D.5 - Simulation 3 pour une ellipse de 1mm de diamètre avec échantillonnage sur les points initiaux

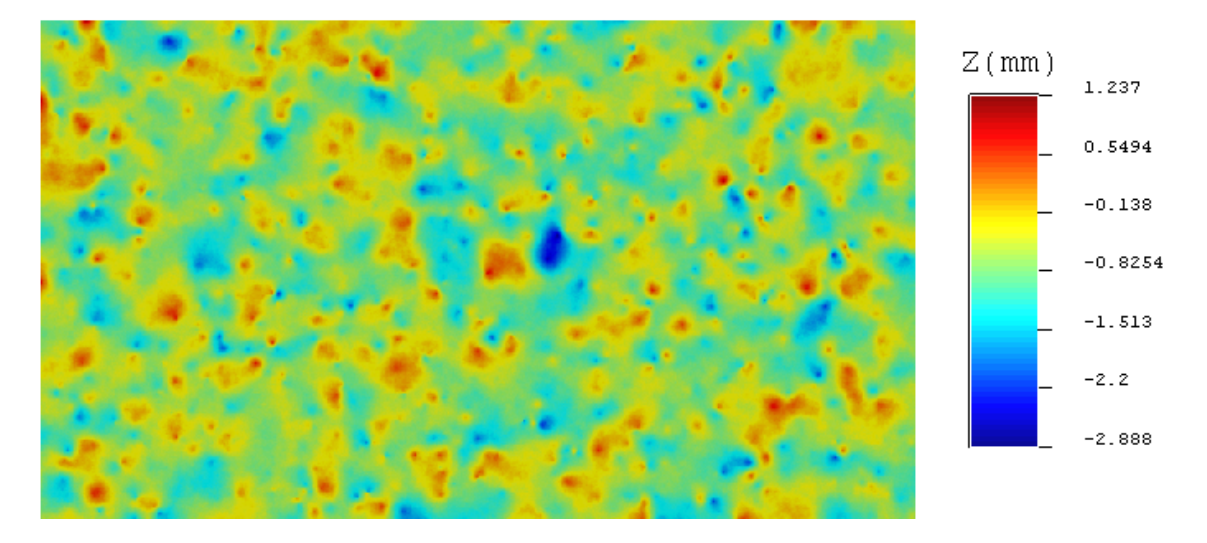

Figure D.6 Simulation 3 pour une ellipse de 10mm de diamètre avec échantillonnage sur les points initiaux

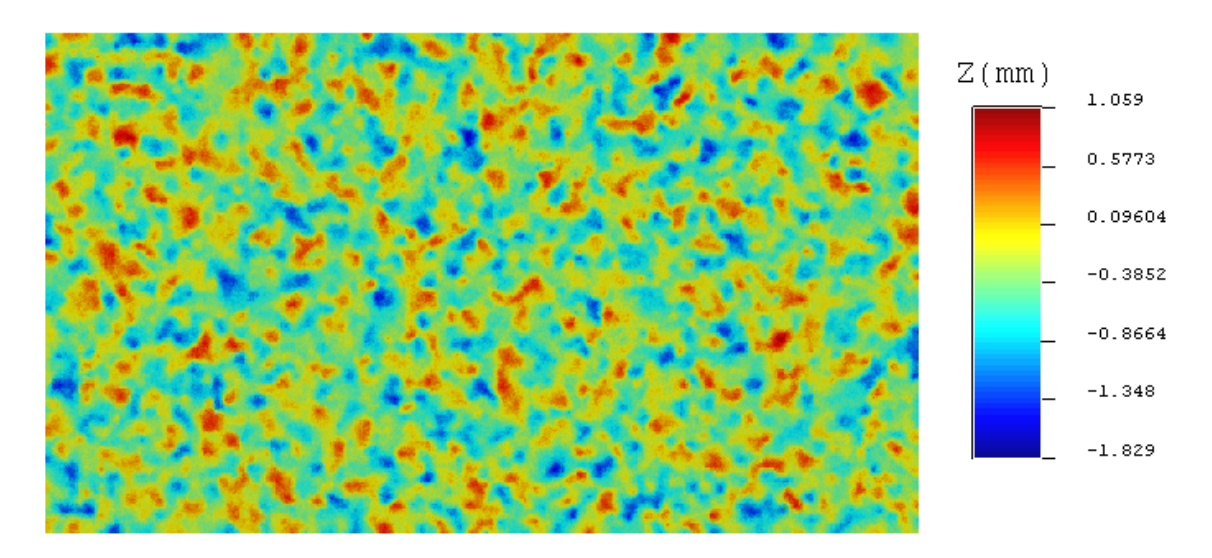

Figure D.7 Simulation 4 pour une ellipse de 1mm de diamètre avec échantillonnage sur les points initiaux

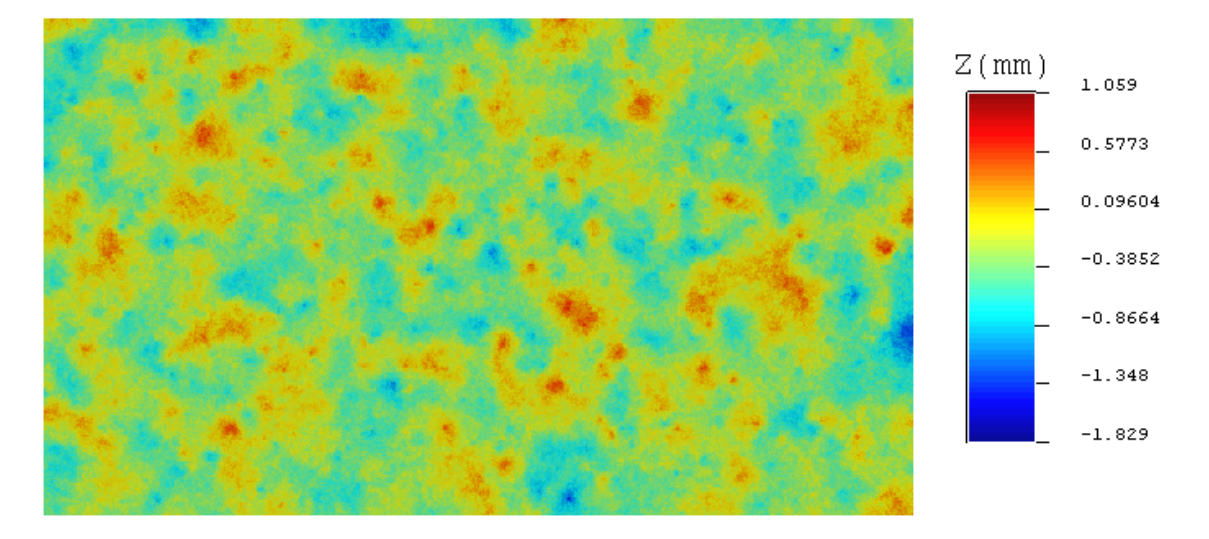

Figure D.8 Simulation 4 pour une ellipse de 10mm de diamètre avec échantillonnage sur les points initiaux

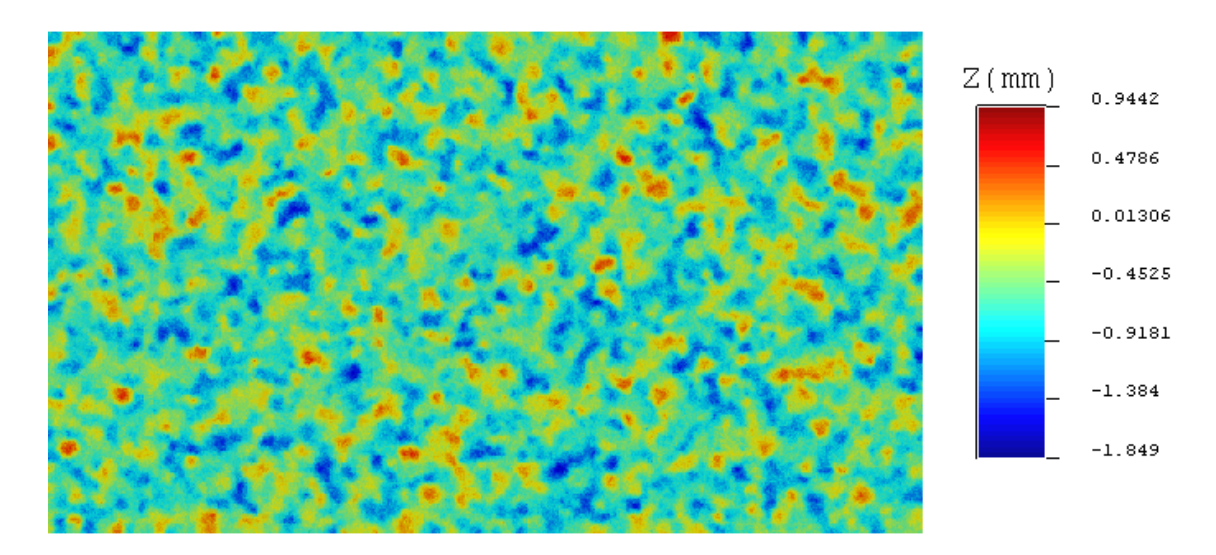

FIGURE D.9 - Simulation 5 pour une ellipse de 1mm de diamètre avec échantillonnage sur les points initiaux

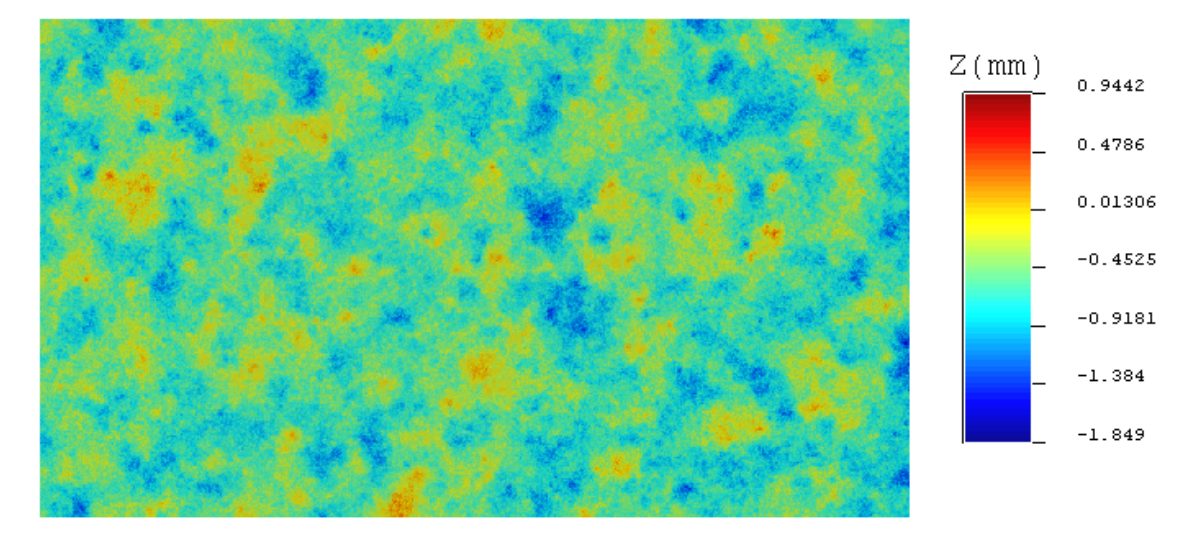

FIGURE D.10 - Simulation 5 pour une ellipse de 10mm de diamètre avec échantillonnage sur les points initiaux

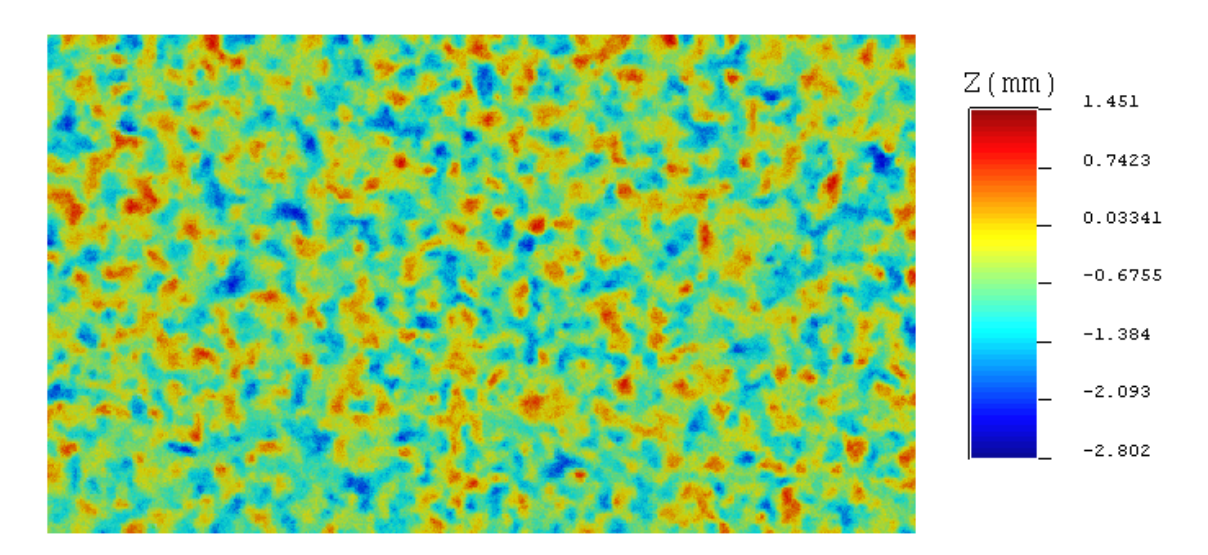

FIGURE D.11 - Simulation 6 pour une ellipse de 1mm de diamètre avec échantillonnage sur les points initiaux

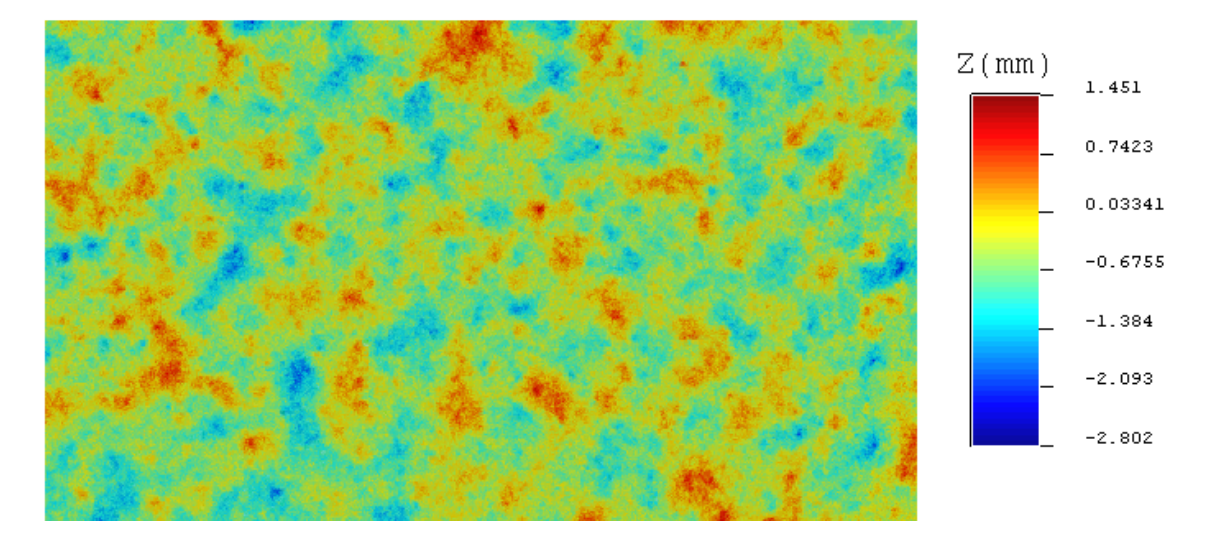

Figure D.12 Simulation 6 pour une ellipse de 10mm de diamètre avec échantillonnage sur les points initiaux

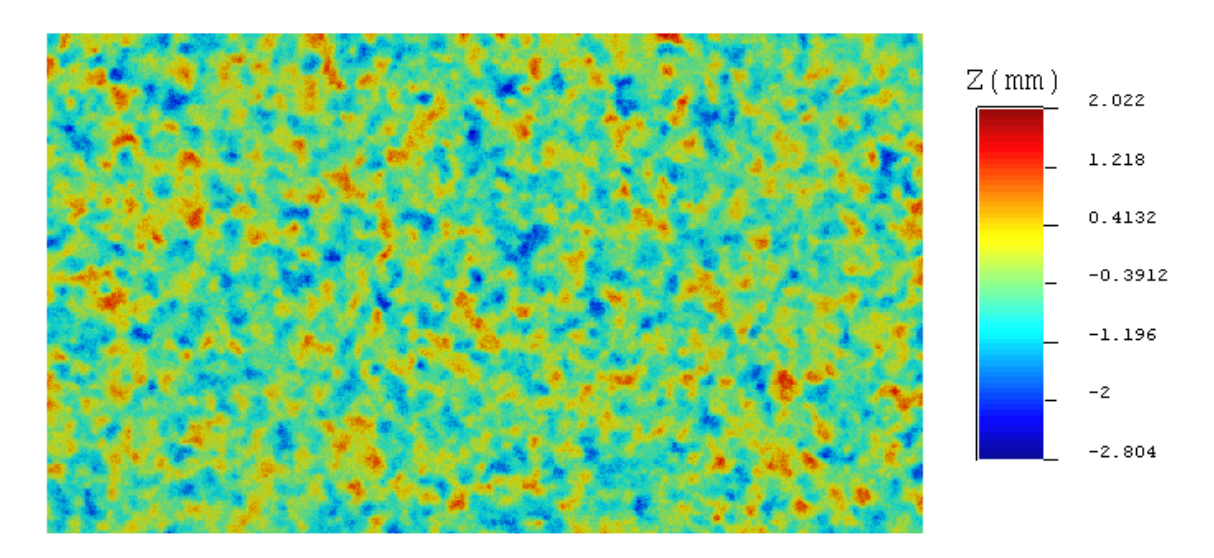

FIGURE D.13 - Simulation 7 pour une ellipse de 1mm de diamètre avec échantillonnage sur les points initiaux

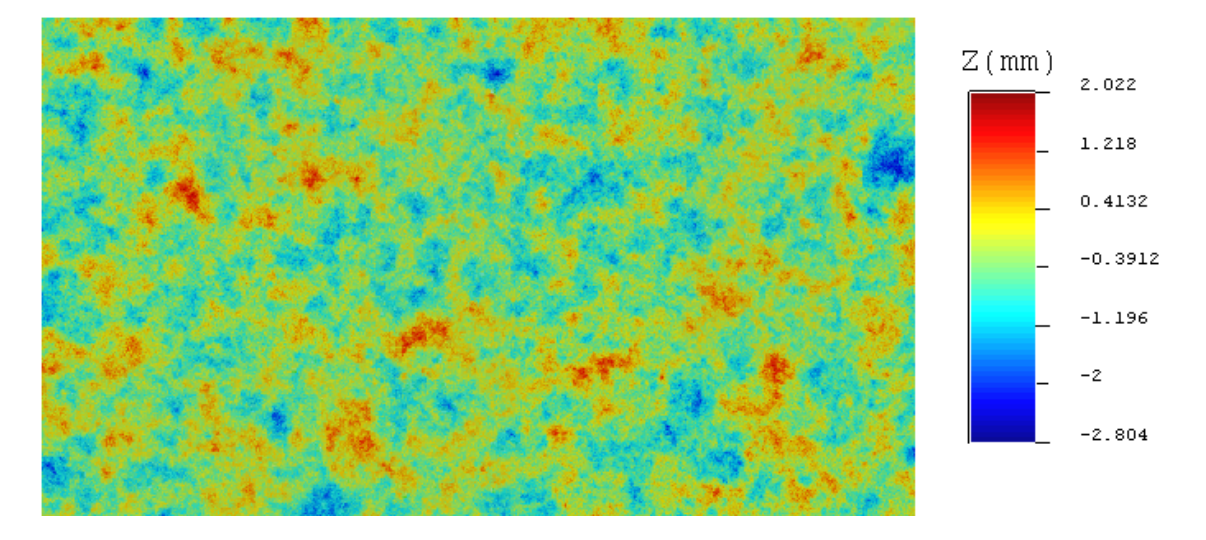

FIGURE D.14 - Simulation 7 pour une ellipse de 10mm de diamètre avec échantillonnage sur les points initiaux

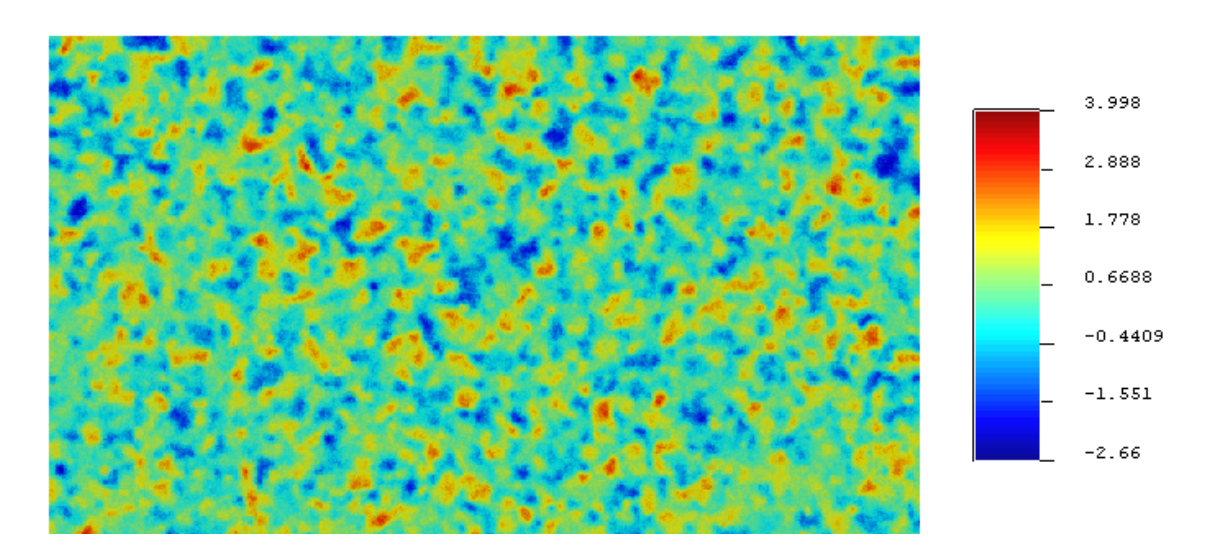

FIGURE D.15 - Simulation 9 pour une ellipse de 1mm de diamètre avec échantillonnage sur les points initiaux

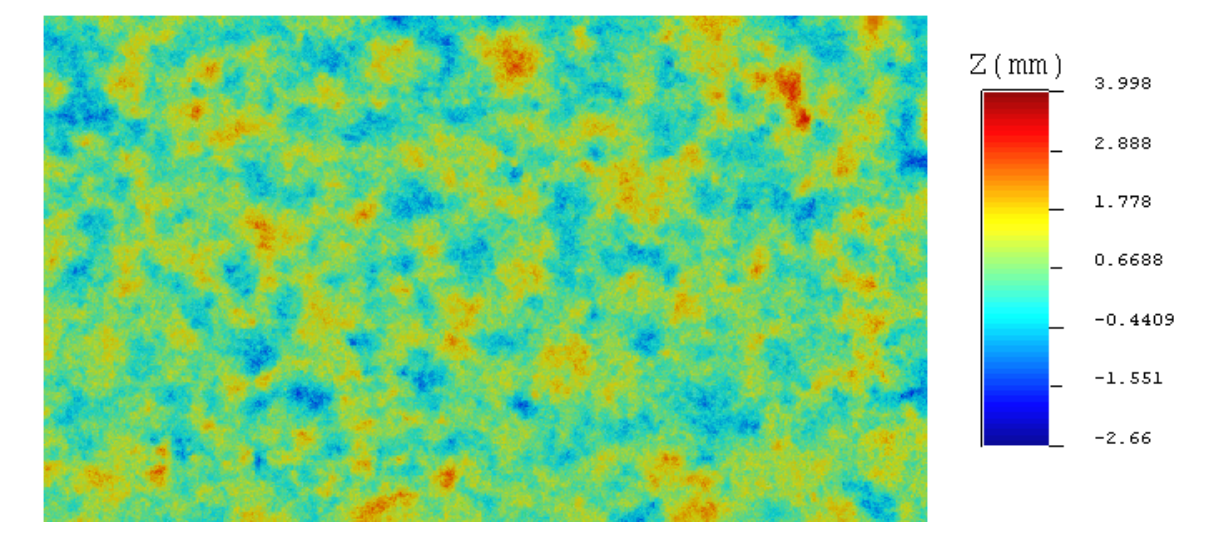

Figure D.16 Simulation 9 pour une ellipse de 10mm de diamètre avec échantillonnage sur les points initiaux

## Annexe E

## Reconstitution de surfaces caractéristiques

L'essentiel des surfaces générées sont disponibles sous forme de plaquettes en plâtre.